**April 1984**

Only **85p**  Po"

**An independent magazine published by ECC Publications**

**Issue No 25**

**INCORPORATING SPECTRUM USER** 

## SHERLOCK HOLMES COMPETITION

**Teach your Spectrum to think**

**Meet the builder of the Pyramid,**

H. B. Monton

**Can you outwit the great etective?**

Softwar the blackboard fun

> Getting grips w<br>utilit

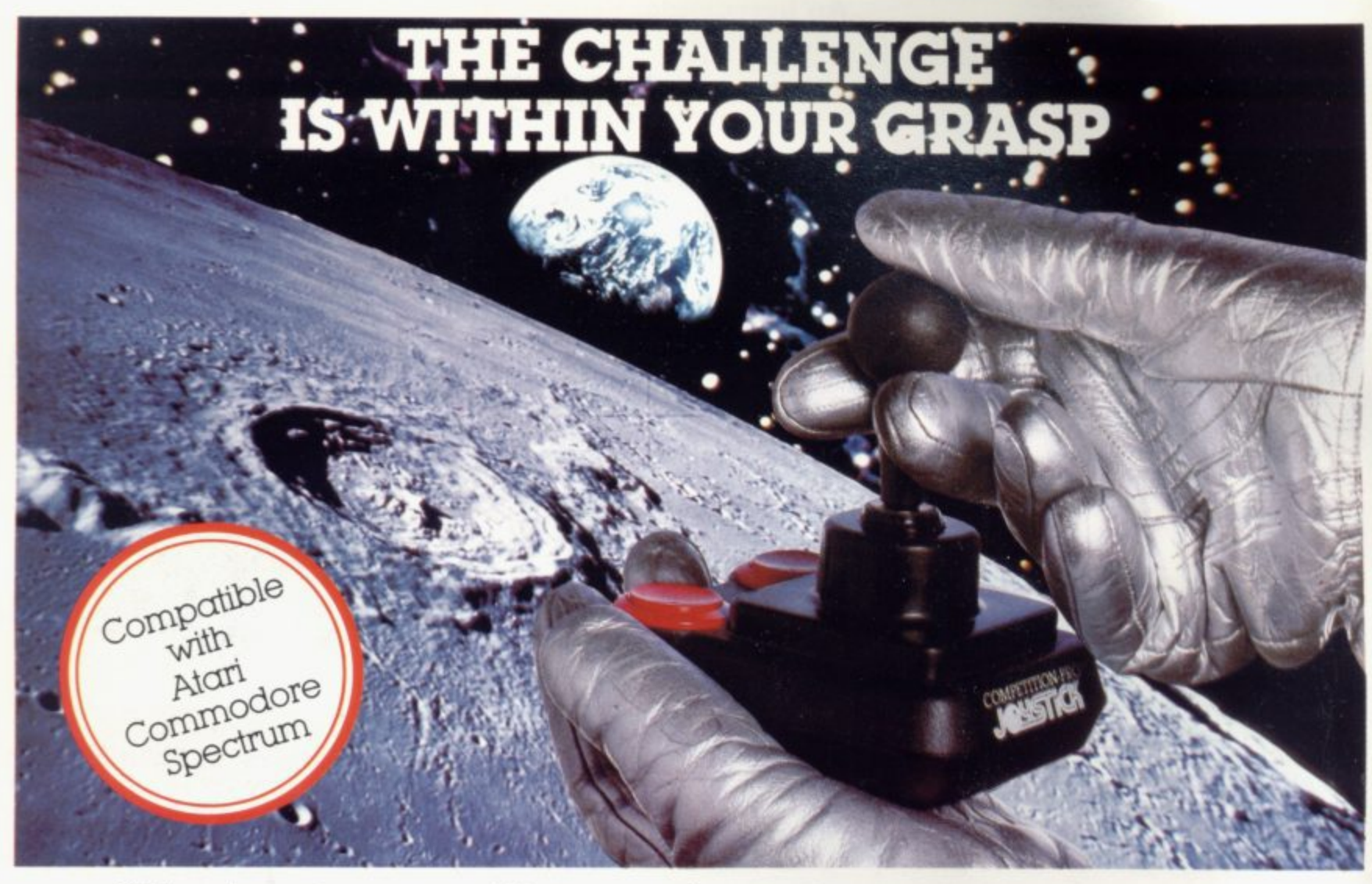

With the vast range of games now available for home computers each holds a different challenge. Now there are three Competition-Pro Joysticks in the Kempston range that will come to your aid and improve your playmg capabilities Your movements will become quicker. with finger poised over the lire button at the ready your scores will be out of this world. Playing will be so much easier! It you're serious about the challenge your computer presents then you shouldn't be without a Kempston Competition-Pro Joystick.

#### **PRO 1000**

cable to allow more comfortable playing positions • Ergonomically designed handle and base • 8-way arcade quality leaf switches for prectsion control • 5 foot Rubber return for smooth control • Rubber protector pads on base • Base fire bar for left or right hand control •

#### **PRO 3000**

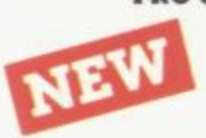

SPECTRUM PECTRICK<br>JOYSTICK **JOYSTICACE FERI** 50

All the winning features of the Pro 1000 plus<br>top fire button for precision one handed 153 top literature for precision one handed but the precision of  $\mathcal{L}$ play • trigger lire button for true arcade realism •

**PRO 5000** 

**20 500**<br>£13.50

#### **PRO 5000**

Again all the winning teatures of the Pro 1000 but incorporating true craftsmanship plus large 11/4 control knob for comfortable play • Unique tapered shaft for maximum sensitivity  $\star$  Dual independent tire buttons \* Nylon covered steel shaft for maximum robustness

#### **KEMPSTON JOYSTICK INTERFACE FOR THE ZX SPECTRUM**

Allows the use of any Atari/Commodore type Joystick with the popular ZX Spectrum computer With well over 100 games on the Spectrum now compatible with the Joystick this is a must for any Spectrum owner who wants the power of a joystick added to the power of the Spectrum Simply plugs into the edge connector at the back of the Spectrum. No modifications necessary

Some games you can buy were produced before Joysticks were available for the ZX Spectrum With the aid of Kempsion conversion tapes these games can now be played with any of

the Kempston range of joysticks.

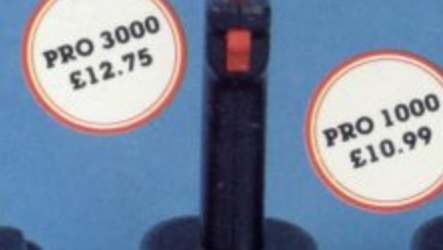

#### **CONVERSION TAPE I**

• converts Horace Goes Skiing. Hungry Horace. Flight Simulation (Sinclair). Arcadia Penetrator. Spectres

#### **CONVERSION TAPE II**

• verts Orbiter. Escape. Tank. pack. Spectral Invaders. Cruising

#### **CONVERSION TAPE III**

**CONVERSION TAPE III**<br>- Converts: Ah Diddums, Jumping Jack<br>Molar Maul, Androids, Horace And the<br>Spiders, Space Raiders, Winged<br>Avenger, Muncher. ALL £4.95 each

Most items are available trom W H Smith, Boots, ENQUIRIES Spectrum Computer Centres and good WELCOME Spectrum Computer Centres and good computing shops or direct from:

**FIELECTRONICS LTD** Unit 30 Singer Way, Woburn Road Industrial Estate.

Kempston, Bedford, MK42 7AF. Tel: (0234) 856633 Telex: 826078 KEMPMI G

**Contents**

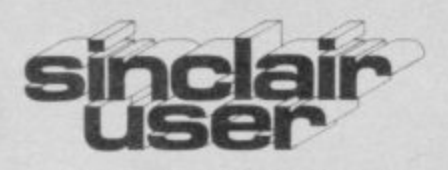

**incorporating Spectrum User**

**Editor** Bill Scolding **Deputy editor** Nicole Segre **Consultant editor** Mike Johnston **Managing production editor** Harold Mayes MBE **Software editor** John Gilbert **Program reviewer** June Mortimer **Illustrator/designer** Brian King **Group advertisement manager** John Ross **Sales executive** Annette Burrows **Production assistant** Dezi Epaminondou **Editorial assistant** Colette McDermott - **Managing editor** Nigel Clark Assistant managing director **Barry Hazel Managing director** Terry Cartwright **Chairman** Richard Hease **Sinclair User is published monthly by FCC Publications Ltd.**

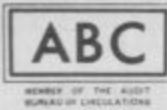

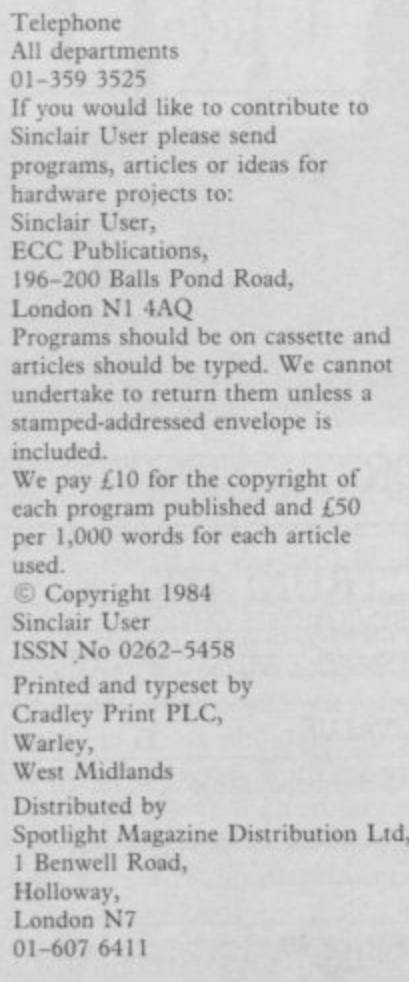

### **FEATURES**

**3 q ZX-8I MODEM ADAPTOR Communications on the ZX-81 by John Lambert.**

**3 q Adaptor and the Prism Modem 1000. SPECIAL OFFER Bargain prices**<br>on the ZX-81 Universal Modem

**S** 54 **E program. UTILITIES** John Gilbert investigates software which can help you

**C I 62 A Melbourne House software and books. COMPETITION Pit your wits against Sherlock Holmes to win**

**L O F movement for large characters. 8 6 MACHINE CODE John Kerrigan shows how to achieve sideways**

**F 104**  $\overline{R}$ **B** learn. J McAllister tells you how. **ICIA GENCE Even a Spectrum can**

**a r g a i n**

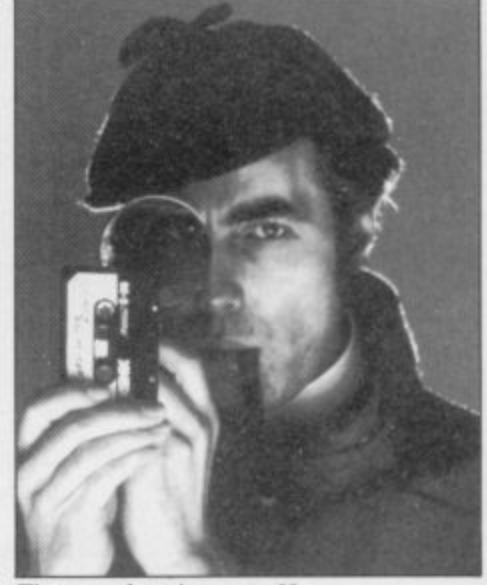

The great detective, page 62

#### **I N REGULARS**

 $20$ **L L 20 SINCLAIR SIMON Further adventures of our cartoon hero.**

**p a's. I - 29 HARDWARE WORLD Reviews of the latest add**

**r i 37** and Spectrum. **SOFTWARE SCENE** We look at **periph what is on the market for the ZX-81**

**s 46 mid. HIT SQUAD Nicole Segre talks to Bob Hamilton, author of The Pyra-**

**USER OF THE MONTH What's cooking on the Spectrum? Liz Leckie reports on a computerised gourmet. 58**

**9 6 SINCLAIR BUSINESS USER Mike Wright assesses software for the serious user.**

**106 EDUCATION Theodora Wood examines programs for secondary school children,**

122 **HELPLINE** Andrew Hewson **grams from one machine to another.**

**131** MIND GAMES Quentin Heath<br>battles with the Lords of Time.

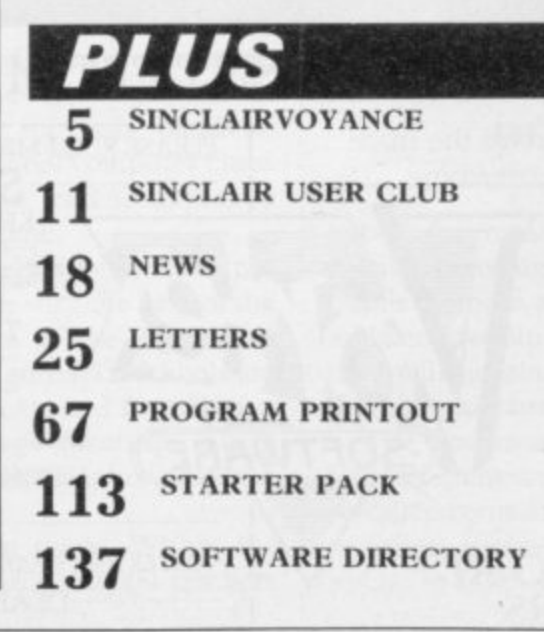

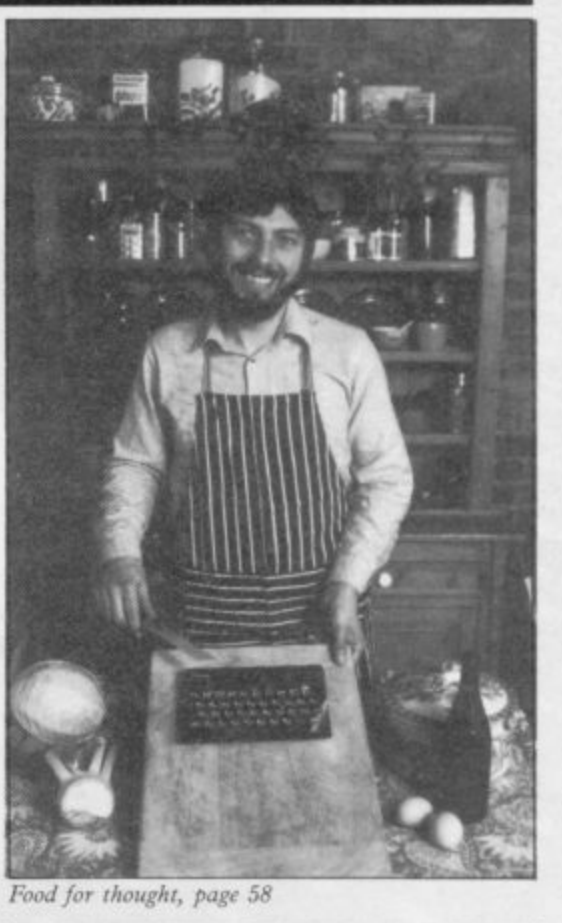

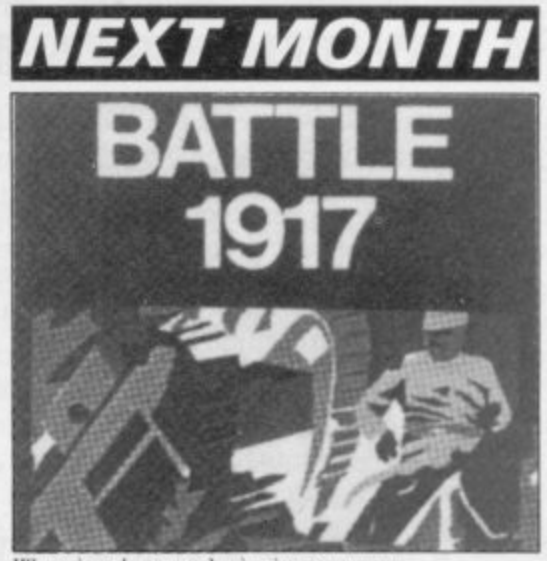

We print the award-winning program

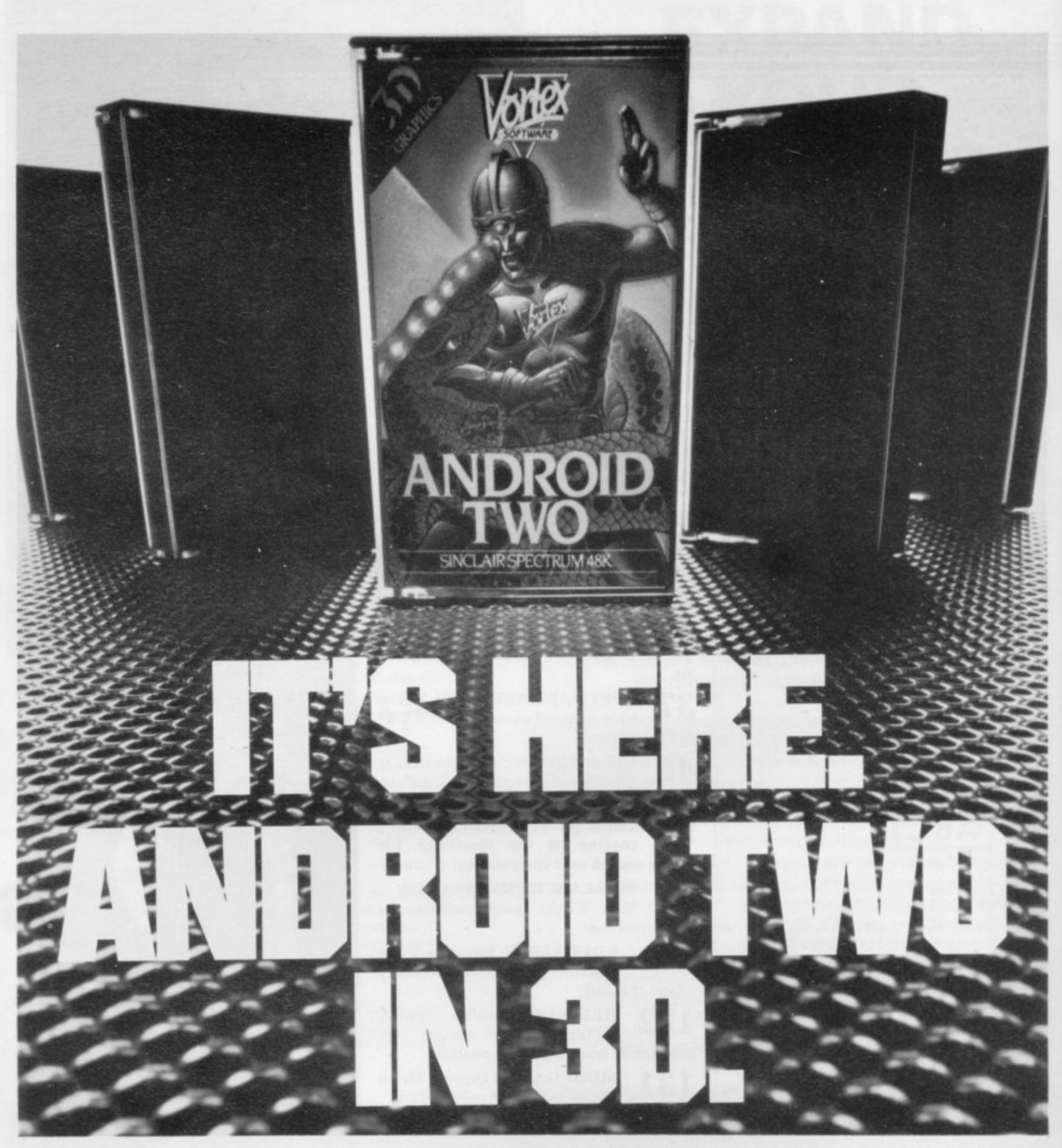

#### A NEW DIMENSION IN EXCITEMENT FROM VORTEX SOFTWARE

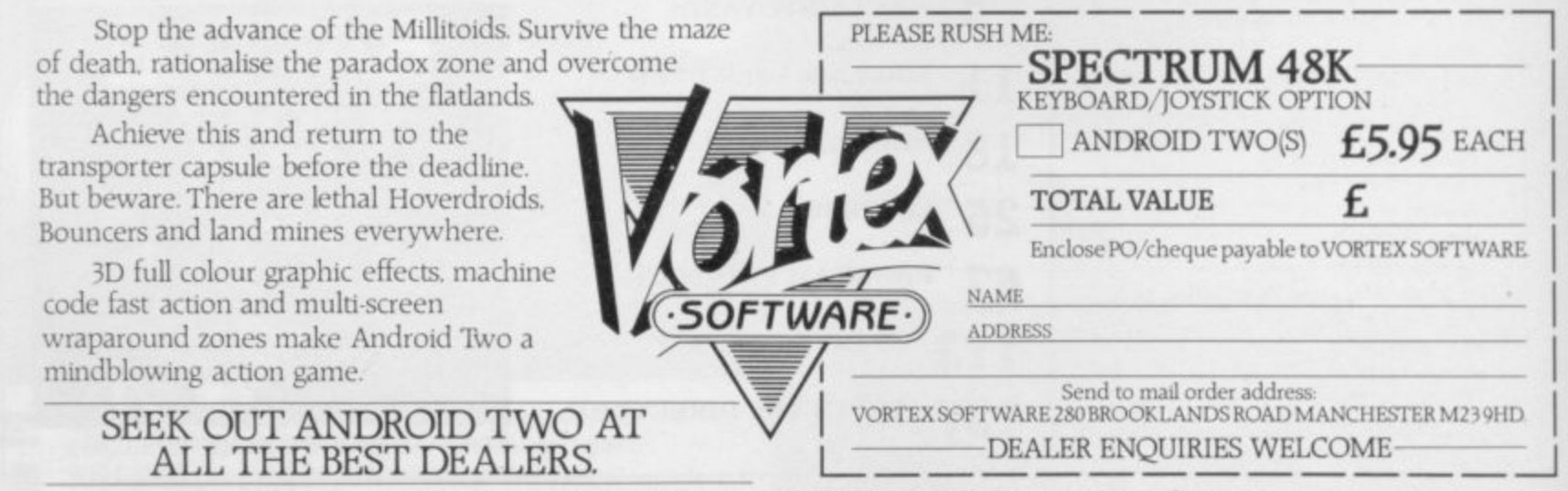

Vortex are always seeking exciting new programs. Contact us or send sample.

#### **Sinclairvoyanc;**

## **- No time for complacency <sup>0</sup>**

THE JUNIOR INDUSTRY MINISTER, Mr John Butcher, has predicted that by 1986 half the households in the U.K. will have a computer. Mr Butcher was speaking at the Computer Trade Association awards E ceremony earlier this year, and he went on to describe the schoolchildren of today as the first generation of the computer<br>literate. He added: "Because of this world lead — a direct  $\overline{ }$ result of the co-operation between Government and the education sector — the U.K. will have the skilled manpower to exploit the burgeoning information market, especially in software."

which has fostered computer literacy through the Microelectronics Education Programme will make many teachers fall  $\overline{a}$ in schools which cannot even boast of having a micro for each class, let alone each pupil. The extravagant claim that it is the present Government about laughing. If children are becoming computer literate and that is questionable — then they are doing so at home, not

belatedly, in 1981, two years after it was ready to move. The Labour Government had planned the scheme to begin in 1979, but lost the General Election and the new Conservative I and one which Butcher has conveniently forgotten. The Microelectronics Education Programme was initiated, Government immediately called a halt to the project as part of the general cutbacks in expenditure. An inauspicious start,

reports on the progress of MEP: "the current position in the Three years later, the Department of Education and Science

#### **'If children are becoming computer literate they are doing so at home'**

o United Kingdom is that each secondary school, some 5,500 in n all, now has at least one microcomputer", and on average there are five computers in each of those schools. Only onethird of primary schools, however, has any computers at all, and the majority of those have only one. In total, then, less than 50,000 computers have been purchased by schools. Scarcely a figure to be proud of, particularly when compared to the 1.19 million home computers sold to first-time users in 1983.

Consequently, computers in school tend to be used, if at all, as demonstration models in the few classes receiving tuition in computer science. In many instances, the only hands-on experience gained by pupils is in after-school computer clubs organised by enthusiastic staff, and those tend to appeal to those who already have a computer at home.

One cannot blame the schools themselves — at least, not entirely. Computers cost money, and even with the help of the MEP schools must shoulder 50 percent of the expense of hardware and software. With the present cutbacks, schools are finding it difficult enough to buy textbooks, and for effective teaching computers must be bought in large quantities. There is a little a teacher can do with one Spectrum plus hardware and a class of 35 pupils.

Nevertheless, some progress has been made. Within the past 30 months, according to DES figures, 80,000 teachers

have taken courses in computer awareness. That, however, is not enough, and schools have lagged so far behind in the teaching of computer science that universities have taken to giving remedial tuition on the subject to post-A level students. Richard Ennals, of the Department of Computing at Imperial College, London, spoke of the problem at the North of England Educational Conference in Sheffield: "Teachers must be properly trained and the number of computer science teachers increased. It is not enough to provide schools with microcomputers which would only produce a generation of poor Basic programmers."

Those poor Basic programmers are likely to be self-taught, too, as a growing number of schoolchildren become familiar with micros at home. A recent survey by Gowling Market Services showed that 11 percent of homes in the U.K. now have a computer. Well over one million people bought a computer for the first time last year, and nearly two million are expected to do so in 1984. The hands-on experience which children fail to get at school is gained at home, though one unfortunate aspect is that it is only the children of the betteroff who learn in that way. Due largely to the failure of MEP to provide all pupils with a computer education, the subject has become, unintentionally, one from which the less well-off children arc excluded.

In any case, how literate is that generation of computer kids? What skills will they have to offer in the future? Most Sinclair users would agree that computer literacy has nothing to do with reaching Cavern 20 of Manic Miner or scoring 79 percent on The Hobbit. Fortunately, few people use their computers only for playing games. The majority also devote considerable time to programming and learning about the new technology. It cannot be said, however, that those skills will ensure a career in computing. After all, the ability to drive a car and tinker with an engine does not qualify one as a motor mechanic, and even if it did, society requires only a limited number of garage hands.

It must be remembered that a computer is, in the final analysis, only a tool, albeit a very sophisticated one. Familiarity with that tool is essential, as we move ever nearer to a fully computerised society, but far too great an emphasis is placed on programming skills which, one day, with professional software available for every application, will be simply a

#### **'Far too great an emphasis is placed on programming skills'**

hobby for most users. In the meantime, schools should, ideally, be using computers in every discipline in order that pupils become accustomed to their use and potential. That will better equip people to use computers in everyday life, and they will become expert in using the new technology rather than in programming.

The Government, too, should look carefully at the implications of computers, and instead of being complacent about a so-called computer literate generation which it has done little to foster, it should begin thinking now about educating the public to make good use of increased leisure time.

E

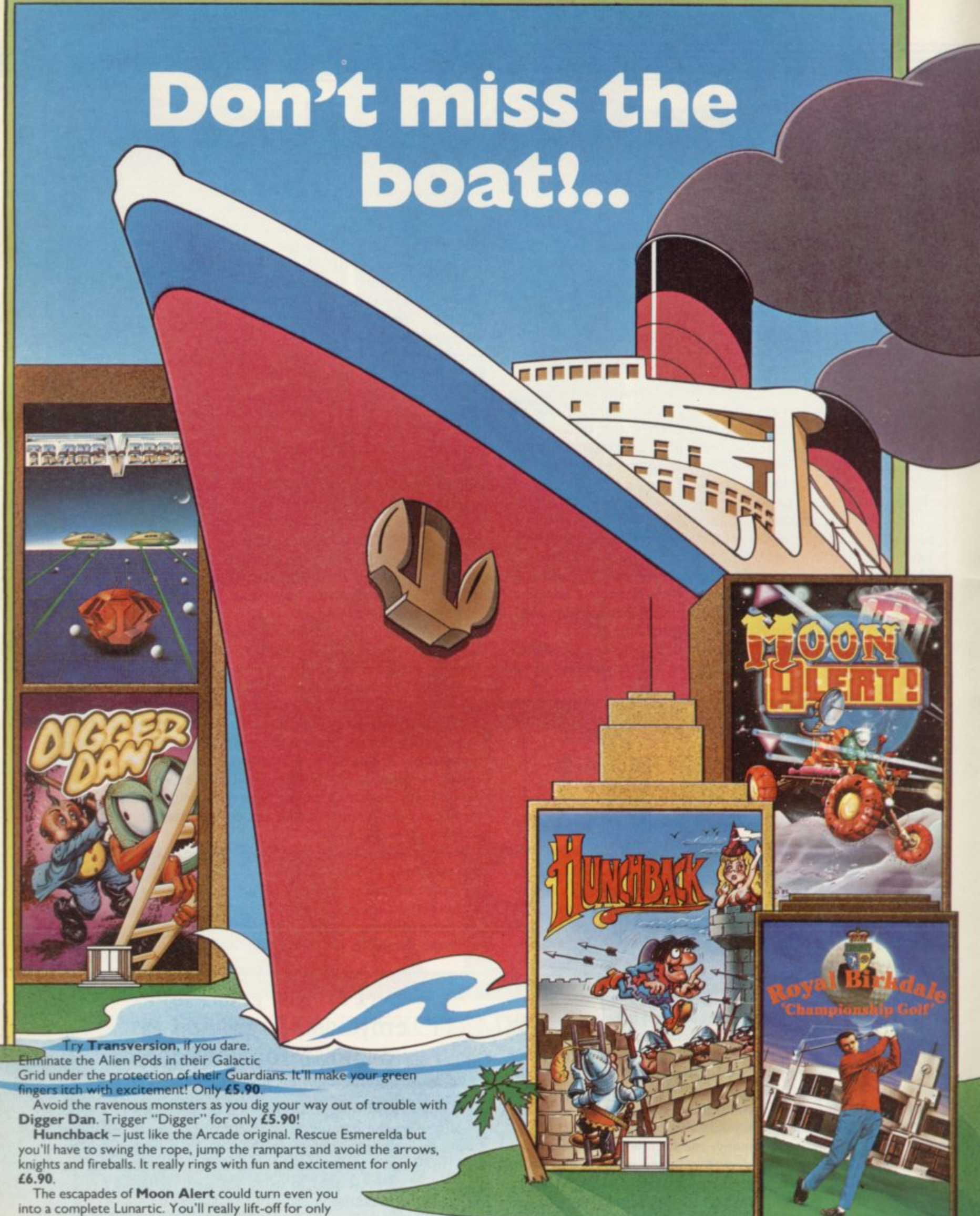

£5.90, but we warn you . . . it's no walkabout.

Now you can try your handicap on the testing greens of the famous<br>Royal Birkdale. Set the wind direction and speed, select your iron and<br>use you skill to emulate the golfing "greats". At only £6.90 you'd better join this club now!

Armageddon, and this could be your last chance to save the Earth from nuclear attack. For only £5.90 you can be the commander of the missile defence battery . . . don't miss it!

Rescue puts you right in the pilot's seat. Airlift your men to safety

away from the enemy tanks and aircraft. Hi-res graphics at low-cost<br>price. Only £5.90.

The exploits of Eskimo Eddie and his faithful pal Percy Penguin can mean only chills and thrills in Santaland with Growler and the Snowbug to hot-up the action. Cracking fun and Arctic action for only £5.90. Conquer the mighty Kong in one of the UK's best sellers. Rescue

## The Ocean line's fun-packed **Spectrum voyage** -just the ticket!

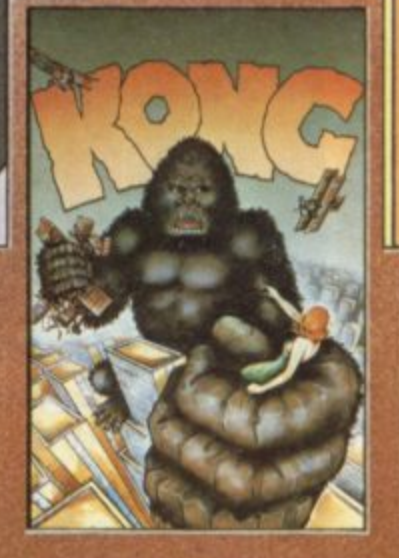

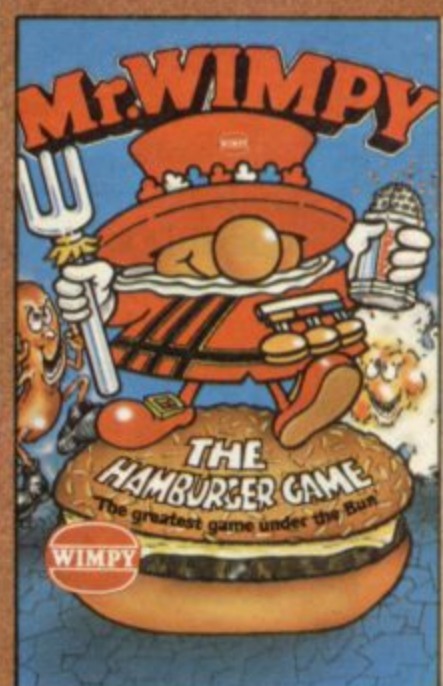

maiden from the clutches of the mighty beast and be a hero for only £5.90. You've never seen anything like Mr. Wimpy - the craziest, zaniest burger battle to sizzle your screens. The greatest game under the bun for only £5.90. Quick before it burns!

**ARMAGEDDON**

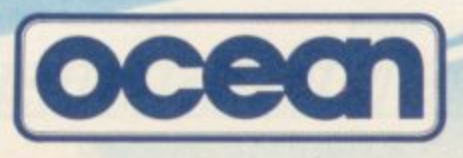

**Ocean Software, a n Ralli Building, Stanley tr** r idil<br>Tale **f t Telephone: 061 832 9143. Manchester M3 5FD.**

Ocean Software is available from selected branches of: WOOLWORTH, W H SMITH,  $\mathscr{B\!D\!D}$ , John Menzies, LASKYS, Rumbelows, **•• Spectrum Shops and all good software dealers. Trade enquiries phone: 061 832 7049.** 

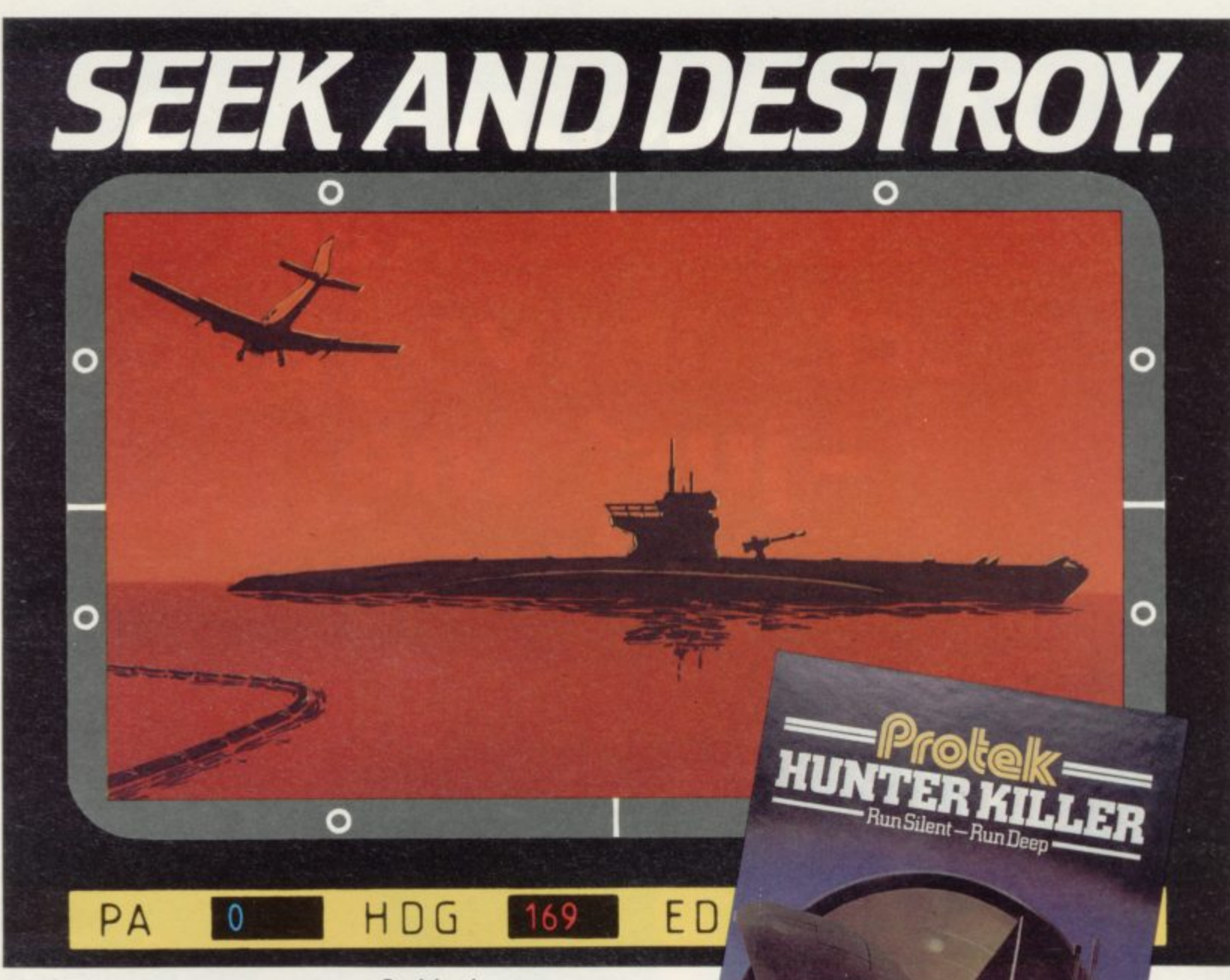

You're on a top secret mission. Suddenly your position is threatened by an enemy submarine. You must seek and destroy the intruder.

As the captain of a second world war S-type submarine you have radar and asdic at your fingertips. Plus 18 separate controls which allow you to dive, surface, and manoeuvre your craft. Watch out for enemy aircraft if you stay on the surface too long.

**Every tape includes a 'two computer option" compatible with "Interface 1" allowing you to link two computers together in a duel.**

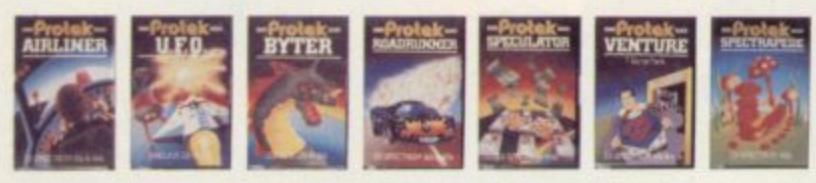

1 **See the complete range of action packed computer games from Protek at your local computer store.**

ZX SPECTRUM 48k

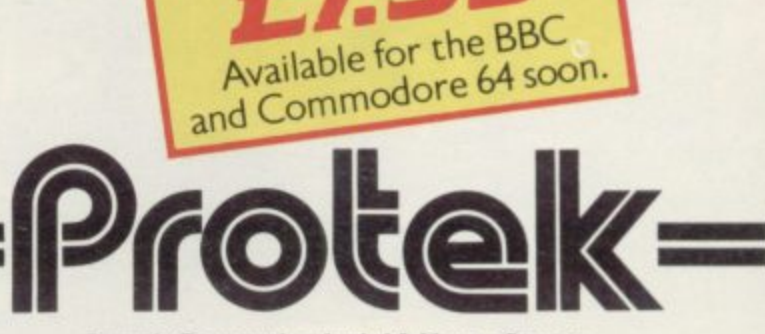

**Protek Computing Ltd. lA Young Square. Brucerield Industrial Park, Livingston, West Lothian. 0506 415353.**

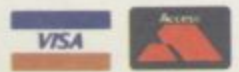

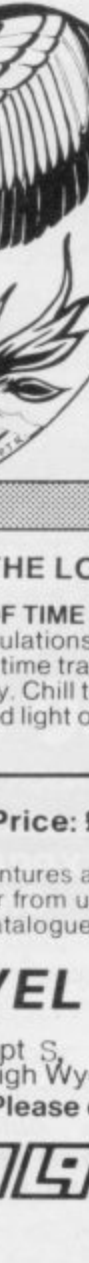

#### **ADVENTURE REVIEWS**

"Colossal Adventure. undoubtedly the best Adventure game around. Level l 9 Computing have worked o 32K..Finally Dungeon means least. This is the best of the lot - a truly massive adventure - you'll have to play it yourselves to belive it.' wonders to cram all this into Adventure, last but by no

"The puzzles are logical and the program is enthralling Snowball is well worth the money which, for a u recommendation." CBM 64 Users Club Newslette money which, for a computer

'Snowball . . As in all Level 9's - Micro Adventurer, Dec 83 adventures, the real pleasure comes not from scoring points but in exploring the world in which the game is set and learning about its denziens this program goes to prove that the mental pictures conjured up by a good textual adventure can be far more vivid than the graphics available on home computers.'

Which Micro?, Feb 84 **''Lords of Time. This program,** writen by newcomer Sue Gazzard, joins my favourite series and is an extremely good addition to Level 9's consistently good catalogue As we have come to expect from Level 9, the program is executed with wonderful style - none of those boring "You can't do that" messages! Highly recommended.

- PCW. 1 st Feb 84

#### **THE LORDS OF TIME SAGA**

**7: LORDS OF TIME**

Our congratulations to Sue Gazzard for her super design for this new time travel adventure through the ages of world history. Chill to the Ice-age, go romin' with Caesar's legions, shed light On the Dark Ages. etc.

#### **Price: E9.90 each (inclusive)**

Level 9 adventures are available from good computer shops. or mail-order from us at no extra charge. Please send order or SAE for catalogue, to:

#### **LEVEL 9 COMPUTING**

Dept .; 229 Hughenden Road, High Wycombe, Bucks HP13 SPG **Please describe your computer** /4A

#### **ADVENTURE ••••••,, REVIEWS 1**

 $\overline{I}$ 

**IHILITE** 

**r -**

**7**

**-**

**4**

1 . 1 . 1 s t

**7**

**1**

**-**

**171** 

 $\Gamma$ **t:**

**111** 

٠

 $\blacksquare$ 

٠

٠

٠

٠

٠

٠

ŧ

 $\blacksquare$ 

Adventures which have a fast<br>esponse time, are response time, are spectacular in the amount of detail and number of locations. and are available to cassette owners . . Simply smashing!

**"Colossal Adventure is** included in Practical Computing's top ten games choice for 1983: "Poetic. moving and tough as hell.  $- PC$ , Dec 83

**Colossal Adventure** . . Fo<br>Ince here's a program tha once here's a program that lives up to its name . . a It was up to us name . . a<br>masterful feat. Thoroughly<br>recommended" recommended'

- Computer Choice, Dec 83 **'Colossal Adventure is one of :** the best in its class. I would recommend it to any adventurer.

r.''<br>- Acorn User, Feb 84<br>**9 Quest** — This bas "Adventure Quest . . This has always been one of the best adventures for me as it seems to contain the lot. In all it took me about eight months to solve. - PCW. 18th Jan 84 **4**

To sum up, Adventure Quest is a wonderful program, fast<br>exciting and challenging. If y exciting and challenging. If you like adventures then this one is for you" – NILUG issue 1.3<br>"Colossal Adventure is simply •Colossal Adventure is simply superb... For those who want

to move onto another adventure of similar high **to move onto another<br>adventure of similar high<br>quality, Dungeon Adventure is** 

recommended. With more than recommended. With more tha<br>200 locations, 700 messages<br>and 100 objects it will tease and 100 objects it will tease and delight!''

- Educational Computing, Nov 83  $\overline{a}$ , Nov 83

#### **MIDDLE EARTH ADVENTURES**

#### **I:** COLOSSAL ADVENTURE

A complete, full size version of the classic mainframe game<br>"Adventure" with 70 bonus locations added

#### **2: ADVENTURE QUEST**

Centuries have passed since the time of Colossal Adventure and evil armies have invaded The Land The way is long and dangerous; but with cunning you can overcome all obstacles on the way to the Black Tower. source of their demonic power and destroy it

#### **3; DUNGEON ADVENTURE**

The trilogy is completed by this superb adventure, set in the Dungeons beneath the shattered Black Tower A sense of humour is essential!

#### **THE FIRST SILICON DREAM ADVENTURE**

#### **I: SNOWBALL**

The first of Pete Austin's second trilogy. The giant colony starship. Snowball 9, has been sabotaged and is heading for the sun in this massive game with 7000 locations

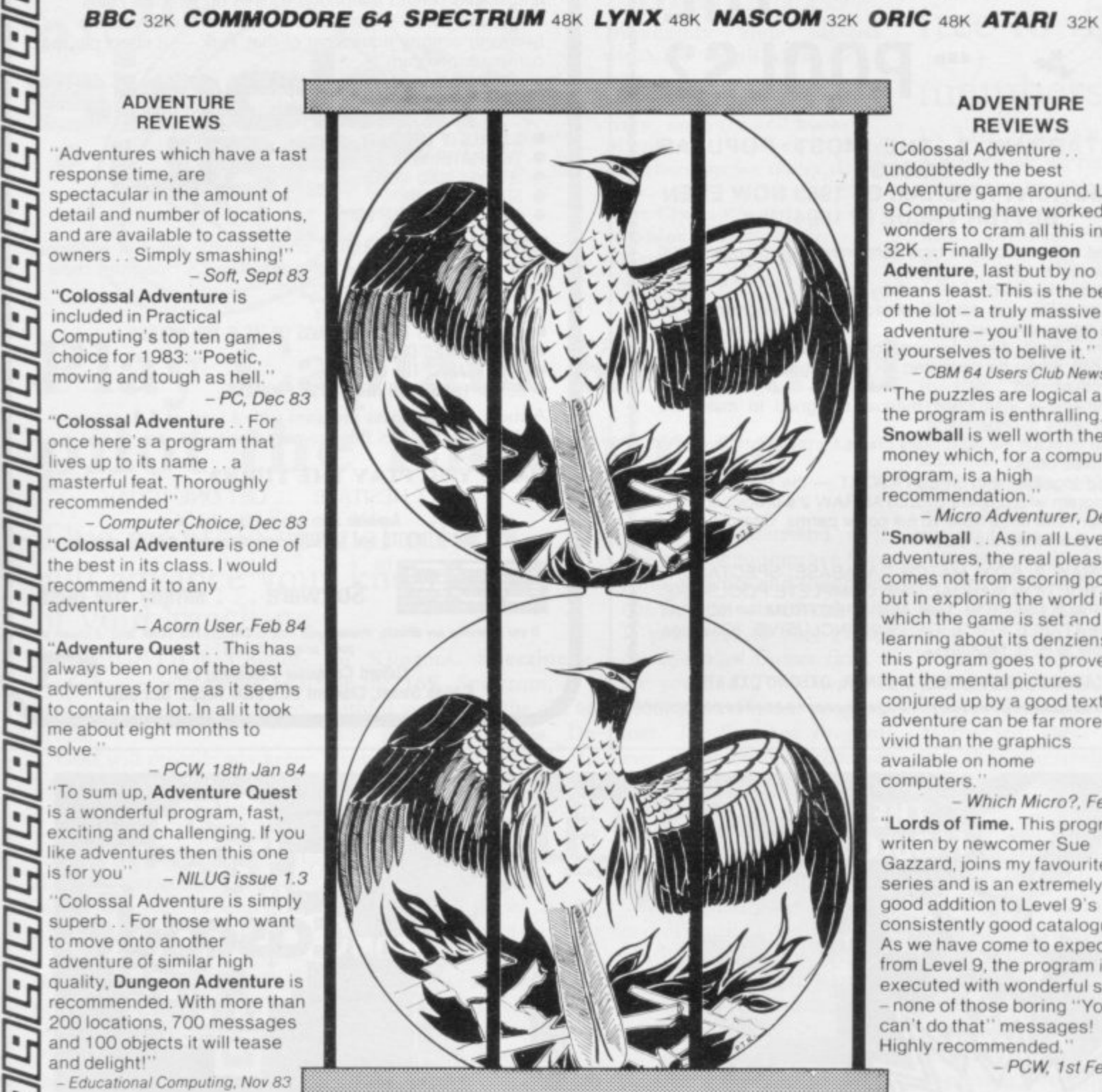

**Joins our range of acclaimed pure-text puzzle adventures, at £9.90, for:** 

**LORDS OF TIME**

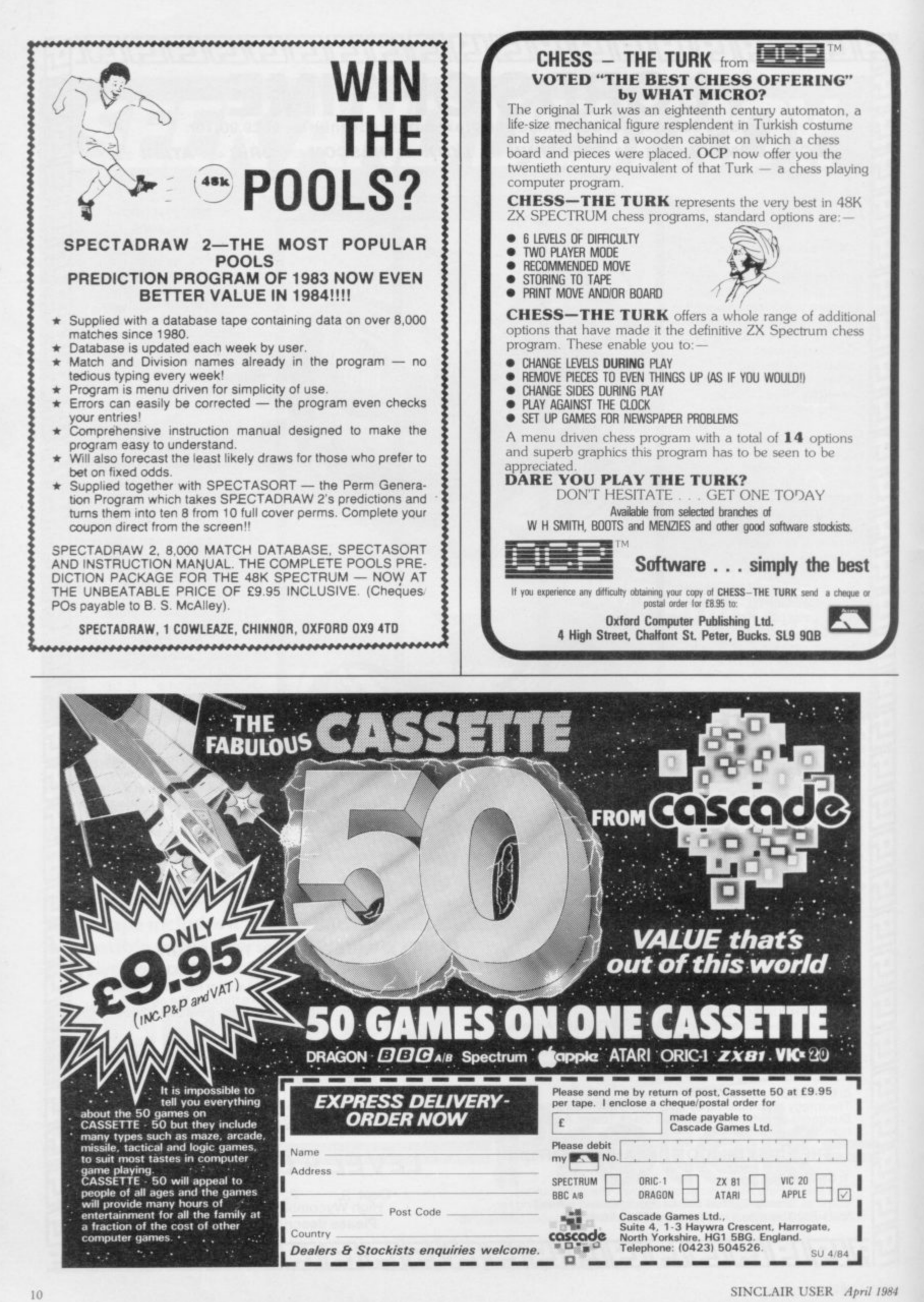

#### **Sinclair User Club**

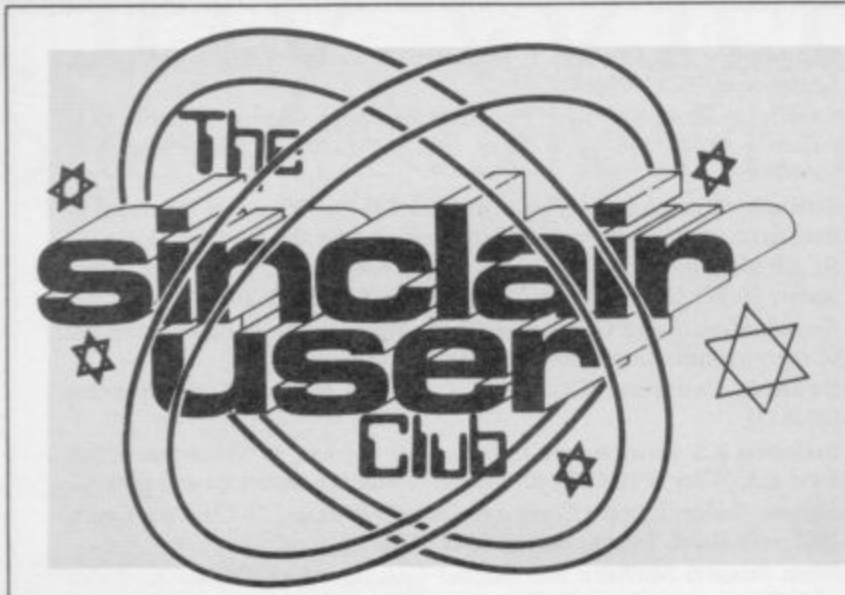

#### **CLUB BENEFITS**

**Eli-monthly club cassette** available to all club mem**bers.**

Special discounts on hard**ware, software and books. Members recover their membership fee many times over.**

**Free Club software. Machine code teach-in. Telephone lielpline. Technical advice.**

## **Play Captain Kirk and pilot the Enterprise**

#### This month's special offers will advance your knowledge of your machine

THIS MONTH the Club of- for Klingons. Spectipede, fers a range of software and for the I6K Spectrum, is a books at greatly-reduced faithful version of the old arprices.

golfer with a ZX-81 to play a centipede while avoiding the hole or two with the com-other creatures in the garden. puter. The game provides an All the software obtainable accurate simulation with all from the Club this month is the usual hazards. One or two from R and R Software. players can play a round on a nine- or 18-hole course,

For Spectrum owners, Star Trek will provide one of the best versions of the original mainframe game, Play Captain Kirk and pilot the Enterprise in your search

Golf will provide any keen stroy the segments of the cade game, Centipede. De-

> A variety of books is also on offer. All of them are from Granada publications, which has proved to be one of the best computer and educational publishers in Britain. Among the selection are one on machine code, written

in easy-to-understand style, one on how to improve Spectrum graphics and sound and one for the educational user. If you want to play games, the Spectrum Games Book is for you and if you want to become an efficient programmer, The Spectrum Programmer might be just what you need.

All the offers will advance your knowledge of your machine. They can be obtained only by Club members and are available only until the end of April.

If you are not a member but intend to join this month, you can still take advantage of the books and software. Send an order form with your membership fee.

## Chess games free to new

#### members

IN THE JANUARY issue of Sinclair User we ran a special<br>offer to attract female club membership. Every female who applied for membership was sent a free Mikro-Gen ZX Chess program for the ZX-81 or a Mikro-Gen Masterchess program for the Spectrum. The normal price for those programs is £6.95. The response was overwhelming and we received a number of letters from disgruntled males who felt that we were discriminating against them.

Consequently we decided to extend the offer to males and females for this issue only.

Everyone who applies to join the Sinclair User Club in April will receive one of the Mikro-Gen chess programs free, thus effectively reducing the club membership fee to only  $£5$ .<br>More than 400 club appli-

cations were received at the beginning of this year and that caused some members to experience delays of several weeks before receiving their membership cards and cassettes. We apologise to all **concerned and assure mem**bers that we have taken steps to prevent a recurrence.

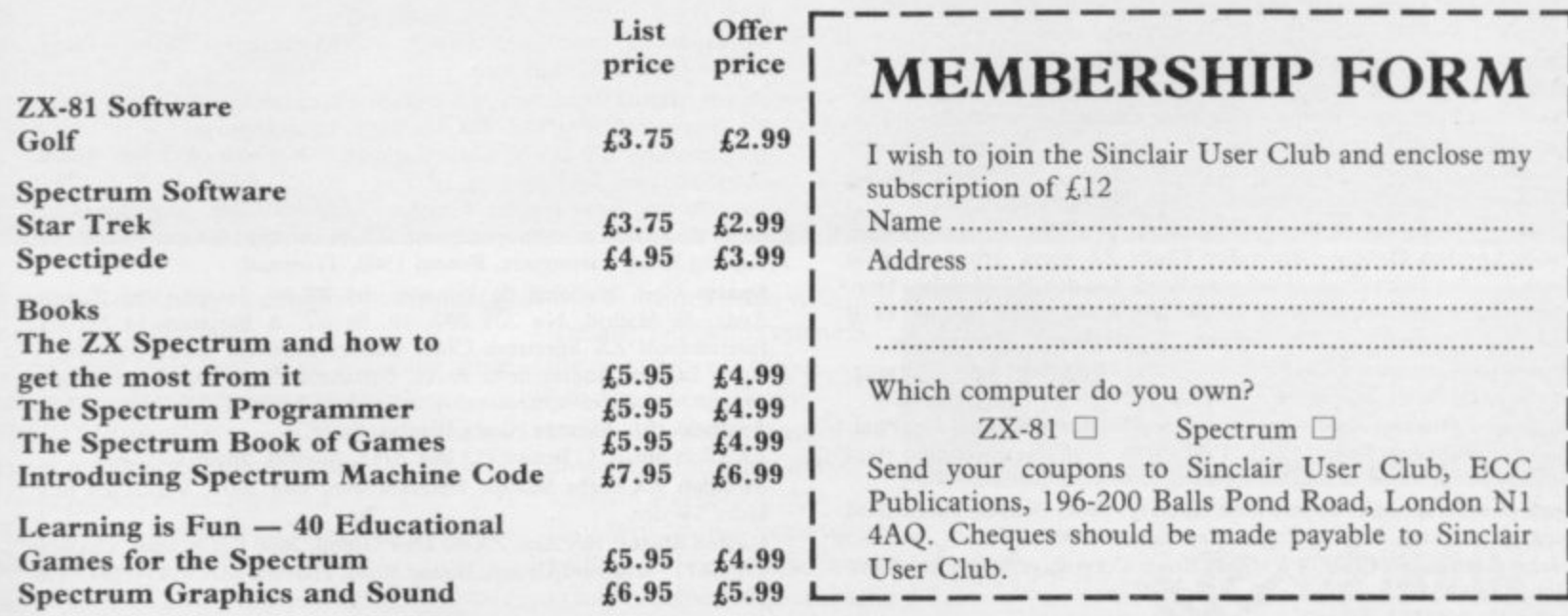

#### **Sinclair User Club**

#### **Britain**

**Aylesbury Computer Club: 12 Long Plough, Aston Clinton, Aylesbury, Bucks,**

**Aylesbury ZX Computer. Club: Ken Knight, 22 Mount Street, Aylesbury (5181 or 610867). Meetings: first Wednesday and third Thursday of the month.**

Basildon: Roundacre Microcomputer Users' Club. J Hazell, Basildon **2851191416333. Meetings every Wednesday 7.30 to 1030pm.**

Bristol Yate and Sodbury Computer Club: 99 Woodchester Yate, **Bristol, BS17 4TX.**

**Cardiff ZX Club: Steve Smith (0222) 593237 or Mike Hayes (0222) 371732. Meets twice a month.**

**Colchester Sinclair User Group: Richard Lown, 102 Prettygate Road, Colchester CO3 4EE.**

**Crewe and Nantwich Computer Users' Club: J E A Symondson, 46** London Road, Stapeley, Nantwich, Cheshire CW5 7JL.

**Doncaster and District Micro Club: John Woods, 60 Dundas Road, Wheatley, Doncaster DN2 41)R, (0302) 29357. Meetings held on second and fourth Wednesday of each month.**

**Eastwood Town Microcomputer Club: E N Ryan, 15 Queens Square,** Eastwood, Nottingham NG16 3BJ.

**Edinburgh: Edinburgh Home Computing Club. John Palmer (031 661 3183) or lain Robertson (031 441 2361),**

**EZUG-Educational ZX-80-81 Users' Group: Eric Deeson, Highgate** School, Birmingham B12 9DS.

Furness Computer Club: R J C Wade, 67 Sands Road, Ulverston, **Cumbria (Ulverton 55068). Meets every other Wednesday.**

**Glasgow ZX-80-8I Users' Club: Ian Watt, 107 Greenwood Road, Clarkston, Glasgow G76 71.W (041 638 1241). Meetings: second and fourth Monday of each month.**

**Gloucester: Mid-weekly Spectrum User Group. Barry Lecibury, 8 Linnet Close, Gloucester GL4 9XA (0452) 23186.**

**Gravesend Computer Club: do The Extra Tuition Centre, 39 The Terrace, Gravesend, Kent DAl2 2BA. Bi-monthly magazine and membership card.**

**Hassocks ZX Micro User Club, Sussex: Paul King (Hassocks 4530). Inverclyde ZX-Si Users' Club: Robert Watt, 9 St. John's Road, Gourock, Rentrewshire PAI9 1PL (Gourock 39967). Meets every other Monday at Greenock Society of the Deaf, Kelly Street, Greenock,**

Keighley Computer Club: Colin Price, Redholt, Ingrow, Keighley **(603133).**

**Lambeth Computer Club: Robert Barker, 54 Brixton Road, London SW9 6BS.**

**Liverpool ZX Club: Meetings every Wednesday 7pm at Youth Activities Centre. Belmont Road, Liverpool 6. Details from Keith Archer, 031-236 6100 (daytime).**

**Manchester Sinclair Users' Club: Meets every Wednesday, 7.30pm,** at Longsight Library, 519 Stockport Road, Longsight - 061-225 6997 or **061 445 6316.**

**Meopham: National ZX Spectrum User Club. Guy Fulialove, Wood**cotes, Camer Park, Meopham, Kent DA13 0XS. Bi-monthly newsletter, **subscription £1.50. Send SAE for details.**

**Merseyside Co-op ZX Users' Group: Keith Driscoll, 53 Melville Road, Bootle, Merseyside L20 6NE; 051-922 3 I 63.**

**Micro Users' Group: 316 Kingston Road, Ewell, Surrey KT19 OSY.**

**Newcastle (Staffs) Computer Club: Meetings at Newcastle Youth and Adult Centre, Thursday, 7.30 to 10 pm\_ Further information from R G Martin (0782 62065).**

**North Hertfordshire Home Computer Club: R Crutchfield, 2 Durham Road, Stevenage; Meetings: first Friday of the month at the Settlement, Nevells Road, Letchworth.**

**Northern Ireland Sinclair Users' Club: P Gibson, 11 Fitziames Park, Newtownards, Co Down B**

**- North London Hobby Computer Club: ZX users' group meets at 1 North London Polytechnic, Holloway Road, London N7 Monday, 6pm - Nottingham Microcomputer Club: ZX-80-81 users' group, G** Basford, 9 Holme Close, The Pastures, Woodborough, Nottingham.

Orpington Computer Club: Roger Pyatt, 23 Arundel Drive, Orpington, Kent (Orpington 20281).

**Perth and District Amateur Computer Society: Alastair MacPherson, 154 Oakbank Road, Perth PHI IHA (29633), Meetings: third Tuesday of each month at Hunters Lodge Motel, Banktoot.**

**Regis Amateur Microcomputer Society: R H Wallis, 22 Mallard Crescent. Pagham, Bognor Regis, West Sussex P021 4UU.**

**Roche Computer Club: 8 Victoria Road, Coop Rooms, Roche, Cornwall: 0726 890473.**

**Scunthorpe ZX Club: C P Hazleton, 26 Rilestone Place, Bottestord, Scunthorpe; (0724 63466).**

**Sheffield: South Yorkshire Personal Computing Group. Enquiries to R Alderton (0742 20571), S Gray (0742 351440), P Sanderson (0742 351805).**

**Sittingbourne: Anurag Vidyarth (0795 73149). Would be interested to hear from anyone who wants to start a club near the Medway towns.**

**St Mbans: Bi-monthly meetings and a magazine. Details from Adam** Slater, 40 Watford Road, St Albans, Herts AL1 2HA. (0727 54176).

**Stratford-on-Avon Computer Club: Meets on the second Wednesday of every month, Telephone; 0789 68080 for details.**

**Swansea Computer Club: B J Candy, Jr Gorlau, Killay, Swansea (203811).**

**Swindon ZX Computer Club: Andrew Bartlett, 47 Grosvenor Road,** Swindon, Wilts SN1 4LT; (0793) 3077. Monthly meetings and library. **. Sutton: Sutton Library Computer Club, D Wilkins, 22 Chestnut Court, ; (0793) Mulgrave Road, Sutton, Surrey SM2**

**3077\_ West Sussex: Midhurst and District Computer User Group. Enquiries Monthl to V Weston (073 081 3876), R Armes (073 081 3279).**

**Worle Computer Club:** S W Rabone, 18 Castle Road, Worle, Westonsuper-Mare BS22 9JW (Weston-super-Mare 51306<sub>B</sub>). Meetings: **ngs Woodsprings Inn, Work, on alternate Mondays.**

**a n mclude sae. Meetings twice monthly. ZX-Aid: Conrad Roe, 25 Cherry Tree Avenue, Walsall W'S5 41,1-1. Please**

**d ZX-80/ZX-81 Users' Club:** PO Box 159, Kingston-on-Thames. A postal **ary.**<br>**Ary. ary. ary. ary. ary. ary. ary. ary. ary. ary. ary. ary. ary. ary. ary. ary. ary. ary. 100 club.**

#### **Overseas**

Austria: ZX User Club, Thomas Christian, c/o Wissenschaft Forscht e. V., Postfach 141, A1190 Vienna. Meets every first Friday of the month. **Telephone 0222-44 32 050 for details.**

**Belgium, France and Luxembourg: Club Micro-Europe, Raymond** Betz, 38 Chemin du Moulin 38, B-1328 Ohain, Belgium (32/2/6537468). **Denmark: Elanmarks National ZX-8081 Klub (DNZK), Jens Larson,** Skovmosevej 6.4200 Slagelese, post giro 1 46 24 66.

ZZ-Brugergruppen i Danmark, Boks 44, 2650 Hvidovre, Gratis medlems**kab og gratis Had til enhver interesseret.**

**J Niels-Erik Hartmann, OZ-ZX-Ractioamator, Bruger Gruppe, Bredgade 25 DK-4000, Nakskov\_**

East Netherlands: Jonathon Meyer, Van Spaen Straat 22,6524 H.N. **Nijmegen; (080 223411).**

**Germany: ZX Club, a postal club; contact Aribert Deckers, Postfach 967, D-7000 Stuttgart I, West Germany.**

**Indonesia: Jakarta ZX-80/81 Users' Club, J S Wijaya, PO Box 20, Ikukg, Jakarta, Utara, Indonesia.**

**Irish Amateur Computer Club: Martin Stapleton, 48 Seacourt,** Clontarf, Dublin 3. (331304).

**Irish Sinclair Users Club: PO Box 1238, Dublin I. Publishes a newsletter. Send SAE for details.**

**Italy: Sinclair Club, Via Molino Vecchio 10/F, 40026 Imola, Italy.**

**Genova Sinclair Club; Vittorio Gioia, Via FCorridoni. 2-1, telephone 010 3125 51.**

Micro-Europe: Belgium or Club Paris-Micro, 19 Rue de Tilly, 92700, **Colombes, France; associated with Club Micro-Europe.**

**Republic of Ireland: Irish ZX-808I Users' Club, 73 Cnoc Crionain,** Baile Atha, Cliath 1.

**Singapore: Sinclair Users' Group: Eric Mortimer, ID Wilmer Court,** Leonie Hill Road, Singapore.

**South Africa: Johannesburg ZX-80-81 Computer Users' Club: S Lucas,** c/o Hoechst SA (Pty) Ltd, PO Box 8692, Johannesburg.

**Johannesburg ZX Users' Club: Lennert E R Fisher, PO Box 61446,** Marshallstown, Johannesburg.

**Dumont and Syndercombe Amateur Computer Club. Jean-Pierre Dumont would like to correspond with ZX-8I owners via tapes. Write to 8 Kipling Road, Farrarmere, Benoni 1500, Transvaal.**

**Spain: Club Nacional de Usuarios del ZX-81, Joseph-Griot Tomas, Awda. de Madrid, No 203 207, 10, 3a esc. A Barcelona-14 Espana. International ZX Spectrum Club: Gabriel Indalecio Cano, Sardana, 4** atrico 2a, San Andres de la Barca, Barcelona. Send international reply **coupon. Produces a bi-monthly magazine. Spanish ZX Micro Club: Apartado 181, Alicante (Costa Blanca), Spain.**

**ZX Club Spain; C Benito PO Box 3253, Madrid, Spain.**

**Swedish ZX-club: Sinclair Datorklubben, Box 1007, S-122, 22 Enskede, Sweden.**

**United States: Bay Area ZX-80 User Group, 2660 Las Aromas, Oakland CA946I I.—Harvard Group, Bolton Road, Harvard MA 01451: (617 456 3967),**

## **Play**<br>So they *take* So they **take withaCriffin**

ى سانت تى ت

Your children are using a computer at school far more often than you think

r and retain a child's interest and participation. Computers make learning an absorbing game

c home use, a senes of Griffin educational software h i titles already used in schools. Griffin Software have selected and adapted for

are available now. The first six titles suitable for 4 to 8 year olds.

ModelB microcomputer at home, you can so easily keep up the school's good work And the beauty of it is, the child sees it as a game! If you have a ZX Spectrum 48K or a BBC

Wordspell helps with spelling: Tablesums unravel , the mysteries of tables. . Fairshare uses 011ie the Octopus to make sense of division: Numberfun makes addition and subtraction easy: Wordgames helps with

spelling and expands vocabulary: and with Getset , a child is helped with counting.  $,$  and

All good fun!

Griffin Software titles are at WH Smith, Boots, and other computer shops everywhere.

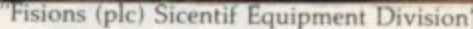

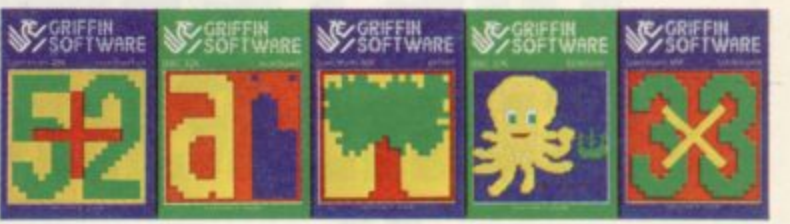

Only LZ99 each to suit the Z X  $\epsilon$  opectrum 46K  $\pm$  Only L9.90 each to suit the BBC Model

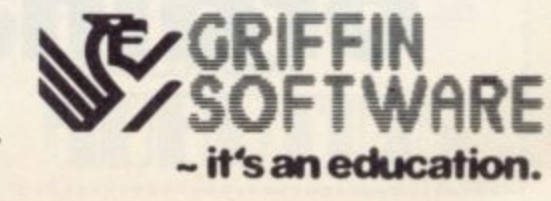

## GET THE RIGHT ANGLE ON YOUR SPECTRU

Trickstick turns your Spectrum into the most sophisticated games<br>machine in the world. Your fingers rest on the Trickstick's six sensitive<br>pads (four directions and two fire buttons) and the harder you press the faster you go or the harder you turn.

Trickstick works by picking up mains hum from your body and<br>converting it by an ingenious circuit design directly into digital input. Proportionality gives vast possibilities for more interesting games.

- \* Each Trickstick comes with its own interface included in the price.
	- Up to eight interfaces can be stacked into each other for 1-8 simultaneous players. (Own 1-8 player game is Attaktics at £10).
	- Works with most Kempston compatible software, and with our new programmable adaptor (£10 for Trickstick owners) it works with ANY software.
	- \* Easy to program, even for proportional games.
	- \* In the shops soon. Now available by mail / telephone order at £34.50.

## TRICKSTICK-The revolution that **Runs Rings round** ordinary joysticks

#### THE 80K SPECTRUM £57.50

Ø

upgrade your 16k Spectrum to a full 80k with the SP80 - a 64k expansion kit giving<br>two 32k pages above address 32767 Not<br>recommended for beginners, but ideal for The serious programmer. Pages are switched<br>using software instructions only, and an LED<br>indicates which page you are on. The other<br>page is isolated from the system, but retains<br>all its information until switched back.

The SP80 simply plugs into the sockets in<br>the 16k Spectrum. Full fitting instructions are provided. It is easy to fit and no soldering is required

See 48/80 FORTH for another angle.

#### **UPGRADE YOUR ISSUE 2 OR 3** SPECTRUM FOR JUST £23 AND GET A £4.50 COPY OF **BEYOND HORIZONS ABSOLUTELY FREE**

The SP48 simply plugs into the sockets provided by Sinciair in your Spectrum. Easy to fit, full instructions provided and no soldering. Fits both Issue 2 and Issue 3 machines and gives you a

standard 48k Spectrum. And no other expansion kit allows you to upgrade later to the 80k Spectrum. Over 20,000 16k Spectrum owners have already upgraded with the SP48. Join them.

And you get a free copy of BEYOND HORIZONS, so there's yet another angle to look at.

### 48/80 FORTH - £14.95

P

A N A

G

 $\overline{2}$ o

The latest, best and most complete version<br>of this popular language for the Spectrum<br>FORTH runs many times faster than machine<br>code; - a tonic if you re fed up with all those

Each tape includes both a 48k version and<br>an 80k version (for use on Spectrums<br>upgraded with our SP80, SP48 owners are<br>offered a part-exchange price of E18 if they

The manual provides both the normal technical definitions of the language, and an<br>outstanding brief introduction for the<br>beginner. Each tape also includes a superb EDITOR program to give you full control of the<br>16 (48k) or 32 (80k) disk screens.

A FORTH Toolkit (giving floating point etc)<br>and an extension for the Microdrive will be<br>available shortly. 48 80 FORTH uses standard<br>FIG-FORTH definitions with extensions to exploit the special characteristics of the Spectrum, Including BEEP (for real arcade quality sound), DRAW, PLOT and CIRCLE.

#### BEYOND HORIZONS - £4.50

This teaching program has already made computing less mysterious for thousands of<br>people. It guides you through the Spectrum ABK memory, teaches you to PEEK and POKE<br>systems variables, shows you how the display<br>file and colour attributes work, how a BASIC<br>program is stored byte by byte, and much<br>much more. Outstanding value for those who get stuck on the second half of the Spectrum nanual

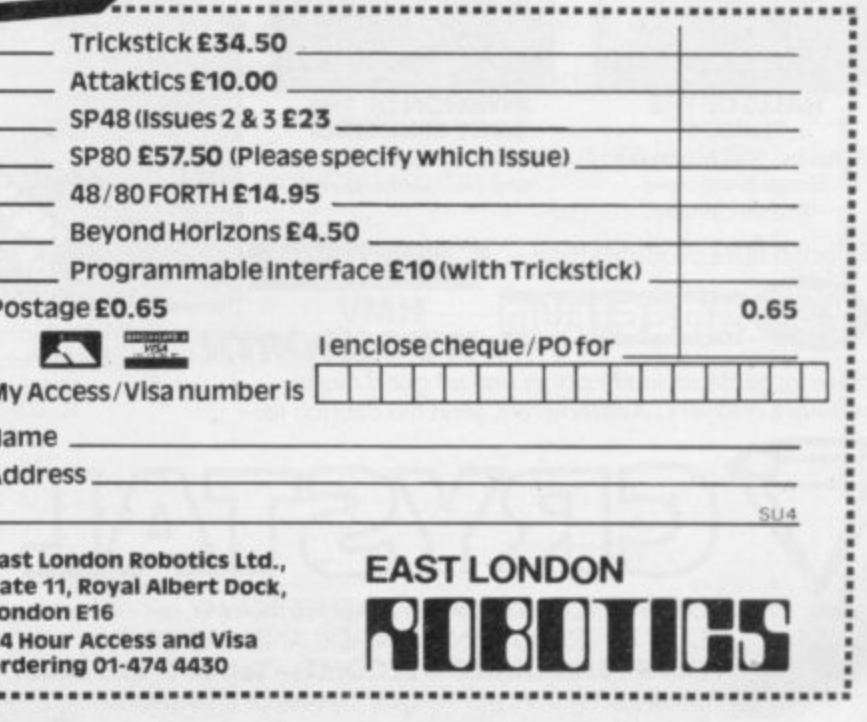

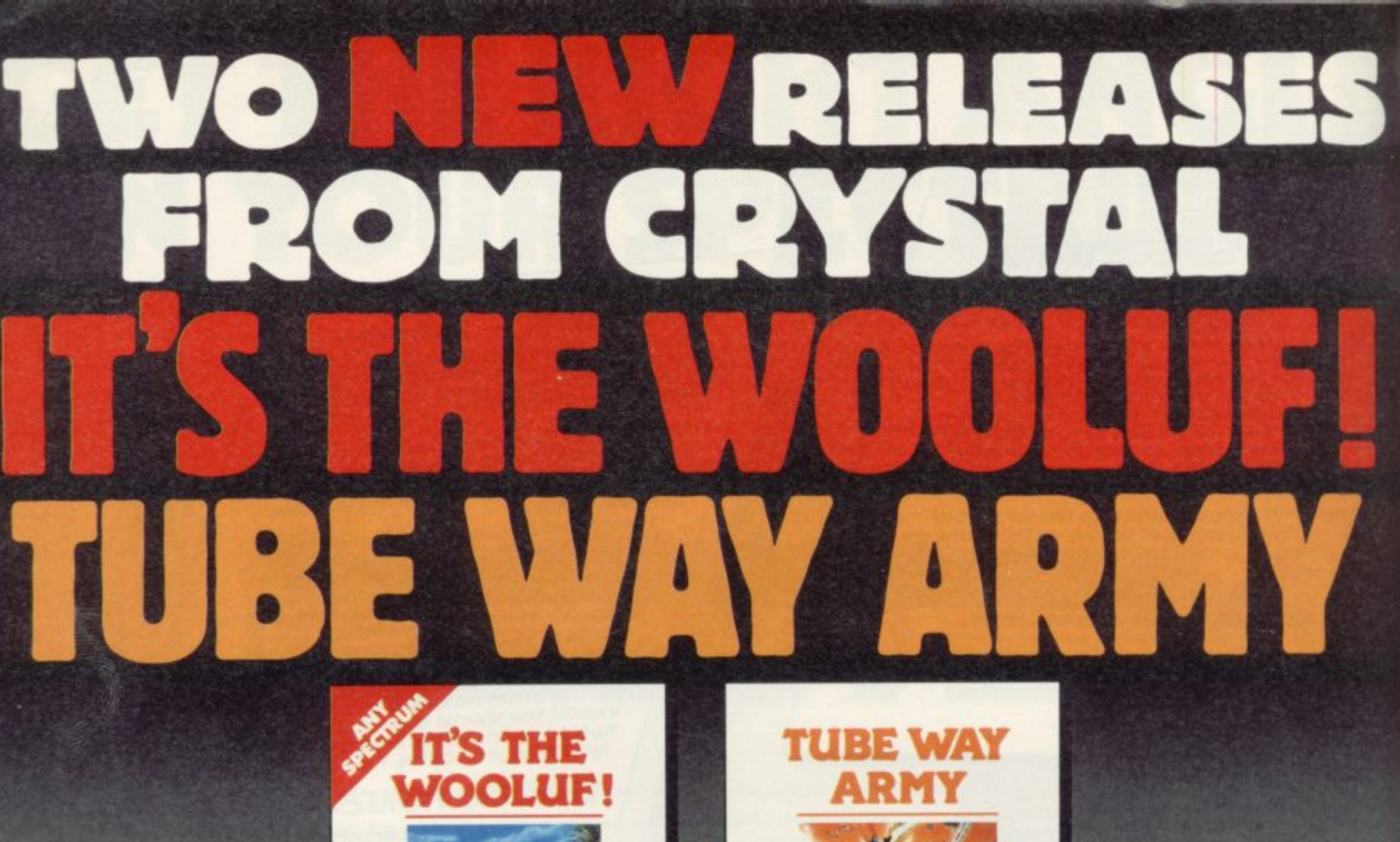

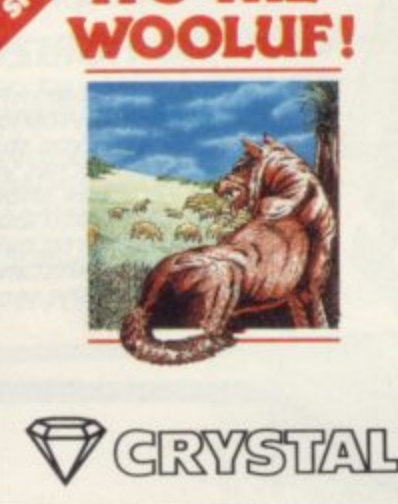

Written by: Martin Buller

52.50 GP 24 gran .<br>Written by: Rainbow Software

From the creators of 'Halls of the Things: 'Invasion of the body snatchas: 'and many other software classics come these exciting new games.

Games to tax your judgement and puzzle and frustrate you for months on end, Don't forget our other titles, which hove attracted enthusiastic reviews like "Spectacular, one of the best games I've seen"... POPULAR COMPUTING WEEKLY and  $\%$ Excellent, dangerously addictive, could change the Spectrum games scene overnight"  $\ldots$  SINCLAIR USER. enthus<br>AR CC

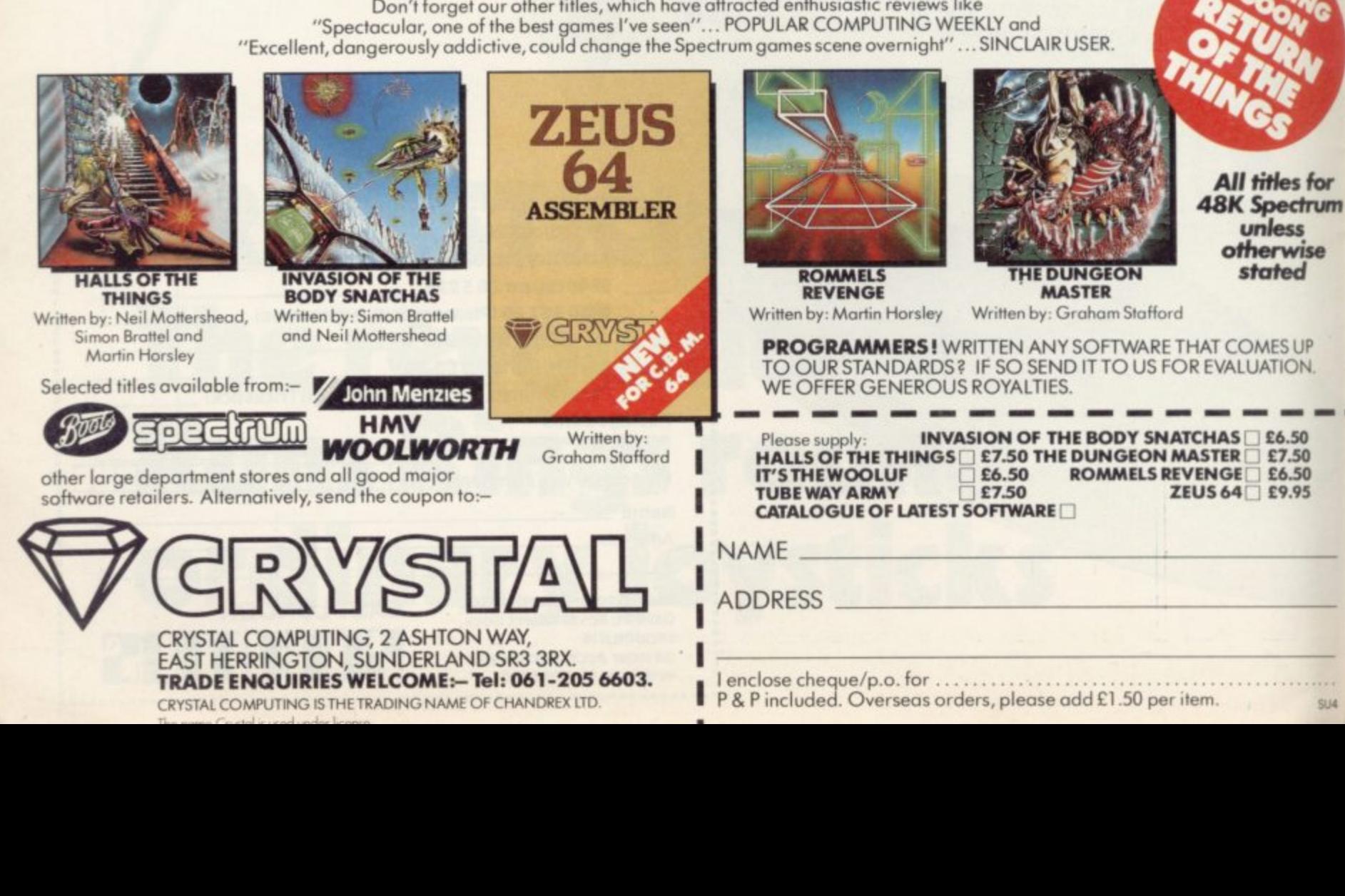

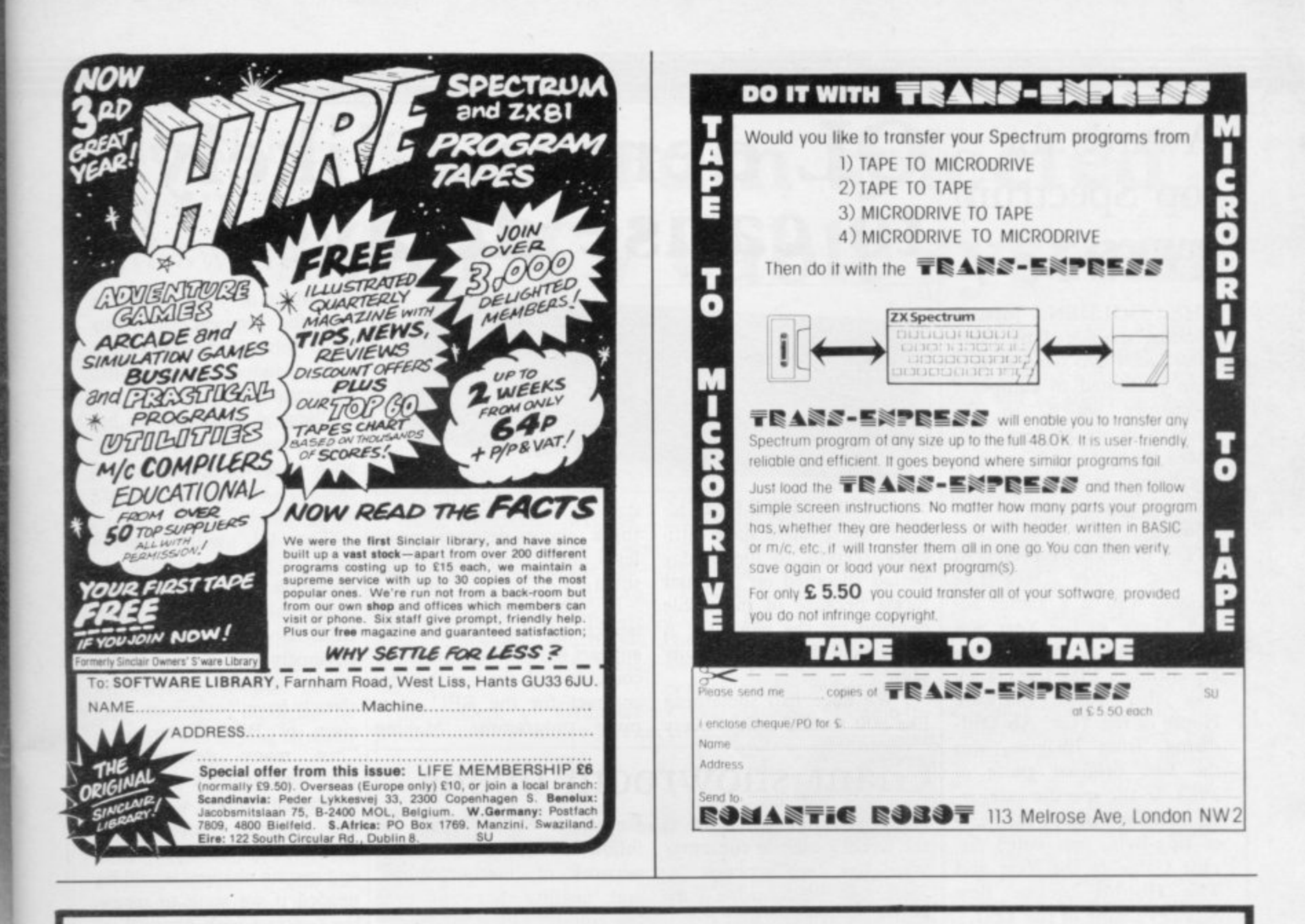

**ZX-SPECTRUM** Centronics Interface £26.9

**COMPLETE** 

Look - a really low cost Centronics Parallel interface for your Spectrum. Use it to connect to Epson, Anadex, OKI,<br>Walters, Seikogosha - almost any dot matrix printer. The USP-PRINT includes: circuit board assembled and tested, Spectrum adaptor (USP-ADAP), comprehensive manual, cable and software on cassette.

Other items from our range:

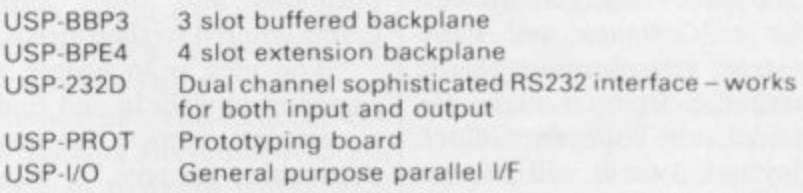

Note: all the above items require a USP-ADAP if not ordered with the USP-PRINT

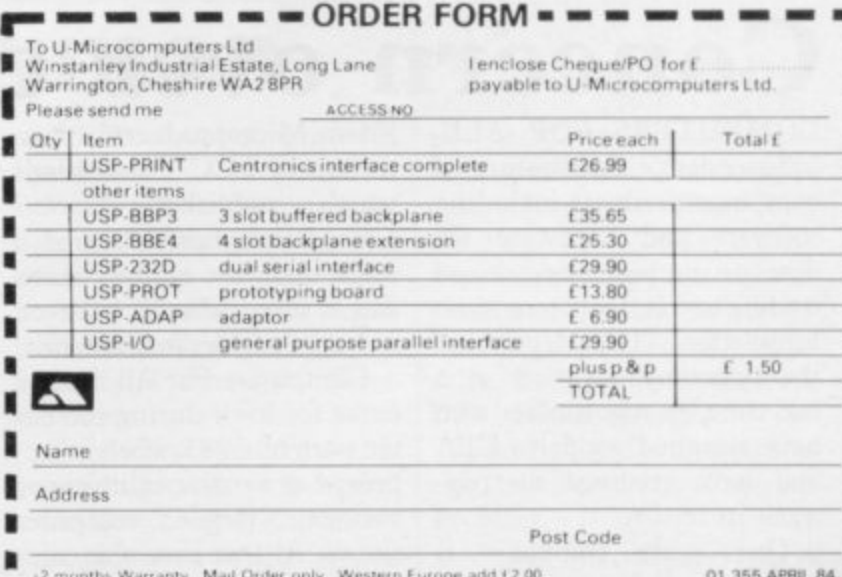

use it to connect almost any dot matrix printer

U-MICROCOMPUTERS

SINCLAIR USER April 1984

ሐ

for um

ïе

SU4

#### Awards for top Spectrum games

**THE GOLDEN Joystick** Awards, sponsored by Computer and Video Games, have been presented to computer companies which, in the opinion of its readers, pro- duced the best arcade or strategy games in 1983. All the winning games were for the Spectrum.

The prizes were presented **by disc jockey Dave Lee** Travis, who is a games addict. Game of the Year was Jet-Pac and its manufacturer, Ultimate Play the Game, was also voted Software House of the Year. Ah Diddums, from Imagine, was the best original game of 1983. In the specific categories Manic Miner, formerly of Bug-Byte, was voted Arcade Game of the Year and The Hobbit became Best Strategy Game of the Year.

Some confusion marked the award of the prize for best arcade game. The author of Manic Miner is no longer with Bug-Byte and Software Projects, a new company, has taken over manufacture and sale of the product.

Eugene Lacy, assistant editor of Computer and Video Games, was pleased with the response from readers. He said that he hopes the Golden Joystick Awards will become an annual event.

## **QL demand likely to cause delays**

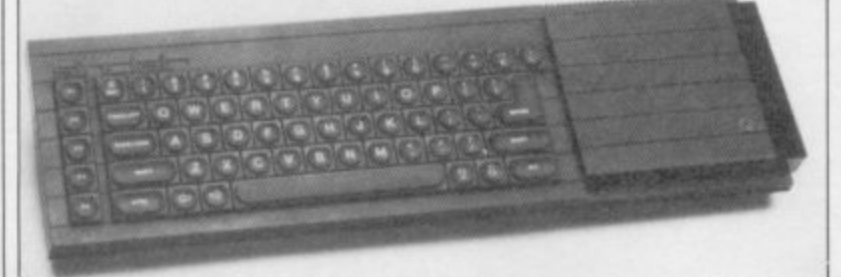

SINCLAIR RESEARCH admits that it might have difficulty keeping to the 28-day period specified on its order forms because of incredible demand for the new QL. A spokesman for the company says:

"We have had something like 500 to 600 orders every

day, so we are beginning to think about delivery probthem." lems and how to avoid have a hard struggle to

In the meantime, the launch of the Sinclair QL appears to have been timed to coincide with the fact that the contract for the BBC computer programme, Making

**Giant showroom opens**

the world's biggest computer follow the new store with a store has been opened by Steiger at Stonebridge Park on the North Circular Road, London. Covering 100,000 sq. ft. the open-plan showroom will stock all the leading makes of business and home computers, as well as<br>software and peripherals. Customers will also be able to obtain advice on specific applications and order programs tailored to their needs. "The idea is to enable a

customer to walk in and find a complete system for any<br>particular purpose," says particular purpose," Steiger general manager John

**A NEW SHOP described as** Patterson. Steiger plans to network of 'mother shops' and 'satellite shops' all over the country. Four stores are scheduled to open this year in Berkshire and the Greater **London area.**

#### **Piracy fears renewed**

panies in Britain and re-dia and Astroblaster. newed fears of software piracy.

due for renewal later this year. John Radcliffe, executive producer of the BBC programme, says: "Several proposals are be-

the Most of your Micro, is

ing discussed and the appearance of a new generation of Sinclair computers is certainly timely.'

The QL will probably outweigh the advantage already gained by the Acorn BBC Model B. "We would obviously find it much easier to stay with the computer we already have," says John Harrison of BBC Enterprises, "but many developments have taken place in micro technology since we signed the original contract with Acorn almost three years ago, and certain changes would be needed if we were to renew the contract with Acorn."

A final decision on the winner of the new contract seems likely soon.

A NEW tape magazine, from Spectrum. The difficulty is Qadan Software of Abu that it seems to contain games Dhabi, has produced a storm produced by British companof protest from software com-ies, including Jet-Pac, Arca-

QCC is a magazine for the game Arcadia, has made it Imagine Software, manufacturer of the best-selling clear to British magazines featuring QCC advertisements it will cease all advertising with them if the Qadan advertisements continue. The company plans to prevent the tapes reaching Britain.

> Another software house concerned about QCC is Quicksilva, as Astroblaster, another best-seller, is on the magazine contents list. Mark Eyles, a spokesman for the company, says: "We are looking at the situation closely and are trying to obtain a copy of the magazine.

## **Concern over closure**

**COMPUTERS FOR ALL,** independent distributor of<br>computer products including software and hardware for Sinclair machines, has ceased trading and is likely to go into liquidation. The demise of the company happens at a bad time for wholesalers who have supplied goods to CFA and have received no payment in return.

Prism Microproducts, an associate of ECC Publications which publishes Sinclair User. Prism has delivered a large quantity of Spectrums and is owed what is believed to be a considerable amount.

ent in return.<br>
One such company is shows. At that time the com-Computers For All made a name for itself during the latter part of 1983 when it appeared as a major exhibitor at<br>various large computer

pany had more than 50 deal-<br>ers throughout the country which used its name in their shops. Now many of those shops are short of computers and software.

Another group to suffer is the consumers who have had to return faulty merchandise. Customers are concerned that those computers will not be repaired and that the machines may not be returned.

#### **News**

#### Microdrive sales in full swing

THE SINCLAIR Microdrive should be on sale through retail outlets, including W H Smith, in the near future. The original mail order list was completed in early February and from then Sinclair moved to the subsidiary list which consisted of people who had asked to be when the Microdrive was in 'closed season'.

The take-up on the original list was approximately 30 percent, which was better than expected. The figure the company was hoping to reach was 10 percent.

Another surprise for Sin-<br>clair is the number of people who ordered an Interface One without Microdrives but, on average, each person who has ordered an Interface One has also bought one-and-a-half Microdrive cartridges.

Sinclair Research is hoping to complete orders on the subsidiary list quickly. A spokesman says: "The speed with which we can deal with them depends on how many place orders."

The good news for custom-<br>ers is that they can telephone Sinclair Research and order a Microdrive or Interface at any time. For some time, however, the orders will be dealt with by mail order only.

## **Spectrum selected for TV cable system**

BY THE END of this year, one-and-a-half million households will be able to play professional Spectrum software transmitted on the existing cable television system, on computers hired for less than  $£10$  a month.

**News** and the contract of the contract of the contract of the contract of the contract of the contract of the contract of the contract of the contract of the contract of the contract of the contract of the contract of the

Cable Interactive Services, a sub-division of British Telecom, has developed the system, Gamestar, and hopes to **sign contracts with the various companies which already have licensed cable networks.**

**Subscribers to Gamestar**

will receive a 48K Spectrum and a joystick, together with a black box which downloads the software from the television. Each month 20 games will be broadcast and the games will be changed at the rate of five a month, thus providing subscribers with **75 games a year.**

**"The games will cover the entire range of Spectrum soft**ware, from current chart-top-<br>pers to golden oldies," says Trevor Havelock of Cable In-

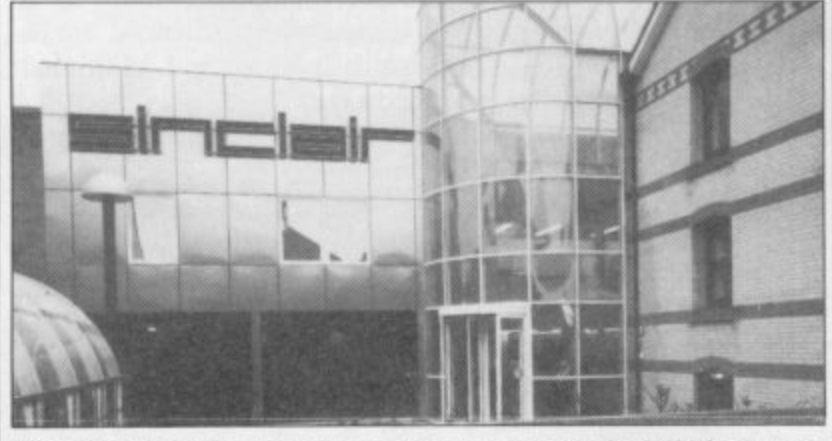

**The Sinclair Research computer centre in Willis Road, Cambridge, has won a major commendation from the Business and Industry panel for the Environmental Award 1984. Built at a cost of £750,000. the complex combines traditional design with major technical innovations. A restored I.-shaped building houses the offices and research laboratories, while the glass-covered atrium provides a microprocessor-controlled solar energy system for heating and lighting the complex. An original well has been adapted to provide water at a constant 12 degrees Centigrade.**

### **Computer Snowman**

QUICKSILVA has produced a game for the 48K Spectrum based on a book by the bestselling children's author, Raymond Briggs. Called The **Snowman, the game fea**tures a little boy trying to build a snowman in spite of gas flames which melt the snow he has collected and sleep monsters which send him back to bed.

Snowman for some time,"<br>says Quicksilva director Quicksilva Mark Eyles.

"We had been thinking of and hopes the game may lead **Briggs, who has no computer, contributed only the** broad outline of the story. "We agreed from the start that there was to be no violence in the game." Although he does not play the game, he any such product will depend approves of the final result

doing a game based on The to further collaboration with Quicksilva.

> "There has been talk of basing another game on my book, Fungus the Bogeyman, he says. "I think that might lend itself even better to being played than The Snowman does."

Quicksilva comments that on how successful The Snowman proves to be.

will pay £9.95 per month for teractive Services. The games 12 months and for that they will be professional software from leading software houses and will be supplied by Micronet.

> Copying of games by hackers will be made as difficult as possible.

> In addition to the million**and-a-half households which** already have cable television, another 900,000 are due to receive cable in 1985, **through the 11 franchises licensed by the Government.**

> **W H Smith has developed** a similar games network for cable transmission but has opted for an American system **which uses a custom-built terminal and joystick, the** software for which is avail**able only in the States.**

> chosen for Gamestar? Havelock is unequivocal. "The Spectrum is far and away the **most popular machine, with a** software base second to none," he says.

#### **Best prize**

PANIC, an arcade-type game written by Nicholas Best of Bristol, won the prize for the best Spectrum program in the Sinclair User Christmas competition. He receives an East London Robotics Trickstick and a games cassette.

The winner in the I6K ZX-81 category was Peter Dziwior of South Croydon. His entry was an extremely fast and professional program, Formula One. The winning IK ZX-81 games **was Sweetshop, an original simulation submitted by Lowther of Heywood, Lanca**shire. Both winners receive a **DDC colour interface.**

**The listing for Sweetshop can be found in Program Printout,**

More news on page 20

#### **News**

## **Timex/Sinclair success Multi-tasking**

has been selling well in the States, despite reports that Timex has had difficulty with the new computer.

The machine, which includes a ROM cartridge port and an RS232 interface, has been described as an upgrade of the Spectrum and has a bigger and more manageable

THE Timex/Sinclair 2068 keyboard. Better graphics fa-U.K. A spokesman for the an 80-column screen for word processing.

> Unfortunately, because of with our own technology." contractual obligations with puter cannot be sold in Euputer like the 2068 in the tions modem and printer.

cilities include the option of company says: "If we were to consider such a move we would produce a machine

Sinclair Research, the com-do even better in the summer rope. Neither does Sinclair of peripherals. The machine expect to manufacture a com-already has a communica-Timex expects the 2068 to when it releases a new range

## **ZX-81 popular**

THE MINISTRY of Defence, universities, hospitals and industry have discovered the potential of the ZX-8I. With a little help from David Husband of Skywave Software, the ZX-81 has been adapted to multi-tasking by adding a ROM which changes the language from Basic to Forth.

The ZX-8I thus becomes a powerful industrial controller, capable of running more than 10 tasks simultaneously.

Working from his home at Poole, Husband has built a large turnover which he expects to exceed  $£1$  million in 1984.

More than half his customers are companies and organ- isations and the medical profession has been specially interested.

The ZX-8I Forth ROM costs £25 plus VAT and is available from Skywave Software. Tel: 0202 302385.

#### **QL to star at ZX Microfair**

THE NEXT ZX Microfair is to be held at Alexandra Palace, London, on April 28. Promised as the star attraction is a working model of the new Sinclair QL computer.

Advance tickets for the April Microfair can be obtained from Mike Johnston, 71 Park Lane, London N17 0H6. They cost  $£1$  for adults, 50 pence for children. Price at the door, £1.25.

## **Backlog cleared**

THE FULLER FDS key- were received at Sinclair User board for the Spectrum is in December and January, now available and the backlog concerned with overdue of orders was cleared by the delivery and the lack of end of February, claims Roy acknowledgment. Some cus-Backhouse, managing direc-tomers were invoiced for a tor of Fuller.

Fuller has installed a new production line and a telephone hot-line for customer queries — 051-709 9280. More than 50 complaints

price increase and additional postage.

Fuller is apparently producing 1,000 keyboards a week, with a 21-day turnround on orders.

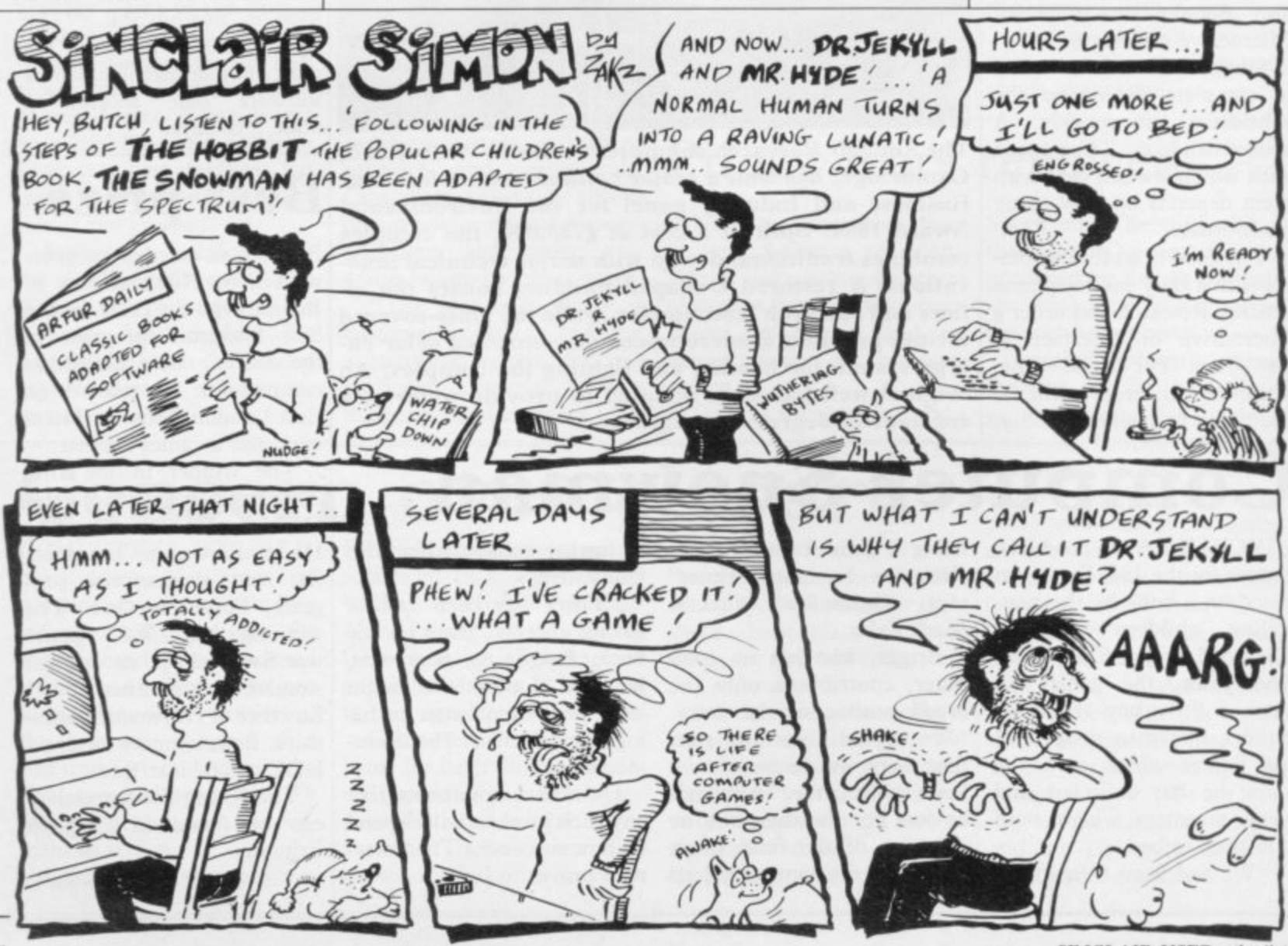

SINCLAIR USER April 1984

-

 $\overline{\phantom{a}}$ 

#### 4 0 c 9 .<br>م 5. ' 4 - ° : **FootballGame**• • **helsTol**

#### **Football Manager**

**Designed by Kevin Toms** This outstanding game of skill a strategy is now widely available<br>and you can join the many **and you can join the many thousands of satisfied customers who have purchased the game. This is no five minute wonder you will be playing this game** for hours over many weeks (we know-our customers tell us!).

Some of the features of the game:- Kevin Toms **\* Matches in 3D graphics \* Transfer market \* Promotion and relegation \* P.A. Cup matches \* injury problems \* Full league tables \* Four Divisions \* Pick your own team for each match**

- **\* As many seasons as you like**
	- **\* Managerial rating I\* 7 skill levels**
- 
- **Save game facility**

t2xa1 Chart. 'y Home Computing Weekly 16 8.3

Comments about the game from press and out customers

"FOOTBALL MANAGER is the best game I have yet seen on the Spectrum and my personal favourite of all the games on any micro ... To the ordinary person it is an excellent view of what can be done in the field of computer games ... The crowning glory of this game is the shod set pieces of match highlights which show little stick men running around a pitch, shooting, defending and scoring ... It is a compulsive game but people who cannot take game sessions of 9 hours or so. which happened on one happy Sunday, will be grateful to know that there is a 'save to tape' option. FOOTBALL MANAGER has everything it could  $\ldots$  The

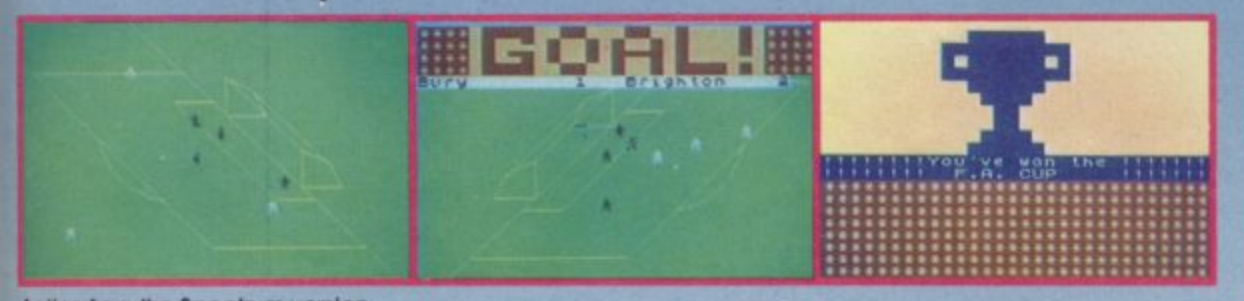

Spectrum 48K

originator, Addictive Games, certainly deserve the name." Rating: 19.'20 (Practical Computing - August 1983).

when I first received this game I spent the best port of the weekend playing it. Since then I hove returned to it more often than any other. The truly addictive quality of this game is the remarkable way it mirrors the real football manager's problems "(Personal Computer Games - Summer 1983)

<u>'It's my own fault you *did* warn me - I am</u> totally and completely hooked on FOOTBALL MANAGER." (Mr. A. Wright - Lancashire.)

"It is by far the best software game that I have seen for the Spectrum." (Mr. N. Lincoln - Surrey.)

"I congratulate you for a marvellous game which keeps the player enthralled." (Mr. N. Creasey – Gerrard's Cross.)

**Tram writing to say what a great game it is. I** have spent over 45 hours on It." (Mr. D. Folsom- Gloucestershire.)

YOUR FOOTBALL MANAGER Game is terrific." (Mr, N. Cumming - West Bromwich.)

#### Action from the Spectrum version

#### ••• **Available from computer software stockists nationwide, including & WHSMITH**

**Prices: Spectrum 48K E6.95 ZX81** APHICS ARE NOT IN<br>THE ZX81 VERSION). Overseas orders add £1-50 (N 3D GRAPHICS ARE NOT INCLUDED IN

Programm

To order by moll (p&p tree) send cheques or postal orders to:

**Addictive Games** Albert House, Albert Road, Bournemouth BH118Z.

**Dealers' For urgent stocks send your headed notepaper direct to our address**

t Spectrum version only

## New-Sinclair QL **There's no comparison chart,b**

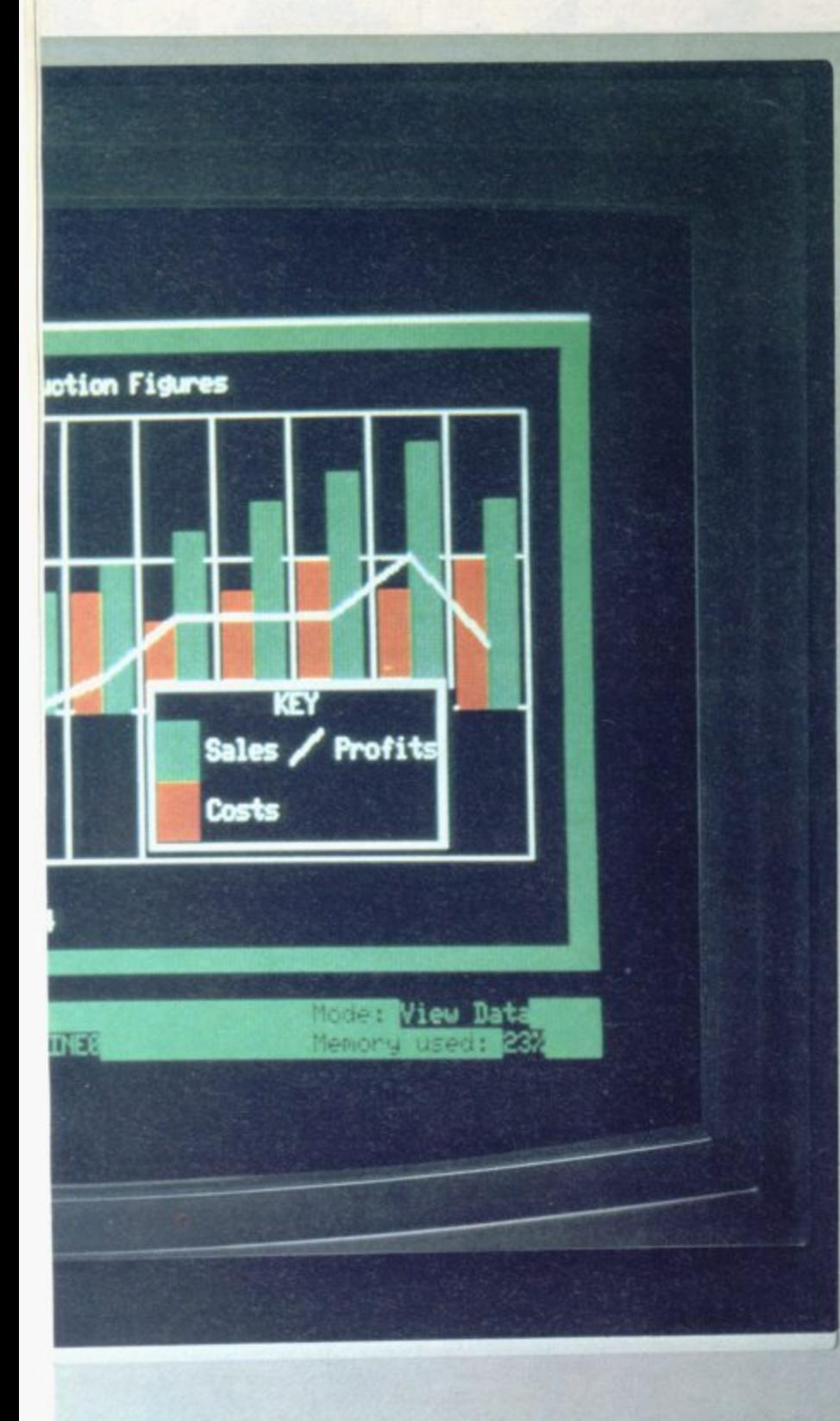

The Sinclair QL is a new computer. Not just a new Sinclair computer,

but a totally new sort of computer nothing like it exists anywhere.

It's not just a bit better than this, or a bit cheaper than that - it's a computer that's very hard to compare with anything Just check the features below - and if you don't agree. take up the challenge at the end of the advertisement

If you do agree, there's only one course of action you can take get yourself a Sinclair QL at the earliest possible moment

#### **The Sindair QL has 128K RAM. Big deal?**

Several micros offer 128K RAM, or more, as standard, The 'What Micro?' table for December 1983 lists over 50 of them - but 40 of the 50 micros listed cost over £2,500!

The Sinclair QL offers you 128K RAM for under £400. and an option to expand to 640K\_ That's a lot of bytes to the pound!

#### **The Sindair QL has a 32-bit processor. Who else?**

Under £2,700. nobody. Even the new generation of business computers, such as the IBM PC, are only now beginning to use 16-bit processors.

At prices like this, the Motorola 68000 family-widely regarded as the most powerful microprocessors available - will remain a luxury.

Yet with the Sinclair QL, the 32-bit Motorola 68008 is available for less than £400.

You can also be sure that theQL will not become outdated. 32-bit architecture is future-proof.

32-bit processor architecture, 128K RAM, and Q DOS combine to give the QL the performance of a minicomputer for the price of a micro.

#### **Exclusive: new QDOS operating system**

No competition! ODOS sets a new standard in operating systems for the 68000 family of processors, and may well become the industry standard

QDOS is a single-user, multitasking time-sliced system using Sinclair's new SuperBASIC as a command language

One of its most significant features is its very powerful multitasking capability - the ability to run several programs individually and simultaneously. It can also display the results simultaneously in different portions of the screen. These are features not normally available on computers costing less than £7,000.

#### **Eleven input/output ports**

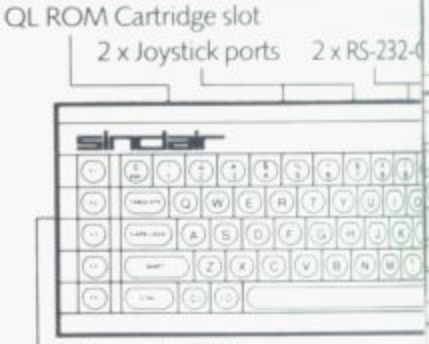

**1 8 --** Expansion slot

#### **- New professional 7 keyboard**

**)** The QL keyboard is designed for fast input of data and programs.

**c** It is a full-size QWERTY k**eyboard, with 65 keys, including a**<br>space bar; left-and right-hand shift **,** separate cursor control keys - key action is positive and precise space bar; left-and right-hand shift keys; five function keys; and four

**.** keyboard protects the machine from **,** find an angled keyboard more **. -** raised slightly at th **. ,** , • back detachable feet A membrane beneath the dust (and coffee!), and for users who comfortable, the computer can be

> **" - . • "**

small

b y

## **because there's no comparison!**

#### **Advanced new friendly language - Sindair SuperBASIC**

The new Sinclair SuperBASIC combines the familiarity of BASIC with a number of major developments which allow the QL's full power to be exploited

Unlike conventional BASIC, its procedure facility allows code to be written in clearly-defined blocks; extendability allows new procedures to be added which will work in exactly<br>the same way as the command procedures built into the ROM; and its constant execution speed means that SuperBASIC does not get slower as programs get larger.

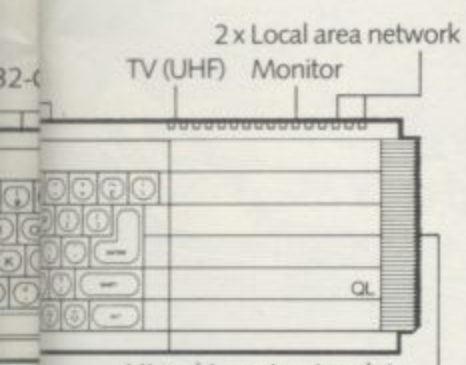

#### Microdrive extension slot

#### **Two 100K microdrives built in**

The Microdrives for the Sinclair OL are identical in principle to the popular and proven ZX Microdrives, but give increased capacity (at least 100K bytes each) and a faster datatransfer rate. Typical access speed is 35 seconds, and loading is at up to 15K bytes per second. The Sinclair OL has two built-in Microdrives\_ if required. a further six units can be connected,

Four blank cartridges are supplied with the machine.

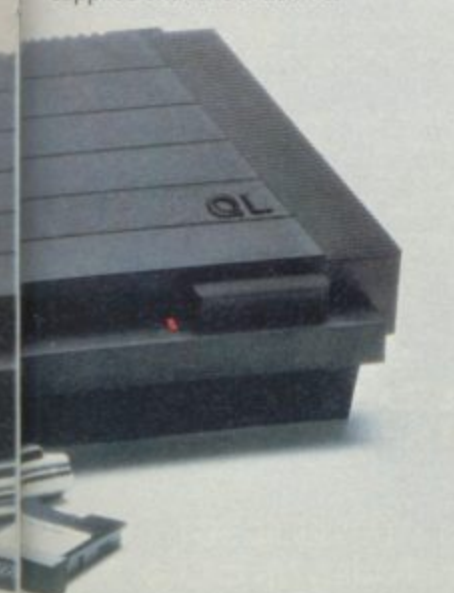

<sup>199</sup> Quill, Easel, Archive and Abacus are trade marks of Psion Ltd

#### **Included - superb professional software**

The suite of four programs is written by Psion specially for the OL and Incorporates many major developments. All programs use full colour, and data is transportable from one to another, (For example, figures can be transferred from spreadsheet to graphics for an instant visual presentation.)

#### Word-processing

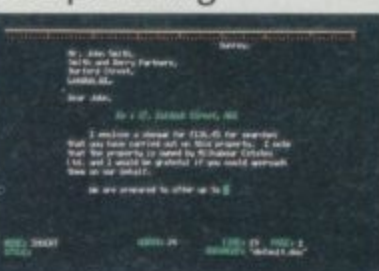

Certain to set a new standard of excellence, 01 Quill uses the power of the QL to show on the screen exactly what you key in, and to print out exactly what you see on the screen.

A beginner can be using QL Quill for word-processing within minutes.

QL Quill brings you all the facilities of a very advanced wordprocessing package

#### Spreadsheet

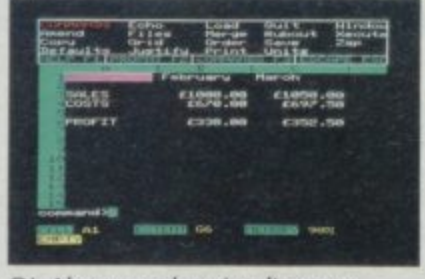

QL Abacus makes simultaneous calculations and What if' modelconstruction easier than they've ever been. Sample applications are provided, including budget-planning and cash-flow analysis. QI Abacus allows you to refer to rows, columns and cells by names, not just letters and numbers, Function keys can be assigned to change a variable and carry out a complete 'what if calculation with a single key-stroke.

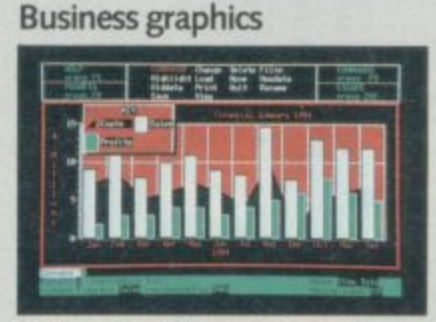

QL Easel is a high-resolution colour program so easy to use you probably won't refer to the manual! It handles anything from lines, shaded curves or histograms to overlapping or stacked bars or pie charts. QL Easel does not require you to format your display before entering data, it handles design and scaling automatically or under your control. Text can be added and altered as simply as data.

#### Database management

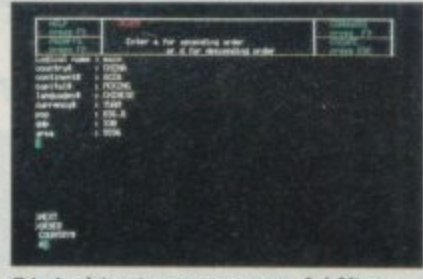

QL Archive is a very powerful filing system which sets new standards, using a language even simpler than BASIC It combines ease of use for simple applications - such as card indices with huge power as a multi-file data processor

An easy-to-use labelling facility means that you don't have to ask for your file by its full name - a few letters are enough.

#### **New - the Sindair QLUB**

**£399**

The QLUB is the QL Users Bureau. Membership is open to all QL owners. For an annual subscription of  $E35$ , QLUB members receive one free update to each of the four programs supplied with the QL, and six bi-monthly newsletters. Sinclair has<br>also made exclusive arrangements for QLUB members to obtain software assistance on QL Quill. Abacus, Archive or Easel by writing to Psion

#### **The Sindair QL challenge**

If you're seriously considering any other computer, post the coupon for a blow-by-blow comparison We'll take a published comparison chart for the machine you're considering (not one we've created ourselves) and give you the Sinclair QL figures, detail by detail.

#### **Take action today!** To order by mail

- complete the coupon and send it to the FREEPOST address below For credit card holders it may be possible to extend your credit limit Full details will be sent when we acknowledge your order

#### **To order by telephone**

- phone Camberley (0276) 685311; - have your credit card (Access, Barclaycard. Trustcard) number ready. It may be possible to extend your existing credit limit Please ask our telephone staff for more details **Please do not use this number for** other enquiries.

#### **For more information**

Phone Camberley (0276) 686100. or use the coupon to get a QL brochure. Due to demand, delivery may take more than 28 days. Your order will be acknowledged immediately with an expected shipment date. Remember that Sinclair offers a 14-day moneyback undertaking.

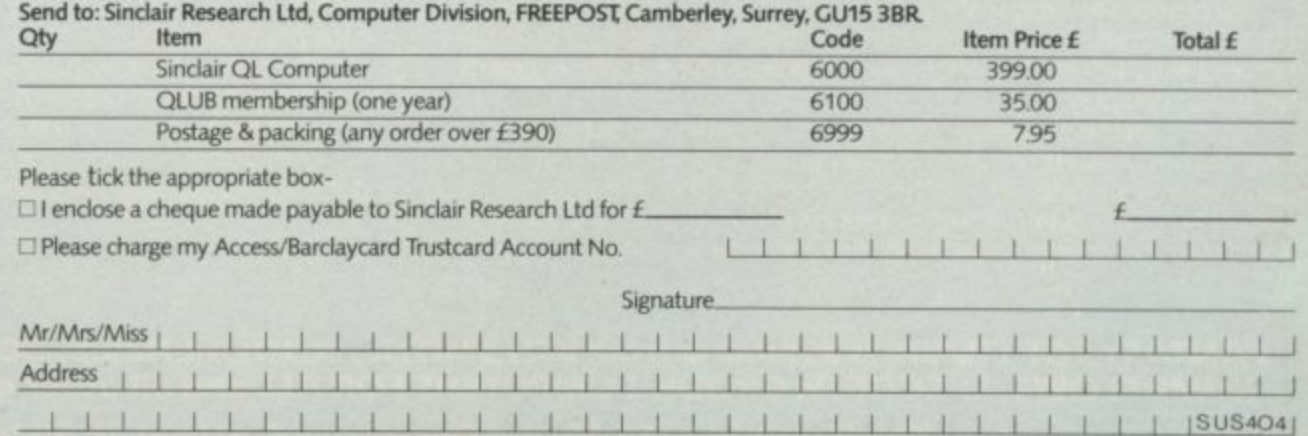

 $\Box$  Please send me a chart comparing the Sinclair QL computer with a.

**ID Please send me a Sinclair OL brochure** 

Sinclair Research Ltd. Stanhope Road. Camberley, Surrey, GU15 3PS

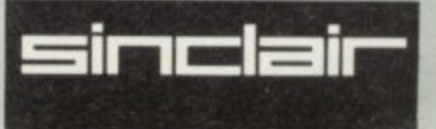

### **SOFTWARE The battle could be yours.** ....but it won't be easy!

ante

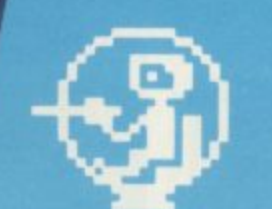

#### **shown above. in his exploratory** and is a true representation of the on-screen graphics.

#### **THE PYRAMID**

**THE PYRAMID is an arcade style game which has a very adventurOuS feel to it**

**The Pyramid contains 120 chambers on 15 levels. In order to get from one chamber to another you must fight off the indigenous aliens to collect an energtsed crystal which will neutralize the force fieki guarding the two exits.**

**The Pyramid is inhabited by a total of 60 weird and exotic alien types. all of which are beautifully animated. You will meet a whole variety of demons, droods, insects and monsters. with a sprinkling of the more UntiSual. the extra-terrestrial tweezers, galactic strawbeny, cosmic claw. mutant eye, plus a whole host of entities that defy rational description. 'hull no doubt invent your own nicknames**

**You proceed to explore the pyramid from top to bottom with the difficulty generally increasing with the depth of level. Depending on the choice of exit from each chamber you are likely to have a different game every time you play**

**Apart from the challenge of trying to achieve the highest score possible the pyramid contains a number puzzle to solve The more chambers you successfully visit the more information is gathered to enable you to discover the secret numbers of the pyramid The puzzle won't take you days to solve, it will probably take you a few months**

#### **DOOMSDAY CASTLE**

**- -**

DOOMSDAY CASTLE consists of a labyrinth of 74 complexly inter**connected** , **Halls and Passages where you will meet a whole host of adversaries serving the infinitely evil Scarthax, the Garthrogs, the Orphacs, the phenomenally nasty Googly Bird and the Urks which manifest themselves on over fifty unbelievably weird and wonderful guises.**

**Scarthax has scoured the Universe to bring together the SIX ancient stones of lifeforce United in Doomsday Castle they are being used to wield an irresistable power over the cosmos, emanating waves of corruption through every galaxy.**

**To save the Universe, you must battle your way through the Castle to find and collect the six stones and use their force against Scarthax to destroy Doomsday Castle, hopefully escaping yourself before the final cataclysmic explosion.**

**The task is not easy (saving the Universe never istJ and it will take you many games to unfoki the structure of Doomsday Castle and discover the locations of the ancient stones.**

**The addictive arcade style action will keep you coming back to play but the overall challenge should still keep you occupied for months**

#### **FANTASY SOFTWARE is available from W.H.SMITHS, JOHN MENZIES, BOOTS, LASKYS, GREENS, RUMBELOWS, SPECTRUM GROUP, COMPUTERS FOR ALL and all other good software retailers. The Pyramid at C5.50 and Doomsday Castle at E6.50 from**

**FANTASY SOFTWARE, FALCONBERG LODGE, 27A ST GEORGES ROAD, CHELTENHAM, GLOS GL50 3DT despatched by return first class post together with free membership and current newsletter of the Fantasy Micro Club. Trade Enquiries welcome — telephone 0242-583661.**

**Letters**

## **Poor service from Sinclair?**

JOHN KERRIGAN'S article software which I can easily in the January issue is the nearest I have seen to a reasonable explanation of what the Spectrum ROM does with the display file but would it not be better to demonstrate the way in which the tile handles pixels? The article assumes the reader to have a reasonable knowledge of Basic so that it can be used to show scans in a very easyto-follow way, as I hope the following short programs will demonstrate. It means that you should ignore the advice in the Sinclair manual, page 164, not to POKE into the display file.

All the programs are variations on the same theme. They are best RUN in the order shown. The PAUSEs arc simply to slow the action. The only explanation needed is that POKEing 255 into a display file address inserts<br>eight pixels per character position/scan — one for each bit position — and 129 places a pixel in the MSBit and ISBit of a byte.

Now for a complaint about the continuing poor service offered by the Sinclair organisation. I do not buy games software, nor do I buy any

develop myself. The exception was the cassette being offered by Sinclair mail order explaining the latest microchip technology. As I used to dabble in electronics some years ago and possess some reasonable test equipment, I thought that the cassette would offer a useful update of knowledge. Accordingly I ordered the cassette in November. A card arrived postmarked December 5 saying my order was being processed.

Later my Barclaycard statement showed that I had been charged for the cassette and as I was in credit with the company it meant that I had already paid for an item which had not been delivered. When I telephoned Sinclair I was told to call back in a week if the item had still not arrived. Is it any wonder that the Japanese make inroads rapidly into the British market? In case there is complacency about the rest of Europe, let me warn the industry that the French are already catching up and have their own cheap micro on<br>sale. **R G Urquhart**, **sale. R G Urquhart, Romford, Essex.**

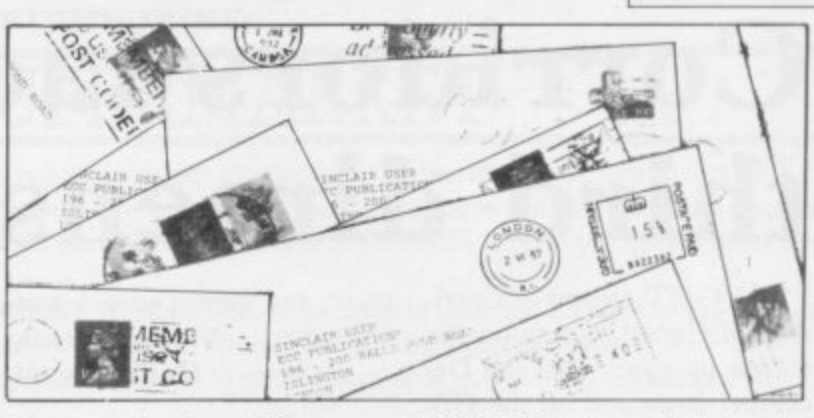

#### **Special offer delayed**

WE APOLOGISE to all customers who suffered delays in despatch of half-price ZX-8 I software following our advertisements in the January and February issues of Sinclair User.

Due to phenomenal response, stocks were exhausted very quickly. We hope that all respondents have now had their goods delivered. Watch out for our next spe-<br>cial offer.

**The Software Workshop,** IT SEEMS to me that more **Yew Tree, Selbourne, Hampshire 6U343JP.**

#### **Past the post on Atic Atac**

**ON MONDAY, January 16** at 4.58pm, history was made. I, the first person ever to do so unless someone already **has but is too lazy to write,** finished Atic Atac. I have compiled a list of cryptic clues to aid all Attikers in their quest:

The key handle is the UL-

#### TIMATE piece; knights in shining armour win the day; the key to success is white; journey's end is near in the room with the impassable door; tread warily; beware of mobile trapdoors; barrels make useful staircases; a mapped-out adventure is easy to solve; to get Frankie, go for his bolt.

**John Cockbill, aged 15, Evesham, Worcs.**

#### **Plot greater than graphics**

and more companies are putting all their effort into producing super, smooth, mindboggling graphics at the expense of anything you could call a plot.

Companies must start designing new games which people will be still playing in a year's time. Only one company to my knowledge does so and that is Lothlorien with its war game series.

> **Steve Turner, Kidsgrove, Cheshire.**

**1 0 FOR r=0 TO 6143 2 0 PONE 16384\*r,255 3 0 PRU5E 2 4 0 NEXT r 1 0 FOR r =-0 TO 614-3 5TEP** 32 **2 0 POKE 16390 + r 129 3 0 NEXT r 1 0 FOR r=0 TO a o POKE 18390 3 0 PAUSE 5: C 614.3 STEP Sa 4-r,255 L 5 4.0 NEXT r let FOR r =121 TO 614-3 2 0 POKE 16384 4 - 4 0 NEXT r r , 129 1 0 FOR r =0 TO 6243 '8TEP 256** 20 POKE 16390+r,129 **3 0 PRI-15E 10 4 0 NEXT r**

### **Covers with a touch of class**

WHAT an original publica- more than that prized stamp<br>tion Sinclair User is. The cov- collection in a few years. Preer photographs alone are serve your February issue proof of it. Some computer with care. Whoever mastermagazines feature scantily-minded your devastatingly clad dolly-birds in the hope of funny Wally of the Month boosting sales. Other covers series of cover photographs have endless and monotonous deserves a sales department boards but Sinclair User the next issue. stands alone and has real class. WHAT an original publica- more than that prized stamp close-ups of computer key- medal. I cannot wait to buy

Uncrumpled Sinclair User covers could well be worth

0 f N

**Ian Russell, lianbedr, Gwynedd.**

More letters on page 26

**Letters**

1 1

## **Corridors lack the third dimension**

I BOUGHT a copy of Corri- trum and how could I pur- able for my needs. I wrote to dors of Genon, acting on the review on page 52 of the December issue and on the Gilbert Factor of 9 awarded to it in Cassette Round-up.

I am astounded by your high regard for the program and that John Gilbert should consider it the equal of Halls of the Things. Where Halls is unquestionably challenging and addictive, Corridors is dull and aversive.

The claim that the program is 3D is rubbish. It uses<br>a 2D projection with perspective. The term 3D should be reserved, as it is in the video world, for genuine stereoscopic 3D, be it by means of polarised glasses, lenticular grid, holography or whatever. To my knowledge, no program is yet 3D. To misuse the term 3D in this way can only bring confusion to the field of micro graphics and lower people's regard for it.

#### **Peter Gardner, Ulverston, Cumbria.**

• The term 3D was not applied as a scientific definition but rather as a description of the graphical representation on a computer screen. Admittedly the term was used loosely but it was used to describe a type of graphics generally referred to by the computer games industry as 3D.

#### **In search of Logo tapes**

**I OWN a 48K Spectrum. I** heard that the child-orientated Logo language is available for the Spectrum but, unfor-<br>tunately, no computer shop which I visited here in Israel seems to be aware of it.

Could you please let me know if Logo is available in cassette form for the Spec**chase it? Victor Harnik, Haifa, Israel.**

• A limited version of Logo is available from CP Software, 17 Orchard Lane, Prestwood, Bucks HP16 ONN. Sinclair Research will soon have Turtle Logo available for the 48K Spectrum which should conform to MIT standards. It will also use the Edinburgh Turtle.

#### **Singled-out for praise**

I FEEL I must write to you in praise of two software houses. The first is Hilton that when someone breaks Computer Services whose Personal Banking System I have used for some time. Recently I have contacted the company on a number of occasions and each time I have received courteous and prompt attention.

The second company is Flowchart Ltd. Recently I purchased a copy of its Home it I found it not entirely suitFlowchart explaining the problem. By return I received an upgraded program and a spare data tape. Special service, indeed.

**John Hadley, Oxford.**

#### **Preventative system crash**

RECENTLY there has been printed frequently a method of stopping programs from auto-running on a ZX-81 using RAND USR 836 in A3 size paper. fast mode. I am writing to tell you of a way of defeating this.

It works on the simple idea into your program, the screen Forest View Road, London is displayed, and if you have E17, and costs £4.25 for 50 pre-set system variable 16397, the system will crash: 9994 FAST

9995 LET X =PEEK 16397 9996 POKE 16397, 0 9997 SAVE "........" 9998 POKE 16397, X 9999 RAND USR.......OR GOTO

When someone tries to

stop the program auto-run**ning, it will make the com**puter display the screen before it reaches line 9998, so the system will crash.

**Paul Taylor, aged 13, Whittlesey, Cambs.**

#### **Suitable graph paper found**

**IN REPLY to Michael Hor**gan's request for infbrmation — Sinclair User, January on suitable graph paper for the Spectrum, I mention two products for less than £5 of which I know. Pixel-Pad is available from Computer Agencies Ltd, 28 Sun Street, Hitchin, Herts SG5 1AT and costs  $£4.99$  for 50 sheets of

ZX Spectrum Graphics Sheet is available from Keyboard Word Processing & Advanced Office Systems, 28 **sheets of A4 paper.**

Refill pads for the Keyboard graph pad kits are available for £3.50 for a 50 sheet pad and can be obtained from Intelligence (G.B.) Ltd, 4 Oban House, Oban Street, Poplar, London E14 0JB.

**P Dobson, Pitman Publishing Ltd, London WC2.**

## **Perfect for beginners**

THE BASIC problem of a displayed variable being different from the value of that some of the recently pubferent from the value of that some of the recently pub-<br>variable held in the computer lished comments of unreliabimemory, as referred to on lity. I have installed eight page 11 of issue No. 23, is easily overcome with the line LET  $N = VAL(STR$(N)).$ That changes the stored value, as follows:

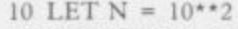

- 20 PRINT "N is ";N
- 30 PRINT "But 100 N is
- $"$ ;100 N 40 PRINT "N will now be changed
- using VAL(STR\$(N))."
- $50$  LET  $N = VAL(STRS(N))$ 60 PRINT "N is still displayed as
- 70 PRINT "But now 100 N is
- $"$ ;100 N

to defend the ZX-81 against ZX-81s at my school and they have worked perfectly for 18 months with daily use. The only difficulty has been the wearing out of the keyboards but replacements have been<br>purchased and fitted easily.

I consider the ZX-81 an ideal beginners' computer and the latest 16K RAM pack designs seem to have overcome the infamous wobble problem.

We have linked all our ZX-8Is to one tape recorder, so

While writing 1 would like that one program may be loaded into them all simultaneously. That is a great advantage when using the computers as teaching aids.

> All that is needed is a length of screened cable and sockets which are used instead of the EAR socket of the computer recorder. Note that the use of sockets avoids having to disturb the plugs into the ZX-81; tape recorder sockets seem much more resistant to repeated plugging and unplugging than those on the ZX-81.

> > **Christopher Cox, Langport, Somerset.**

1

 $\overline{1}$ 

#### "YOUR SAME-DAY SERVICE IS **BY A LONG WAY THE BEST"** (J FARMER, EDINBURGH)

### ARE

CONFUSED by the vast choice of Spectrum programs? Don't be, we can help. We've played hundreds and chosen just the best of each sort. Details are in our catalogue - free with your first order. It's the only catalogue brave enough to put in the best, leave out all the rest and quote all the reviews! (We produce no programs ourselves - so our choice is impartial.) Of course, we have VALHALLA and THE HOBBIT (each £14.95) and MANIC MINER (£5.95), but here are just a few others that may surprise you (and will amaze you if you buy them!)

WE TRY TO SEND YOUR PROGRAMS BACK ON THE SAME DAY WE RECEIVE YOUR ORDER. Phone orders for VISA or ACCESS, 24 hours a day from any

country where your own laws allow this! Mail order or phone credit card only. All games work with KEYBOARD CONTROL and joystix as shown. Spend more time playing the great programs - and less time trying to find out which they are! In over 40 countries you rely on us to pick the best and send them fast. All games in stock - and tested by us - BEFORE they are advertised! Try us and see...

#### **ANY SPECTRUM**

 $\mathbf{DEATHCHASE}$  is the in the fast lane ... Deathchase is seen." (PCGames) Speed your Big Bike through the forest: you can only fire at top speed to kill the enemy bikers, tanks, helicopters. It's a night and day 3D chase that gets faster and faster. Amazingly realistic! KEMPSTON STIX. (Micromega) £6.95

**THRUSTA** HIGHLY ORIGINAL AND FASCINATING NEW ARCADE beautiful spaceship (with 'real' gravity) pushes and drops rocks to crush the revolting wobbling monsters' eggs before they hatch. Watch out for the guards! Great big smooth graphics make you feel you are really there! Takes a long time to complete each screen. Wellchosen keys but also KEMPSTON STIX. (Software Projects) £5.95

**PHEENIX** This program has everything superb presentation, (HomeCompWeekly) The full arcade-action 5 screens in the best-ever Spectrum 'Phoenix'. 5 skill levels. Choice of character sets: demo mode. Crams 48K quality into 16K. KEMPSTON/ AGF STIX (Megadodo) £5.50

**THE TRAIN GAME** Well thought-out and full of action: absorbing and amusing." (S. User) Run your own railway! Change the points to avoid crashes: watch out for hijacking by irate passengers. Full-screen graphics: 30 command keys: 2 track layouts. 7 skill levels: 14 sub-levels. Demo mode and Pause while you strike! Very catching hobby. NO STIX. (Microsphere) £5.95

**3D SEIDDAB ATTACK** *Che of the most* progams I've seen." (PopCompWeekly) Great 3D view through the turret of your tank as you patrol the city at night - glowing, luminous skyscrapers. Radar plan shows where you are and were They are. 1 or 2 players and amazing flying saucers! You can see the damage they do to your tank as it happens! KEMPSTON STIX. (Hewson) £5.95

#### **SPECTRUM ONLY**

"Lovely graphics, very, very difficult and challenging. VHEELIE Excellent value." (Crash) Take off on your SuperDream Bike. jump buses and cars, watch out for hedgehogs as you search for the ghost rider. Will you find him? Will you beat him? Keyboard or ANY STIX. Some of the most spectacular graphics and sound we've met. Totally involving. (Microsphere) £5.95

**PI-BALLED** THE PIMANIAC'S O-BERT!! Forget the horrible reggae changing the colour of the PYRAMID OF PI. Watch for the Piman and Sid the Snake, the Bouncing Balls, Col and Jas. 66 screens: transporter discs: graphic jokes. Buy it, it's wonderful! KEMPSTON STIX (Automata) £6.00

HUNTER-KILLER **PersCompNews**) Captain your own S-Class submarine: hunt down and kill the enemy sub: 18 controls (PROTEK STICK helps) dive, surface, chart your course: watch through your periscope the 3D target. Full-screen control room: chart room: periscope view. Quick-kill practice mode. Good full-screen graphics. Watch the track as your torpedoes run towards the enemy..... (Protek) £7.95

**ENIS** AMUSING and highly original text adventure. As Denis Thatcher, you drink every few moves, while dropping in on the Royals, the MPs and, eventually, the Pope wearing a truss and carrying a lawnmower. It is all quite mad and lots of fun. 100% m/c. NO STIX. Written with THE QUILL (only £14 95!) The Thatcher adventure is by (Applications) £5.50

**PAINTBOX** *If you've been looking for a Spectrum graphics aid.*<br> *this is one of the best.* "*(PopCompWkly)* We've tried it and, as they say, even a child can use it to define up to 84 User-Definable Graphics, draw all of them on-screen, save them to your programs: then there's the 2-speed hi-res drawing program and the 28-page manual and .... it is the most useful utility we've ever used KEMPSTON/ANY CURSOR STIX. (Print&Plotter) £7.70

**ALCHEMIST** "Graphically, this is probably the best game eautifully graphic arcade/adventure - as pretty as ATIC ATAC (£5.50) but entirely different. Amazing full-screen apparently endlessly different graphics as you search for the 4 parts of the Spell, turning yourself into a Golden Eagle from a Wizard (and back). Cast spell, fight the monsters with lightning bolts - and don't forget to eat too! Astounding. MOST STIX. (Imagine) £5.50

**THE FOREST** The world's most realistic adventure game.<sup>\*</sup> fully graphic computer simulation of orienteering: you really feel you are map-making as you search for the Control Points. Draw 3D diagrams of the terrain, contour maps and feature maps. And there's 37kms of unmapped country for you to discover ... 32-page manual helps. NO STIX. (Phipps) £9.95

**STONKERS** *Excellent* .... the best war game I've seen ... very<br>**STONKERS** *addictive." (Crash)* The best battle-game graphics yet (NOT an arcade game). Simple joystick (MOST STIX) control: but the brain is in your strategy and tactics as you deploy and supply your troops. Beautiful large and small-scale maps of the battle area: moving graphics: great sound: tickertape messages: 2 skill levels. You are on the brink of battle ... make your first decision, NOW! (Imagine) £5.50

"Excellent graphics are used to make a very **GO TO JAIL** "Excellent graphics are used to make a very (ZXComp) The best computer version of the famous game. From 2 to 5 players, including the Spectrum if you wish. It's ruthless, but honest. Every original feature is faithfully reproduced and the screen display (which scrolls helpfully) is simply incredible. NO STIX. (Automata) £6.00 The most

**HALLS OF THE THINGS**  $\frac{776 \text{ m} \text{cos}t}{\text{excating and}}$ innovative game I have seen ... no other game runs with such speed, smoothness of action and graphical quality." (ZX Comp) Explore an 8-storey maze: find treasures: avoid nasties but this time it's all graphic and you can see yourself waving your sword! Brilliant use of 19 command keys. NO STIX. (Crystal) £7.50

#### **CHARGE PROGRAMS TO VISA OR ACCESS CALL 01-789 8546 (24 Hours)**

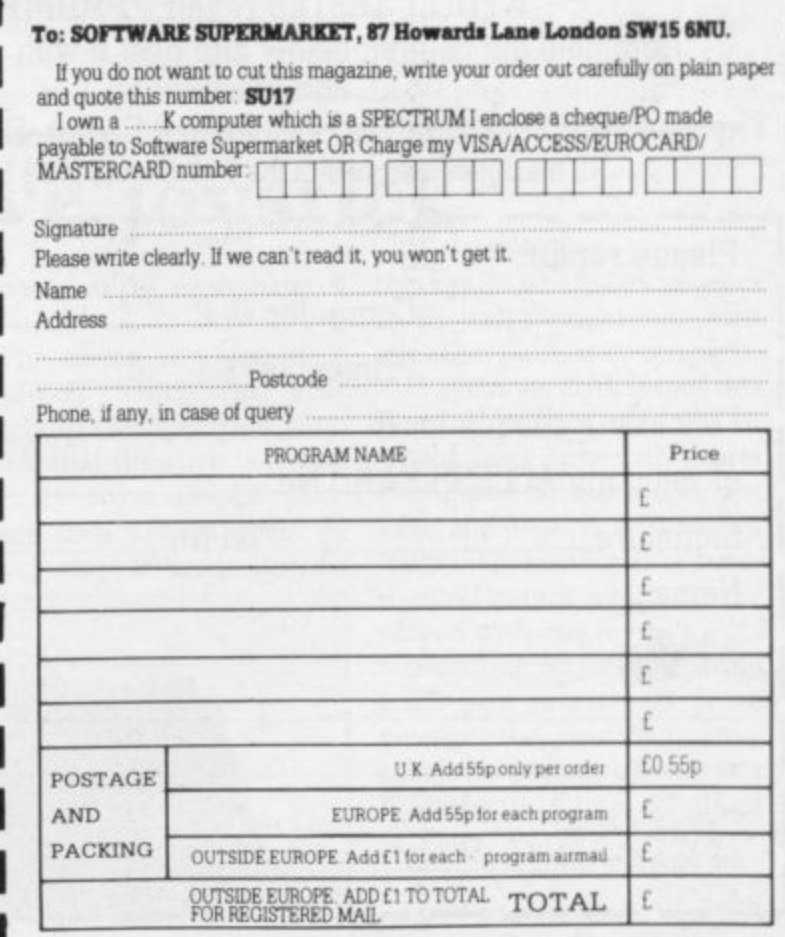

SINCLAIR USER April 1984

# **COMPUTER REPAIRS.**

## **AT LAST!**

A comprehensive repair facility for SINCLAIR products using genuine SINCLAIR parts

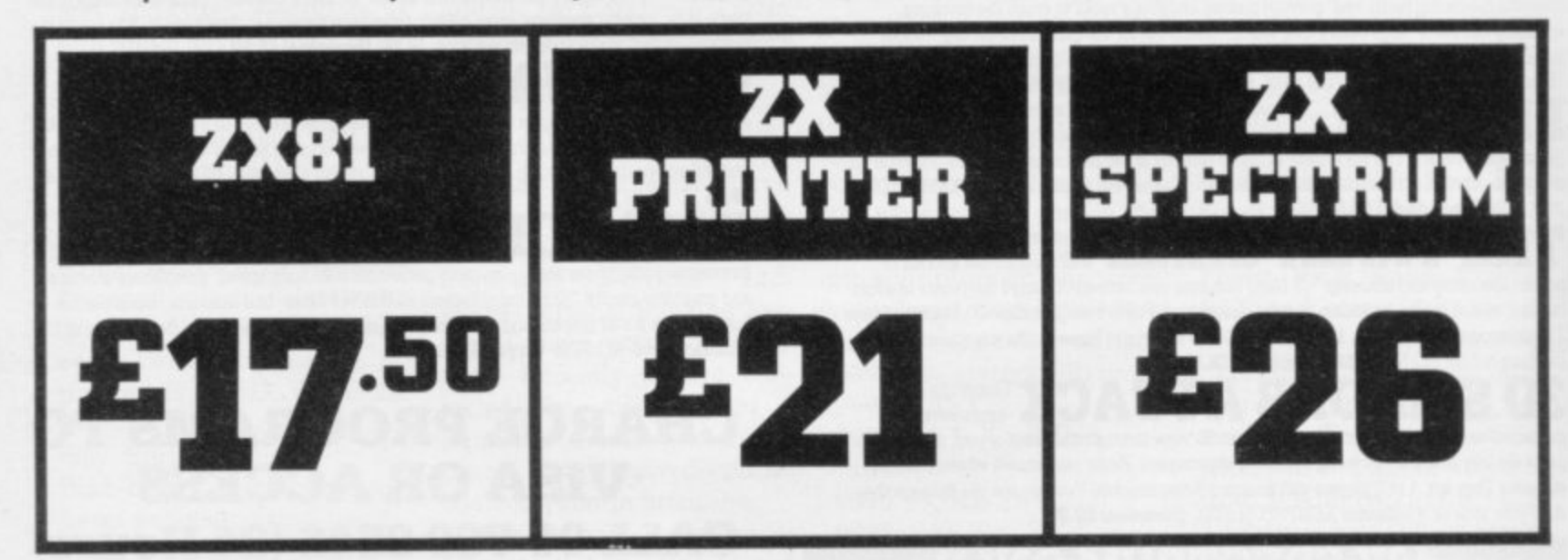

 $- - -$ 

A ONE OFF Repair service undertaken by our EXPERT STAFF, to provide a FULLY TESTED repair:- **PROMPTLY!** Complete the coupon below and post it with your remittance and machine to:-

Thomas Walker & Son Ltd., 58 Oxford Street, Birmingham 135 5NX. All machines returned in the Packing supplied by customers.

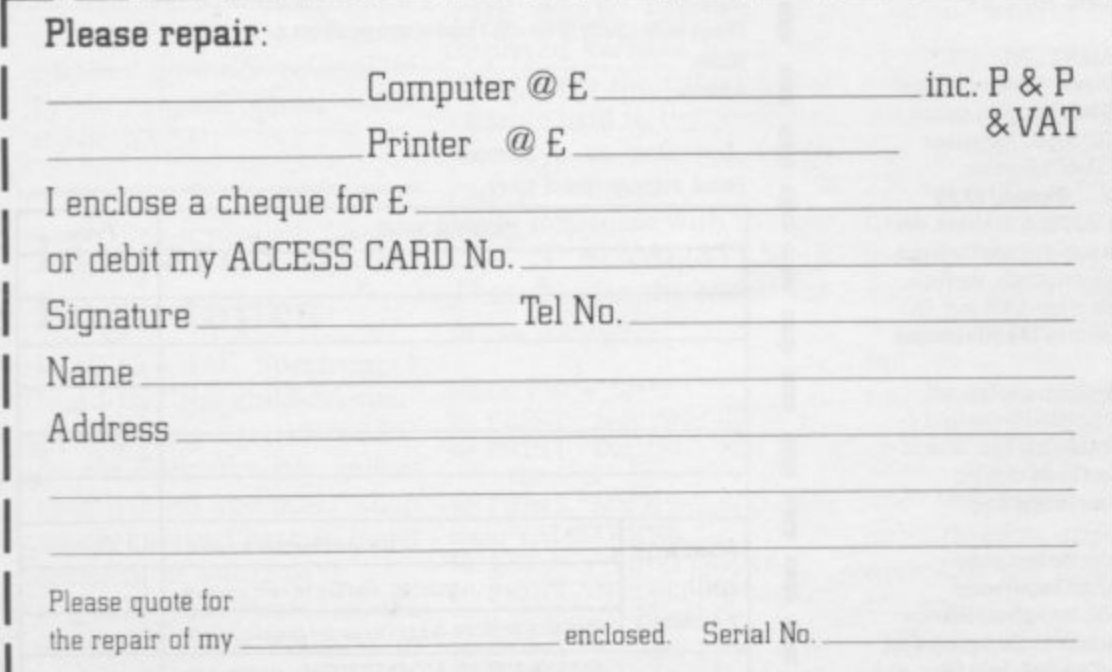

e prices g<br>Per ABNC<br>2010<br>2010<br>2010<br>2010<br>2010<br>2010 The prices quoted above do not cover ABNORMAL DAMAGE and on receipt of your machine a rapid QUOTATION will be given for your approval.

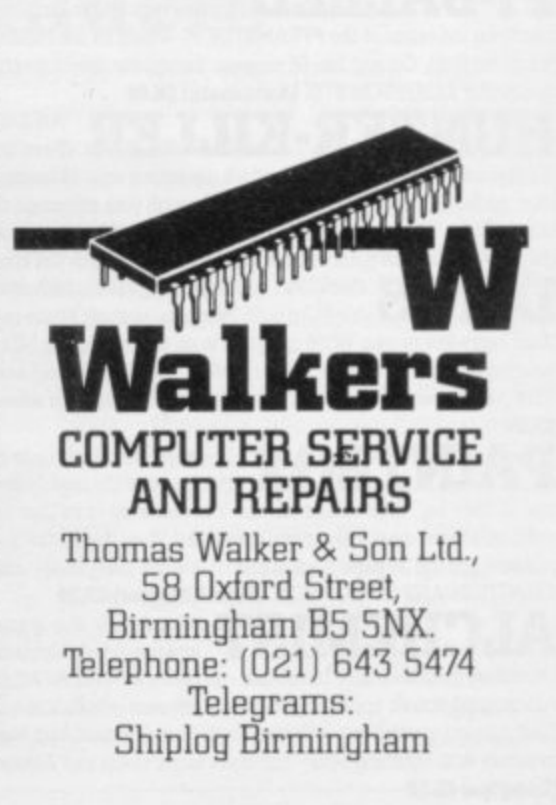

[

l e a s e r e p a i r

#### Improved floppy disc interface

A NEW floppy disc interface from Technology Research has now been upgraded further to allow you to LOAD and SAVE variables. By preceding the save name with a # all the variables will be saved. In addition, when SA-VEing a program the variables are saved with it and when auto-run on LOADing it then does a GOTO 1 rather than RUN, which would have CLEARed the variables.

It is pleasant to see a company which is always trying to improve its products, especially as, in this case, it will cost no extra.

Details from Technology Research, 356 Westmount Road, London SE9 INW,

#### **Prototypes get finishing touch**

KELAN, or rather its trade name Hobbyboard, is wellknown among hobbyists as a supplier of hardware and complete kits. Its latest offering is a prototyping kit which can be used for the ZX8I, Spectrum or Jupiter Ace. The kit — part No. HB/2090 — will give a professional finish to any project and can be used for many of the designs in Sinclair Projects.

In each kit are a prototype PCB, with space for 10 16-<br>pin ICs — or perhaps 12 and a Veroboard scratch pad, a Spectrum-style 28-way edge connector — that can be cut down for use on other machines — an extender card, a 9-pin D-type, Atari-style PCB mounting socket, and a case in which to put it all. Case screws are included.

Costing  $£9.50$  inc., the kit is very good value. Contact Kelan (Hobbyboard), North<br>Works, Hookstone Park, Hookstone Harrogate, North Yorkshire HG2 7BU. Tel: 0423-883672.

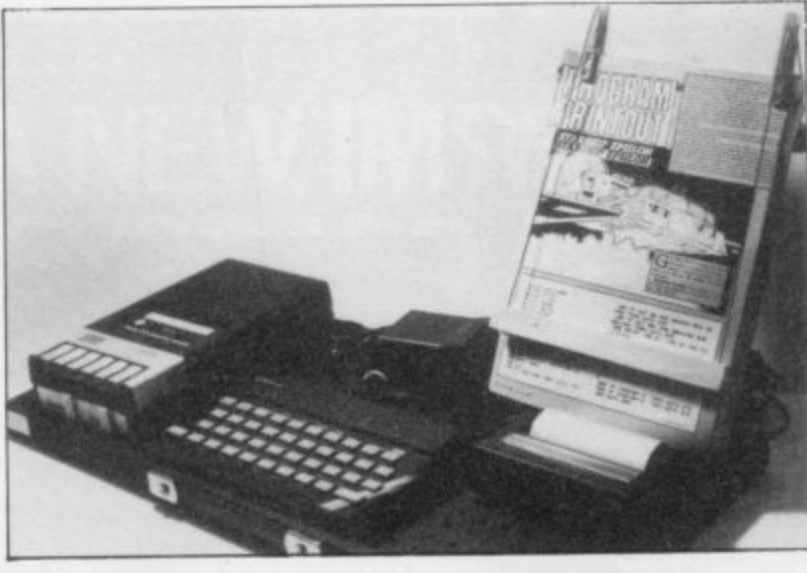

## **In a category of its own**

ware falls into one of two typed in comfort. categories. Either it is a marvel of modern science or, as is unfortunately too often the case, it is over-priced and unnecessary. The Fatherboard, marketed by Censcot, could be said to be in a category of its own.

It could not be said to be visually impressive but it does what it was designed to do remarkably well, It is a board on which a computer and all its peripherals can be put securely so that they can be moved as a unit. It has an ingenious method of holding

MOST COMPUTER hard-a listing so that it can be

30cm. by 60.5cm. overall family TV with a computer with rubber feet on the bot-on one knee and a magazine tom and back edge. Into that on the other trying to type in is inlaid a piece of pegboard a listing surrounded by wires<br>27.5cm.×58cm. — with en- and pieces of computer, only larged holes at strategic **to be told to clear everything** points. That is first removed. away, then you can see how The computer, tape deck and useful the Fatherboard could any other items are laid out **be. It may not be much to** and then tied to the board **look at but it is well-thought-**There are also bolts to act as is inlaid a piece of pegboard a listing surrounded by wires using the wire supplied. out.

holes and any slack hidden £1.50 p&p.

#### **Hardware world**

underneath. The pegboard is then replaced in the main board and screwed into place. Also supplied is a nylon dust cover which fits over the **board with a hole at the front** to allow access to the carrying handle on the main board. As **everything is secured to the board it can be carried and stored vertically.**

**The copyholder is a board which is secured vertically to any two holes on the pegboard. On to that the moving cursor is fitted. That is two clothes pegs through which a piece of string has been threaded. Tied to the string are two pieces of wood. When properly arranged, one piece of wood can be moved up and down to keep track of where you are in your listing.**

bed in comfort. If you have sat on the edge<br>The main board measures of an armchair in front of the

anchor points.<br>
All the leads can then be Place, Stirling, Scotland FK8 threaded through the bigger 2JJ. It costs £17.50 plus **Fatherboard is marketed** by Censcot, 25 Laurelhill

## **Competitive joystick**

Hardware World may remember the mechanical joystick reviewed in the February issue. New from EEC Ltd is another joystick which clips over the Spectrum case and presses the 5, 6, 7 and 8 cursor keys mechanically in

REGULAR READERS of response to The movement of **the key. The design appears** the stick.

The casing is a one-piece moulding which fits very snugly to the Spectrum case. Inside that the stick is joined securely to a shaped plate which then presses down on one or more levers to depress

**to be well-thought-out, with attention paid to its strength.**

**A previous criticism of this type of joystick was that it would work only with games configured to use the cursor keys and that is still so but EEC includes details of more than 60 games which can be played with the joystick.**

Retailing at  $£9.95$ , or from EEC with an extra 55 pence postage, the joystick is competitively priced. EEC is at I Whitehouse Close, Chalfont St Peter, Bucks SL9 ODA.

More hardware on page 30

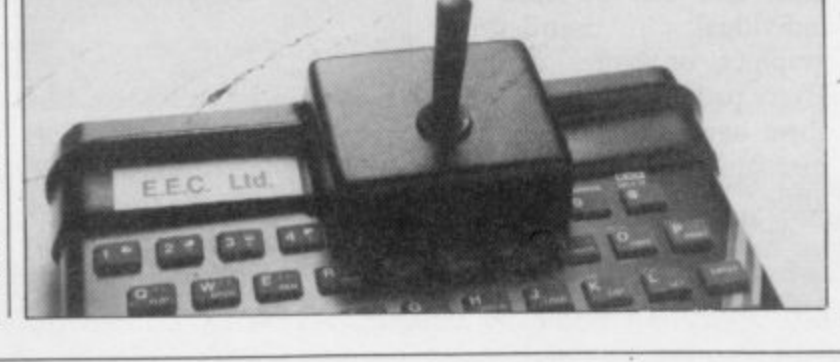

#### **Hardware world**

## **Light pen makes menu choice difficult**

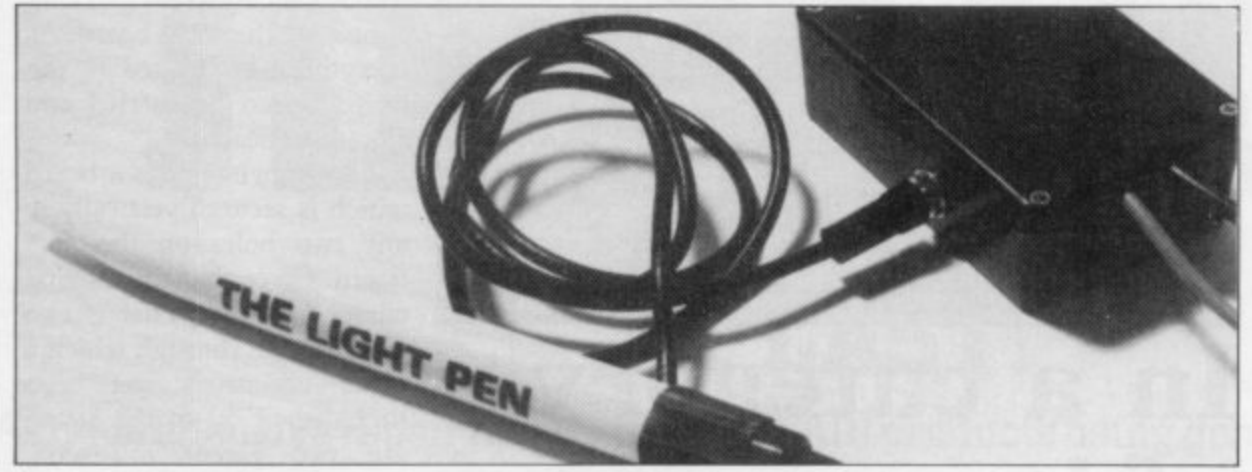

tronics hardware is a light pen for the Spectrum, a device which, when pointed at the TV screen, can indicate to the computer where the pen is pointing. Included in the software provided with the pen are 16 routines to allow you to draw pictures starts pointing at the top left using the facility.

parts, the pen and, second, a small box containing the electronics into which it is It does that 25 times per secplugged. The Spectrum ond. If you know when the power supply is then plugged into the side of the box and another lead is plugged into the Spectrum power socket. Once the software tape has been loaded the other lead BPW148 from the box is plugged into with one leg cut off. When

AMONG Add-On Elec-the Spectrum EAR socket and you can use the pen to run the program.

The light pen is in two down in a zig-zag fashion A television set works by moving an electron gun across the screen and where the electrons fall the phosphor on the screen will glow. To make up a picture the gun of the screen and then moves making, on a modern TV, 625 sweeps across the screen. gun starts scanning the screen you can time how long it takes to reach any given point.

> Inside the light pen is a photo-transistor

light falls on it a current passes through it. The software enables the computer to measure the time between the electron gun starting a new scan and the light pen passing a current. The time interval shows at what point on the screen the pen is being pointed.

Obviously the timing is critical and here the software fails to do its job. It was almost impossible to use the program provided as, when picking from the menu, the pen would be pointed at the chosen square, but the software assumed it was being pointed up to 2in. to the left, choosing another menu selection.

If it had been consistent,

that problem could have been overcome but the error varied according to the area of screen selected and by a random element. The instructions provided with the pen give a short Basic program to allow you to adjust your set to the pen. That did not solve the problem. The error may be due to the television set used and may not occur on all sets. If possible, borrow a pen from a friend and try it before buying.

It is interesting to note that the instructions mention there being a fine control on the light pen box when there is none, either externally or internally, on the printed circuit board.

The only other light pen with that control is one made by DKTronics, which shares the same address as Add-On Electronics. To confuse the issue further the software cassette with the pen bears a copyright notice from a now defunct company, Kayde, and the picture on the light pen box is the same as that used in Kayde advertising.

Both the other light pens sold for  $£10$  less than the Add-On Electronics version.

At £30 the pen can be obtained from Add-On Electronics, Units 2, 3 & 4, Shire Hill Industrial Estate, Saffron Walden, Essex CB11 3AQ.

## **Having designs on graph paper**

WHEN CREATING de- has 24 squares in a  $6 \times 4$ signs on Sinclair machines, a pattern, each square being piece of graph paper is invaluable but its only disad-<br>vantage is that most vantage commercial paper has a  $10 \times$ 10 grid. The Data Design Every pad has 50 sheets, each Pad solves the problem by sheet having one of the forproviding two different grids. mer and four of the latter The first has 22 squares by grids. 32 and is ideal for designing a screen layout using individ- two and  $£10.70$  for three ual characters. The second pads, all inc., they are by no

further divided into an  $8 \times 8$ grid, and can be used for user-defined graphics or larger designs.

At £4.60 for one, £7.70 for

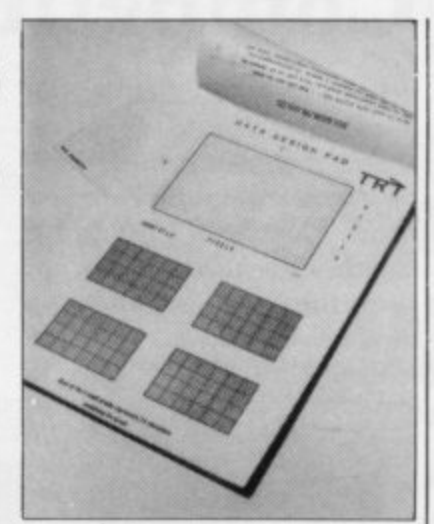

means inexpensive, but can save a good deal of time. a They are available from TRT Designs, 43B Nightingale Lane, SW12 8SU. Lane, Clapham, London

:

#### Spectrum under cover

NEW from PDQ Software is the Galaxy dust cover for the Spectrum. Made in a metallic blue PVC with a silver flash, the cover provides an attractive means of keeping a computer clean. There is even a cut-out on the back of the cover to enable you to leave all the leads and any add-ons plugged-in.

Priced at £1.75 inc., the dust cover is available by mail order from PDQ Software, Parsley Rye, Hilders Lane, Edenbridge, Kent TN8 6JU.

# A NEW, IMPROVED<br>ZX81 KEYBOARD AT THE SAME<br>OLD PRICE. £9.95.

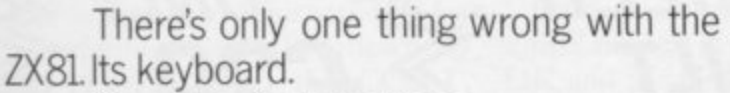

Or rather its lack of one.

Since it's flat your fingers don't feel as if there's any response to the pressure put on the keys.

ZX81KEYS

**FILESIXTY KEYS** 

In other words, you're not quite sure which keys you've pressed until the screen actually tells you.

Our new, improved push button keyboard changes all that.

It matches the ZX81 perfectly. And the keys give a real calculator-type feel.

To set it up all you have to do is peel off the adhesive backing and stick it on top of the ZX81 touchpad.

Because no tampering or soldering is involved the guarantee is not affected. And it will last for up to  $3\frac{1}{2}$  million operations.

Filesixty Ltd., 25 Chippenham Mews, London W9 2AN, England. Tel: 01-289 3059. Telex: 268 048 EXTLDN G 4087.

But our keyboard doesn't just come loaded with features. With it comes a separate overlay and a set of coloured stick-on labels to make game playing easier.

It's yours for the original price of £9.95.

Whichever way you look at it, we think you'll agree that it's a keyboard that's quite outstanding.

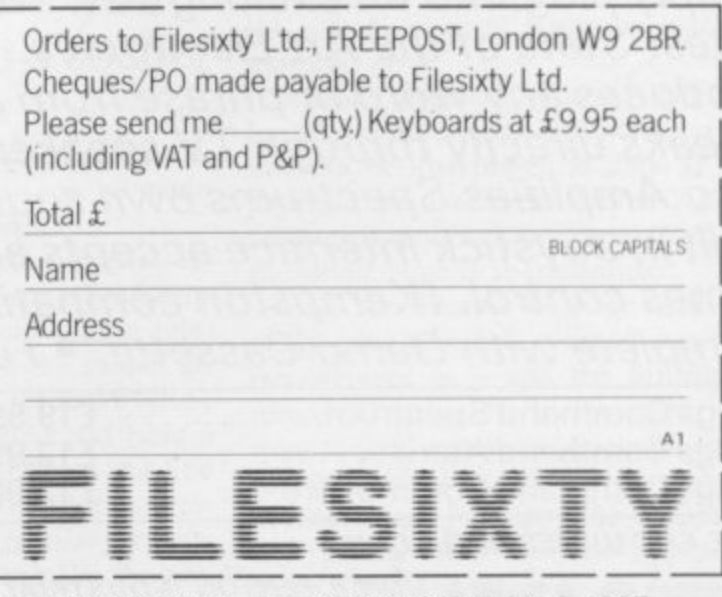

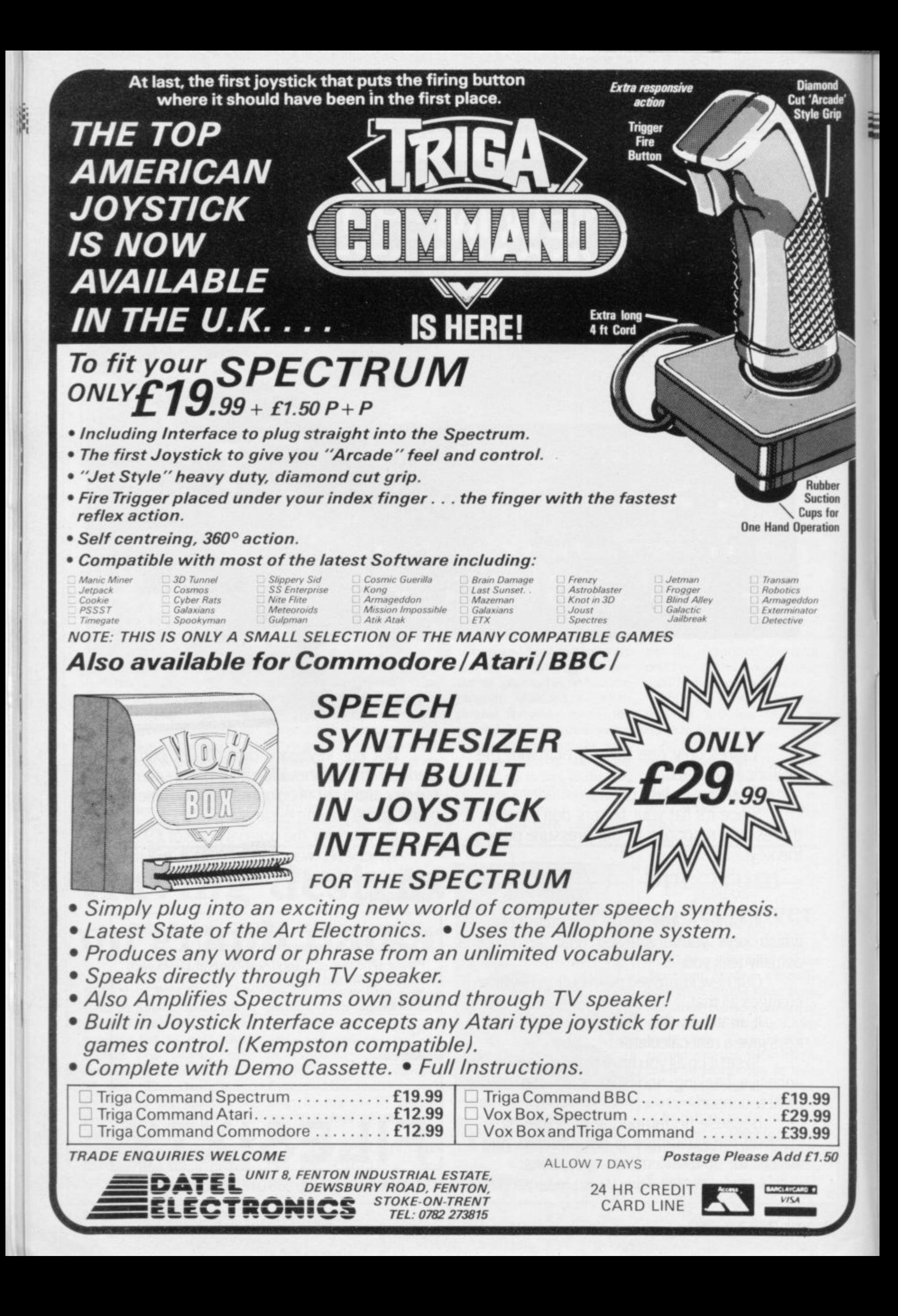

#### **ZX-81 Modem Adaptor**

T IS UNUSUAL in the Sinclair hardware world to be presented with a completely new idea. The I T Universal Modem Adaptor from Microcomputer Resources Ltd is such a device. With the adaptor your ZX-81 can now communicate with almost any  $\mathbb{L}$ other computer and, with the addition of a suitable modem, it can "talk" to most of the large Information Providers such as Prestel, Micronet, Rewtel, Cashtel and many more.

L the terms. First, a modem, standing for i n translates them into a form which can be sent along a telephone line; it also takes signals from the telephone and translates them back into a form the computer can understand. It would be best to explain some of MOdulator/DEModulator. It takes electronic signals from a computer and

 $\frac{5}{1}$ able to do that the adaptor has to use a means of communication which the IPs will understand, first in the way the i information is coded for transmission and, second, what each code means. For An Information Provider, in this sense, is a computer database which can be accessed via a telephone line. To be transmitting and receiving it uses a standard known as RS232, a method where some bits of each byte are set, or not, to indicate where each byte starts and stops and also the content of the byte. Readers may care to look at a longer explanation of this in the January issue of Sinclair User.

There is a version of this standard for use on telephone lines laid down by British Telecom called the CCITT. The standard way of interpreting the code is similar to ASCII and has two forms — that laid down by Prestel, which includes an alphamosaic graphic set, and that known as CET from the Council of Educational Technology, screen, by using the left and right cur-

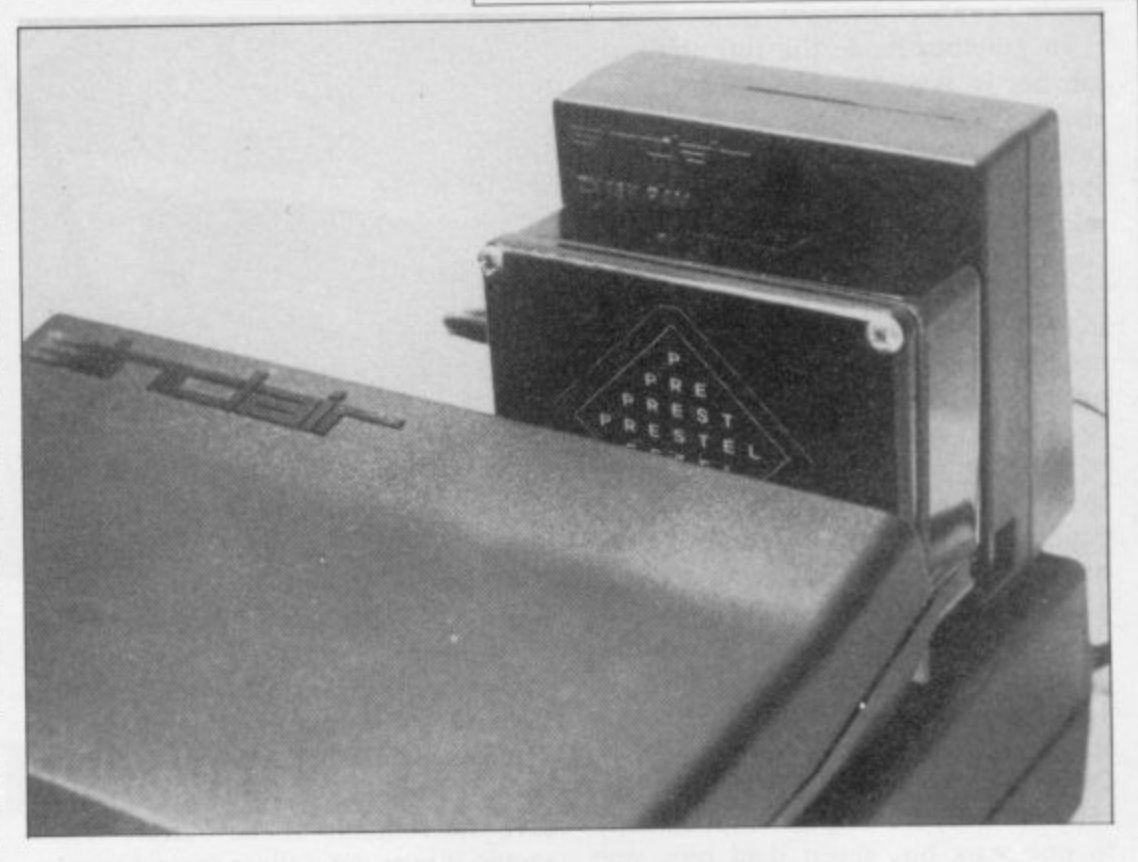

## **Communications with the ZX-81**

#### John Lambert investigates a new idea

1000 which has a 5-pin socket into which the lead plugs was used.

Inside the adaptor is a 4K EPROM which resides in memory from 8K to I2K and is called into use by the command RAND USR 8192. At that you are presented with a greetings page which fills the screen, as suddenly you have 40 columns rather than the usual 32. If the sides of the message are off the quickly they can send and receive their data.

Prestel presents the ZX-8I with a problem, in that it is a colour IP and, of course, the ZX-81 can work only in black and white. The adaptor circumvents the problem in two ways; by using a system of colour weighting it notes the relative intensities of the colours it should be using and then prints in either black on white or white on black that method can be turned off if necessary. It is also possible to invert the screen, to print white on black as normal.

Another problem with any data sent by telephone is that any noise on the line can be interpreted as data. If that happens, by use of the shifted 7 key a message is sent back to Prestel (\*00) and the whole page is re-transmitted.

Only the number keys are used normally, plus new-line — which has been reconfigured as - and the fullstop reconfigured as \*. If, however, you want to send a message, telegram or usc the Mailbox facility, the rest of the keyboard can be used, the alphabetic keys giving lower-case and upper-case when SHIFTed.

continued on page 34

 $\overline{\phantom{a}}$ 

### 'If you then want to access Prestel, all you have to do is to connect the modem to a socket and plug a telephone in the back'

software could be downloaded to a

microcomputer.<br>The adaptor plugs into the user port of the ZX-81 and needs a 16K RAM pack plugged in the back. If you have a Sinclair printer you can also use it to COPY frames. A lead from the side of the adaptor terminates in a 5-pin DIN plug. The lead carries the Transmit data (TXD) and Received data (RXD) lines, plus earth (COM). For the purpose of the review of Prism Modem

which devised a system whereby tele- sor keys the whole screen can be made to scroll in that direction.

If you then want to access Prestel, all you have to do is to connect the modem to a telephone socket and plug a telephone in the back. With the switch on the front of the modem set to MNET, you dial Prestel and when you hear a continuous tone you put down the line switch and are presented with the Prestel greetings page and a request for your password. To access other IPs the system is similar but will depend on how

#### **ZX-81 Modem Adaptor**

continued from page 33

In graphics mode the full alphamo- saic set is available, including doublesize characters. Also available in function mode are all the necessary Prestel control codes. The only ones missing are cursor on/off, flash and conceal/reveal.

While the adaptor was designed initially to be used with Prestel, it can be used to access other databases. On startup it sets a number of variables to the Prestel standard, which can be changed by the user. The first of them is the speed of data reception/transmission or baud rate — bits per second. Prestel uses 1,200/75 while other IPs may use 1,200/1,200 or 3001300 and you have the choice of all three. The Prism modem can work only at 1,200/75 or 1,200/1,200. Second, while RS232 is a standard, it has many versions and is, in fact, not very standard. For the technically-minded, the adaptor is set initially to one start bit, seven data bits, one even parity bit and one stop bit. You can then toggle — set or not — odd/even parity and also between enabling parity of not, with don't care on input and a stop bit on output.

Finally, some IPs — not Prestel require the screen to scroll up and that can also be toggled on and off. Screen scrolling is rather slow at about onethird of a second but should not present a problem.

There are even more features built into the adaptor. If you want to send a message, obviously to sit and type it out while connected to a telephone line could be both expensive and time-consuming. To that end there is a 5K area of memory set aside as a Local Message Buffer where you can store up to five

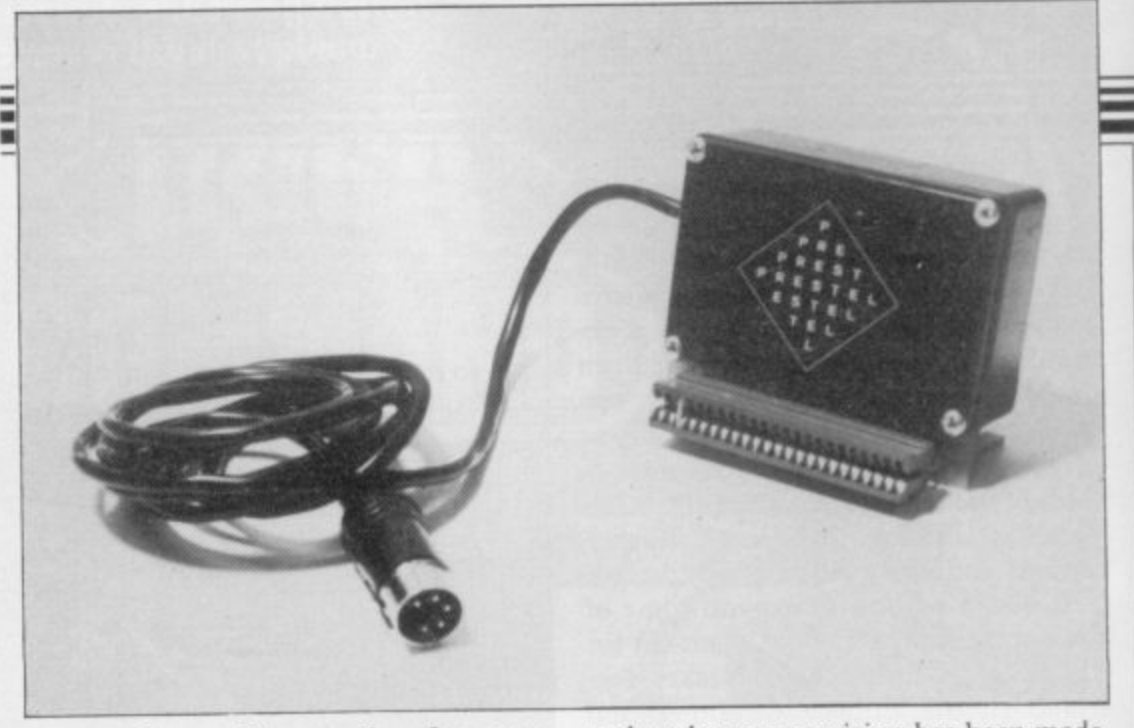

pages or frames. You can therefore compose your message at leisure and send it all at once.

The buffer can also be used to download individual pages for later use. In addition, Microsource has built-in a fast cassette interface which will load or save the contents of the buffer. When saving it puts out a three-second tone to set the level on recorders with an automatic level control and then saves at more than 250 characters per second.

The adaptor has the codes for the CET standard built-in. With an IP such as Micronct which has software to be downloaded — at the time of writing that facility had been inhibited — by finding the header frame and then calling the downloader routine programs up to I2K can be downloaded. The adaptor checks each page as it is loaded, trying again automatically if it finds an error and, when complete, sends a logoff message (\*90). It then checks the program for syntax errors and puts a REM statement with a question mark at the start of the line if it finds one.

If you want to connect your modem

**Universal Modem Adaptor with Prism Modem 1000.**

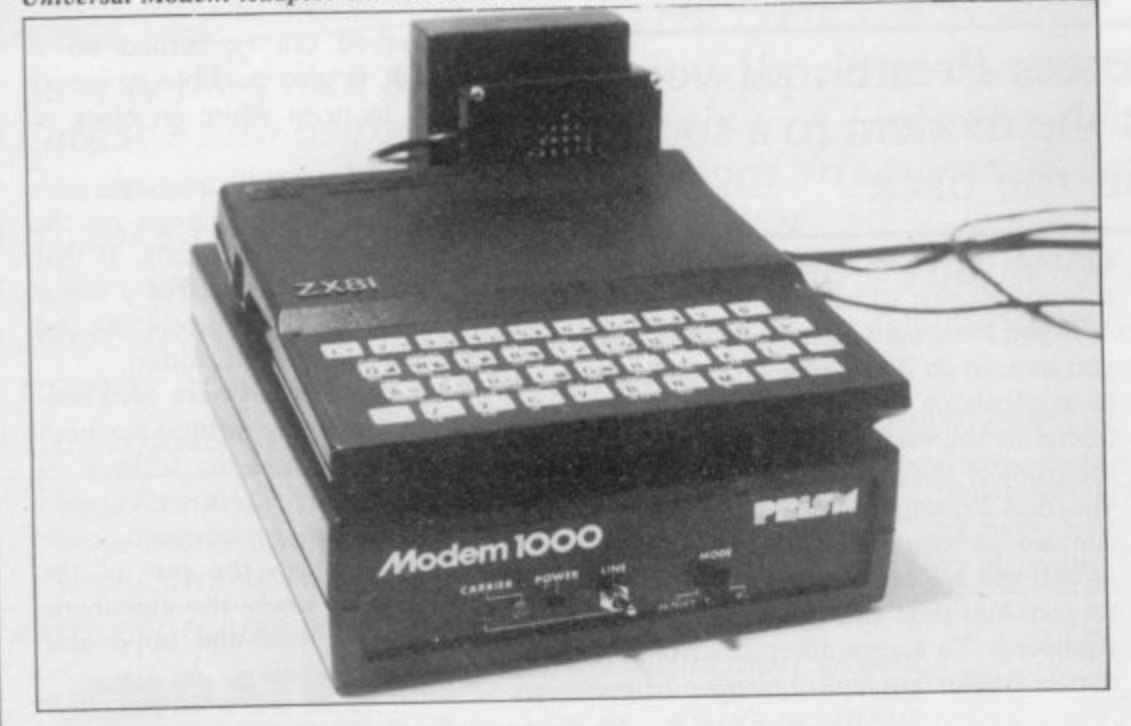

to the adaptor, provision has been made for a wide variety of inputs. Although it operates at TTL levels — 3.5V — 0.2V - the input pin is connected to a resistive diode network so that it can accept the full  $+/-12V$ . It also has inverter gates which can be by-passed should your modem require it. On output, the adaptor generates tones to conform to CCITT V23.

For the technically-minded, the adaptor contains a ROM, two single-bit ports and an eight-bit buffer. The buffer is used to provide the bit graphics. When the ROM is called the Basic ROM is paged-out and the adaptor runs five interacting tasks. It samples the input port, converting its contents to ASCII and storing it in the display buffer. The screen buffer is then sent to the TV and the keyboard is sampled.

Finally, the display buffer is interpreted to generate the screen buffer. When either sending a character or COPYing the screen to the printer, all other tasks are suspended. About 10K of RAM is used for the bit-mapped display and workspace, 5K for the local message buffer and 1K for Basic, which is used when downloading a program. If the program is more than 5K long, space is taken from the display, which is then turned off.

All in all, it is an extremely welldesigned piece of hardware with a multitude of uses. On its own it can be used to generate teletext graphics which provide greater flexibility than the standard ZX-81 set; with a modem it opens a world of information literally at your fingertips. The thought which has gone into it is obvious and at £29.95 it represents very good value. To obtain similar features on another computer you would have to spend at least twice as much, if not more.

For further information contact Microcomputer Resources Ltd, 1 Branch Road, Park Street Village, St Albans, Herts. Tel: 0727 72917.

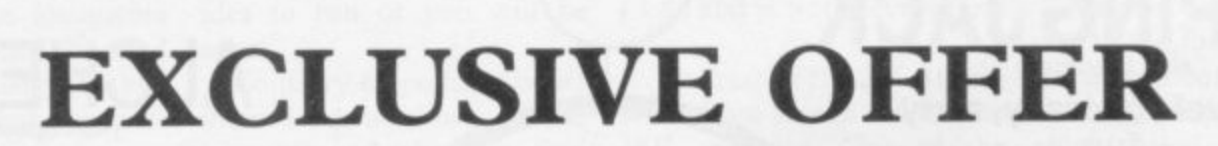

Modem 1000

Sinclair User has negotiated an exclusive offer with Microcomputer Resources for the ZX-8I Universal Modem Adaptor and the Prism Modem 1000. Together they enable the I6K ZX-8I user to access the outside world. The ZX-81 Universal Modem Adaptor is a low-cost entry into the field of data communications. It provides all major Prestel features: 24 lines of 40 columns, upper- and lower-case characters, viewdata graphics, alphanumeric talkback and the ability to download programs according to CeT standards. The adaptor has a choice of baud rates to cover the normal standards, parity control options and scrolling, as well as an off-line editing mode with block sending capability, a fast cassette interface and a ZX printer screen dump.

By itself, the adaptor is a fascinating toy for the generation and manipulation of text and graphics. Once it is coupled with the Prism Modem 1000, then Prestel, Micronet 800 and the bulletin boards are at your command. The hardware is capable of meeting the demands of future hi-res viewdata formats.

Normally priced at £30, we are offering the ZX-81 Modem Adaptor for only £22.50 including VAT and postage and packing.

The Prism Modem 1000 not only allows access to viewdata services, but also enables the user to communicate directly with other modem users, via the telephone line. It incorporates a self-test facility to check that both the modem and the computer are functioning correctly. The modem usually costs £69.95, Sinclair User readers can obtain it for only £63 including VAT postage and packing.

Both items can be ordered separately or together. Simply fill in the order form below.

#### **ORDER FORM**

Send to: Microcomputer Resources Ltd, 1 Branch Road, Park Street, St Albans, Herts AL1 4JR.

Please supply the following:

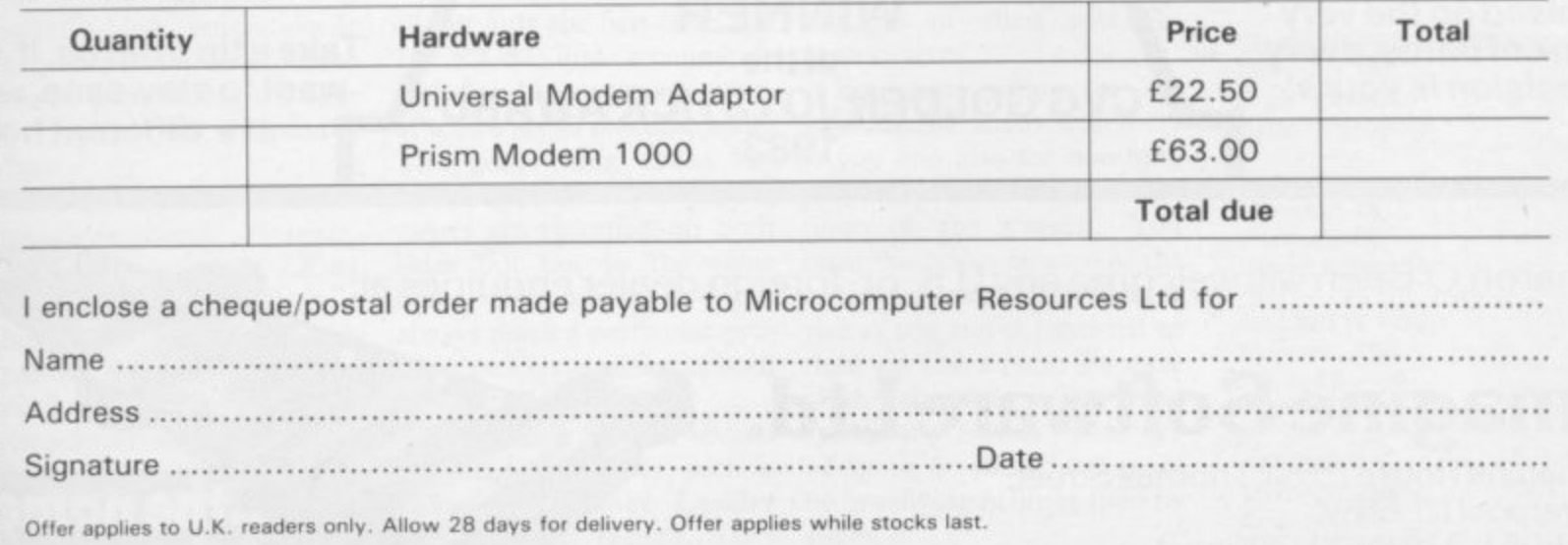

**LOffer**

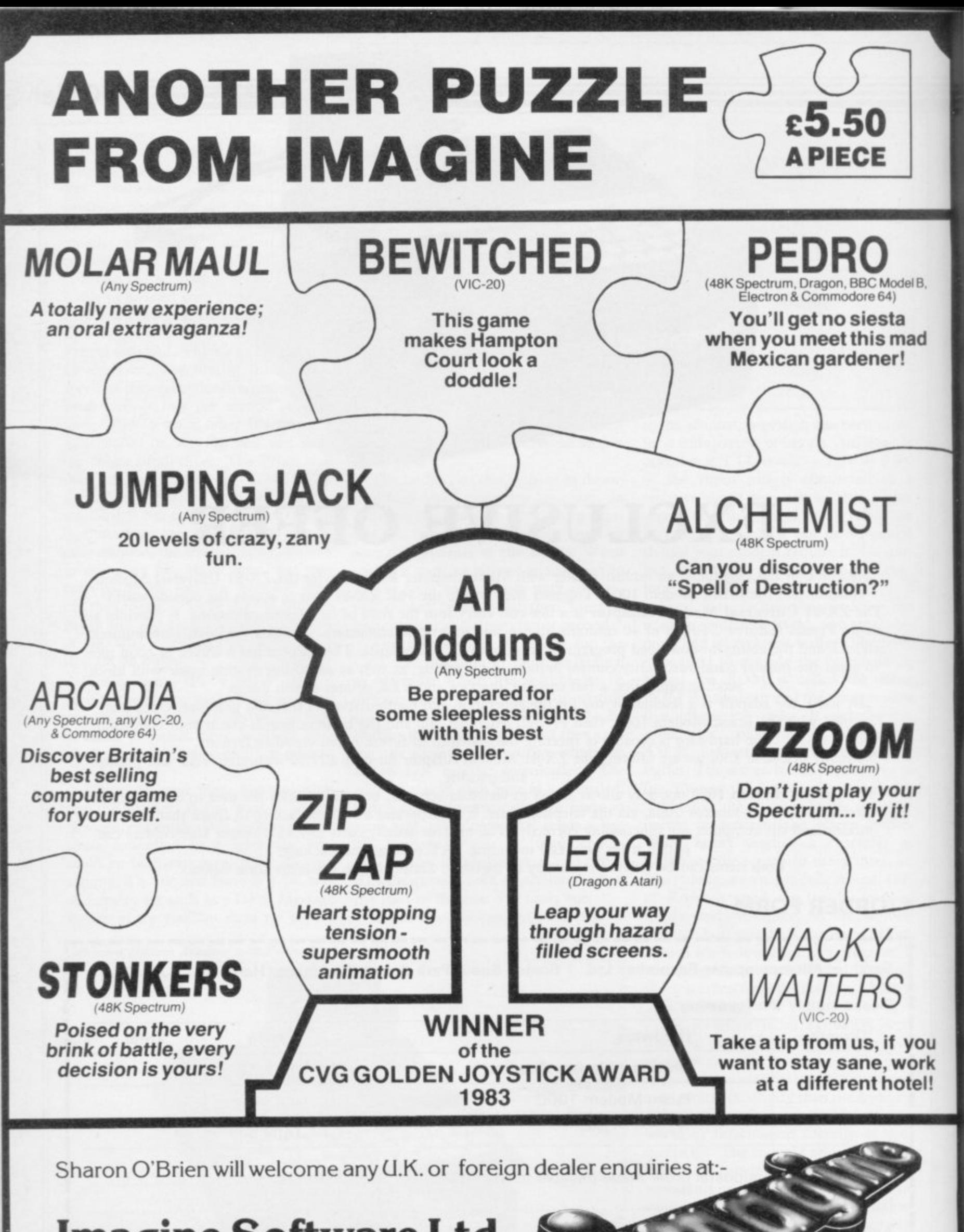

**..the name**

**of the game**

•

**Imagine Software Ltd.**

'Imagine House', 5 Sir Thomas Street, Liverpool LI 6BW, Tel: 051-236 8100 (20 lines) Telex: 628586 Games-G
**ZX-81 Software Scene**

# **Golden Oldies**

#### For the benefit of new ZX-81 owners we look retrospectively at some chart-toppers of the past

T IS unfortunate but true that the ZX-81 seems to I have slipped from the minds of software authors who look at it with embarrassment and wish it would go away. If anyone were to e, suggest that more software should be written for the black-and-white, low-resolution machine the instigators r would be regarded as mad and informed quietly that the ZX-81 is no longer commercially viable.<br>That is to

a that there are still thousands of users who want to be satisfied in terms of software and b that their ranks are increasing That is to forget, however,

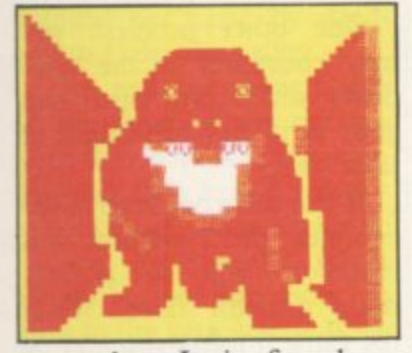

every day. It is for those people who still hold the ZX-81 in esteem that we look back at products which are still on the market and about which new owners may not know.

The most prolific software house for the ZX-81 which is still manufacturing for the market is New Generation. It has great pride in its products because it produced the first 3D game, 3D Monster Maze.

The game puts you into a<br>ree-dimensional maze, three-dimensional using conventional ZX-81 graphics speeded with machine code. The effect is incredible and the program could be for a black-andwhite Spectrum. It gives the effect of high-resolution<br>graphics.

You are not alone in the maze, as you will find when

which are plodding slowly towards you. If you are lucky you will lose the owner of those big feet, or he will lose you. If you are not so fortunate you will see Tyrannosaurus Rex moving towards. you along the corridor. At that point it might be a good idea to run or you will be eaten.

Contrary to popular belief there is a way out of the labyrinth and when you find it you will be shown a pretty graphics display along with a 'you got out of this one' message. The game can be made more difficult but the initial playing level is sufficient for beginners.

The only criticism of 3D Monster Maze is the long wait, in FAST mode, while the maze is set up. That is a time of seemingly unending boredom but it is soon forgotten when play begins. 3D Monster Maze is essential for all owners of the 16K ZX-81.

Another famous name in the ZX-81 market is Orwin Software. Michael Orwin, the compiler of a number of games tapes, appears to take a less active role in the company now but his ZX-81 software is still selling well.

There are five cassettes in all but only the first takes the 1K ZX-81 into account. It includes 11 programs, seven of which are in machine code. The good thing about the at you and also for bombing<br>software is that the same the aliens which are on the software is that the same games are recorded on both sides but not in the same order. That means you can always reach a particular program quickly, so long as both sides will load.

The games include several old arcade favourites, such as **Invaders, Planet Lander and Maze of Death. They** are all fast in action although,

you discover the footsteps **even with the ZX-8I key-**sette include a 3D version of board, they are easy to play.

The other programs on the cassette are also very inventive and include I Ching, a Chinese prediction program, Codebreak, which is selfexplanatory, and an unusual **program, Bouncing Let**ters. Cassette One costs  $£3.80$  and is worth every penny.<br>The rest of the ZX-81 cas-

settes from Orwin are for the 16K machine. One of the best is Cassette Four which contains eight games. All of them should be familiar as either arcade or traditional games but each is wellthought-out and the graphics are good for a ZX-81.

Gunfight is the best game on Cassette Four so far as graphics are concerned. It pits you against a gunfighter you must kill in a shoot-out. The other obstacles in the duel to the death are two cacti and a wagon which moves continually up and down the screen. The computer is fast on the draw and you will need precision timing to survive.

**ZX Scramble is another** good arcade game in the package. It includes three stages in which you have to fight your way through the passages of alien subterranean caverns.

You gain points for destroying the aliens which fly floor of the cavern. You must, however, beware of the ceiling which will dip to meet you as you travel from left to right on the screen. Because of the speed at which your spacecraft travels you are likely to be destroyed more by low-flying ceilings than by aliens.

Other games on the cas-

**Noughts and Crosses, two** invader-type programs, a ver**sion of Conway's Game of Life and Snakebite, in** which you have to avoid a poisonous reptile which wants to cut short your life. Cassette Four again provides value for money and costs £6.

Another company which was to the fore of the ZX-81 software boom was Quicksilva. It produced a remark-<br>ably good version of ably good version of<br>Defender which is still which is around, called Defenda. Unlike space invader games, your craft moves across a **landscape from left to right on the screen, destroying all** in its path or being destroyed by the aliens which drop bombs or crash kamikazestyle into your battleship.

Adjustments can be made to the program if your television set cannot keep pace with such a fast game and you will usually have to make some kind of adjustment to get rid of a screen display which might bend or flash.

The game is fast, furious and almost impossible to play. It should cater for all arcade addicts who still hanker for new versions of original arcade games. Defenda from Quicksilva costs £3.95.

**3D MONSTER MAZE Memory: 16K Price: £4.95 Gilbert Factor: 9** 

**CASSETTE ONE Memory: 1K Price: £3.80 Gilbert Factor: 7** 

**CASSETTE FOUR Memory: 16K** Price: £6 **Gilbert Factor: 7**

**OEFENDA Memory. 16K Price: £3.95 Gilbert Factor: 8** 

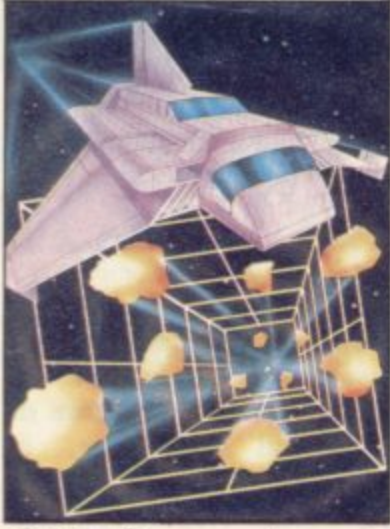

#### **Old favourite is right on target**

THE GUARDIAN, for the 48K Spectrum, is the first version of the classic arcade game Tempest for the machine. You are in a spaceship on the edge of a vortex into another universe. Through the doorway flit groups of aliens intent on destroying you. Each has its own attack patterns which you must study closely if you are to survive.

To destroy the aliens you must use your laser bolt gun. You will also have the opportunity to use two secret star smasher weapons which will fizz down the sides of the vortex and destroy everything trying to exit.

The Guardian, from PSS, is a spirited attempt at producing a version of Tempest, a game from which eVervone else has shied away. It is a difficult game to run at a reasonable speed and, although the author has simplified the game, it is still worth playing. It is not often that we

would recommend a take-off of a game found in arcades as the market is becoming more sophisticated and demands greater originality. The Guardian provides nothing spectacular in innovation but it is easy and fun to play.

> **THE GUARDIAN Memory: 48K Price; E5,95 Joystick: Kempston Gilbert Factor: 6**

### **Horses take over in heavenly joust**

BELIEVE it or not, you have triches used in the original been put in a saddle in the sky in Winged Warlord for the I6K Spectrum. The horse you are riding has wings and you have a lance with which you must unseat the blue warriors from their winged horses.

Unseating the blue devils is not sufficient to kill them as they float to the ground, as if they had parachutes. You must run them through with your lance before their faithful steeds come to the rescue.

the States and is finding favour in Britain. The os-

version have, however, been replaced by horses.

There are two ways in which you can die during the game, when you will lose one of your four lives. You can be unseated by an enemy knight or you might encounter the Evil Bird of War which looks more like a duck than a personification of evil.

The graphics are amusing and the game is fun to watch as well as play.

The game is similar to ar- two-player option. That cade Joust which has stormed means only that you can take Winged Warlord has a turns to spike the enemy and notch high scores. It is a pity

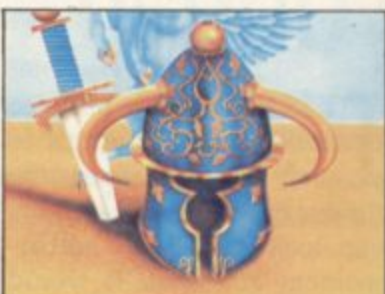

players cannot challenge each other using different parts of the keyboard. The game would have been slower on that option but more interesting. It can be obtained from CDS Micro Systems.

**WINGED WARLORD Memory. 16K Price: E5\_95 Gilbert Factor: 6** 

#### **Graphics redeem maze game**

**Apeing the antics**

**of Donkey Kong**<br>MONKEY BIZNES is not a top of the scaffolding on one

new version of the famous level a ladder will extend Marx Brothers film but a heavenwards and you will game for the 48K Spectrum. climb up to the next level. game for the 48K Spectrum. climb up to the next level.<br>The monkey in the game is You will continue to risk

King Kong and, if you had your life climbing until all not guessed already, it is your four lives have been

arcade game Donkey Kong. Monkey Biznes, from Artic<br>You have to rush up the Computing, is an amusing

scaffolding to rescue the fair and colourful game. It would<br>maiden in distress. To do so have been much better if re-

you have to hammer the bar- leased several months ago, as rels which are thrown at you there are several similar

by Kong or dodge them if games on the market. It can you do not have a convenient also be a bit tedious after you you do not have a convenient also be a bit tedious after you

YET ANOTHER three-di-may be just a little too harsh of what the market expects should produce another maze game in which you move round collecting treasure and gaining points.

The damning criticism bars fall from the ceiling.

The monkey in the game is

not guessed already, it is another version of the classic lost.

maiden in distress. To do so

rels which are thrown at you

from the scaffolding and you have one of your umbrellas handy you can float down a

If you manage to reach the

level and try again.

mensional maze. It is incredi- - but only just. In Skull, for ble that anyone with a sense the 48K Spectrum, you also have to avoid the skulls with jewelled eyes which inhabit the complex and make sure that you do not get stuck in corners of the maze where

Computing, is an amusing

have been through several<br>levels of play.

**MONKEY BIZNES Memory: 48K Price: E5.95 Gilbert Factor: 7**

One other problem you may encounter is the trapdoors which will open and close as if they had minds of their own.

If you solve one level of the complex the computer will transport you to another more difficult floor. When the game finishes you may be able to put your name on the high score table which takes your level number into account.

The graphics and the quick and easy response of the game are two factors in its

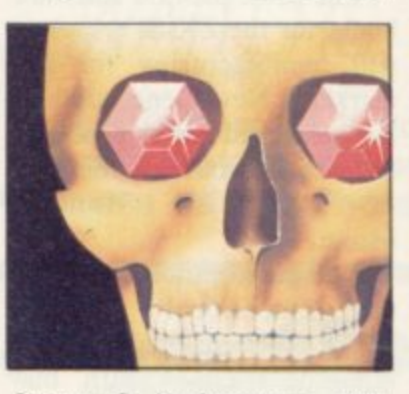

favour. It is, however, diffi cult to find the instructions when playing. Skull is produced by Games Machine.

**SKULL Memory: 48K Price: £6.95 Gilbert Factor: 5** 

#### **Spectrum Software Scene**

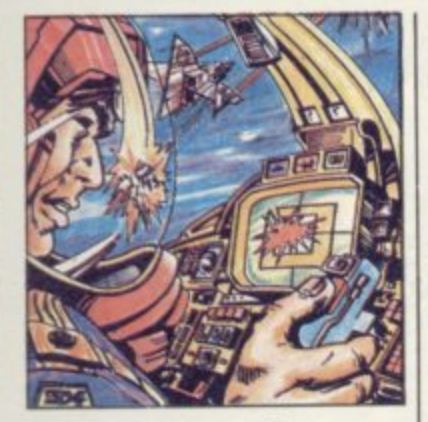

#### **May the force be with you**

ADD-ON ELECTRONICS **3D Star Wars might even** win a prize as the worst piece of software on the market. The least of the criticisms cover the instructions which are far too long and, perhaps for copyright reasons, give a different plot on the cassette insert and the game. For instance, on the cassette insert the hero is called Luke Clearthinker but in the game the hero has obviously changed his name by deed-<br>poll to Luke Skywalker.

The real criticisms focus on the game. There are too many keys with which to control your ship and, if you try to remember where each one is, you could easily forget which button you have to press to fire your lasers. With a little experimentation we managed to find the key just before we were eventually destroyed with a score of zero.

The graphics are lifeless and produce one of the poorest versions of 3D we have seen. Because of the mess of graphics darting in all directions on the screen, which are supposed to be rebel ships, it is difficult to tell in which direction you are moving even if you have your finger on a particular movement<br>key.

The screen looks more like a patchwork of coloured blobs than a spacescape. If you buy the game, may the force be with you. You will need it.

**3D STAR WARS Memory. 48K** Price: £5 **Gilbert Factor: 1**

# **Snowman all set to melt the ice**

**48K Spectrum, is a game** based on the best-selling book of the same name by Raymond Briggs. It is based loosely on some of the action **in the book but it centres on the building of the snowman. It should appeal to young children because of its nonviolent nature.**

**To build the snowman you** have to collect snow and avoid the flames which will chase you so that you can turn it back into water.

In some ways the game is like Jet-Pac, from Ultimate, as there is a drop site on the left of the screen which you must reach to mould the snowman's body and dress him.

There are four stages to each round. The first is to **wrath of the sleep monsters,**

**THE SNOWMAN, for the** collect the snow, the second **to put on the features, the third to dress the snowman** and the fourth to collect ice cubes to prevent him melting. Once all of those phases have been completed you will move to round two and a different screen layout.

> There are two ways of winning points. You could forget about building the snowman at the first stage and collect objects such as crackers, stockings and Christmas trees. That will boost your score considerably, so long as **you do not fall from the ice structure. If you do, or your energy level is depleted too much, you will fall back into bed.**

> **The alternative is to build the snowman but risk the**

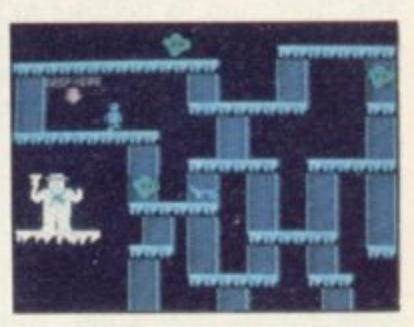

which can only be combatted **using the special alarm clocks.**

**The game is attractive and is a change from the violence** of Space Invaders and the like.

**The Snowman, from** Quicksilva, combines the best of many games already on the market.

**SNOWMAN** Memory: 48K **Price: £6.95 Joystick: Kempston, Cursor Gilbert Factor: 8** 

#### **escaping alien trap**

IF YOU SUFFER from feel-to reach the door pressureings of being trapped with nowhere to go, Loony Zoo, produced by Phipps Associates, is not calculated to offer relief. The storyline is that while surveying another planet, you have been captured by its vastly superior inhabitants and put into one of their zoos, together with various of the first. other alien specimens.

jumping from ledge to ledge pace, Loony Zoo manages to

pad located at the top of the screen. It will let you into another cage with new and more menacing inmates, and another, and another. More than likely, however, you will not need to worry about the next cage as you will find it extremely difficult to get out **try to rescue. The medieval**

It is possible to escape by simple graphics and slow In spite of its relatively

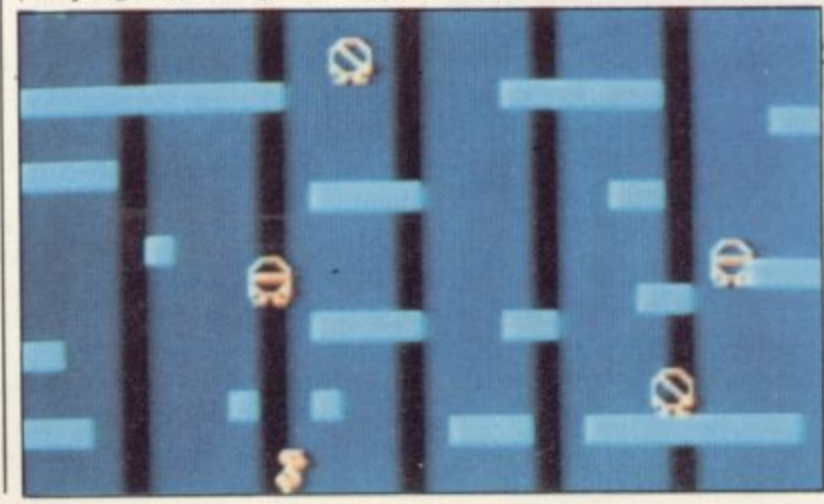

**be infuriatingly addictive, especially if you enjoy a challenge to your reflexes.**

**In a similar vein from Phipps Associates is Killer Knight, in which, because of** a freak time-slip, an evil knight has dragged away your girl friend whom you must **trappings cannot disguise the basic Kong pattern.**

**The hero's flea-like hopping movements are novel but otherwise the difficulty of getting very far into the game without starting again, and** the fact that it is possible to notch a high score by run**ning back and forth along the bottom level, make it slightly inferior to some variations on theme.**

**LOONY ZOO, KILLER KNIGHT Memory . Price: E5.95 48K Gilbert Factor: 6, 5** More Software on page 40

#### **Spectrum Software Scene**

## **the novice player**

BRIDGEMASTER, for the 48K Spectrum, is nothing to do with the programs which claim to play full versions. It fulfils the worthier aim of teaching the player how to play Bridge.

The course is split into a series of lessons using the Acol system, based on hands dealt by the computer. It starts simply by giving the user a chance to see play in action and you can follow play on the screen with an audio cassette which provides background narrative.

When the narrative is finished you have a chance to play the hands discussed in the lesson and the computer will inform you of any mistakes you make. There are 55 deals which you have to run though in that way, although the package makes each interesting in turn.

Also included with the four tapes, two for software and two for commentary, is a short instruction book which is helpful in setting up the course and letting the user know about the standards used, and a book by expert Terence Reese. The book is not related to the software but it shows that an expert has faith in the package.

As well as providing an easy introduction to the subject, Bridgemaster will make people who would not normally be interested in the subject into addicts. It is a product which will make you feel you want to gather some friends and get out the cards. It is a welcome change from programs which would have you play Bridge with them.

Bridgemaster can be obtained from the usual computer outlets, including W H Smith and Boots.

**BRIDGEMASTER Memory Price: £24.95** Gilbert Factor: 9

# **A bridge for Ghost rider rules in duel of death**

FIND the ghost rider and find hazards such as buses race to death in Wheelie, a motor-cycle game for the 48K Spectrum. Before you can take part in this death race you will have to hunt through the many strange roads in the cavern scenario for the mysterious figure on a motor-cycle who will be your opponent.

In the caverns you will

IF YOU do not take adventure games too seriously, you might enjoy Here Comes the Sun from Alligata Software. In this somewhat tongue-in-cheek tale, you play the part of the last great hero who must try to prevent his space station colliding with the sun, failure resulting in a solar explosion which will wipe out the universe. That is the theory, but in practice playing the game more often seems to result in the hero suffering some ignominious disaster, such as turning purple from lack of air and being pronounced

world are dead ends. **Sun burn can be terminal**

you must trace your way to the retro-rockets which will enable you to pilot the ship to safety. Unfortunately, giving perfectly sensible commands does not often elicit a sensible response.

and cars to jump over, ice and gas to avoid, and ramps to pass over to reach the various<br>parts of the cave system.

Your machine has all the latest equipment and will accelerate to phenomenal speeds. You should be careful, however, as many of the roads in the ghost rider's

Simple graphics do not add a great deal to the game and in time the humour may pall, but the adventure provides a reasonable amount of entertainment.

Here Comes the Sun is produced by Alligata Software, 178 West Street, Sheffield SI 4ET.

**HERE COMES THE SUN Memory: 48K Price: E6.915 Gilbert Factor: 6** 

When you crash your rider will fly from his machine and skid to a halt on the road. While the animation is excel-

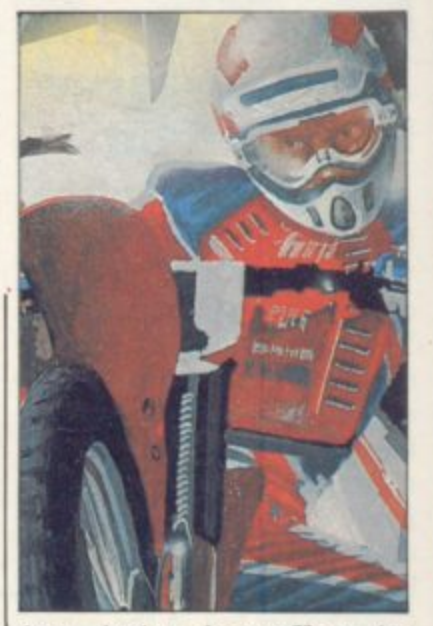

lent, during those effects the crash sequence is a little too graphic and some people might find it tasteless.

Wheelie can be obtained from Microsphere Computer Services Ltd, 72 Roseby Road, London N10 2LA.

**WHEELIE Memory: 48K Price: E5.95 Joystick: Most joysticks — key program option Gilbert Factor: 7**

### **Digger takes the cake**

DINKY DIGGER from Postern may well remind you of Pac-Man but this time the monsters are trying to eat you, and probably succeeding most of the time.

The game starts in the airlock of the spaceship, whence

"seriously dead".

The object is to clear the screen of cherries, eventually grabbing the cake to be found at the centre. The Pac-manlike monsters meanwhile are doing their best to prevent you achieving your aim, but it is possible to eliminate the monsters by throwing a crystal ball at them, or by running under an apple in the hope that it will fall and flatten them.

Even if you succeed in getting rid of a monster or two, unless you have extremely nimble fingers you are unlikely to progress very far into the game. One monster is followed quickly by another and slow response to the movement keys makes it almost impossible to out-run them.

Most people will find they have lost a life in no time and it is a pity that the authors have added to the frustration of the game by making the<br>player wait for an infuriating little tune to finish before embarking on another at-

tempt. When the game is finished, a score table is displayed which features an action sequence of the hero throwing a ball at one of the monsters and, appealing though that may be the first time, it serves only to slow the action when it is repeat- ed.

**Dinky Digger is definitely not for the novice; al**though it might appeal to experienced players eager to improve their keyboard skills.

**DINKY DIGGER** Memory: 48K **Price. E6.95 Gilbert Factor. 4**

# **Put everything you need on the keyboard with a Custom Keypanel Kit. Kit.**<br>——

g

UM, le i a t  $\bullet$  , men awe '

**4:ZIO**

Everything you need **IS on the keyboard with CUSTOM KEYPANELS.** 

**0 "a•**

**imam.**

**tumuli 11**

**gm**

These precision die-cut plastic panels fit perfectly over your keyboard and provide an instant and individual reference to all of your software.

Alt III

**Each Kit comes in a clear plastic storage wallet and contains. 10 Matt-black Keypanels plus sheets containing over I 40 self adhesive Command labels pre-printed with words. symbols and arrows. plus a sheet of blanks for sour own designs.**

**SPECTRUM KEYPANELS are 96x224mm and the** labels are printed in 'Spectrum' bright red. A MUST **s for Ilight-mmulat ion and all multi-key games and - applications.**

**The FIRST add-on for your Spectrum.**

**ORIC KEYPANELS** are 105 x 275 mm and the labels **are 'URIC blue. Master those CTRL and ESC key combinations.**

An INSTANT reference to all ORIC's keyboard **functions.**

Now available tromW H SMITH and other good computer stores,

**Post today to Softeach Limited, 25 College Road, Reading..** Berkshire, RG6 1QE. We despatch to you first class post by return. **PICASC SCNO MC:** 

**1,,,sprst (OVETSCAS SHOURD Spectrum Keypariel Kits at 13.95 + 35p p&p each ( overseas should add 25% for additional surface null)**

**turn overseas shriuld add 2S% for additional surface mail ) ORIC Keypanel Kits at £4.95 + 35p p&p each** 

1 enclose a total remittance of £ cheques/postal **orders payable to Softeach Limited**

**NAME**

•

••••

IVY=

**!WS**

**ADDRESS** 

#### **Hartland Software's Famous FOOTBALL POOLS PROGRAM**

- **This program lists out, in order of preference, the sixteen most likely score-draws; also the sixteen most likely homes,** draws (including 0-0) and aways. For each forecast, it will **also give you the probability that the forecast is correct.**
- \* It picks out the results on the bookmakers' FIXED ODDS **coupons that have been given over-generous odds. It calculates your expected profit!**
- **The program will be initialised to the English and Scottish league tables. You will be able to update these league tables** week by week as results come in - or enter a complete new **set of league tables. You will then be able to save the new league tables on another cassette; in other words the program will never become "out of date".**
- **Australian pools in the summer? No problem! You will be able to alter the built in team names, and save them on another cassette.**
- **Advanced probability theory is used to make all forecasts no guesswork or random numbers. A brief description of the theory is contained within the instruction leaflet. Only lop quality cassettes are used — Sony or TDK.**

**"I HAVE SEEN THE OTHER PROGRAMS WHICH A FRIEND OF MINE HAS, BUT I LIKE YOUR PROGRAMS THE BEST. I HAVE USED IT ON THE POOLS SEVERAL TIMES, AND I HAVE BEEN VERY NEAR TO THE BIG DIVIDEND." Mr J. 0\_, London N21.**

**This program will not cost you a fortune either! It is available** for the ZX81 (16K) and the ZX Spectrum (48K) for just £6.95, **including postage & packing, from**

#### **HARTLAND SOFTWARE (Dept. S), El PENZANCE PLACE, LONDON W11 4PA**

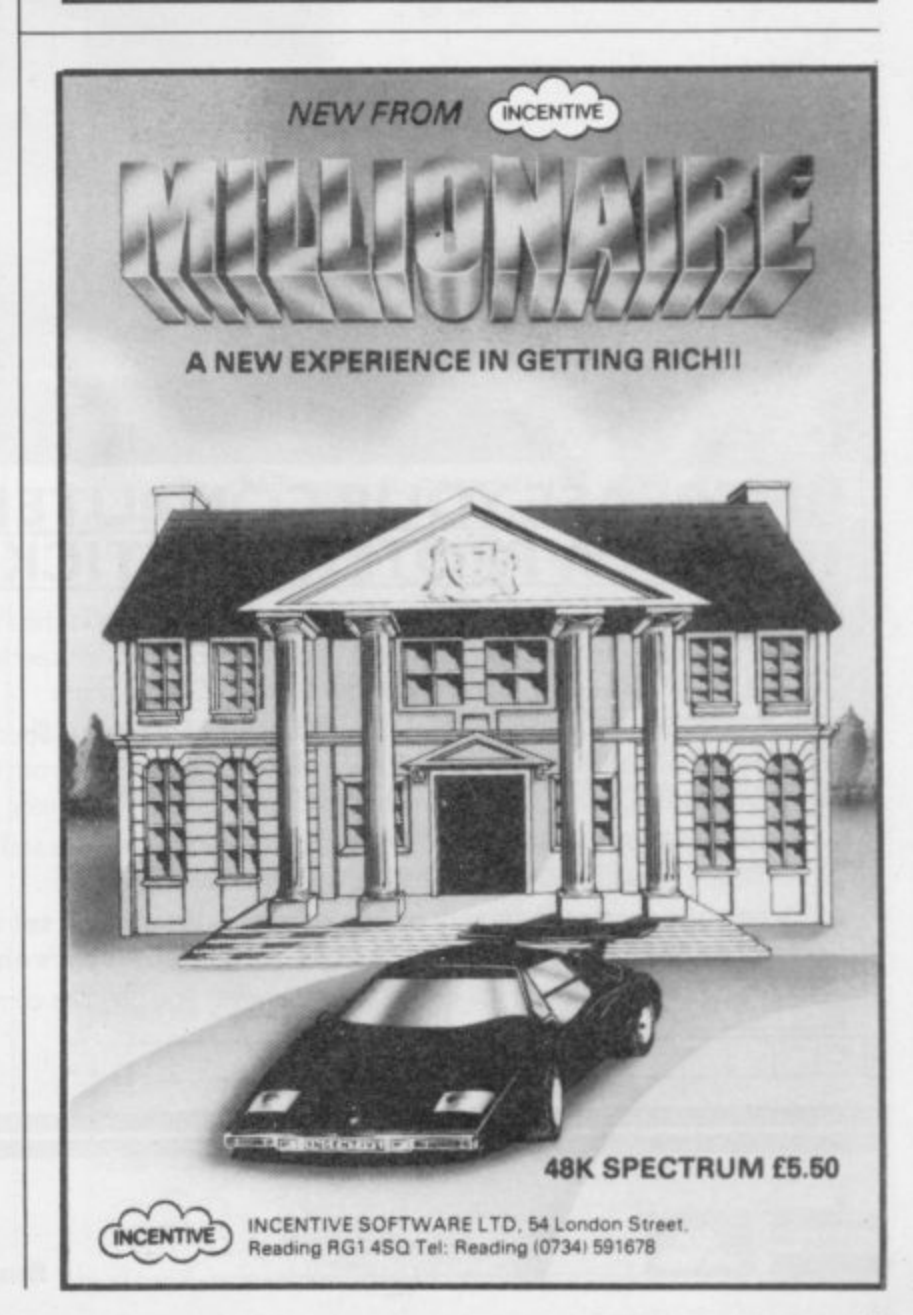

# **ARCADE ACTION FOR<br>THE ZX SPECTRUM!**

# **JOYSTICK INTERFACE E12.95**

#### **INCREASE YOUR COMPUTER FUN WITH A PROTEK JOYSTICK SET**

Playing the computer game? Then take control of the situation the Protek way. Our unbeatable combination of joystick and interface has been specially designed to give you arcade quality control on your Sinclair ZX Spectrum.

The Protek joystick interface simply plugs in at the back of your Spectrum and is compatible with a wide range of software including bestsellers from Quicksilva. Ultimate. Ocean. A & E CRL, and other leading software publishers.

The Spectravision joystick controller has a handy pistol grip, top and base fire button, and rubber suction cup footing for single hand operation.

**You can buy them separately or in a special presentation set which comes complete with 'Airliner", a flight simulator. And its only £24.95.** Either way, they'll give you maximum fun whenever you play the computer game.

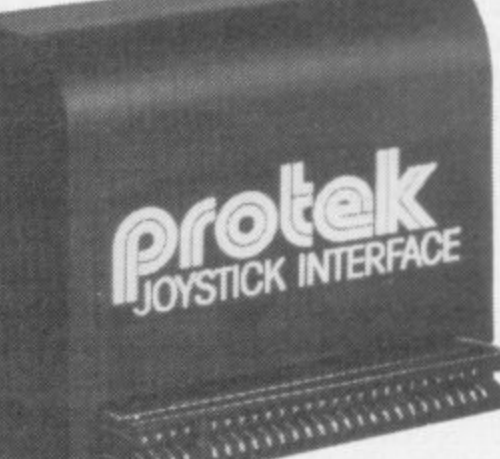

JOYSTICK<br>JOYSTICK INTERFACE

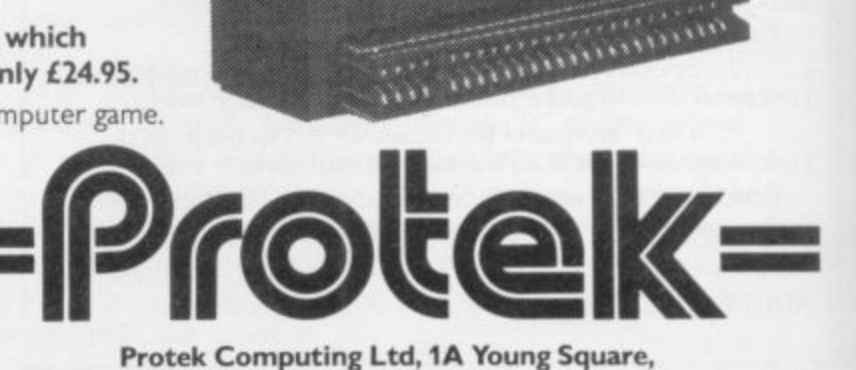

**vrsA**

**Brucefield Industrial Park, Livingston, West Lothian. 0506 415353.**

**Ii**  $\frac{42}{2}$ 

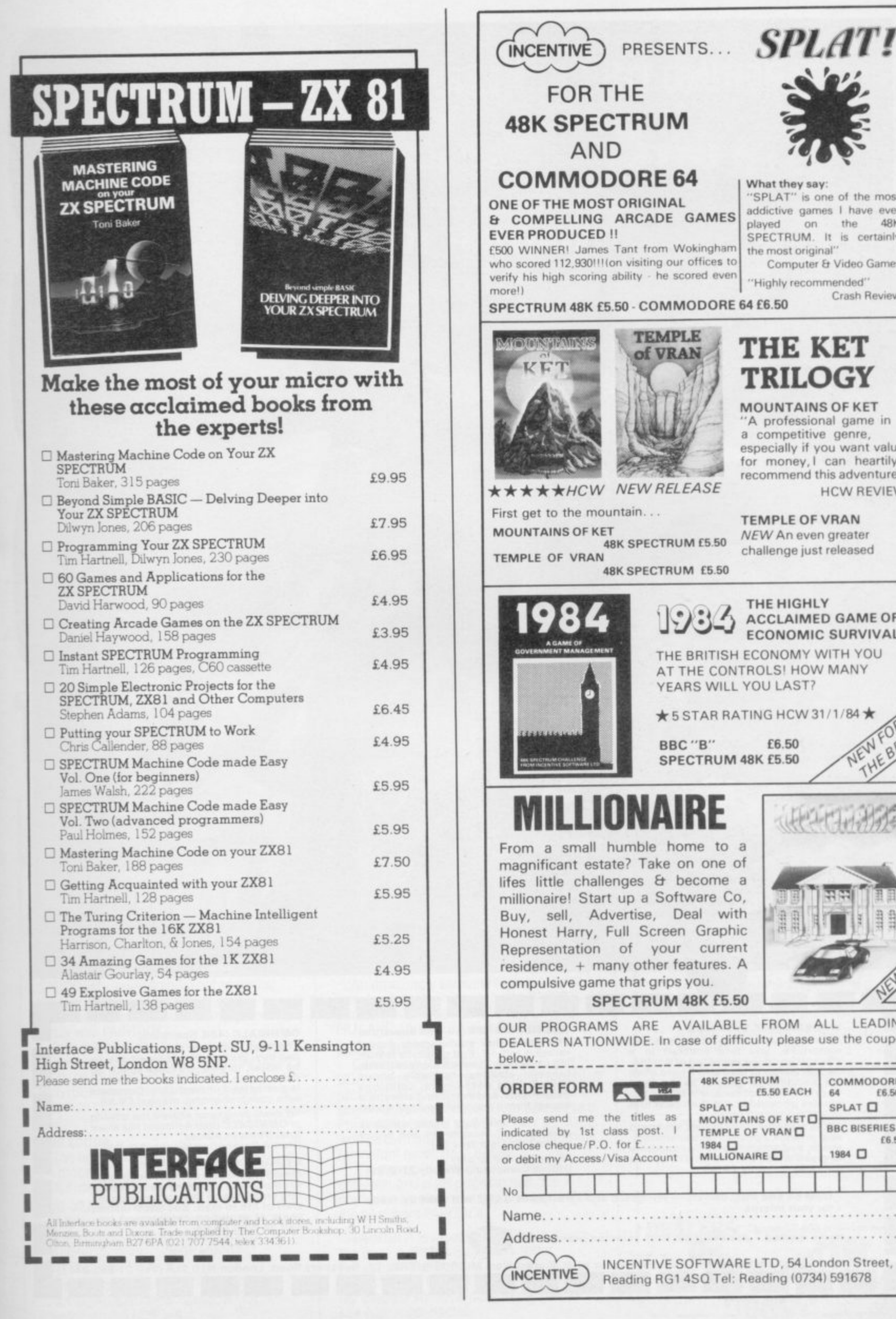

SINCLAIR USER April 1984

#### "Highly recommended" Crash Review **THE KET TRILOGY MOUNTAINS OF KET** 'A professional game in a competitive genre, especially if you want value<br>for money, I can heartily recommend this adventure." **HCW REVIEW TEMPLE OF VRAN NEW An even greater** challenge just released THE HIGHLY ACCLAIMED GAME OF **ECONOMIC SURVIVAL** THE BRITISH ECONOMY WITH YOU AT THE CONTROLS! HOW MANY YEARS WILL YOU LAST? ★5 STAR RATING HCW 31/1/84 ★ **NEWFOR** THE BBC £6.50 SPECTRUM 48K £5.50 ELED

What they say:

the most original"

played

'SPLAT" is one of the most

addictive games I have ever

SPECTRUM. It is certainly

on the

Computer & Video Games

**4RK** 

SPECTRUM 48K £5.50

OUR PROGRAMS ARE AVAILABLE FROM ALL LEADING DEALERS NATIONWIDE. In case of difficulty please use the coupon

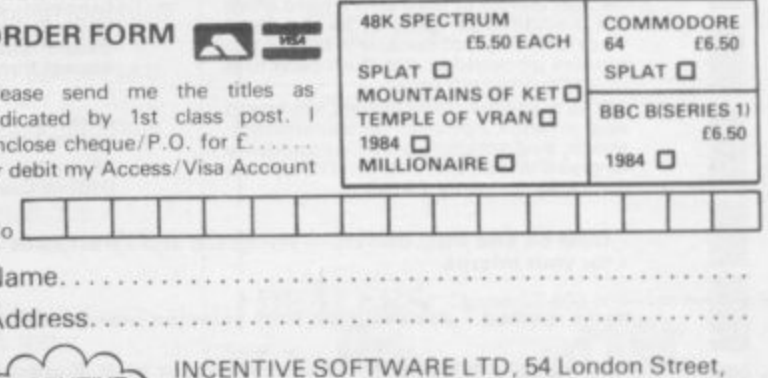

#### **BEHIND THIS SCREEN THERE'S A WHOLE**

G

GET

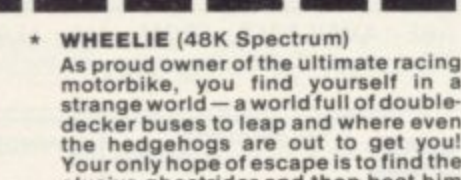

elusive ghostrider and then beat him<br>in a life-or-death race. **100% machine-code action, keyboard and joystick options. demonstration-mode, and amazing graphicscornbine to make WHEELIE one of THE games** for 1984. . . . only **£5.95** 

**THE TRAIN GAME (16/48K Spectrum)** The game that starts where model<br>railways left off. Full graphics featur**ing passenger, goods express trains; tunnels, stations: turntable bonus games; irate passengers: collisions derailments; and everything else you'd expect from a major railway! lust C5.95**

an excellent game which is **original, well thought-out and full of action" (S. User Nov 83) "Fun, fun, fun to play**

**. IHorne Computing Weekly 27/9/83I**

Available at good computer shops everywhere, or by m ill order from MICROSPHERE, 72, Rosebery Road, London N10 2LA (Tel: 01-883 9411)

CBM 64 and BBC owners — WHEELIE and THE TRAIN GAME will soon be ready **for your micros,**

Items marked \* are available from selected branches of **Irtislat** 

**OMNICALC (48K Spectrum)** 

**The be e t Spe ctrum spre a dshe e t you can buy Written in machine code, to be faster, to give you more space for data, a nd to I nclude more fe a ture s. it Is guaranteed uncrashable. Complete with comprehensive manual £0.95**

**"I I more progra ms sha re d the qua lity of OPANICALC the n we might se e more Spectrums in offices" (Home Computing Weekly 3/6/831**

**EVOLUTION (48K Spectrum)** 

**Meet Tyrannosaurus Rex, Podopteryx. Brontosaurus and many more fascinating creatures on the journey from the start of life to man. See 3500 million years of evolution compressed into half an hour C6•95**

111 **Rose British Road, Mass British Andrew Road** 

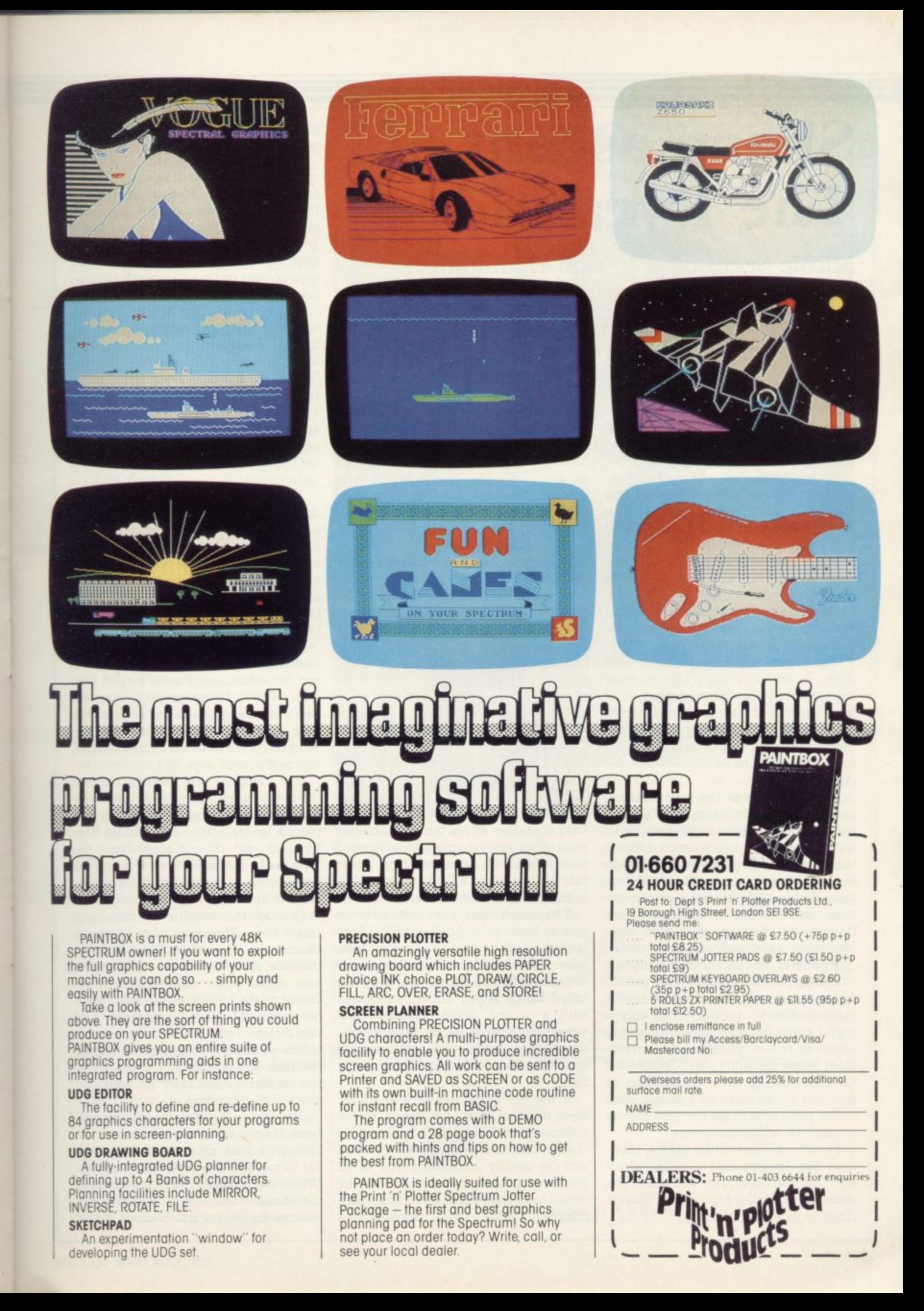

# **Sharp ascent of The Pyramid**

#### **Nicole Segre talks to Bob Hamilton**

**TO SAY** that things move fast in the software industry is scarcely a revelation but Bob Hamilton's career in the last year is a striking illustration of that oft-repeated fact. A Since April he has transformed himself from a small cog in the wheels of a large, well-established company into a t best-selling games author, co-director of h a flourishing software company and, in his own words, "a very lucky man."

now 28 years old, is best-known is The Pyramid, which has loomed large on i the software charts since it was released n an arcade-style adventure, the game presents the player with 120 chambers s stacked in pyramid formation and inm habited by a variety of monsters such as extra-terrestrial tweezers, galactic strawberries and mutant eyes. The program for which Hamilton, in October. Described by its author as

e f a base, zapping the aliens in each chamber with his little laser and collecting t the crystal which will enable him to escape through one of the exits into the chamber below. The player's aim is to guide the hero Ziggy in his exploratory capsule from the top level of the pyramid down to its

Several aspects of the game make it one to be played for hours, if not days or weeks. Once you have negotiated the 15 levels successfully, each more difficult than the last, you can play again to improve your score by achieving the same feat in a shorter time, or concentrate on choosing a different route through the chambers with their varying sets of weird and wonderful aliens.

Whenever you have dealt with one chamber, the screen displays a picture of the outside of the pyramid, with your position shown in red — not only a useful guide but a convenient pause in which to rest or perhaps take refreshment before resuming play. Completing the pyramid also gives you a series of numbers which make up a puzzle, with a cash prize offered for the first players to send the missing numbers.

Finally, as in his earlier games, Hamilton has incorporated a code, which only he can interpret, to check the authenticity of the high scores players claim to have achieved.

The pyramid formed the peak of a brief climb in programming which began when Hamilton decided to buy his two younger brothers, then aged 14 and 16, a Spectrum. At the time he was working on the software of an aircraft databus project at Smiths Industries Aerospace and Defence, just outside Cheltenham. Because of a holiday he had planned which failed to materialise, he was at home for two weeks and began to play with the Spectrum. "I was amazed," he says. "I thought it was just as good as all the advanced computer equipment I was using at work."

He was less impressed, however, with the standard of the games he had also bought for his brothers and was soon convinced that he could do better.

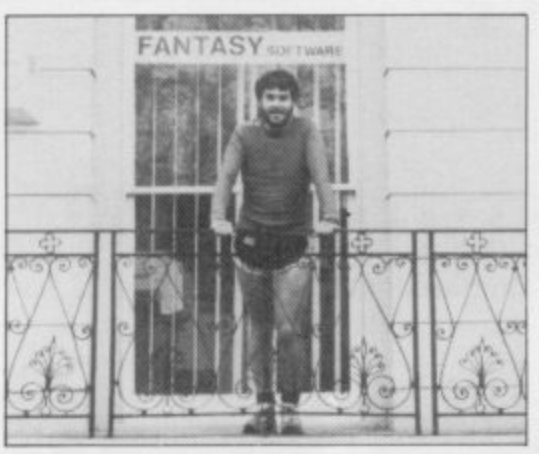

Less confident of his business abilities than of his programming, he suggested to a friend and colleague, Paul Dyer, that the two of them form a partnership to market Spectrum software.

The result was the new firm of Quest, formed in April, 1983, which later changed its name to Fantasy Software. Hamilton's first production for the fledgling company was a game called Black Hole, which he followed with a second called Violent Universe. Both were simple arcade game of the space invaders type and both sold steadily without creating a great sensation.

It was the appearance of a smash hit from the new firm of Ultimate in the summer of 1983 which made Hamilton change course. The game was Jet-Pac and the quality and smoothness of its graphics convinced Hamilton that he would have to produce something more complex, with more sophisticated

graphics techniques, if he was to make a real impact on the market.

"I started with the idea of a pyramid," he says, "and the game grew from there." He acknowledges freely that his two brothers, his girl friend, his girl friend's flatmate, his partner Dyer, and their secretary Anne all contributed suggestions, encouragement and sustaining cups of tea towards the successful completion of the game.

While the graphics of The Pyramid are accomplished, Hamilton prides himself chiefly on the game's playability. Its sequel, Doomsday Castle, has, in the opinion of Dyer, less playability and superior graphics. In the same vein as The Pyramid, Doomsday Castle again stars Ziggy, who this time battles against the evil Scarthax, the Garthrogs, the Orphacs, the kamikaze Urks and the "phenomenally nasty" Googly bird.

Even Hamilton has difficulty in saving the universe from these fiends but he thinks that programming a game is a hindrance to playing it skilfully. "To be a good player," he says, "you need a good deal of concentration as well as enthusiasm. Once you have spent many laborious hours programming a game, much of the enthusiasm has gone."

From small beginnings, the firm of Fantasy Software has remained small and both directors plan to keep it that way. "We'd rather produce three or four really good games in a year and keep down our overheads than produce will really sell," says Dyer. 30 or 40 games of which only one of two

The company still consists only of r the two partners, the secretary, and one full-time programmer, John White, employed in December to translate The Pyramid for the Commodore 64. Eventually the aim is for Fantasy to e. produce all its games for that machine

and the Spectrum simultaneously.<br>One of the benefits of rema h One of the benefits of remaining small and informal is that it allows Fantasy to keep close links with its e clientele. Several files in the Cheltenham office bulge with the letters reo r ceived at the rate of around 80 a week from grateful young customers. The two directors also produce a newsletter which publishes, among other things, the high scores sent by the players of the various games, duly decoded and checked by Hamilton.

The firm's flexible structure also allows Hamilton to work whenever he chooses, a great advantage compared to his former life as a company employee. While Dyer handles sales, advertising, distribution and other such weighty matters during normal business hours,

#### **Hit Squad**

Hamilton prefers to work late into the night — "my best time, he says is between 11pm and 2am" - saving a part of the day for running and other sporting activities.

"It is sad when you see people playing computer games or programming all day long," says Hamilton, who is a great believer in the healthy life. He likes to run anything between three or 50 miles a day over the local hills in training for various crosscountry events. He also once ran a 24-hour race, in which contestants run for a day and a night to see who covers the greatest distance, but so far has never taken part in a marathon. "Too short," he says. "They scarcely give you time to get started.

His new life also means that Hamilton can, say, work 14 hours a day for a spell of two months and then have time to enjoy his other favourite activities,

#### 'Hamilton is convinced that keeping fit helps him to write programs'

potholing and mountaineering. He once tried hang-gliding but a crash on his first attempt discouraged him from further experiments. Most of his mountain climbing is done in North Wales, but the high spot, in both senses, of his year was climbing Mount Kenya at Christmas.

Hamilton is a vegetarian and is convinced that keeping fit helps him to write his programs. "I do some of my best work after a run," he says.

Exercise apart, Hamilton does not know to what his success as a programmer is due. He has a degree in mathamatics, but not computer science, and has never been able to draw. "The main thing," he says, "is to get the overall design right so that the game will be easy to program."

Both he and Dyer have high hopes of the next game, which they plan to release in September. It will be a "true adventure" starring Ziggy and possibly some friends, but no other details are being offered. "We cannot reveal more, in case anyone else beats us to it," says Dyer. In the meantime, Hamilton is working on a lighter arcade-style game called Kondore, with bird graphics inspired by his visit to Kenya.

Hamilton writes all his programs using a Spectrum and two Microdrives and has found that a perfectly adequate

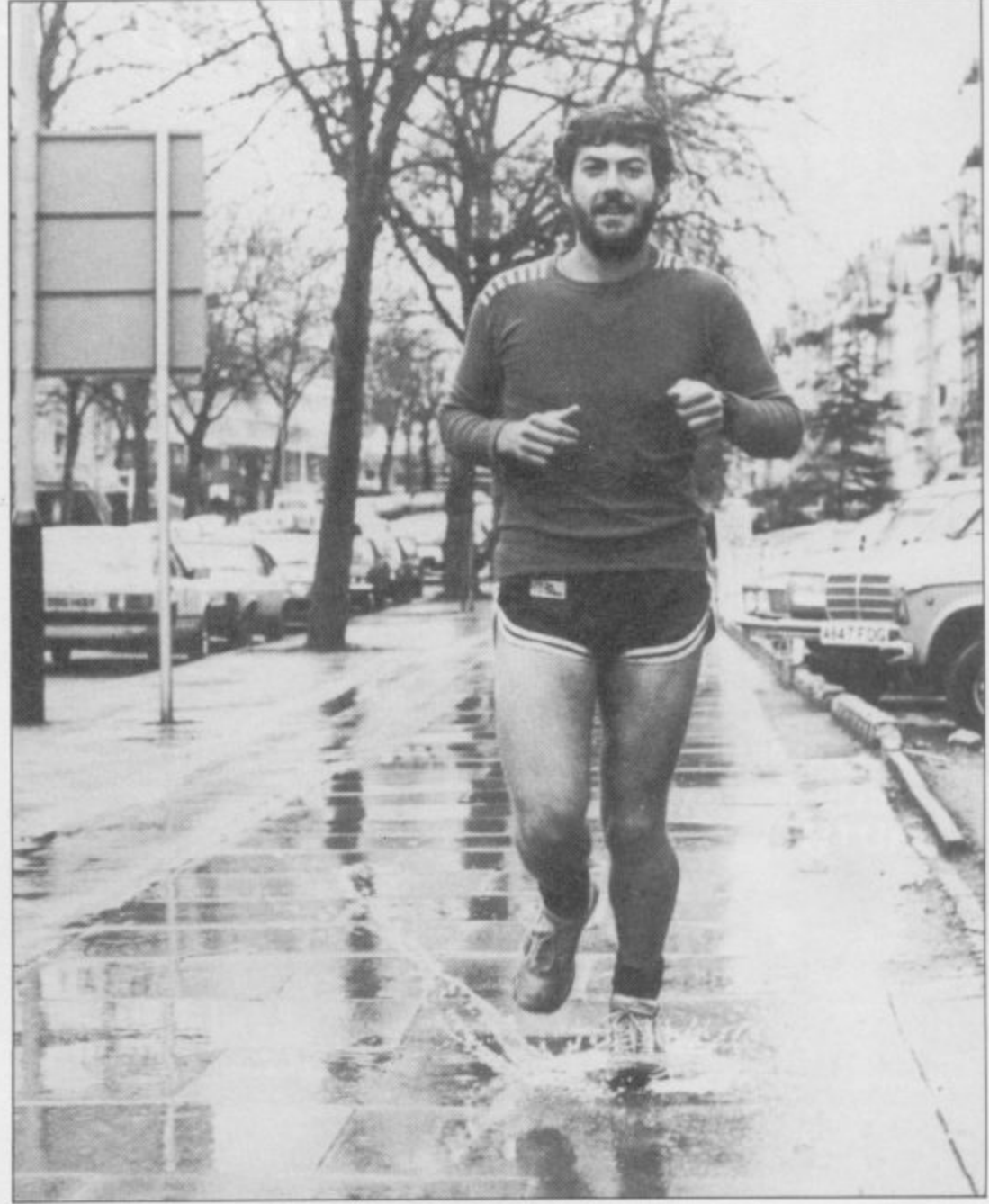

arrangement so far, "You do not need fancy hardware," he says. "You just have to push the machine to its limits." Nevertheless, he would not say no to Commodore 64 and is even more anxious to lay his hands on the new Sinclair  $OL.$ 

"I think the Ql- will revolutionise the whole concept of computer games," he says. "It is very exciting but, at the same time, I can see myself regretting the days when you could write an excellent game for the Spectrum in a mere two months. The QL will be much more complex."

Hamilton believes he is an unusually

fortunate man. He lives in a town he likes which is surrounded by splendid running country and earns a living by doing what he likes best whenever he chooses. Perhaps best of all is the fan mail and the idea that he is pleasing his public. "On Christmas Day, I woke up to the snowy slopes of Mount Kenya and thought of all the children who might at that moment be opening a parcel to find one of my games and I felt absolutely terrific," he says. "All in all, this has been the best year of my life.

If Hamilton's next games prove as popular as in the past, he should have many more happy times ahead.

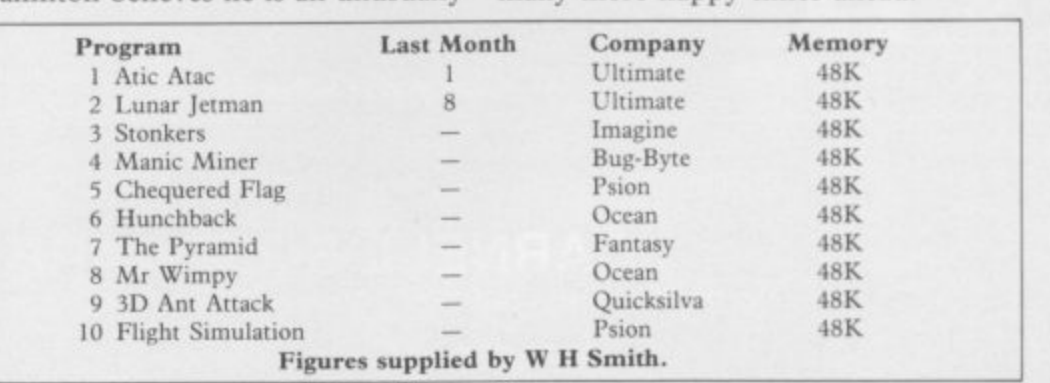

### A NEW WORLD OF ADVENTURE

#### **BLACK CRYSTAL**

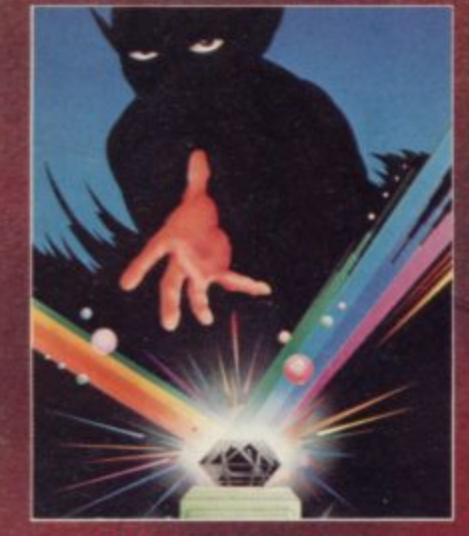

### **ST.BERMARD**

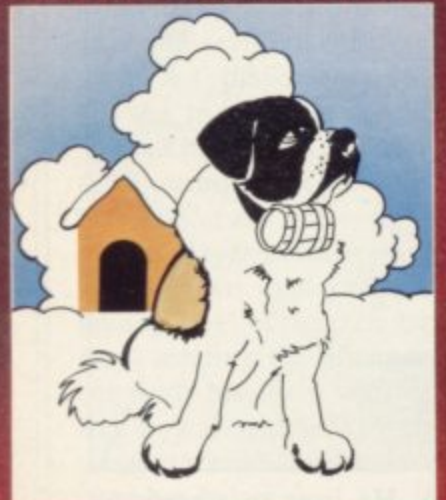

#### **VOLCADIC DUDGGOD**

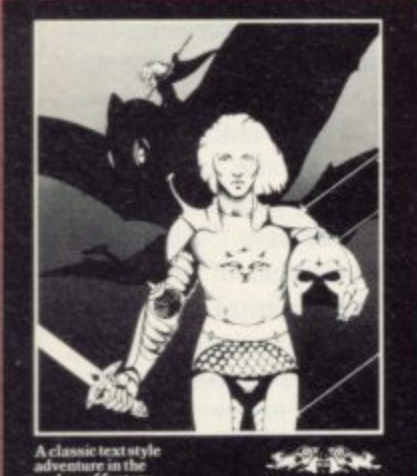

#### **BLACK CRYSTAL** A THIRD CONTINENT SERIES<br>ADVENTURE

The Classic, six program adventure<br>game for the 48K Spectrum and 16K<br>ZX81 computers. No software collectio<br>is complete without it. "Black Crystal is complete without it. "Black Crystal<br>an excellent graphics adventure and a<br>well thought out package." Simolar<br>User. April 33 "Black Crystal has<br>impressed me by its sheer quantity and<br>generally high quality of presentatio

#### **THE CRYPT by Stephen Renton**

Prepare yourself for the many challenges that shall contront you when<br>you dare to enter THE CRYPT. You will battle with giant scriptions. Hell spawn.<br>Craners. Pos – Negs and if you are<br>unlucky enough — the Dark Cyclops in<br>this arcade style adventure.

Available for the 48K Spectrum at

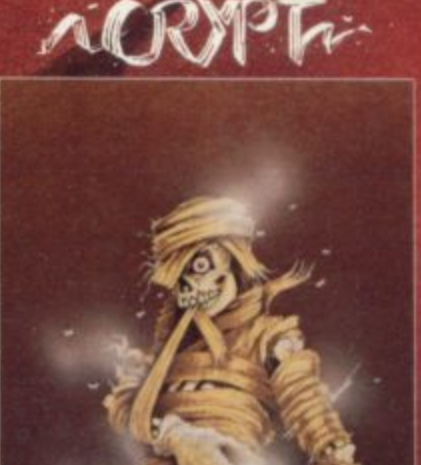

#### **STARFORCE ONE**

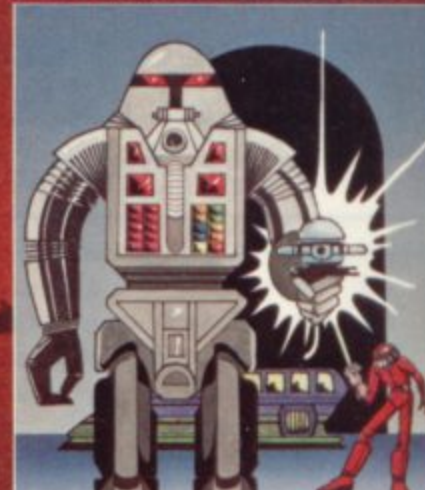

#### **STARFORCE ONE**

Take on the robot guardians of the<br>central computer in a superbly stylised three dimensional batt (100% machine code arcade action)

Available for 48K Spectrum £5.95

#### **DEVIL RIDES IN**

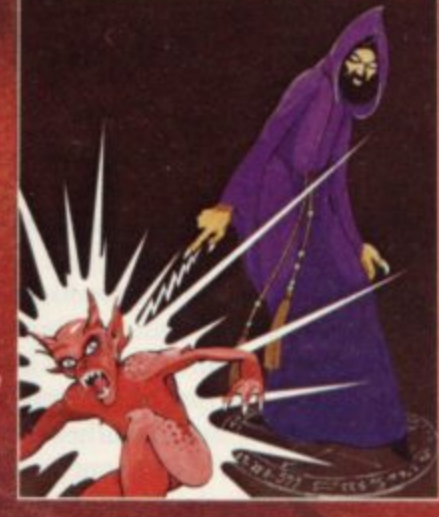

#### **VOLCANIC DUNGEON** A THIRD CONTINENT SERIES

THE ADVENTURES OF<br>ST. BERNARD

Enter the realm of Myth and Magic in<br>this classic Fantasy Adventure. Battle<br>with Magra and her Evil Allies to rescue The Eilin Princess Imprisoned in a<br>Crystal Coffin Deep within the Volcanic<br>Dungeon Random Dungeon set ups<br>adventure that you can play this addictive<br>adventure over and over again. Single-<br>key entry cuts out tiresome typing the Ettin Princess Imprisoned in a

An exciting, fast moving, machine code, arcade game where you guide your<br>intrepid St. Bernard through the perils of<br>the icy wastelands to rescue his Mistress<br>from the clutches of the abominable.

**Available for 48K Spectrum £5.95** 

The whole game mechanism makes for The wind dictive Program, and one that<br>remains a firm favourite with many<br>Adventurers."<br>Popular Computing Weekly, June 1983.

@ £5.00

#### THE DEVIL RIDES IN

I uttered the last incantations as the<br>clock struck thirteen. All fell silent except<br>for a faint rustling in the corner. From<br>out of the shadows they came, all Hell's discussion of the status and the status and the status and defenseless until the Angel of Death.<br>astride a winged horse, joined the battle Avoiding his bolts of hell fire, I took careful aim. My chances were slim, but

(Fast moving, machine code, all<br>action, Arcade game) Available for 48K Spectrum £5.95

The above are available through most good computer stores or direct from:

**CARNELL SOFTWARE LTD.,**<br>North Weylands Ind. Est., Molesey Road, Hersham, Surrey KT12 3PL. **DEALERS:** Contact us for your nearest wholesaler.

For the 48K Spectrum or ZX-81 16K

### **FROM CARNELL SOFTWARE**

#### **'THE WRATH OF MAGRA" A THIRD CONTINENT SERIES ADVENTURE**

The first born has been destroyed. The Black Crystal of Beroth has been banished. The alliance of Evil has been defeated by the armies of Lord Fendal. So ends the Third Age. Now we invite you to write your name in the history of the Fourth Age of the Third Continent.<sup>1</sup>

You will meet friends and enemies, old and new, in the long awaited sequel to Volcanic Dungeon. Using high resolution graphics and combining the best qualities of "Black Black Crystal" and ''Volcanic Dungeon'•, we will allow you to become part of this tale of revenge.

• 'The Wrath of Magra" comes as three. 48K programmes on cassette, boxed with instruction manual and book detailing the history of the Third Continent and the many spells you will be using throughout the game. For the 48K Spectrum @ £12.50.

NOTE: ''The Wrath of Magra" is a complete adventure. You need not buy "Volcanic Dungeon" or "Black Crystal" to play it.

Available from Feb '84

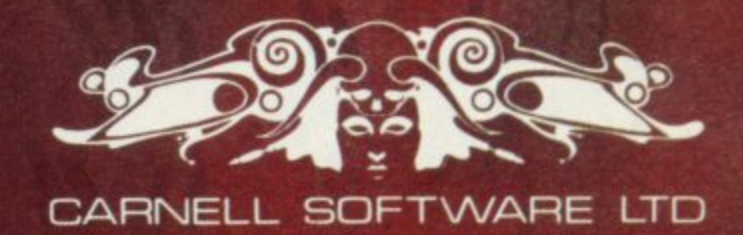

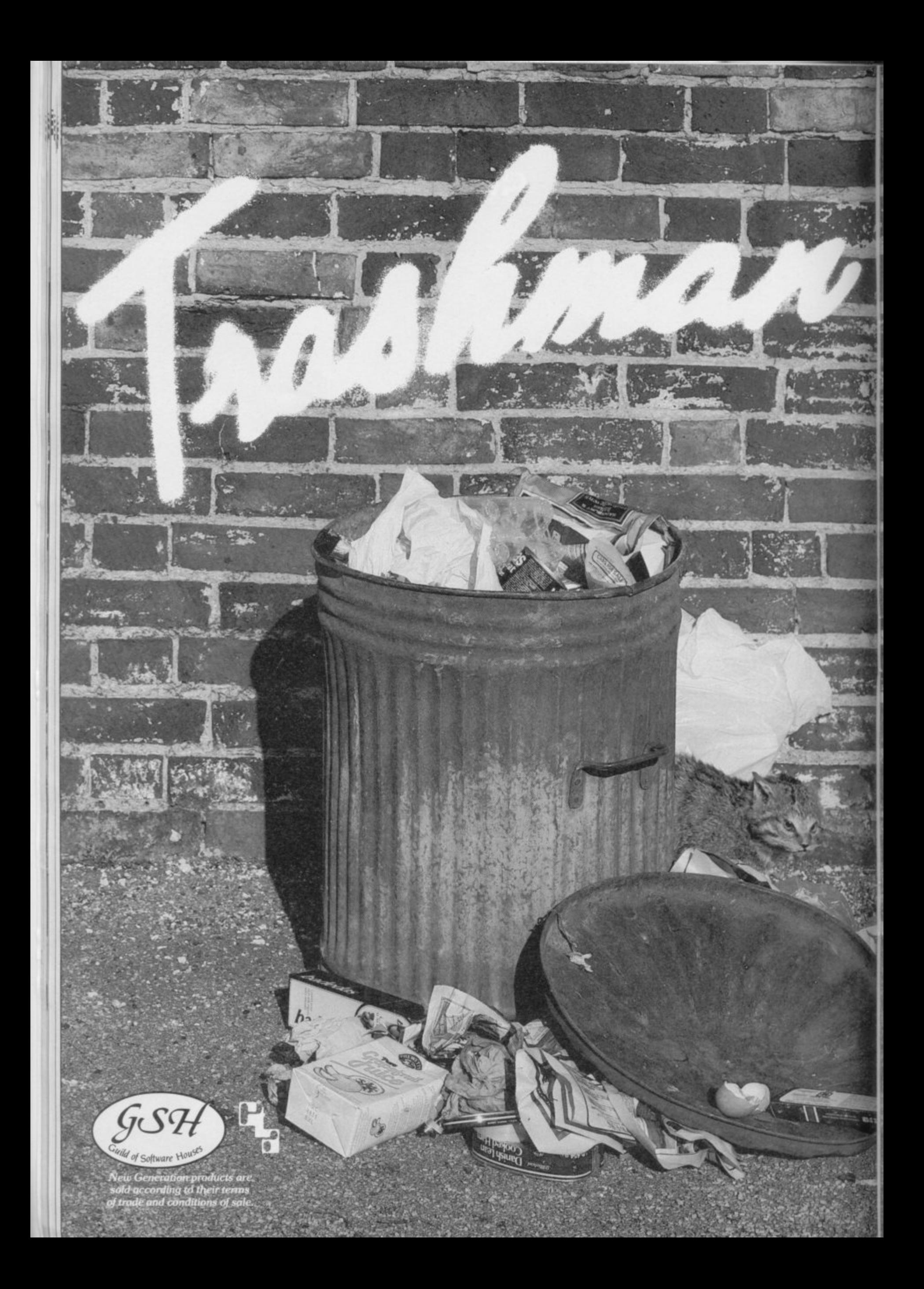

#### **It's the fun game of p the year — Trashman.**

•

•

•

**From the moment you sit \*1.1116.1.- down to play you'll be thrilled by this exciting, original, laugh a minute game.**

**Your job may look easy to the rest of the world, but you know the hazards speeding cars and pavement cyclists can both shake you up. Let's face it cars can be fatal.**

**But if that isn't enough you've got the other problems of vicious dogs, the after effects of overeating in the transport cafe or one too many in the boozer.**

**Not only will you be gripped by the action • you'll be amazed and amused by the high quality graphics.**

**With seven levels of play featuring three attempts to finish the game (assuming you are not run over by a car) Trashman will provide even the most experienced games player with a thrilling challenge. 1 or 2 player option, Hall of Fame and joystick compatibility\* ensure this game has all the best arcade features.**

> **Allstsomhargoaorgur Trashman is available NOW for the 48K Spectrum. Ask for it today at your local • computer store!**

#### **Only E.5.95**

**- \*Kempstorp. Sinclair Interface 2, Protek or equivalent**

**.**

**13**

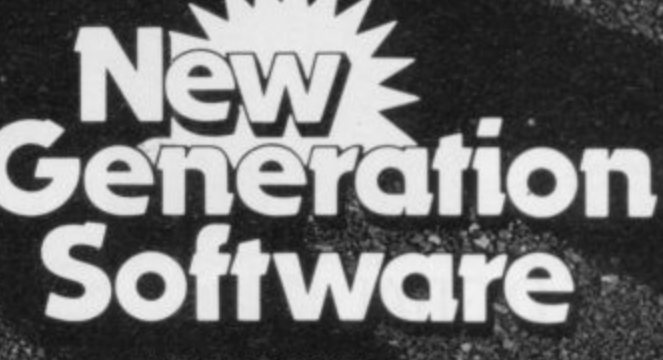

シュル いっかい

**CONTRACTOR ANTES** 

**Strait Section** 

(大学) ほん(イ)

**FREE POST, Bath BA2 4TD , Tel: 0225 316924.**

# **ONLY THE BEST BECOME A.... 48K SPECTRUM**<br>BY D.K.MARSHALL

**A SPECTACULAR FLIGHT SIMULATION OF THE WORLD'S MOST EXCITING JET FIGHTER WITH STUNNING 3D COCKPIT VIEW AND THE MOST REALISTIC 3D AIR-TO-AIR COMBAT EVER SEEN ON THE SPECTRUM!**

The SUPREME SIMULATION. it leaves the rest at the runway threshold!

**CTHER<br>
\* Landing and take off**<br>
from 4 runways plus steering on the ground<br>• Fully Aerobatic<br>Performance<br>• Airfield attack by the enemy<br>\* Cross winds,

• Cross winds Turbulence and larding in log • 4 Pilot ratings. 8 Beacons. ground features and map • Art ifi cia l horizon radar and flight computer.<br>\* ILS, Flaps, U/C and system failures<br>\* 100% machine code with complete<br>instructions and pilo notes

**E7.95** inc. VAT & p. & p.<br>Joystick Compatible Joystick Compatible (kempston, AGF, Sinclair Interface 2, Protek etc.)\*

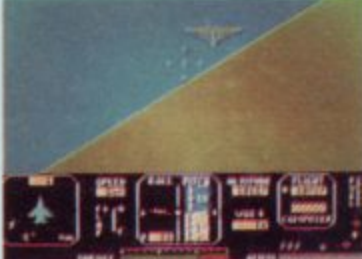

**INTEGRATION** Watchmoor Trade Centre. Watchmoor Road, Camberley, Surrey GU15 3AJ

**DIGITAL** 

 $\overline{ }$ 

"Definitely the best simulation for the Spectrum\_\_'' - Crash Micro

> Please send me the following games for the Spectrum<br>Fighter Pilot 48K  $\Box$  £7.95 Fighter Pilot 48K Night Gunner 48K E £6.95 Football 48K Taxi (Any Spectrum) VAT and p. & p. inclusive within UK (Overseas inc. 55p. per cassette)

Please send to Digital Integration, Dept SU2 Watchmoor Trade Centre, Watchmoor Road, Camberley, Surrey GU15 3AJ

Trade and Export enquiries welcome.

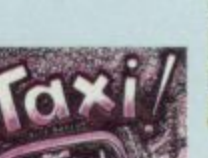

**DiGITAL** TAX**I** E5.50

**. OOTBALL 4 , q \ MAIMS • v** *vancuamm* **r • \* • d f • ! O • 4814 4**

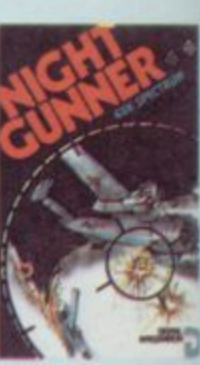

NIGHT GUNNER E6.95<br>48K Spectrum **Joystick Compatible** 

**T B 48K Spectrum** FOOTBALL E7.95

League Analysis -<br>Easy to use Pools

**Prediction** 

**With 9 methods of**<br>team performance analysis - let your<br>Spectrum guide y<br><sup>unur nools selecti</sup>

learn pettormance spectrum guide you to<br>your pools selection.

**D**<br>Ontegration

ectrum

**1 6 .**

**1 .**

> **,** rith<br>\*\*\*\* irect round ight The air battle where only aces survive with enemy fighters<br>attacking from all<br>directions, guns<br>blazing. explosive 3D<br>ground attack sorties -<br>and there's still the flight home

**•**

**Any Spectrum**<br>Become a Taxi Drive Become a Taxi Driver and test your skills - WIZARDS OF Hut Beckless Drivers!<br>Fun for all the family **SOFTWARE** 

Lifetime Guarantee Cheques payable to Digital Integration I enclose a cheque/P.O. tor Total Name Address

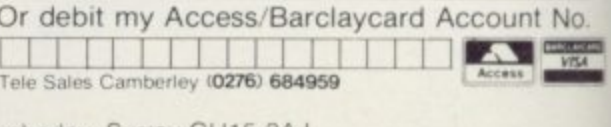

#### **PINGO**

I=1 **NB**  $\,$ 

Battle in the ice maze with Pingo to destroy the Sno-bees. If you're fast enough you may survive! ZX Spectrum 48k **5.95**

#### **SPACE MISSILE COMMAND**

**Incoming waves of missiles** and only you between the earth and destruction.

 $ZX$  Spectrum  $48k$   $5.95$ 

#### **JANGLER**

 $\frac{1}{2}$ 

 $\mu H$ 

A game for only the most skilful joystick adepts. Has to be experienced to be believed.

R

For The First Time Ever

ZX Spectrum 48k 5.95

#### **MUSIC COMPOSER**

- \* 3 channel composer
- \* professional musical notation
- $\star$  correct phrasing
- $\star$  5000 notes

- -

\* music sheet scrolled across

- $\star$  fully editable
- **\* synthesizer coming shortly**

**In England** 

zx Spectrum 48k 6.95

Available from your software dealer

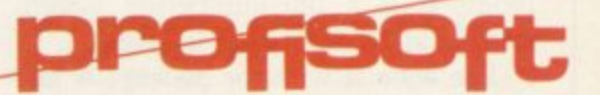

Dealer enquiries contact telex Germany 94966 profis d.

OST PEOPLE buy computers with some purpose in  $\bf{1}$ mind. A few of them may want to learn about computing and to write programs. It is when that happens that utility routines may be needed to make the task easier.

19

E available for the Spectrum which compensate for some of the inadequacies. One of the most common types of utility is the toolkit or language extension. There is a great variety of utilities

b from Nectarine, provides all the necessary functions a Basic programmer would help anyone who has the c slightest interest in developing programs, no matter whether they be beginner or an expert. The **Spectrum** Super Toolkit, would need. It is also very user-friendly

48K machine and occupies approxit - The toolkit will run on the 16K and mately 2.5K. That means at least 6K on the 16K Spectrum will be available for user programs. That is an achievement for the author, who has included 12 routines in the package.

The exceptional characteristic of the Super Toolkit is the one-key entry system which invokes each of the 12 commands. All you have to do to use a command is hold down the ENTER key and press the command key, such as 'L' for list all variables.

The package is one of the most comprehensive on the market. As well as generating a full re-number of Basic programs, deleting blocks of lines, listing variables and showing the memory used by a program, it will also produce a map of the memory in the computer, including Microdrive and channel information, and read the tape header of any piece of code.

There are no complicated POKEs involved in making any of the utilities work. All you need is a RAND USR instruction to enable and to disable it. You will also have to use the keywords PRINT or REM to re-enable its facilities after running one of your programs.

You should have no difficulty using any of the routines, as the toolkit will produce prompts on the screen for information it needs to perform its work. For instance, when you ask for line renumbering the screen will clear and the computer will ask at which number you want your program lines to start. It will then ask for the step size between each line number. The automatic default, if you press ENTER for each of those prompts, is a line-numbering system starting at 10 and rising in stages.

The manual with the package is just

### **Packages to help you help yourself**

John Gilbert reviews the programming aids now available for the Spectrum

each utility command in turn and on the back page provides an uncluttered index of how to access them. It also shows how to turn off the toolkit when you want to use interrupt-driven machine code routines in your programs.

Super Toolkit cannot be recommended strongly enough. It costs  $£9.95$  and fills a big gap in the market.

**Spectrum Extended Basic, from** CP Software, uses a one-keyword entry system similar to that of the Nectarine toolkit. Once invoked, all the user has to do is type an asterisk and then press the key to activate a desired command. For instance, the 'A' would be pressed if the user wanted to use AUTO line numbering.

The Basic uses approximately 5K of memory in which to operate. Although that is not bad for a package which allows the use of 10 new commands, when compared to the Nectarine product it takes much more memory.

The use of memory by a utility is allimportant. A good utility will reside in

as good as Super Toolkit. It explains memory almost invisible to the programmer, who should be able to do anything with the machine except initialise it, and it should utilise as little memory as possible, so that users can write long programs. A utility which uses a great deal of memory defeats its own purpose.

> The Extended Basic could be described more accurately as another toolkit and not a set of machine code patch routines on the existing Sinclair Basic. It will operate with the Sinclair language but the routines included in the package are more in line with a toolkir than an extension of a high-level language.

> It includes an auto-line number routine, a real-time clock, continuous scroll function, block code delete and an indication of the current state of the computer memory. It is almost as easy to use and as helpful as the Nectarine toolkit and many of its commands can be incorporated into user programs. Extended Basic is not a competitor to the toolkit but it is, however, a useful

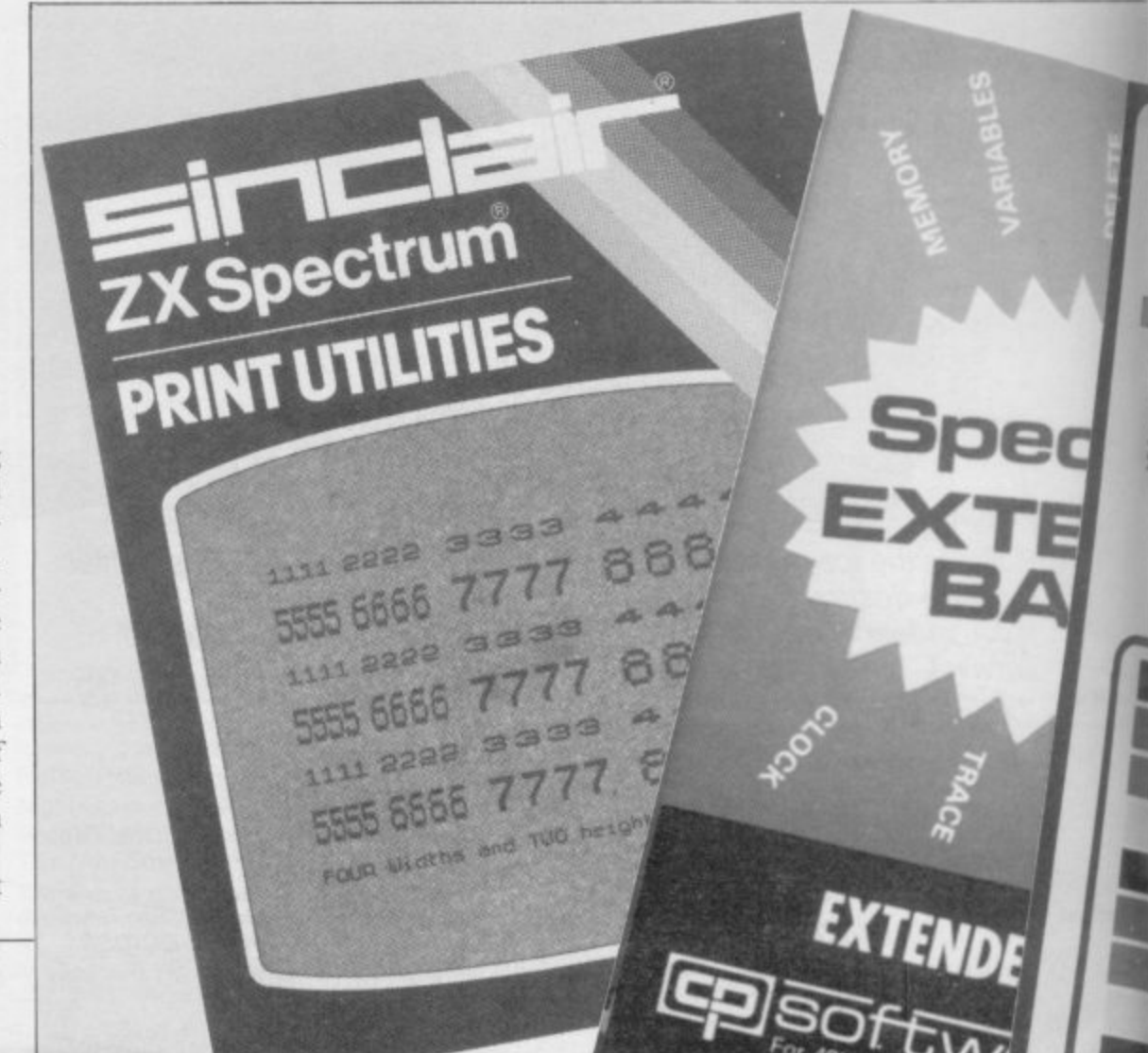

#### **Utilities =**

companion package. Spectrum Extended Basic costs  $£9.95$  and is expensive for what it offers.

The other type of utility which is helpful on the Spectrum is the graphics package. Although Sinclair Research included exciting graphics capabilities with the Spectrum, it is often difficult For the programmer working in Basic or the amateur programmer to get the most from the graphics potential.

One of the best ways to highlight a program or give it a title is to increase the size of the lettering and characters on the screen. It could be done with a number of PRINT statements but it is possible, using machine code or POKE routines, to magnify the original character set from the ROM.

A new utility package, Print Utilities, from Sinclair Research will allow you to magnify the character set and also to increase or decrease the width of lettering on the screen or on a printer. The software will allow you to use four widths and two heights.

There are two versions of the package, one for the 48K and one for the I6K, although each performs identical tasks. Once it has been initialised you can set up the character height and width using a print command which employs a hash. After that you must put a CHRS command and a number. For instance:

PRINT 15; CHR\$ 28 would select a double-height character

set. Other CHRS settings would give 32, 42, 16, and 21 characters a line and will also move the cursor left and right and clear the screen.

The different-sized character sets can be used in programs but they can also be used to reproduce listings to make them easier to read. Unfortunately the manual infers that the package is set up for the ZX printer, although with Interface One, which is catered for, output to a dot matrix printer or daisywheel would be possible, using the correct software.

Output to a printer is more difficult than to a screen, as the double-height mode is cancelled after one line is printed and it is not possible to mix different heights in one line of text.

Print Utilities can be obtained for the 48K Spectrum and costs £9.95. For the usefulness of the product that is expensive.

**Paintbox is a more powerful graph**ics utility for the 48K Spectrum. It includes the capacity to manipulate 84 user-definable graphics which are set up in four switchable memory banks. Any one of the four sets can be switched into the 'present' mode, taking the place of the letters A to U.

It is possible to change any of the example characters set up in the package and to save them on tape if you want to use them in your Basic or machine code programs.

Paintbox contains a special facility

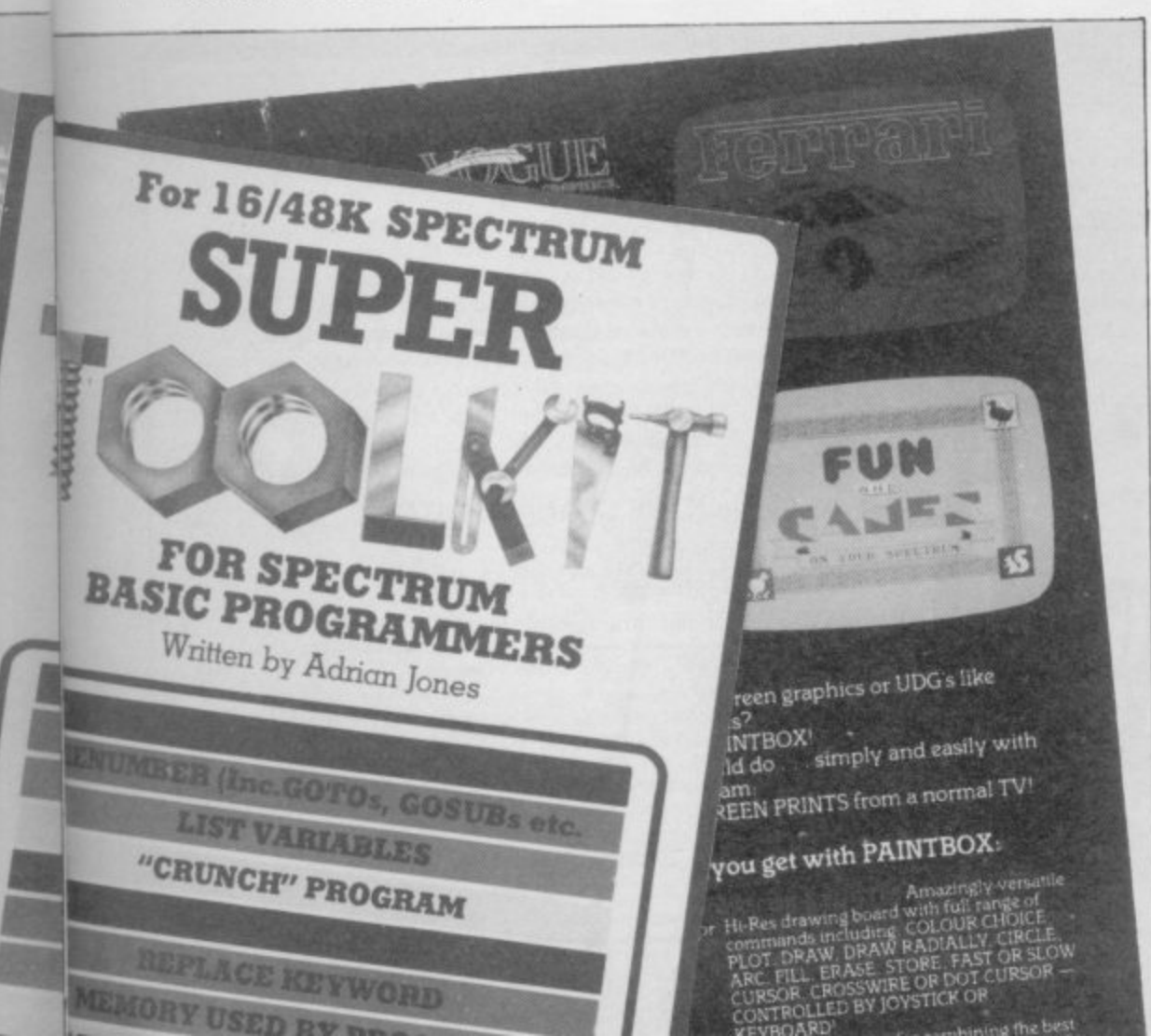

which enables the user to put several UDG graphics on the screen together to examine the effect. It is also possible to rotate, inverse, and mirror the graphics with the press of a key.

Another facility is the precision plotter, which will allow you to draw pictures on the screen using lines, circles and arcs. The pictures can be shaded with a selected colour and the colour for INK and PAPER can be changed. The **utility looks like the one on the Sinclair** Horizons tape, although it is set out

**'It is often difficult to get the most from the graphics potential'**

slightly better and is more usable so far as Basic programming is concerned.

The screen planner uses a combination of UDG graphics which can be created using the UDG banks and the Precision Plotter.

It allows you to see the finished result of all your work. The package is a **powerful graphics aid and, if the dem**onstrations are any criterion both in the manual and on the tape you could produce some professional screen displays. It is possible for even a beginner **to draw reasonable pictures using the package. Paintbox can be obtained from** Print and Plotter and costs £7.50.

**There are still few utility packages available for the Spectrum and the com**puter has been on the market for nearly one-and-a-half-years. It seems that most software companies are concentrating on producing arcade games of one kind or another. That is unfortunate, as **many Spectrum owners could produce original and interesting programs if** they had access to more utilities. It **might also encourage more people to start programming if they see what can be done with the utilities available.**

Some people may say that it is a little late to start thinking of producing more utilities for Spectrum owners but there are still many users trying to find interesting things to do with a computer. It would certainly be helpful if the few utilities on the market at present became many in the near future.

**Nectarine. 837 Yeovil Road. Slough. Berkshire**

**CP Software, 17 Orchard Lane. Prestwood, Bucks HP16 ONN.**

**Sinclair Research, Stanhope Road. Camber ley. Surrey GU15 3PS.**

**Print and Plotter, 19 Borough High Street. London SE1 9SE.**

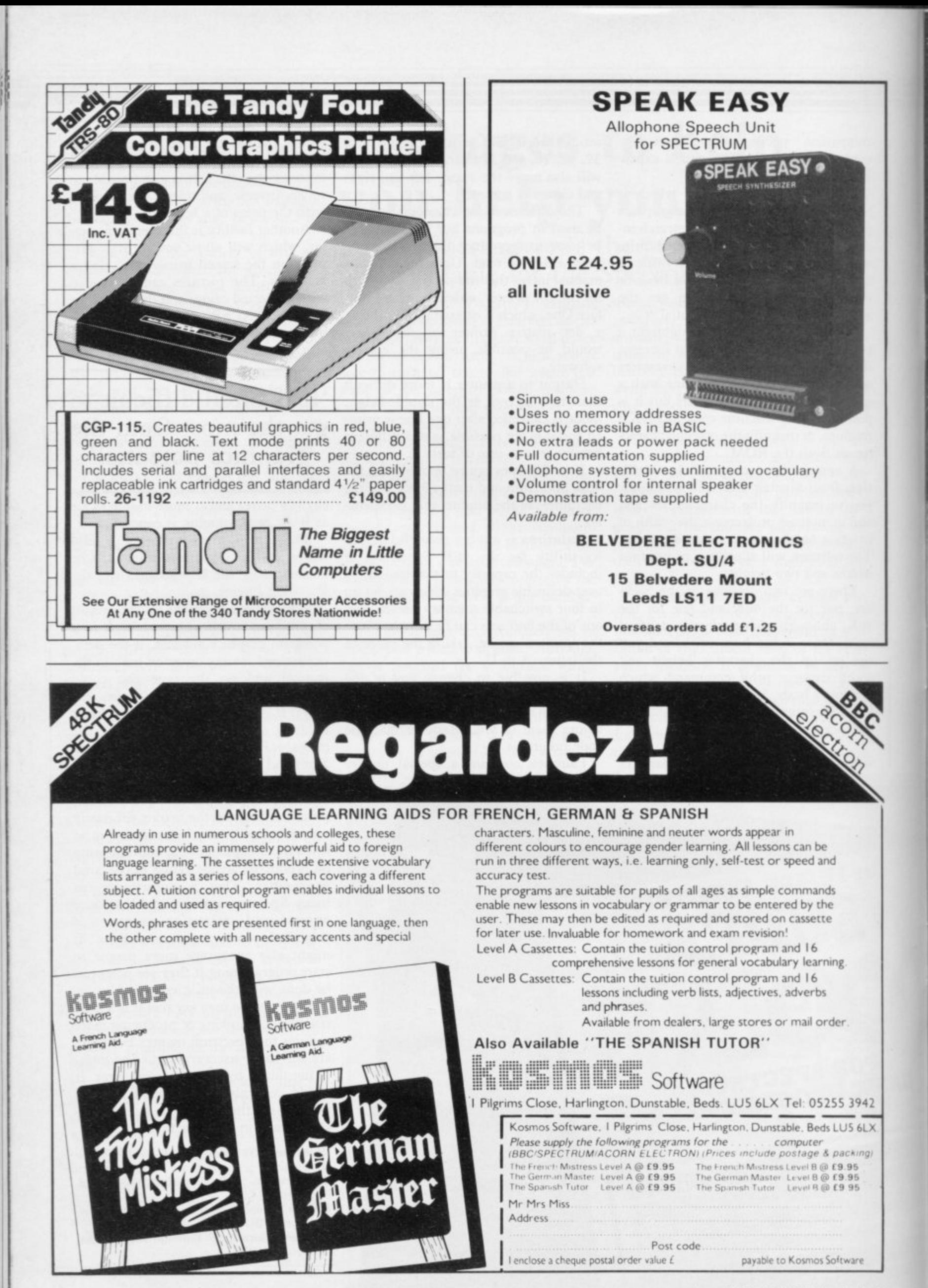

## COMMODORE 64 . SPECTRUM . BBC . ORIC . DRAGON . TANDY **JR COMPUTER,** E YOU

We all enjoy a good action game on our home computers, but after a while doesn't chasing the alien<br>across a screen wear a little thin? That's the time to take on the superior challenge of a Warmaster strategy game<br>plenty o

Take on Warmaster and really put your home computer through its paces.

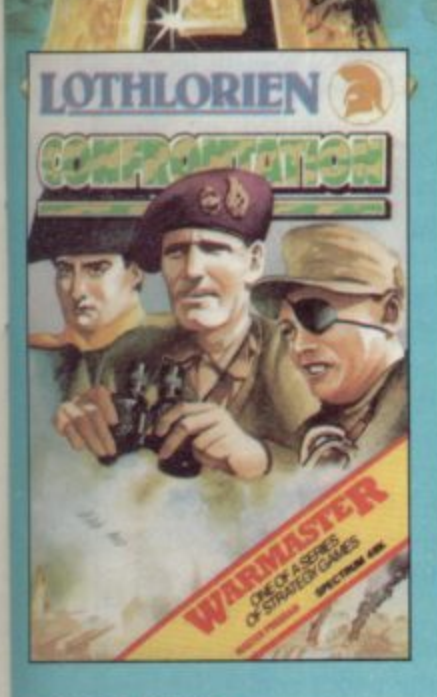

#### **CONFRONTATION**

**DECODURITELY** 

Build-on game that offers a basic format for any modern, non-nuclear conflict. Contains a modern European scenario with facility to create others of your choice using air and land forces. Two-player game. ectrum 48K £7.95 BBC-B

£7.95

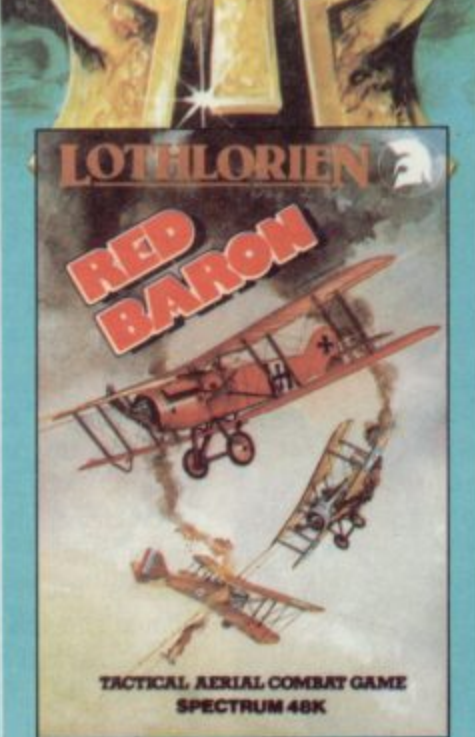

#### **RED BARON**

Offers the excitement of arcade action but requires the tactical thought of war games. Pit your biplane against one or two of the Kaiser's aces in this aerial combat game. £5.95 **Spectrum 48K** 

#### **DREADNOUGHTS**

Suspense-filled high seas drama as the pride of the German Grand Fleet is locked in battle with the Royal Navy. Two-player game **Spectrum 48K** £5.95

> **BATTLEZONE 2000** Futuristic wargame. Your tanks, missile launchers, infantry etc. have to destroy an all powerful computercontrolled battle machine. Can you save Planet Earth? **BBC-B** £6.95

> > the mind stretcher

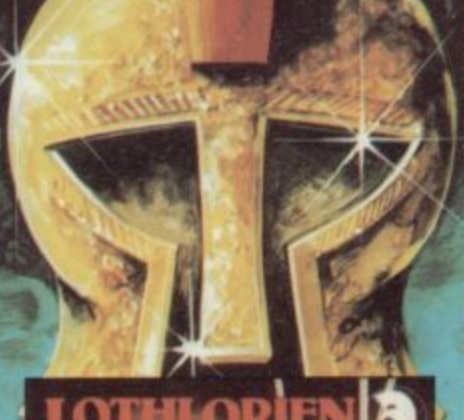

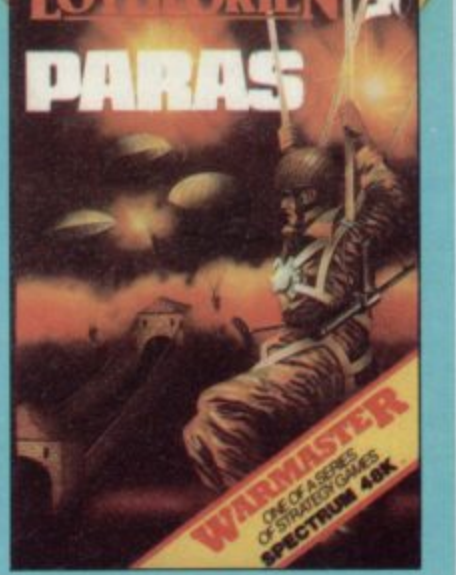

#### **PARAS**

Dramatic all-graphics campaign.<br>Your hand-picked force has dropped behind enemy lines to capture a strategic river crossing. Two versions of the game<br>with ten levels of play. **BBC-B** £6.95 **Spectrum 48K** £5.95 Oric 1 48K (coming soon) £6.95

Available from John Menzies, Lightning Dealers and better software shops or clip the coupon for fast delivery.

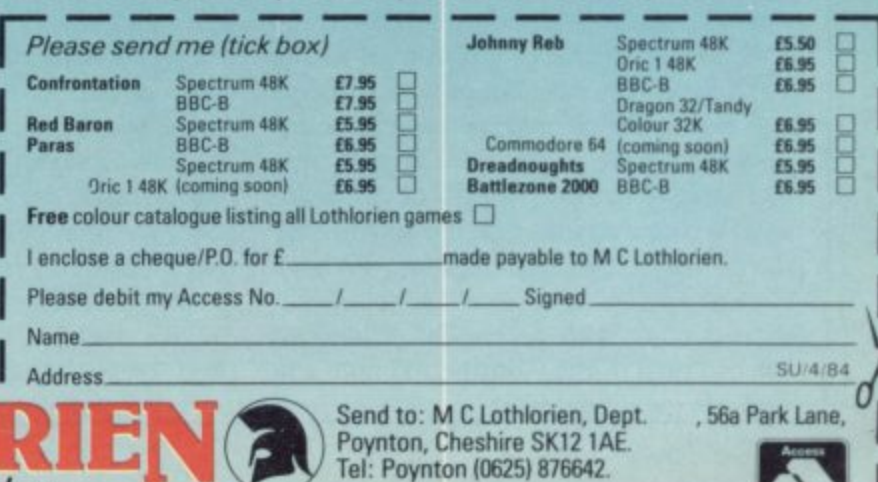

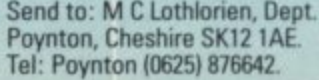

**JOHNNY REB** 

There's still plenty of fight left in the<br>Confederate South as each side selects forces to manoeuvre on a full-graphics battlefield. Play against the computer or challenge a friend. **Spectrum 48K** £5.50 **Oric 1 48K** £6.95 BBC-B £6.95 **Dragon 32/Tandy Colour 32K** £6.95 Commodore 64 (coming soon) £6.95

ORIE

# **What's cooking?**

#### **Gourmet Steve Williams provides food for thought with his recipes for the Spectrum. Liz Leckie reports**

PECTRUM enthusiast Steve **Williams has given a new meaning S to the phrase menu-driven pro-P gram. In his quest to make the micro as E essential a kitchen gadget as the potato C peeler, he has developed a system which T could make galloping gourmets every-R where throw away their cookbooks.**

1

**M cookbooks uses a menu-driven—Wile n find a recipe to fit every taste, using** favourite ingredients or awkward left**h overs. His new software range of computer liams prefers ingredient-driven—program to allow harassed housewives to**

**s Louisiana, honey oatmeal bread and i yummy date salad can be called up to a make menus tit for any occasion. The s revolutionary system is the result of t only one month's hard work by Wil-S hams, his wife Marisa and his brother t and sister-in-law. Delicious concoctions like Prawns**

**v months ago," says Williams, a 30-yeare old personnel officer for a computer firm in Leeds. "While I do not have a "I bought my Spectrum 48K six technical background, I had borrowed** micros previously and knew a little **about them. I bought a Spectrum bc cause it seemed about the best buy. Als ,we had the idea of producing softwar. and we thought it was one of the most popular computers."**

**Now he has produced a series of three tapes, each with more than 70 recipes, which he is marketing under the titic The Computer Cookbook.**

**"The most difficult job was finding the recipes, checking and testing them, and then feeding them into the computer. It was a month of very hard work," he says.**

**"The recipes are ingredient-driven and the cookbook can be used in two ways. It can be a straightforward recipe book in which the program lists all the dishes and you can choose which recipe you would like to read; or you can select up to five from a list of 30 ingredients, like beef, eggs or wine. The program will then search every recipe looking for those, using the ingredients you have chosen."**

**So a cook with a heap of prawns to use can turn to the Continental tape and** **find recipes for mouth-watering meals, including cod in seafood, savoury rice with fish paella, prawn-filled pancakes, or Lisbon soup.**

**The program, all in Basic, also allows the cook to choose whether cooking instructions should be for a gas or elecuic oven and it gives the option of measurements in Imperial or metric terms.**

**Perhaps the most unusual and useful aspect of the idea is the details of quantities of the ingredients of each recipe. As it is called up, the cook can tell the computer how many—any number up to eight—for whom the meal is intended. The computer will then adjust the quantities accordingly, saving time-consuming calculations and costly errors.**

**"Some of the people we know use the tapes like a shopping list. It works out the quantities and saves buying too many ingredients," Williams says.**

**He believes that anyone sufficiently interested in computers to own a printer**

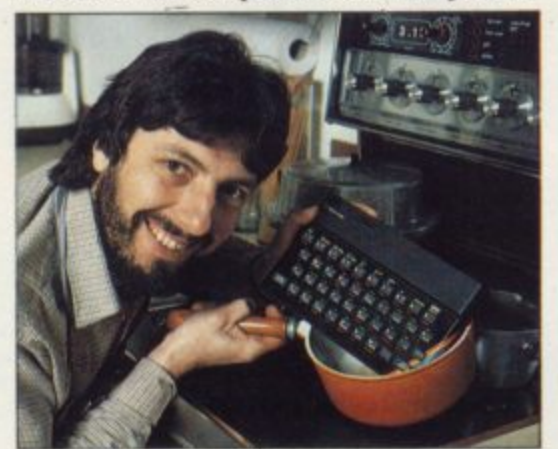

**would be able to take hard copies of individual recipes to use as shopping lists, although no printing commands are incorporated in the program.**

**Altogether, Williams tried and tested more than 200 recipes for The Computer Cookbook, which includes a tape using wholefoods and a Quick Cook tape, as well as the more exotic Continental section,**

**Looking at the list of delicious dishes, like tarragon artichokes or herring kebabs, as it appears on the screen can make even the laziest people feel like rushing to the cooker.**

**"We asked a number of people for their trusted recipes and we tried to** **select as many unusual dishes as possible. We had to check them all carefully once they were keyed-in. One recipe noted 'add 4 oz. salt', which certainly would have created a yoghurt surprise," he says.**

**He and his family have stayed slim, despite a month of intensive recipe testing, "I enjoy cooking and my wife and I share doing it. We have found the tapes a great help, particularly the Quick Cook tape, which we wrote first," he says. "You can go home at night and if you do not know what to make, you can find ideas quickly."**

**One difficulty he faced was fitting all the information into the Spectrum 48K memory. "We were limited by the memory and had to keep the recipes to the bare essentials. There was so much possible data and we had to be very selective."**

**Each of the tempting dishes has a page to itself and an important factor in drawing up the program was the page** design. "We designed each page layout **to be clear and easily understood," Williams says.**

**Now each recipe can be read at a glance and has cooking and preparation times marked clearly. Simplicity is the keynote of the system, as Williams hopes it will be used even by people who know nothing about computers.**

**"You do not need to understand the software to use the program. All you need to do is load the tape and follow the instructions. We hope it will encourage people to use computers properly and not just play games."**

**Williams and his wife, who live in a rural belt just off the Al at the tiny village of Pick Hill, near Thirsk in Yorkshire, are an example of how to bring self-sufficiency and the good life into the micro age. They own nearly three-quarters of an acre round their home—which they converted from a former station house—grow all their vegetables and keep hens.**

**"We bought the house as a wreck four years ago. We doubled the size, doing all the building work ourselves," he says.**

**Despite driving 90 miles a day to work and back and keeping the garden**

#### **User of the month**

under control, Williams still finds time to be bursting with ideas on how to apply his Spectrum to the everyday problems of life in the country. He is working on programs to help with crop rotation in the garden and also one to monitor egg production.

Eventually Williams, who graduated from Lancaster University in politics and psychology, hopes to set up a family business marketing software.

"I think computers fit very well into our way of life. It is like going back to cottage industries. You can live on a self-sufficient basis, using computers to work from home. It is happening all over as computers spread and take people out of the office environment. They can stay at home and work from the terminal."

Already Williams has sold some 60 cookbook tapes, without advertising. Now, using professional help to duplicate the tapes, he is hoping to interest the big software retailers in his product.

"If you are to run a small mail order business you have all the problems of delivery. I think it is worth selling through the big shops," he says.

At present, anyone interested in buying the tapes, costing £5.95 each or £14.95 for the set, can contact Williams at Station House, Pick Hill, Thirsk, North Yorkshire or telephone him on 0845 567415.

When the Sinclair Interface One system becomes widely available he is hoping to modify the programs for use with a Microdrive for instant loading—at present the program takes nearly five minutes before it is ready—and for vastly-increased data storage. He is also planning to buy a Sinclair QL and to produce software for it.

"Given our experience of business and personnel work we hope to try our expertise in the commercial world, as well as producing software for the Spectrum which is not purely games orientated." he says.

His first interest is in ideas for the home, like an autodialler for the tele-<br>phone using the Spectrum interface system. With the faster access to data, the user could call a number by keying in a name.

For this far-sighted Sinclair user, all that is iust a start. "We would like to build a complete home system, including a home freezer program which would tell you what is in the freezer, how long it has been there, and how it can be used.

"With better luck the computer will be a part of everyone's kitchen and certainly a part of their homes."

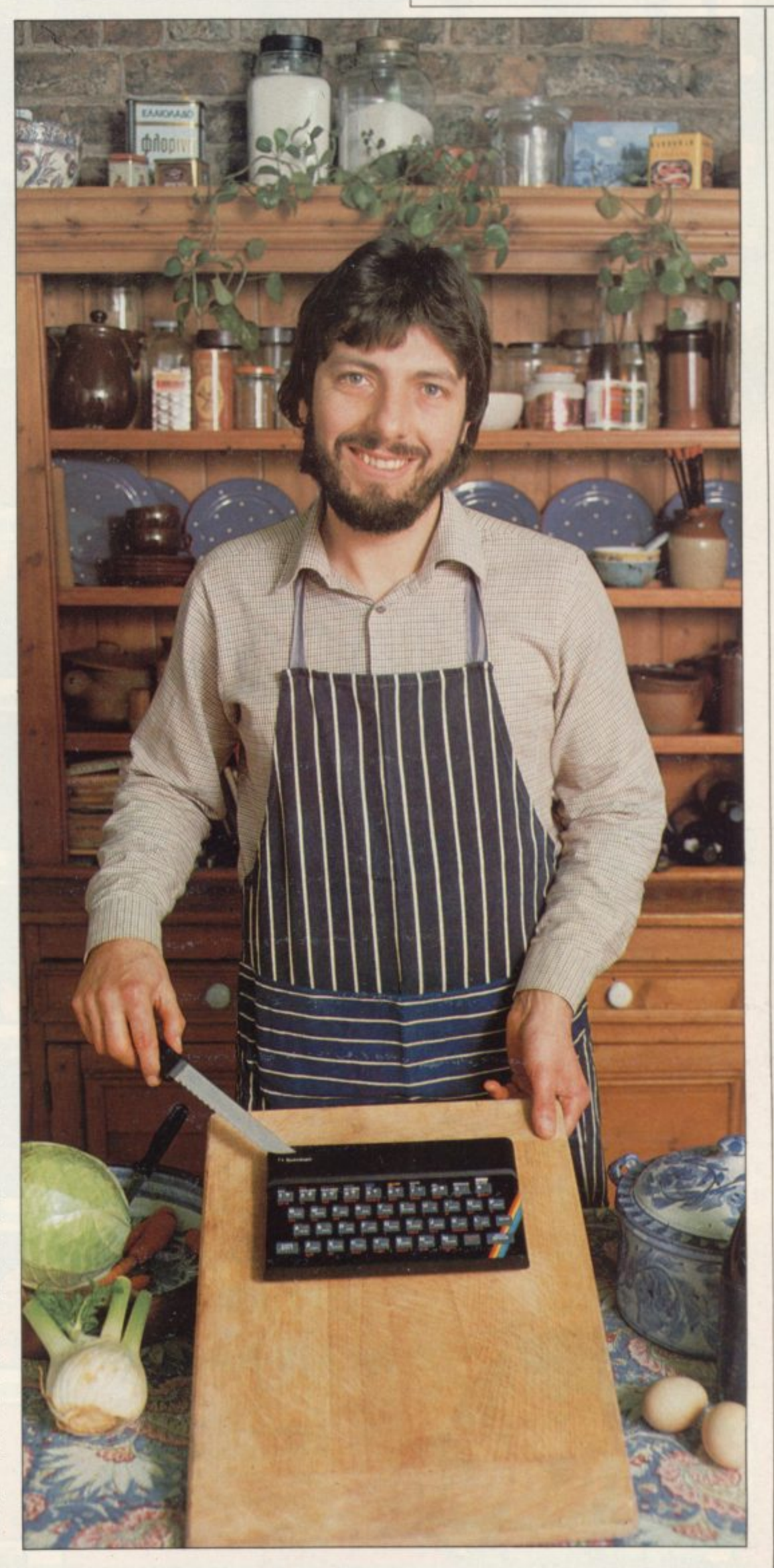

# **It's no picnic!**

But if you go down to the woods today, will you help **Ted get his batteries?**

**Or will you get bovvered?**

**Or get the cocktail?**

**Will you ever reach the 8th round?**

**Come to that, will you ever work o the scoring system?**

# **BEAR BOVVER**<br>£6.95

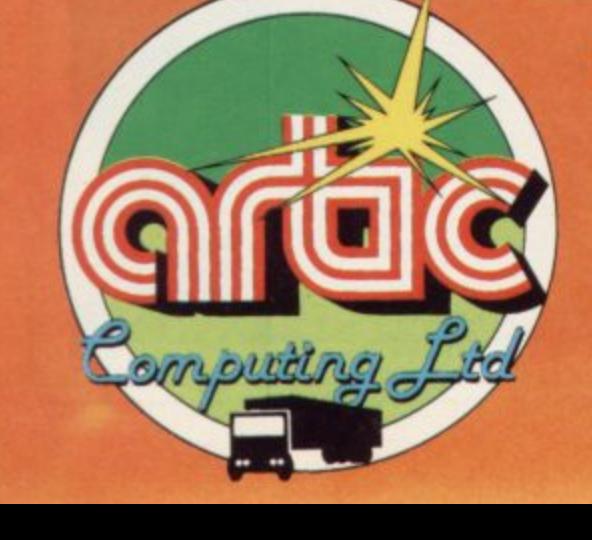

#### **For 48K Spectrum**

 $\odot$   $\odot$ 

Available from:- Artie Computing Ltd. Main Street, **Brandesburton Driffield** YO25 8RG<br>Tel: 0401 43553

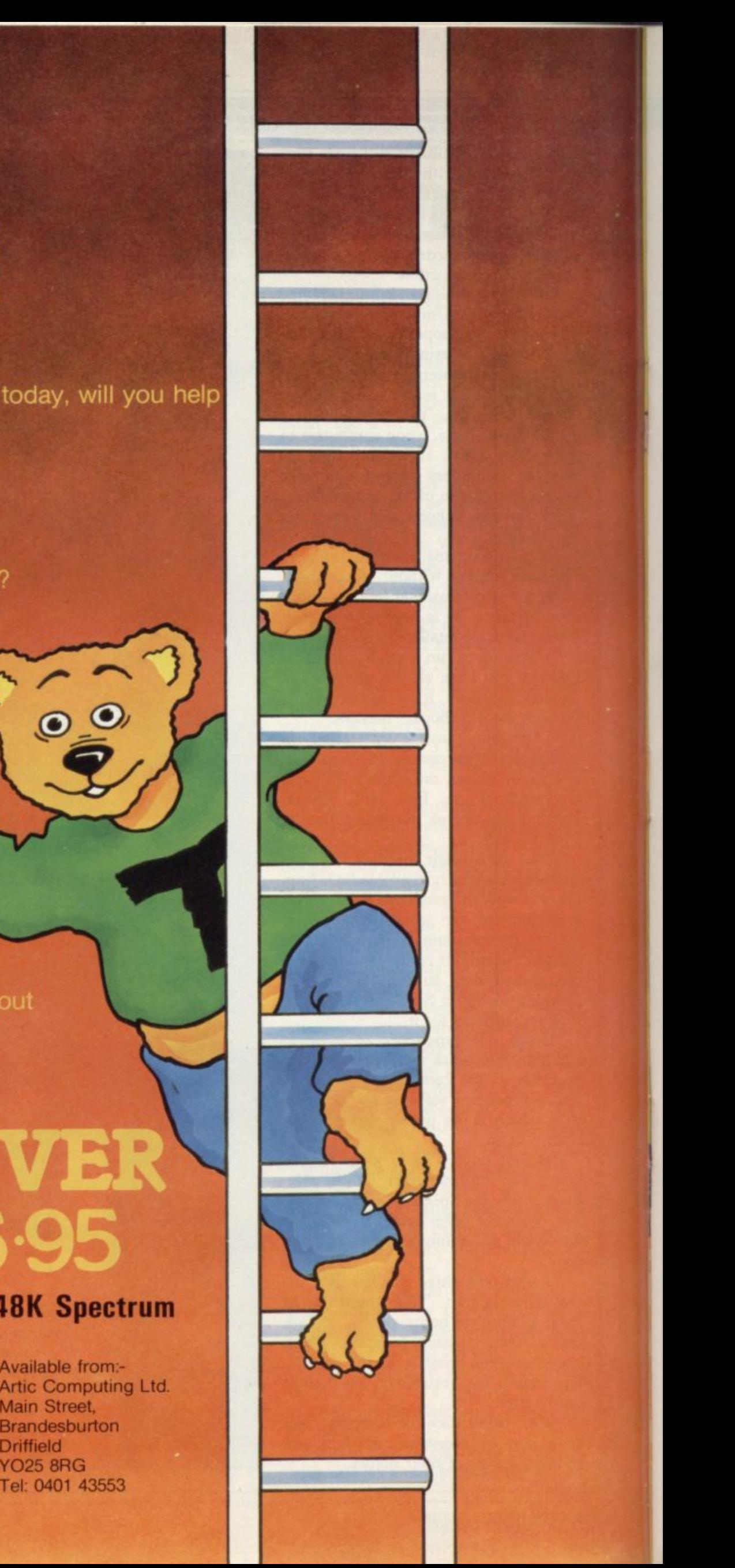

#### The REAL Challenge! For Spectrum

Quincy A superb dice game for 2 to 6 uiner Asuperb dice game for 2 to 6 and the state of the state of the state of the property of a game corresponding to the state of the state of the state of the state of the state of the state of the state of the state of **SEVERIT SOFTWARE** 

Moria A challenging adventure game<br>and the mines encounters with the mines of the mines and you in the mines and you in the minister of the minister of the care of the minister of the month of the position of the position will regily test.<br>stoying power Howard.<br>Author – Mike Howard. 16/48K – E4.95.

SEVERY SOFTWARE

Author

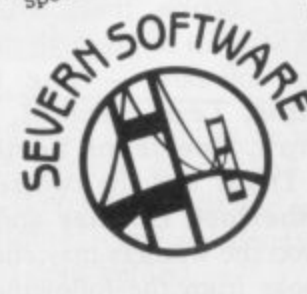

Jogor Guide Your Jogors across a 4-<br>Jogor Guide Your Jogors across a 4-<br>Lane no to the tence in the one will<br>have to reach the tence in the one will<br>the gap is the tence in the nortes and<br>the gap is deal to some location o

Available from good<br>computer shops or<br>direct. all Spectrum Software is<br>All Spectrum Software is 00 WELCOME, Marie, 5 School Crescent,<br>Severn Software, 5 School Crescent,<br>Lydney, Gloucester, GL15 5TA TRADE ENQUIRIES WELCOME

FOR ORIC 48K Encounter A complex and the temperature of the source of the property complex and the source of the source of the source of the damage of the source of the source of the source of the source of the source of the source of you too are caught.<br>It's worthwhile what<br>a morp noting what<br>a map noting where<br>a the time limoves.<br>Only 500 moves. Spectrum 48K -£5.95.

# **WHEN DOES £12 = £8?** NOW—with this special subscription offer.

Take a subscription today and you can receive Sinclair User for just £8 instead of the usual annual subscription rate of £12. Mail to: ECC Publications Limited: 196-200 Balls Pond Road, London N1 4AQ Yes - I'd like to subscribe to So you can be sure you never miss a copy and save money, too! N.B. This offer applies to U.K. subscribers

on request.

only. Overseas rates available

You might win more than  $£100$  worth of **prizes if you can solve**

# **The Puzzle oftlie-i Pirated Software**

**House, Sinclair User is giving away hundreds of pounds worth of prizes in our devilishly difficult Sherlock Holmes competition.**

**The five first prizewinners will each receive more than £100 worth of software and books from Melbourne House. They will be given all the classic** Spectrum software - The Hobbit, **Penetrator, Terror Daktil, Classic Adventure, Spectrum Forth, Melbourne Draw and the two recent releases, Sherlock Holmes and Hurg. In addition the winners may choose any three books from the following: Over the Spectrum, Spectrum Machine Language for the Absolute Begin-ROM** Disassembly, Hardware Manual, Spectrum issue of Sinclair User.

**IN CONJUNCTION with Melbourne Microdrive, Supercharge Your Spectrum, and Spectrum Exposed.**

> **We are also awarding 25 runners-up prizes of the Sherlock Holmes Spectrum game, each one normally retailing for £14.95.**

> **To enter the competition, first read the short story below and then endeavour to discover the clues which Sherlock Holmes perceived unerringly. When you think you have deduced the identity of the thief, complete the entry form below and post it to Sinclair User, 196-200 Balls Pond Road, London Ni 4AQ, to arrive not later than April 30, 1984.**

**ner, Understanding Your Spec-Melbourne House are ineligible and the trum, The Complete Spectrum editor's decision is final. The solution Employees of ECC Publications and Spectrum** to the puzzle will be given in the June

**HERE IS an extract from the memoirs of Dr Watson:**

I was fortunate to accompany Sherlock sacked and you can see how the Holmes, the grandson of the famous broke in."<br>Holmes' piercing eyes swept the Holmes, the grandson of the famous broke in.<br>
detective, frequently left me baffled and Holmes' piercing eyes swept the<br> **Holmes'** piercing eyes swept the detective, frequently left me baffled and poor taking in the rifled fusion of alibis, clues and lies always appeared crystal clear. Puzzle of the escape outside, intered with see stance was the Peculiar Puzzle of the estate of the estate of the estate of the estate of the estate with shares of the estate of the estate of the estate of the estate of the estate of the estate of the estate of the esta

One April morning, **Holmes** Classic what appears to have been stolen. were summoned to the offices of Classic<br>Software Ltd, where a break-in had Software Ltd, where a break-in were perated Bourne. Absolutely hotting. been discovered. On arrival we were perated bound.<br>
The only thing of value was this" –<br>
met on the first floor by Mel Bourne,<br>
and he held up a cassette. "Our latest met on the first floor by Heal Bourne, and he held up a cassette. Our method is the only the only the only the only the only the only the only the only the only the only the only the only the only the only the only the onl the manager. Visibly agitated, he held use and their game. Our rival, Morialty and their

"I was first to arrive this morning "Perhaps the and discovered the break-in immediate-<br>ly. I ordered my staff not to touch "and merely substituted another cas-<br> $\frac{1}{2}$  interval interval and the " ly. I ordered my staff not to tower." sette."<br>anything and I telephoned you." sette." Holmes slapped me on the back. anything and  $\frac{1}{2}$  is desk. "The locked Hol-**Bourne indicated his desk.** The local slapped me on the back  $\mathbf{B}$ 

The various investigations on which drawer has been levered open and ran-<br>was fortunate to accompany Sherlock sacked and you can see how the thief<br>was fortunate to doop of the famous broke in."

detective, frequently left me baffled and<br>bewildered, though to Holmes the con-<br>holder window behind it. Through the fusion of alibis, clues and lies always broken which he could see the fire appeared crystal clear. One such in-

Pirated Software.<br>One April morning, Holmes and I "Interesting," he mused. "Tell me,<br>
one April morning, Holmes and I "Interesting," he mused. "Tell me,

the manager. Visibly agitated, he led us and he held pay a small, Moriarty Micros, into his office, where the three members would pay a small fortune to get their of his staff were assembled. of his staff were assembled.<br>which pay a small hands on this.

#### **Competition**

"Brilliant, Watson. You have a mind<br>like a rapier. I suggest we load the tape into the office Spectrum without further ado."

Bourne's secretary, Penny Traitor, led the way to the computer room. An untidy mound of hardware and software, trailing wires and cables, covered the table. Moving a pile of blank cassettes to one side, Holmes idly picked up the Spectrum and put it down again hurriedly. It was surprisingly hot.

"I'll get Terry Dactill, our programmer, to load it for you. I'm all fingers ers," Miss Traitor confessed and she turned to the bespectacled Dactill, who placed the cassette swiftly in the tape<br>deck, rewound it and began the loading procedure. While we waited Dactill related the events of the previous afternoon.

At about 4.30 I had put the final touches to the game and I called the others in to see it. The four of us played it for almost an hour. It's very addictive, I'm proud to say."

"I'll second that," added Horace Goezski, the public relations man. "It's a kind of snakes and ladders thing called Lord of the Rungs. Damnably tricky, too; I was hopeless at it."

Dactill took up the story again. "At 5.30 we decided we had better go home and, after rewinding the cassette, I gave it to Mel for safe keeping. The others followed him into his office and stood chatting while I unplugged the equip-<br>ment in here."

Bourne nodded. "That's correct. I locked the cassette in my desk — nor-

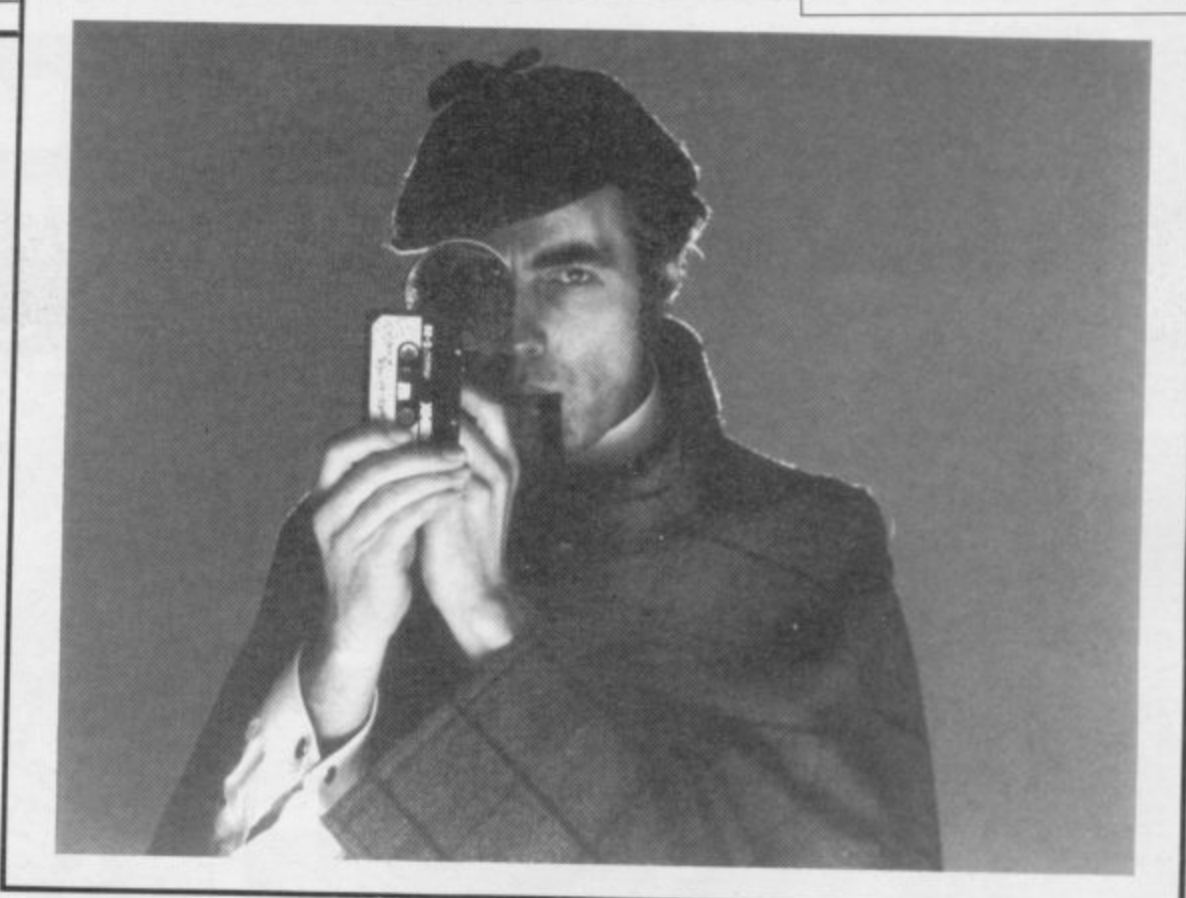

mally I use the safe but as we were late I put it in the top drawer and removed the key. Terry joined us and we all left the building together, Penny locking the main door behind us."

The cassette had finished loading by this time and within minutes of running it was clear that it had not been altered in any way. As the game ended the hiscore chart was displayed. It a

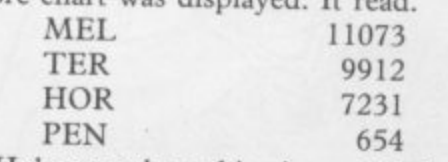

Holmes took out his pipe and lit it, as he was accustomed to do when he had found the solution to a crime.

 $\bar{\ }$ 

"One final question," he said, "Who has keys to the building?"<br>"Myself, and Terry,"

"Myself, and Terry," replied Bourne. "Why do you ask? It seems we have been wasting your time, as nothing appears to have been taken after all."

Sherlock Holmes looked up and said, gravely: "I'm afraid you're wrong. A theft has occurred and I'm confident that at this moment Moriarty Micros is duplicating Lord of the Rungs by the thousand."

"Good grief, Holmes," I spluttered. "How on earth do you know that?"

Holmes turned to me and, in the manner of one speaking to a child, said, "Elementary, my dear Watson . . ."

#### **SHERLOCK HOLMES COMPETITION ENTRY FORM**

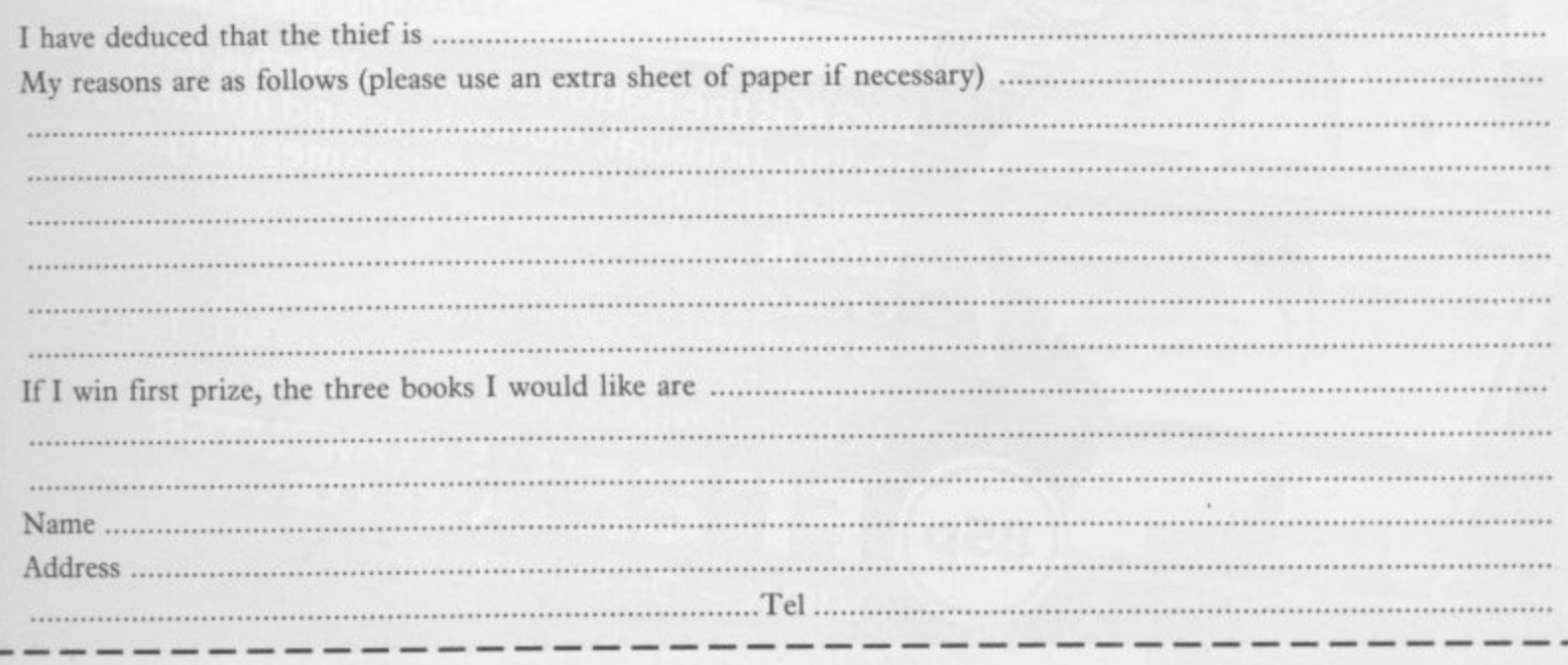

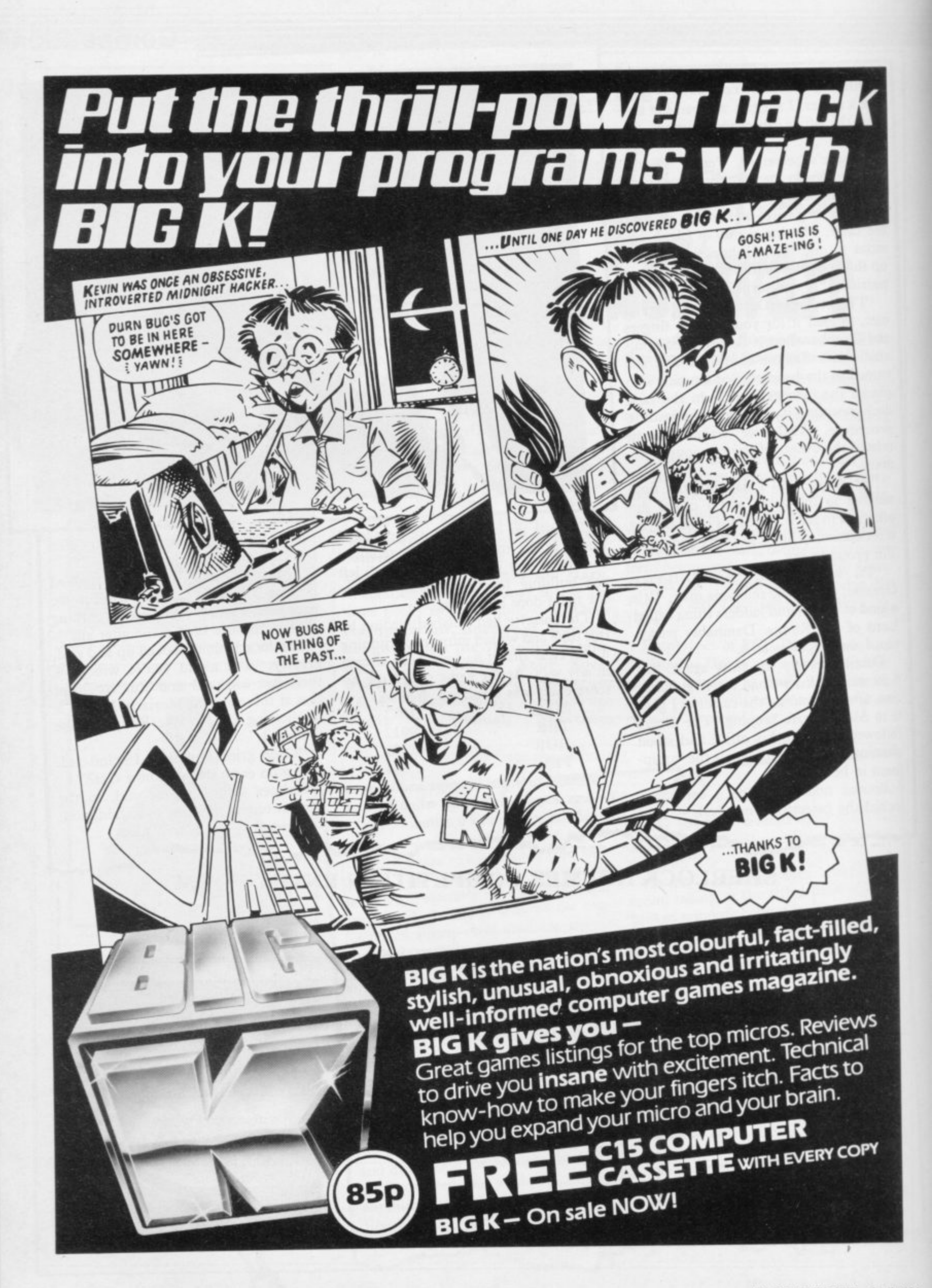

# THE NOT · SO · SOFTWARE

#### CAN YOU HANDLE THE ULTIMATE? THE MOST AMAZING PROGRAMMES, THE SMOOTHEST **ACTION, THE HIGHEST RESOLUTION GRAPHICS?**

ALL ULTIMATE GAMES ARE ARCADE STANDARD,

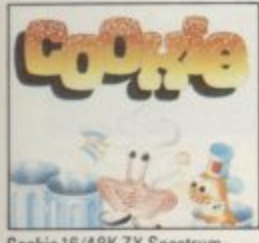

Cookie 16/48K ZX Spectrum

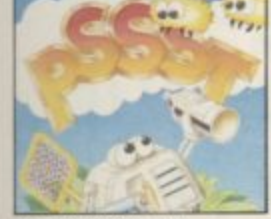

Pssst 16/48K Spectrum

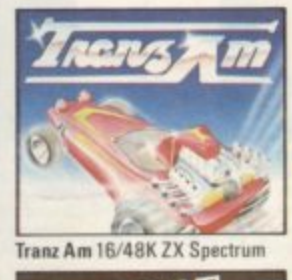

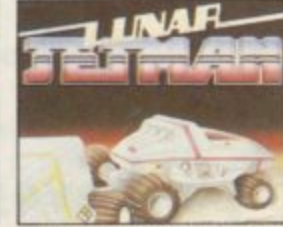

c 48K ZX Spectrun

Jet Pac 16/48K ZX Spectrum Lunar Jetman 48K ZX Spectrum or 8K Expanded VIC 20

Atic Ata

FEATURE PACKED, 100% MACHINE CODE. AND PURE ADDICTION.

SO WHICH WILL BLOW FIRST - YOUR COMPUTER OR YOUR MIND?

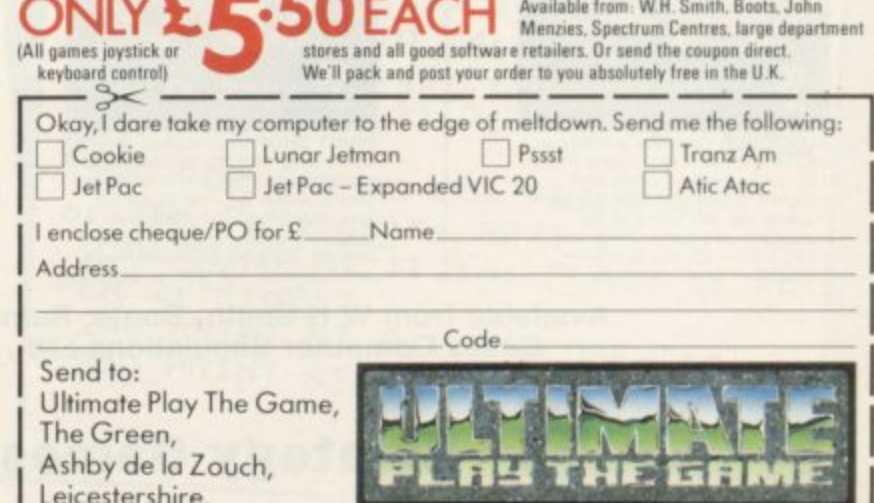

Ultimate Play The Game is a trade name of Ashby Computers and Graphics Ltd., The Green, Ashby de la Zouch, Leicestershire, Tel (0530) 411485. Dealer enquiries welcome.

# PLANESAILING

**AIRLINE** 

BBC Model A and Model B

Š

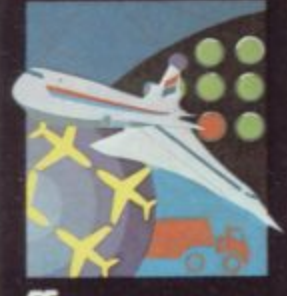

STRATEGY GAMES

**AIRLINE** A wing and a prayer v<br>not be enough to turn your £3<br>million to £30 million in the time wil millioned, but your financial wizardry<br>will enable you to take over British<br>Airways, or will it? Runs on ZX81<br>16K - £5 and Spectrum 16K/48K **16K**  $$6$ 

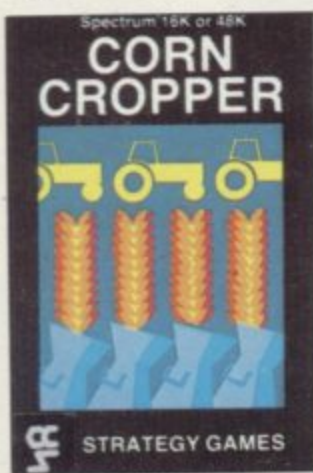

**CORN CROPPER Limited cash and**<br>droughts are two of the problems Coughts are two of the problems<br>facing the farmer. Planting terfilizing<br>and harvesting must all be done<br>economically if you are to reap the<br>rewards offered in corn cropper.<br>Runs on ZX81 16K - £5 and<br>Spectrum 16K/48K - £6.

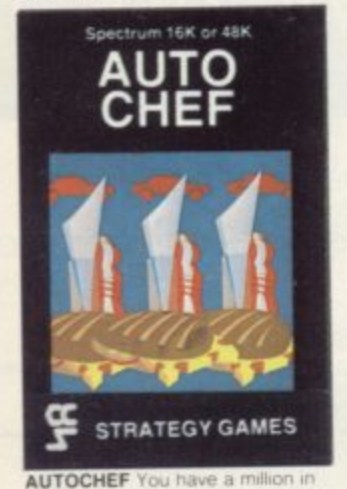

**AUTOCHEF** You have a milion in<br>capital and need to increase this to<br>£25 milion in the shortest time<br>possible. Inflation, strikes, sluggish<br>maxeds to overcome. Runs on<br>2X81.16K -- £5 and Spectrum<br>16K/48K -- £6.

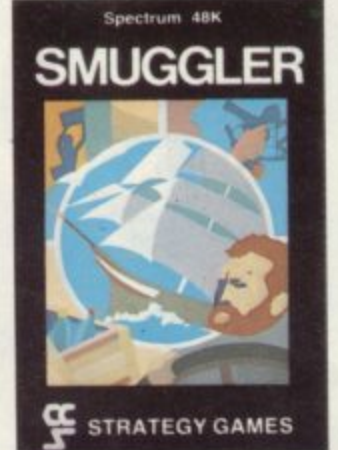

**SMUGGLER** As master of a 19th<br> **SMUGGLER** As master of a 19th<br>
England and the continent visiting<br>
ports to buy and sell your cargo,<br>
but beware the customs men,<br>
prizates and gale force winds can all<br>
run you aground. Ru

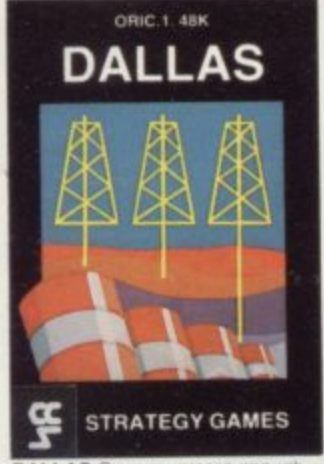

**DALLAS** Can you amas **DALLAS** Using your arms senough<br>empire Cult throat business and an<br>eye for the main chance may get<br>you there but you in need nerves of<br>steel to become the oil king of<br>Dallas. Runs on ZX81.16K - £5<br>and Spectrum 16K/48K - £

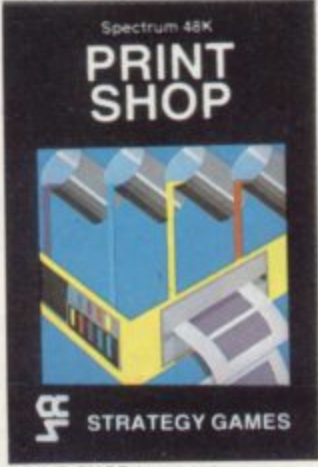

**PRINT SHOP** in print shop are<br>scheduling, staffing, purchasing and<br>quoting within this time limit will test your business acumen to the full<br>and weekly balance sheets will<br>prove the quality of your decision<br>making. Runs on ZX81 16K -- £5<br>and Spectrum 16K/48K -- £6

# Spectrum 48K **PLUNDER**

STRATEGY GAMES

**PLUNDER** Can you singe the King<br>of Spain's beard. Engage the<br>Spanish ships on the high seas<br>survive their broadsides and<br>plunder the gold desined for the<br>Armada and you might get your<br>Knighthood before Francis Orake.<br>Runs

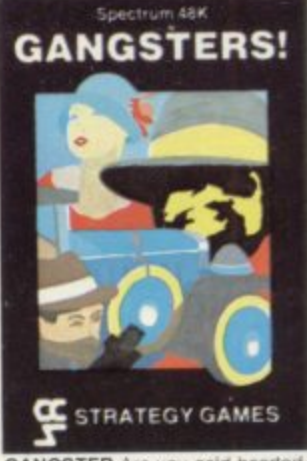

GANGSTER Are you cold hearted<br>and callous enough to warrant the<br>title of Don. You need to be if you<br>are to rise to the top of the pile. A<br>quick trigger finger and an even<br>quicker brain are needed to control<br>the mobs and th

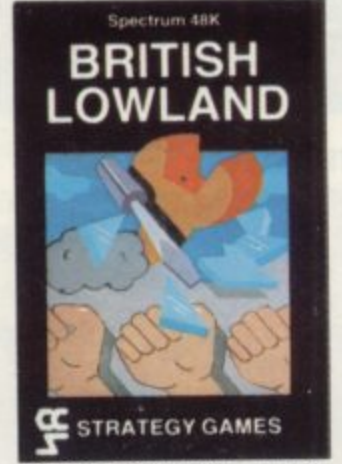

**BRITISH LOWLAND** You are given an racing start for your small sports<br>car company but you have an<br>overdraft to repay and a workforce to<br>be kept happy. Steer your way to<br>success with careful management<br>and industrial relations. Runs on<br>Spectrum 48K - £6.

Available from W H Smith, Boots, Rumbelows and all good computer shops or Cases Computer Simulations Ltd., 14 Langton Way, London SE3 7TL.

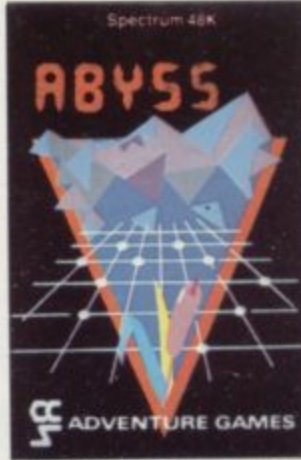

**ABYSS** Can you journey across the long-forgotten Abyss and outwit the evil monsters that lurk in the shadows awaiting the foothardy and careless and many bridges and many bridges out again. Runs the Abyss safe to over ag

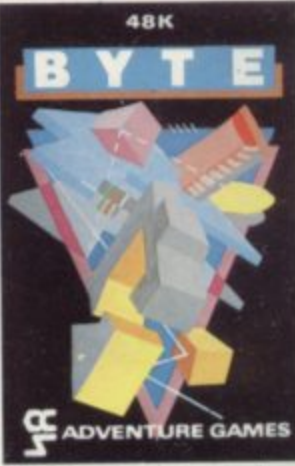

**BYTE** Complete the ten circuits you<br>need to build your computer system<br>then return home. Easy. Byte has<br>sent its electronic monsters to harry<br>you through this three dimensional<br>maze of circuitry, if any of them<br>catch you. catch you<br>48K — £5.

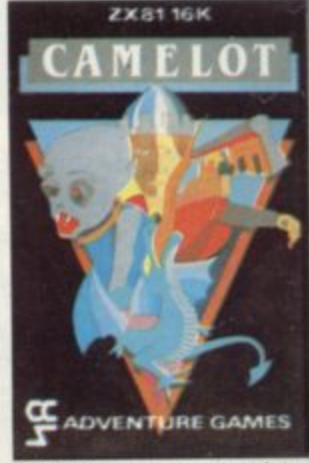

**CAMELOT** As the banished Arthur<br>Pendragon you must find seven<br>treasures without falling prey to the<br>Brigands, Dragons and Evil<br>Magicians that stand in your way<br>and make a triumphart return to<br>Camelot to be crowned King. R

**Strategy Games. They're no pushover** 

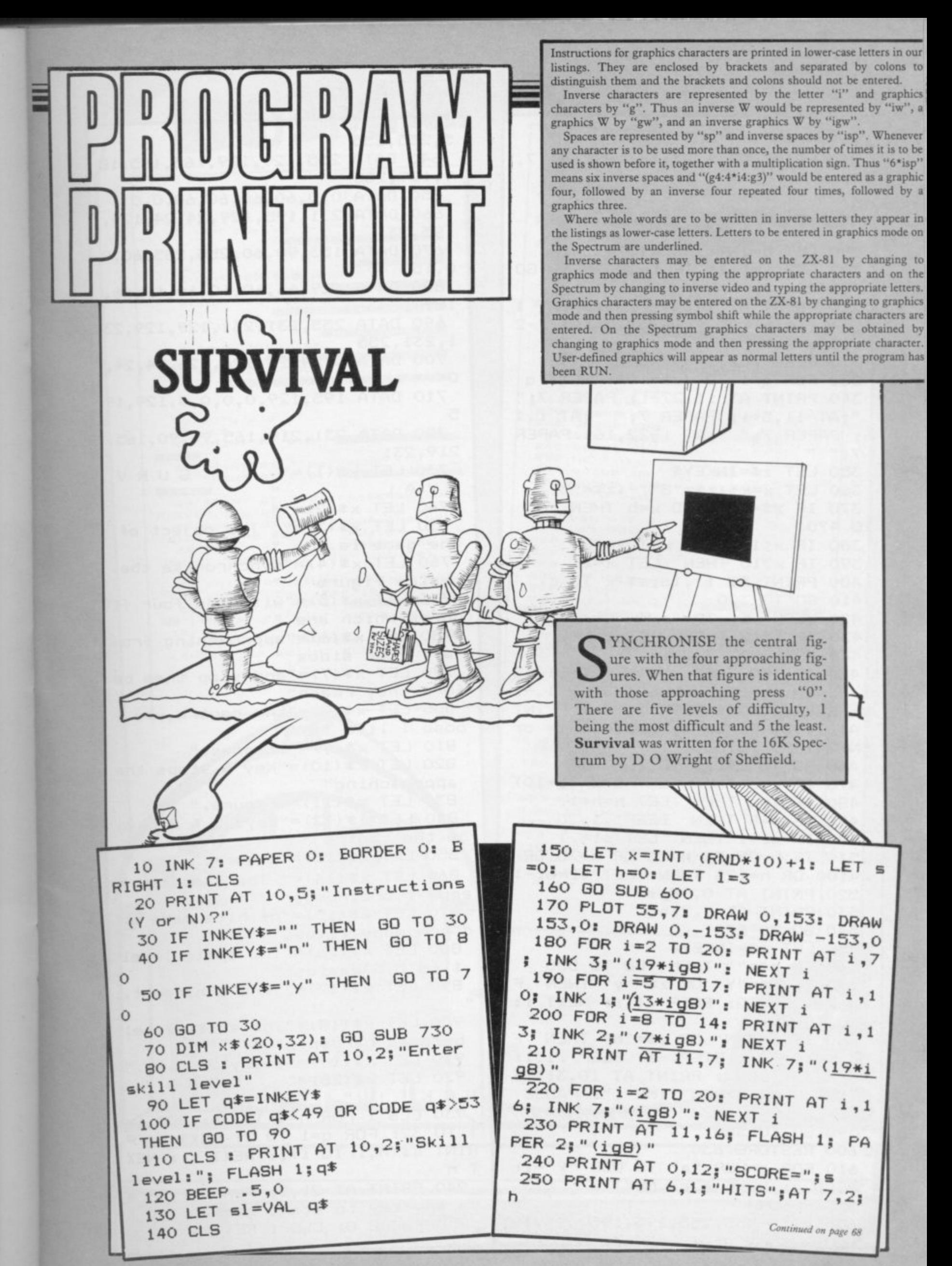

Continued from page 67 260 PRINT AT 6,27; "LIVES"; AT 7,  $29:1$  $270$  LET  $i=1$ 280 LET a\$="abcdifhejg" 290 LET b=INT (RND\*10)+1 GO 300 LET  $i=i+1$ : IF  $i=12$  THEN TO 420 310 PRINT AT 11,27-i;a\$(b);AT 1 1,5+i;a\$(b);AT i,16;a\$(b);AT i-2  $2, 16; a*(b)$ 320 BEEP .02, i 330 FOR q=1 TO (sl\*10): NEXT q 340 PRINT AT 11,27-i; PAPER 7;" ";AT 11,5+i; PAPER 7;" ";AT i,1 6: PAPER 7; " "; AT i-22, 16; PAPER  $7:11...$ 350 LET z\$=INKEY\$ 360 LET x=x+(z\$="8")-(z\$="5") 370 IF  $z$ \$="0" AND  $x=$ b THEN GO TO 470 380 IF x<1 THEN LET x=10 390 IF x>10 THEN LET x=1 400 PRINT AT 11, 16; a\$ (x TD x) 410 GO TO 300 420 BEEP .5,-30 430 IF i=12 THEN LET 1=1-1 440 PRINT AT 7,29;1 450 IF 1=0 THEN PRINT AT 11,12 : FLASH 1; "GAME OVER": BEEP 1,-1 0: BEEP 1,-20: BEEP 1,-30: PRINT AT 11,8; FLASH 1; "ANOTHER (Y or N) ?": GO TO 550 460 GO TO 270 470 IF x=b THEN LET s=s+(b\*10)  $LET h=h+1$ 480 IF x=b THEN 490 IF x=b THEN BEEP . 1,20 500 IF  $sl=1$  THEN LET  $sl=1$ 510 IF h=25 OR h=50 OR h=75 OR  $h=100$  OR  $h=125$  THEN LET  $sl=s1-1$ 520 PRINT AT 0,18;s 530 PRINT AT 7,2;h 540 GO TO 270 550 LET z\$=INKEY\$ 560 IF z\$="" THEN GD TO 550 570 IF  $z == "Y"$  OR  $z == "y"$  THEN F OR i=1 TO 10: BEEP .1, i: NEXT i: GO TO 80 580 IF z\$="N" OR z\$="n" THEN  $F$ OR i=10 TO 1 STEP -1: BEEP .1, i: NEXT i: CLS : PRINT AT 10,3; "SE E YOU SOME OTHER TIME !": PAUSE 100: STOP 590 GO TO 550 600 RESTORE 630 610 FOR a=USR "a" TO USR "k"-1: READ C: POKE a, C: NEXT a 620 RETURN 630 DATA 255,255,195,195,195,19

5,255,255 640 DATA 255, 129, 189, 165, 165, 18 9,129,255 650 DATA 0,0,60,60,60,60,0,0 660 DATA 231, 195, 129, 24, 24, 129, 195,231 670 DATA 153, 90, 60, 255, 255, 60, 9  $0,153$ 680 DATA 129,66,60,60,60,60,66, 129 690 DATA 255, 231, 231, 129, 129, 23 1,231,255 700 DATA 0, 24, 24, 126, 126, 24, 24,  $\circ$ 710 DATA 195, 129, 0, 0, 0, 0, 129, 19 5 720 DATA 231, 219, 165, 90, 90, 165, 219,231 730 LET  $x \# (1) =$ " SURV IVAL 740 LET  $x \cdot (2) =$ "" 750 LET  $x * (3) = "$  The object of  $\cdot$  H the game is to 760 LET x \$ (4) = "synchronise the centre figure  $\overline{11}$ 770 LET  $x * (5) = "with the four fi$ gures, which are " 780 LET x\$(6)="approaching from all four sides " 790 LET x\$(7)="and stop them be fore they reach" 800 LET x\$(8)="the centre, you l oose 1 life if " 810 LET x\$(9)="it does." 820 LET x\$(10)="Key 0 stops the approaching" 830 LET x\$(11)="figure." 840 LET x\$(12)="Keys 5 & 8 chan ge the centre " 850 LET x\$(13)="figure." 860 LET  $x * (14) = "$  The computer k eeps score, number" 870 LET x\$(15)="of hits made an d how many lives." 880 LET x\$(16)="The skill level  $1$  to  $5,5$  easiest" 890 LET  $x*(17) =$ " and 1 hardest. 900 LET x\$(18)="The skill level becomes harder  $\blacksquare$ 910 LET x\$(19)="every 25 hits." 920 LET  $x$ \$ (20)=" GOOD L UCK!!!" 930 CLS : FOR n=1 TO 20: FOR i= 1 TO 32: FOR q=1 TO 2: NEXT q: P RINT x\$(n,i TO i);: NEXT i:: NEX  $T<sub>n</sub>$ 940 PRINT AT 21,2; FLASH 1; "Pre ss any key to start game " 950 PAUSE 0: CLS : RETURN

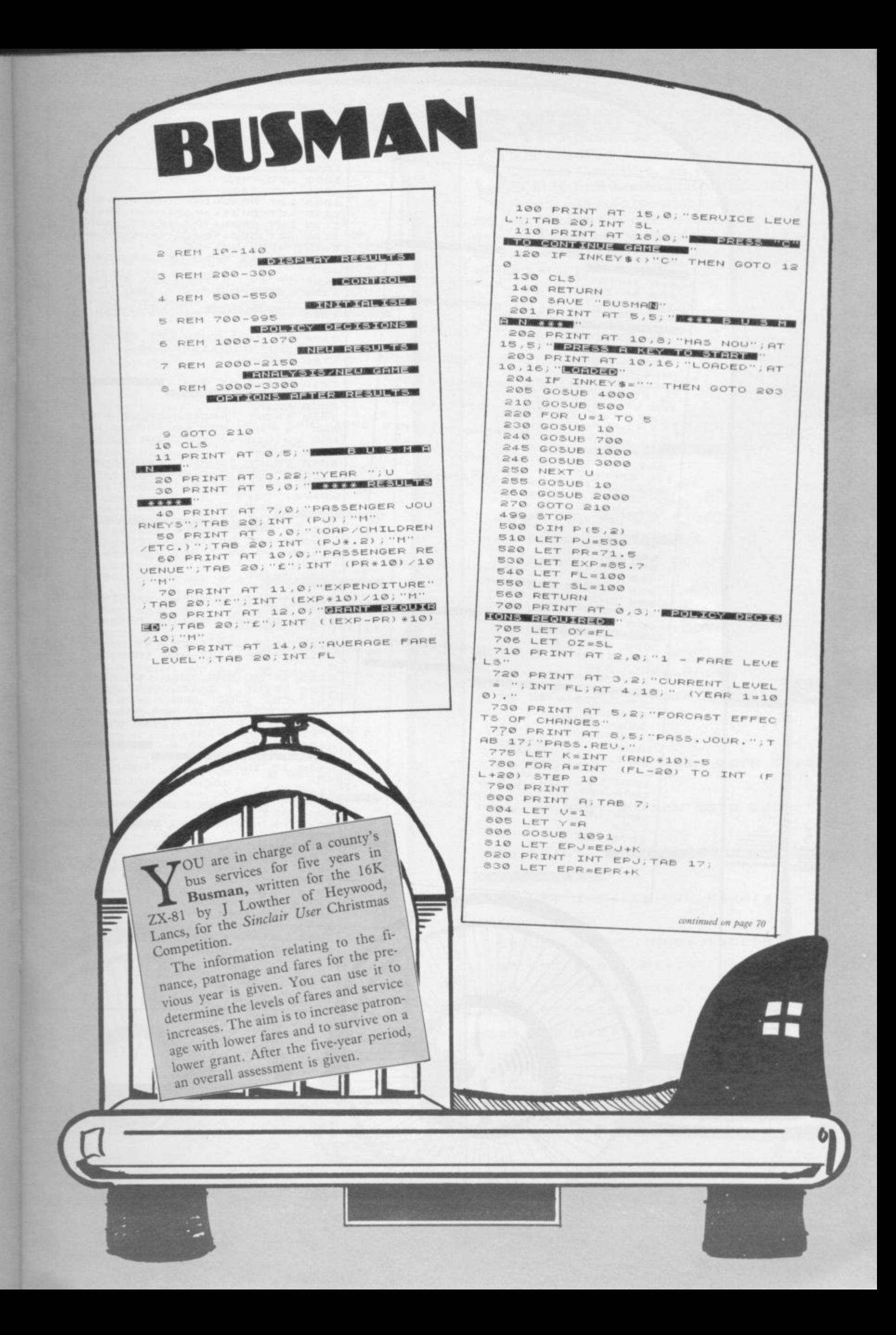

continued from page 69 840 PRINT INT (EPR\*10)/10 860 PRINT AT 20,5; BINNARDIAN 850 NEXT A **ELECTRIC AND A** 880 IF FL/N).5 AND FL/N(2 THEN 881 PRINT AT 21.0; ENDI-DINADELY GOTO 900 **CONSISTENTIAL CONSTRUCTOR** 885 GOTO 870 900 LET FL=N 920 PRINT AT 2,0;"2 - SERUICE L SO PRINT AT 4,0, "EXISTING SERU<br>JOE LEVEL = "; SL<br>JAO PRINT AT 5,19; "(YEAR 1=100) EUELS" 950 PRINT AT 7,0; "FORCAST EFFEC  $\sim$ 951 PRINT AT 9,5; "P.JOUR.";TAB<br>17; "EXPEN." TS OF CHANGES" 952 FOR R=(5L-20) TO (5L+20) ST EP 10 954 PRINT 955 LET U=1 956 PRINT A; TAB 7; 957 LET Y=FL<br>958 LET Z=A 959 GOSUE 1100<br>959 GOSUE 1100<br>960 PRINT INT (EPJ+K);TAB 17; 962 LET EEXP=EEXP+K 964 PRINT INT EEXP 965 NEXT A<br>970 PRINT AT 20,0; ANIE NEW B 日本の (中一個 可以以可可以) N/SL(2 AND N/SL).5 THEN 972 INPUT N<br>974 IF N/SL PRINT AT 21.0; BUILDING GOTO 990 **ETALLERING HELL CARD ETERNO** 978 GOTO 972 990 LET SL=N 992 CLS 995 RETURN 1000 LET U=0 1005 GOSUB 1090 1010 LET PU=EPU 1020 LET PREEPR 1030 LET EXPEEEXP 1050 LET P(U, 2) = INT ((EXP-PR) +10 1040 LET P(U, 1) = INT PJ  $1/10$ 1070 RETURN

1080 LET V=0 1090 LET Y=FL 1091 LET Z=SL RAND=INT (RND+5)+3 1095 LET 1110 LET EPJ1=(PJ/4)/(Y/100)<br>1115 LET EPJ2=(PJ/4) \*(Z/100) 1120 LET EPJ=(PJ/2+EPJ1+EPJ2) \*. 9 5+INT (RND +50) -25 1121 IF V=1 THEN LET EPJ=EPJ1+EP  $J2$ 1125 IF EPU<5 THEN LET EPU=5 1130 LET EPR=EPJ\*(Y/100)\*.135<br>1135 IF EPR<.1 THEN LET EPR=.1<br>1140 LET EEXP=(EXP/2\*(Z/100))+(E  $XP/21$ 1150 IF U()1 THEN LET EEXP=EEXP+ (RND +15) ) /100  $1105+INT$ 1160 RETURN 2000 CLS 2010 PRINT AT 0,0; BERNING WINE **ELECTRIC NUMBER OF BUILDING** 2020 PRINT 2030 PRINT "PASSENGER JOURNEYS U ERE "+("UP" AND PJ)530)+("DOWN"<br>ERE "+("UP" AND PJ)530)+("DOWN"<br>AND PJ(530)+" TO ";INT PJ;" h." HND PRINT<br>2040 PRINT "GRANT REQUIREMENT "+<br>2050 PRINT "GRANT REQUIREMENT "+<br>("ROSE" AND EXP-PR(13.8)+" TO E";INT (E XP-PR); "M." 2060 PRINT 2070 PRINT "FARES "+("ROSE ALARM TNGLY" AND FL>200) + ("ROSE" AND F<br>L<=200 AND FL>100) + ("FELL" AND F<br>L<=100) +" BY "; ABS (INT FL-100);  $P, C, '$ 2080 PRINT 2090 PRINT 2100 PRINT "OVERALL, PERFORMANCE **UAS** 2110 LET K=PJ/20+(PR-EXP) +(FL/20 2111 IF PU(50 THEN LET K=-5 2112 IF PR-EXP <- 260 THEN LET K=- $\mathbb{R}$ 2113 IF FL>500 THEN LET K=-5 ("EXCELLANT" AND K)30 2120 PRINT 0120 PRINT ("EXCELLANT")<br>
01 + ("GOOD" AND K (=20 AND K)10) + ("GOOD" AND K (=20 AND K)10) + ("GOOD" AND K (=20 AND K)10) + ("<br>
"ACCEPTABLE" AND K (=10 AND K)0) + 2130 PRINT AT 20,0; "ESSERIES INS " TO RE-RUN GAME 2140 IF INKEY \$<>"R" THEN GOTO 21  $40$ 2145 CLS 2150 RUN 3000 CLS 3010 PRINT AT 2,5; " INSPORTS INST ■日可气=第一 3020 PRINT AT 4,3; "1 - NEXT YEAR S DECISIONS" 3030 PRINT AT 6,3; "2 - REUIEU PR OGRESS SO FAR" 3040 PRINT AT 8,3; "3 - SAVE GAME AT THIS POINT" 3050 PRINT AT 10,3; "4 - INSTRUCT IONS" 3060 LET A\$="" 3070 LET AS=INKEYS

w

三

í,

SOBO IF A\$="1" THEN GOTO 3300<br>3090 IF A\$="3" THEN SAVE "BUSMAR 3100 IF A\$="4" THEN GOSUB 4000<br>3101 IF A\$="4" THEN GOTO 3000<br>3110 IF A\$<>"2" THEN GOTO 3010 3200 CLS 3210 PRINT " ENRIQUEDED DE STORES 3220 PRINT 3230 PRINT "YEAR";TAB 6; "PASS.J.<br>";TAB 15;"GRANT";TAB 21;"GRANT/P ASS." 3231 PRINT 3235 PRINT 1; TAB 7; 530; TAB 16; 14 .2; TAB 22; INT ((14.2/530) #1000)/ 1000 3240 FOR B=1 TO U-(U=6) 3250 PRINT 3260 PRINT B+1; TAB 7; P(B, 1); TAB<br>16; P(B, 2); TAB 22; INT (P(B, 2)/P(B (1) +1000) /1000<br>3270 NEXT B<br>3280 PRINT AT 2 20,0; " BEEFF F **BRANCHO CONTINUES** m. 3290 PAUSE 4E4 3300 RETURN 3910 RETURN 4000 CLS 4001 PRINT AT 0,5; " AND ANY PRINT 4010 PRINT AT 2,0; "B CHOOSE FARE AND SERVICE LEVELS"<br>4020 PRINT AT 4,0; "E FORECAST EF<br>FECTS DISPLAYED" 4050 PRINT AT 6,0; "D REUIEU PROG<br>RESS AT YEAR END."<br>4040 PRINT AT 8,0; "D FIVE YEARS<br>TO RUN THE COUNTYS"<br>4050 PRINT TAB 20; "BUS SYSTEM." 4050 PRINT THE 20, BUS SYSTEM.<br>4060 PRINT AT 11,0; "**E** PROMOTION<br>ASSESSMENT (5 YEARS)"<br>4070 PRINT AT 13,0; "E COMPETITIO<br>N FROM PRIUATE CARS" 4080 PRINT AT 15,0; "E GOVERNMENT 4090 PRINT AT 18,0; "B DECISIONS<br>NEED TAKING NOW" 4100 PRINT AT 20,0; NEEDS AN 4110 PRINT AT 20,0;" PRESS A KE<br>Y TO CONTINUE ... "<br>4120 IF INKEY :.. THEN GOTO 4100 4130 RETURN

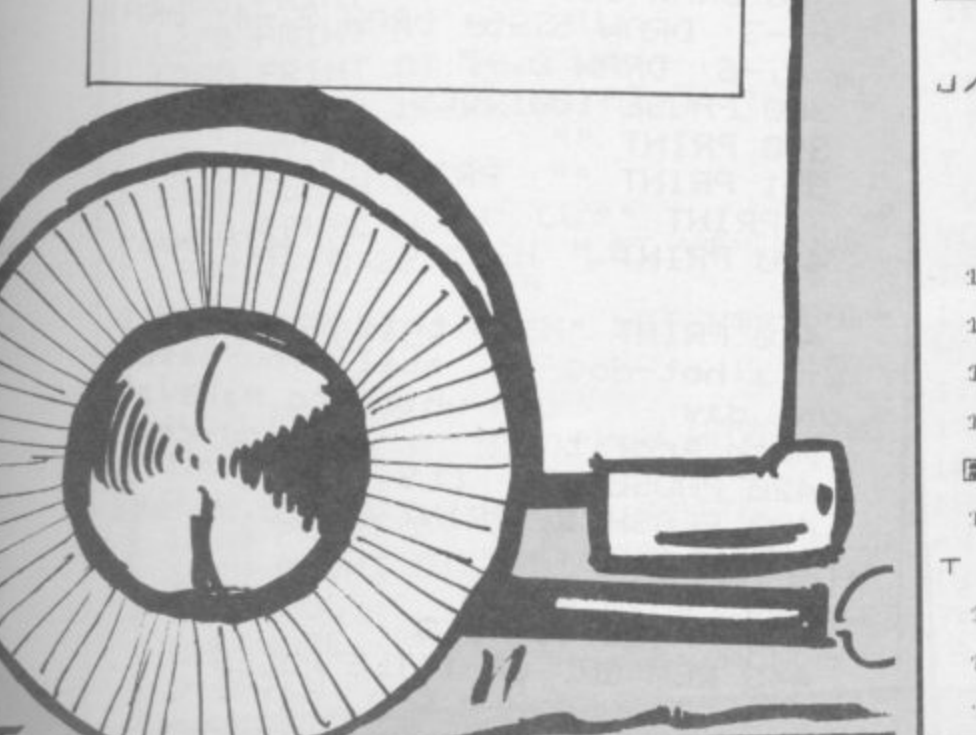

WEETSHOP, a winner of the Sinclair User Christmas Competition, was written for the 1K ZX-81 by Jason Lowther of Heywood, Lancs.

You are the owner of a sweetshop and have to make a nett profit of at least £100 over five years. Using keys 1 to 4 you can decrease your prices and with keys 5 to 9 you can increase them. If you raise the prices too much you will drive away your customers.

 $\triangleright$ 

õ

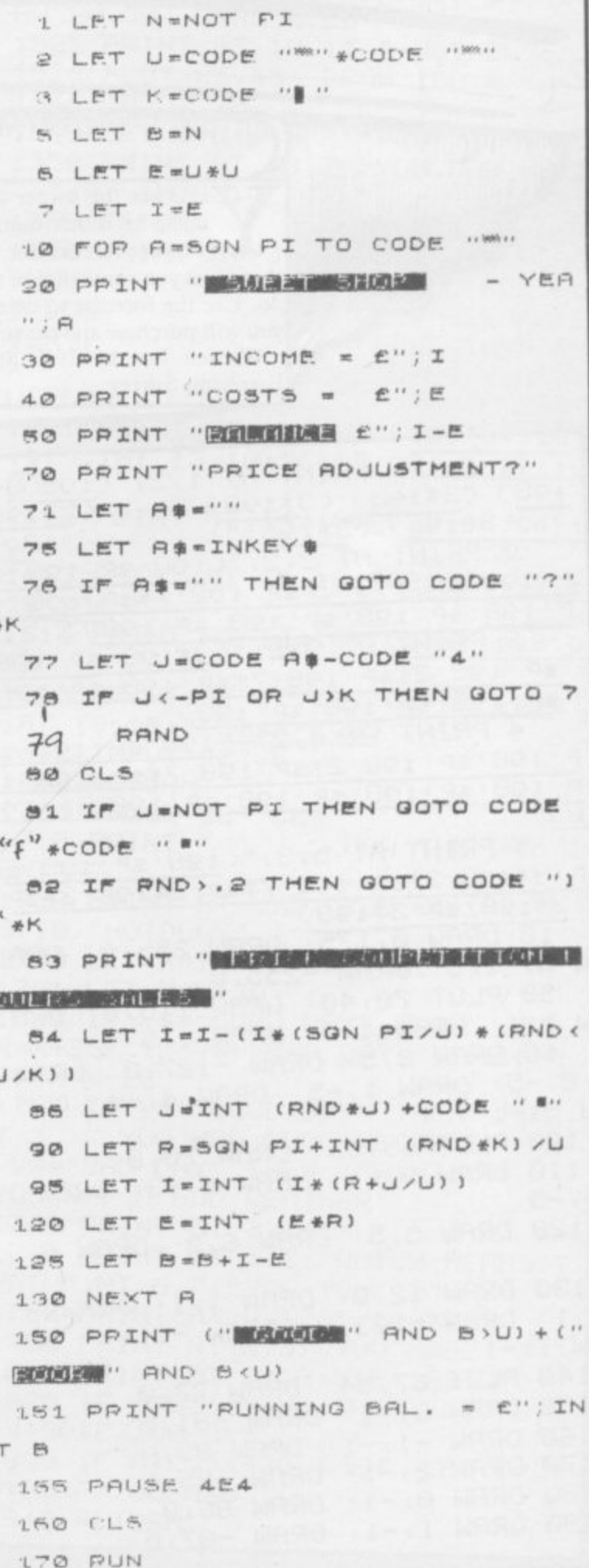

Ŀ

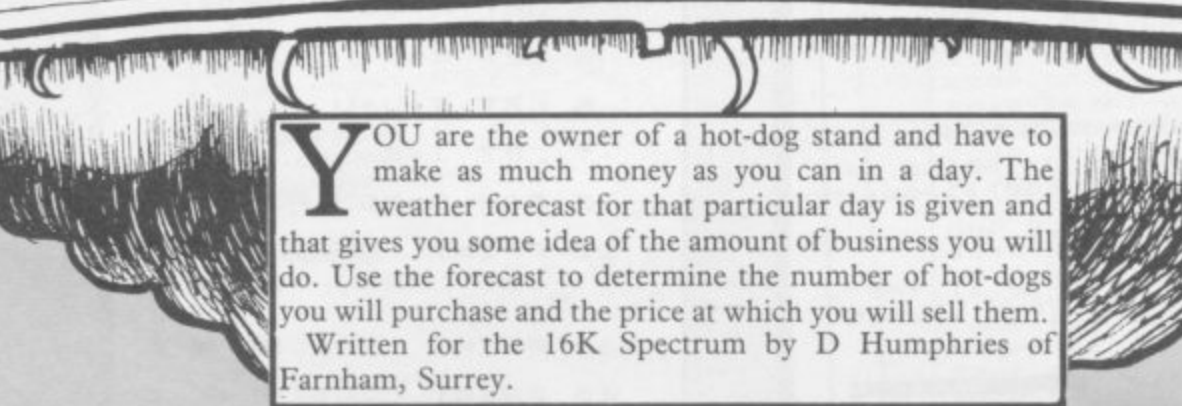

T DO

 $\frac{1}{2}$  ,  $\frac{1}{2}$ 

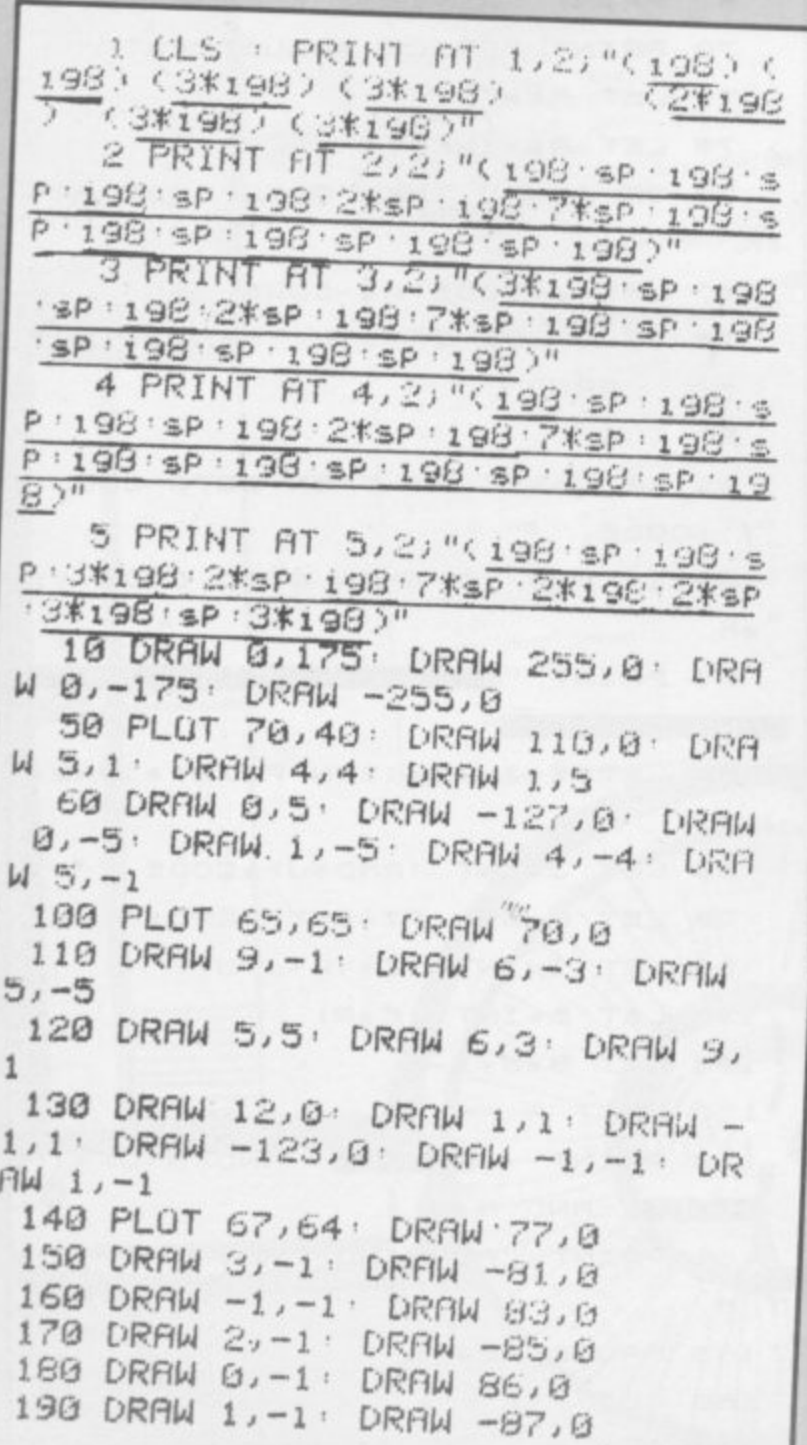

200 DRAW 1,-1: DRAW 87,0 210 DRAW 1,-1, DRAW -87,6 220 DRAW 1,-1: DRAW 117,0 230 DRAW 1, 1 . DRAW -30,0 240 DRAW 1, 1: DRAW 30, 0 250 DRAW 0, 1: DRAW -29, 0 260 DRAW 1, 1: DRAW 28, 0 270 DRAW 8,1: DRAW -27,0 280 DRAW 1, 1: DRAW 25, 0 290 DRAW -1,1 DRAW -21,0 300 DRAW 6,0: DRAW 0,1: DRAW 14  $, 0$ 310 PLUT 63,68 320 DRAW 0,7 330 DRAW 1,6: DRAW 3,4: DRAW 5, 5: DRAW 6,3: DRAW 9,3 340 DRAW 15,1 350 DRAW 47,0 360 DRAW 15,-1: DRAW 9,-3: DRAW 6,-3 DRAW 5,-5 DRAW 3,-4 DRA W 1,-6: DRAW 0,-7 380 PAUSE 100: CLS 390 PRINT "" 391 PRINT "": PRINT "": PRINT "  $" : PRINT " " "$ HOT-DOGS 400 PRINT " 410 PRINT " In this 9ame you o wn a hot-dog stall. You have in-which to make as one day  $3.5$  you can" much Profit 420 PAUSE 250 CLS 430 FLASH 1 PRINT AT 10,9; "sta rt the day" 435 FLASH 0 448 PRUSE 60 CLS 443 REM END OF TITLE PRGES 445 REM WEATHER FOR CAST
WILL 450 GO SUB 1200 YOU BUY?" 1523 PLOT 0,0: DRAW 255,0: DRAW 580 LET Q=25 0,175: DRAW -255,0: DRAW 0,-175 585 GO SUB 1500 1524 PLOT 70,10: DRAW 100,0: DRA 700 PAUSE 70 : CLS W 0,20, DRAW -100,0: DRAW 0,-20 710 GO SUB 1600 DRAW 8,20: DRAW 30,30: DRAW 100 760 GO SUB 1700 , 0: DRAW -30, -30: DRAW 0, -20: DR 770 PAUSE 150 : CLS AW 38,30: DRAW 0,20 another 90?" 780 PRINT "  $(9/n)^n$ 1525 PRINT AT 19, 11; "-HOTDOGS-" 790 PRINT " 1526 PLOT 85,45: DRAW 180,0 BOG INPUT , h# 810 IF http:// THEN GU TO 1: IF 1548 INPUT , A htm"n" THEN STOP 1549 LET Q=Q-R\*5 1550 PRINT AT 10, 7; "YOU NOW HAVE 1200 REM WEATHER FURECAST 1201 PRINT AT 2,4, "WEATHER FORE "";RT 10,22;Q 1560 RETURN CAST" 1202 PLOT 0,0: DRAW 255,0: DRAW 1610 PRINT AT 3,7; "HOW MUCH WILL 0,175 DRAW -255, 0: DRAW 0,-175 YOU CHARGE PER HO T DOG 1203 CIRCLE 150,40,20 (20P BREAKS-E 1204 PLOT 130,40: DRAW -10,0: PL VEN), (MORE THAN 60 OT 170,40 DRAW 18,8 ø LOOSES YOUR C 1205 PLOT 150,60, DRAW 0,10, PLO USTOM >" 1611 PRINT AT 12,18; "(192:3\*198: T 150,20: DRAW 0,-10 1206 PLOT 136,54: DRAW -7,7: PLO 191)";AT 13,18;"(198:92:sP:91:19 T 164,54: DRAW 7,7: PLUT 136,26:  $95 -$ DRAW -7, -7: PLUT 164, 26: DRAW 7 1612 PRINT AT 14, 18; "(3\*isP 94 1  $98.7"$ 1207 CIRCLE 144, 45, 3: CIRCLE 156 1613 PRINT AT 15, 18; "(2\*isP 94 1 ,45,9: PLOT 144,30: DRAW 12,0, PI  $98:194$ <sup>"</sup> 1614 PRINT AT 16, 18; "(2\*sP : 198 9  $/2$ 1208 PLOT 110,0: DRAW -11,16, Pl/  $2)$ " 1.4: DRAW -20, 15, PI/1.4: DRAW -3 1615 PRINT AT 17, 18; "(2\*sP:198)" ) AT 19, 18) "(2\*sP · 198)"  $5,19,PI/1.3$ 1218 PRINT AT 6,7; "TEMP('C)=" 1620 INPUT "P", F 1219 PRINT AT 8,5; "RAIN(%CHANCE) 1630 RETURN 1700 PAUSE 50: CLS  $\equiv$   $^{\rm H}$ 1220 PRINT AT 10,6; "SUNK %CHANCE) 1710 PRINT " HOW THE LIAY W ENT"  $m<sup>H</sup>$ 1720 PRINT AT 3,5; "YOU SOLD"; AT 1230 LET DEINT (RND\*45) 1240 LET U=INT (RND\*100) 3,18; "HOTDOGS" 1250 LET I=INT (RND\*100) 1730 LET X=1NT (RND\*100) 1731 LET X=X+30 1260 PRINT AT 6,18,0+10 1735 IF VS="GOOD DAY" THEN LET 1270 PRINT AT 8,22JU X=X+25: IF V\$="BAD DAY " THEN L 1280 PRINT AT 10, 22; I 1290 FLASH 1: PRINT AT 21, 12; "PR  $ET$   $X=X-25$ 1736 IF VS="GUOD DAY" THEN PRIN ESS ENTER"  $T$   $''$ YOU HAD GOOD WEATHER" . IF 1300 FLASH 0 V#="BAD DAY" THEN PRINT " 1310 PAUSE 9999: CLS 1330 IF 0>22 THEN LET V ="GOOD-YOU HAD A BAD WEATHER" 1740 PRINT AT 3,14;X DAY" 1750 PRINT AT 5,6; "WHICH MEANS T 1340 IF 0<=22 THEN LET V#="BAD-HAT " ; AT 6, 7; "YOU TOOK ." DAY" 1760 PRINT AT 6,17;F/100\*X 1350 RETURN 1500 PRINT AT 3, 7, "YOU HAVE"; AT 1800 PRINT AT 8,3, "YOU MADE \" 1810 PRINT AT 8,13; X\*F/100-A\*5  $3,17;0$ 1510 PRINT AT 3,21; "CAPITAL" 1820 IF A\*25<=X+30 THEN LET U=0 1520 PRINT AT 5,6; "YOU HAVE SOME +X+30\*F/100-A\*S YOU CAN BUY S 1830 IF A\*25>X+30 THEN LET 0=0+ HOT DOGS THEY ARE 'S PE A\*25\*F/100-A\*5 **OME MORE** OF 25, HOW MANY 1840 RETURN R BATCH

'OU are in the fighter X1 and must land and **dock with the Battleship Galastica, which is the only battleship you can reach before your** fuel runs out. Your computer tells you the co-ordinates of Galastica but there are four dimen**a sions in which it could be. Each dimension is a 4x4 r grid. The co-ordinate Y, X shows you your position e and after you have destroyed the aliens in your sector i you may move towards the Galastica co-ordinates. n Once there, if you are asked to make a move you are t in the wrong dimension. To change dimension press h "d" and the number of the dimension to which you wish to move. Doing this will change your coe ordinates randomly. To change sectors press the f appropriate cursor key. If you want to zap the aliens i in your sector the keys are "o", left; "p", right; "q", g up; "d" down and to line up your sights and "m" to h fire. After locating Battleship Galastica you have to t land on the special pads on its wing. You approach at e high speed and should use the keys "q", up; "o" left r and "p" for right.**

**1 Sinclair User Christmas Competition and was written a for the 48K Spectrum by Anthony Silas of London n NWI 1. Battleship Galastica was an entry from the**

•

•

•

•

• • •

•

**E**

**8 )**

**h1;"**

**ERL** 

**/ • , / qIb • •e**

**2**

•

 $1$  LET  $hi=0$ 5 LET  $s=0$  LET  $p=500$ **- , le LET elimm 1 3 10 LET T P <RND\* 14-INT 18** FHEN **, .20 LET di , JO LET yh 28** IF  $xF$ **THEN** G **– 40 LET yb , 50 LET Nef BO PAPER 60 LET yf=1+INT (RND\*4) THEN** CO TO ... *<u>DD FUR a*</u> **11 THEN GU TO I+INT (RND\*50) 90 PAPER 0 . BORD 102 PRINT AT 1;0; INK 1)"<321(19 3)" E R 104 NEXT a 1 105 UU TU IIU . 106 PRINT AT 1 L L MP OOMPLETE"**  $\frac{1}{4}$  $\frac{1}{4}$  $\frac{1}{4}$ **lee FUR al.14 TO 21 STEP 1 ; 107 PAUSE 0 ;"HYPERS 10A PRINT AT 1;0; INK 0;"** 18 PRINT AT 15,3; PAPER 1 **J U 7)"POSITION OF FIGHTER X1 ")xf; "/").tof 110 PRINT AT 15,3) PAPER 11 IN 120 PRINT RI 16;10; PAPER 1; IN K ?;"DIMENSION ";di**

**130 PRINT AT 18;S) PAPER 1) INK 7i"PUSITION OF BATTLESHIP "Jxb)**

**" • 1413 PRINT AT 19,7; INK 7; PAPER I 1/"DIMENSION UNKNOWN" v 142 PRINT AT 21;1; INK 7) PAPER h ")P 1)"SCOREs.")s)" HIg.";h1)" POWER•** 150 LET **b**=INT (RND\*5) 160 IF b<=1 THEN GO TO 250 **, 170 FUR clab TO 2 STEP –1 175 LET** f=7 **190 LET**  $\times$ amINT <RND\*31) **GTIN T N** 192 IF  $c-1$ )1 THEN LET kw-"ALIE **2 NS ° 5 194 PRINT AT I'll) FLASH 1) INK 0 • " 41)c-1)" ";k\$ iz**+INT (RND\*11) **191 IF c-1=1 THEN LET kw-"ALIE 195 PAUSE 0 196 PRINT AT 21,1; PAPER 1; "SCO** RE=";s;" HI=";hi;" POWER=";p;" **200 PRINT AT va;xa; INK 6;"a" 205 PRINT AT f)0) INK 0)" " - 210 LET cr - 1)–<1NKEYV."o" AND g: 94- 215 LET (ef+(INKEYS"a" AND (XI (1NKEY 220 PRINT AT (;9; INK 7;"f"** 225 IF INKEYS="m" THEN LO SUB **A N 241 230 IF INT <RND\*10)<>2 THEN LU 9 ' Tu /96 , 3 231. LET (.i0.1-40\*RNIO 0 ) 3).--e,INKEYS"1" AND f>2) • PRINT AT 1/7; INK 6;" ")1)" DAMAGE HIT 233 BEEP .12 BEEP .1,1' BEEP** .1,2<sup>,</sup> BEEP .1,1' BEEP .1,2' BEEP **B E E = P 239 PRINT AT 1;0) INK U;" P – 240 GO TO 196**  $(13-f)$ **13-1748**<br> **144-413-414 1 - B . Aci , 13–C)\*8 E E D P 243 BEEP .eb,a- BEEP .1,2 E N R ) , D R , IF 1 f AND 9Y.IL THEN CO TO 245 P L A 1 9 E E 248 PRINT AT 21,1; INK 7) PAPER**  $\frac{1}{2}$ **.1,1 236 LET F - TO 500 I 241 INK 7 ( 0 T H** 244 GU 10 196<br>245 LET s=s+INT (20+30\*RND) **II PLOAT T 1 , 242 PLOT OVER 1;0;64 255,64**<br>19–60\*R **246 PRINT AT figilink 0)** 1;"SCORE=";<br>"<sub></sub>P **. DRAW ER 1;g\*8;(13–f)\*8' PLUT UVLR 1J A W • 60 TO 196 1 . ,**

**P**

•

•

•

•

**u**

•

249 NEXT C  $250$  IF  $xf=xb$  RND  $yf=yb$  RND dimendial THEN GO TO 400 255 PRINT AT 1,0, INK 7, "YOU AR E FREE TO MAKE A MOVE NOW" 260 IF INKEY #= "5" THEN GO TO 3  $00$ 270 IF INKEY#="6" THEN GO TO 3 18 280 IF INKEY \*\* "7" THEN GO TO 3  $20 -$ 290 IF INKEY \*\* "B" THEN GO TO 3 30 292 IF INKEY#""d" THEN GO TO 3 48 295 GO TO 260 300 IF wf<=1 THEN GO TO 260 305 LET wf=wf-1' GO TO 350 310 IF xf <= 1 THEN GO TO 260 315 LET xf=xf-1: GO TO 350 320 IF xf>=4 THEN GO TO 260 325 LET xfmxf+1 . GO TO 350 330 IF wf>=4 THEN GO TO 260 335 LET wf=wf+1: GO TO 350 340 LET xf=1+INT (RND\*4): LET y  $f=1+INT$  (RND\*4) 341 IF INKEY#="1" THEN  $LET$  di= 1: GO TO 350 342 IF INKEY #= "2" THEN LET di= 2: GO TO 350 344 IF INKEY\$="3" THEN LET dim 3: GO TO 350 346 IF INKEY \*\* "4" THEN  $LET$  dim 4: GO TO 350 348 GO TO 341 350 PRINT AT 1,0; INK 0;" 360 FOR n=0 TO 16 365 PRINT AT 7, n; INK 7;".";AT  $7(31 - n);$ "." 370 BEEP . 1, n 380 PRINT AT 7, n) INK 0;" ";AT  $7,(31-n);$ " 385 NEXT n 390 GO TO 106 400 PAPER 0 BURDER 1 CLS 410 PRINT AT 1,0, INK 7; "PRESS 's' TO SWITCH TO EXTERNAL"; AT 3, 10; "VIDEO CAMERA" 420 IF INKEY#="s" THEN GO TO 4 40 430 GO TO 420 440 CLS 450 PRINT AT 19,0; INK 4; "<26\*i 98:6\*sP:28\*198:4\*sP:17\*198>" 460 GO TO 600 500 PAUSE 0 505 CLS

510 PRINT AT 3,12; INK 7; "UNLUC  $KY''$ 520 IF P<= 0 THEN PRINT AT 5,5; INK 7; "YOU RAN OUT OF POWER": G  $0$  T<sub>U</sub> 524 522 PRINT AT 5,6; INK 7; "YOU FA ILED TO DOCK " 523 PRINT AT 7,6; INK 7; "WITH T HE BATTLESHIP" 524 IF s>hi THEN LET hi=s 525 PRINT AT 21, 1; INK 7; PAPER 1; "SCORE="; s; " HI="; hi; " POWER=  $H_{1}$ 540 GO TO 500 550 PAUSE 0 **555 CLS** 560 PRINT AT 3,11; INK 7; "WELL DONE!" 565 PRINT AT 5,4; INK 7; "YUU HA VE MANAGED TO DOCK" 570 PRINT AT 7,1; INK 7; "WITH T HE BATTLESHIP GALASTICA" 572 LET s=s+INT <50+50\*RND> 573 IF s>hi THEN LET hims 575 PRINT AT 21,1; INK 7; PAPER 1) "SCORE=";s;" HI=";hi;" POWER=  $n, p$ 580 INPUT "ANOTHER GO (y/n)?") j 临 585 IF J#="Y" OR J\$="y" THEN G  $0$  TO  $5$ 590 IF js="N" OR js="n" THEN  $\ddot{ }$ TUP 595 GO TO 580 600 LET y=INT (RND\*26): LET h=1 NT (RND\*32): LET x=18: LET 9=1 610 PRINT AT X, W) INK 4; "h" 620 IF h<>>> RND 9PX THEN GO TO 500 622 PRINT AT 9, h, INK 6, "u" 625 IF h=4 FIND 9=x-1 THEN GO T  $0.550$ 630 IF INKEY\$="P" OR INKEY\$="o" OR INKEY\$="4" THEN GO SUB 700 635 PRINT AT 9, h;" " 640 LET 9=9+1 650 GO TO 620 700 PRINT AT 9, h, INK 0;" " 710 LET 9-9-2\*< INKEY\$="4" AND 9  $99)$ 720 LET h=h+<INKEY\$="p" AND h<3 1)-(INKEY\$="0" AND h>0) 725 IF hmy AND 9-x-1 THEN GO T 0 550 730 RETURN

75

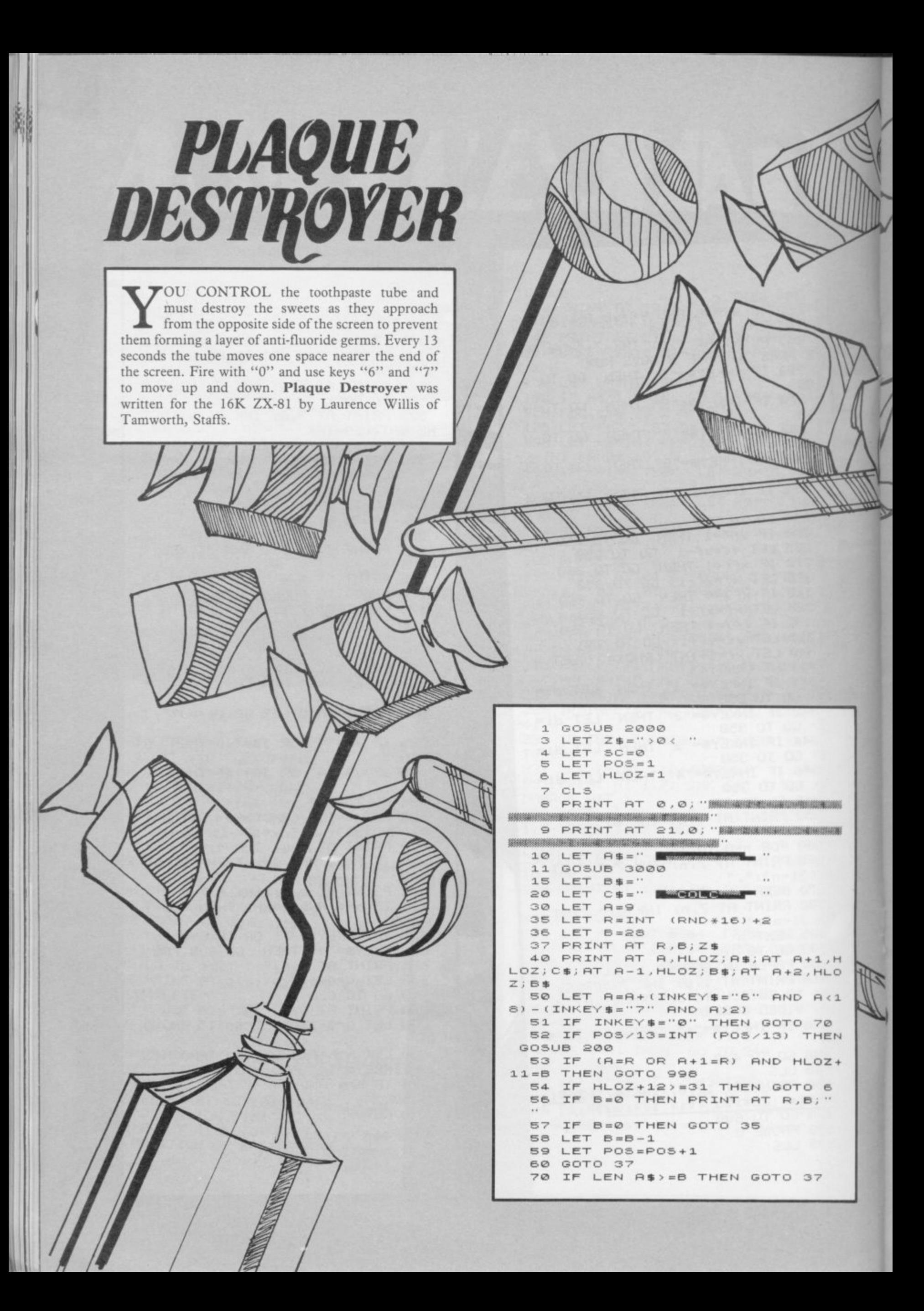

NAGRAN 75 FOR C=HLOZ+12 TO B 80 PRINT AT A+1,C;"  $\ell$   $\cdot$ 90 NEXT C PRINT AT A+1,C;"  $\cdots$ 100 110 IF A+1=R THEN LET SC=SC+1 A+1=R THEN GOTO 35 120 IF 130 GOTO 37 200 LET HLOZ=HLOZ+1 240 RETURN 250 SAVE "PLAQUE DESTROYER" 250 GOTO 1 998 PRINT AT 1,0; " IT SQUEED"; SC; "RECEIVING THE SECOND SECOND " 999 PRINT AT 20,0; " ------------------------1000 PRINT AT A, HLOZ; "INTERNATIONAL "; AT A+1, HLOZ; "SHEELSHEELSHEEL"; AT  $\cdots\\$ 1010 IF INKEY \$="" THEN GOTO 1000 ininu 1020 CLS THE COMPUTER will display a six-letter 1030 GOTO 0 word which you must decipher. Work out the 2000 FAST 2005 PRINT  $\cdots$  in answer and you will then be told if you are correct. You can alter the words in the program by LISTing line 20 and replacing the current words **ELIMINARIA EN EN ENTREGIA DE SUDA DEL FLURIDE PROTEC** with some different six letter words. Anagram was **BERNHAMMEN BUS BUSSE** 销错 393300 written for the 1K ZX-81 by Paul Azzopardi, SINCE MUNICIPAL IN BIO BUILDER 「気浪の後 London E2. SHARRORASS  $\rightarrow$  1 **HOME BEEN HE OR BUILDING** 2010 PRINT 3988 - $\blacksquare$ **MOSSIMUSE THE REAL PROPERTY AND RELEASED FOR THE REAL PROPERTY** 詳細線 5 PRINT "ANAGRAM" WEBSIERE 10 DIM C\$(VAL "6") 20 LET A \*= "CRUMBSREVIEWPARROTP 2020 FOR A=12 TO 21 2030 PRINT " ENCILSCHOOLRECORDORANGEPUZZLEHEI e e GHTBUTTER" 2040 NEXT A 30 LET A=LEN A\$/VAL "6" 2050 PRINT AT 13,5; THE NEW IMPR 40 LET B=INT (RND\*A)\*VAL "6" OVED **ECERECY** 2060 PRINT " **UITH ADDED FLOU** 50 LET B\$=A\$ (B+VAL "1" TO B+VA RIDE AND,  $L$  "6") 2070 PRINT " PLAQUE DESTROYE 60 LET J=LEN B\$  $\cdots$ 压塞 2080 PRINT AT 21,0; BRESS PRINT 70 FOR X=SGN PI TO J TO CONTRIBUIL AND CONTROL 80 LET  $C*(X) = B*(X)$ 2085 SLOW 2090 IF INKEY \$= "" THEN GOTO 2080 90 NEXT X 100 FOR X=SGN PI TO J 2100 CLS 110 LET W=INT (RND\*J)+SGN PI 2110 PRINT AT 0,7; "ENTRUE DESIRED 120 LET V=INT (RND\*J)+SGN PI **MERT** 2120 PRINT "YOU (THE TUBE OF TOO MUST SHOOT DOWN THE 130 LET T\$=C\$(W) THPASTE) SO THEY DO NOT FORM 140 LET C\$(W)=C\$(V) SUEETS A LAYER OF ANTI-FLORIDE GER 150 LET C\$ (V) = T\$ MS." 160 NEXT X 2130 PRINT "YOU MOVE DOWN WITH K EY ""6"" AND UP WITH KEY 170 FOR X=SGN PI TO J FOR EVERY **NO** SEC  $11 - 31111$ 180 PRINT C \* (X) ; MOVE FORUARD ONE ONDS YOU WILL SPACE UNTIL YOUREACH THE END OF 190 NEXT X **REVENUE PLUGBER** THE SCREEN. 195 PRINT 200 PRINT "ENTER GUESS?" 2140 PRINT "ERESS "O" TO FIRE 210 INPUT U\$ PRESS A KEY TO START 215 PRINT 四… 2150 IF INKEY \$= "" THEN GOTO 2150 220 IF U\$=B\$ THEN PRINT "CORREC T " 2160 CLS 230 IF U\$<>B\$ THEN PRINT "WRONG 2170 RETURN 3000 LET B\$="IIIII FLORIDE IIILAYER , THE CORRECT ANSWER IS "; B\$ 滋" 240 PAUSE 4E4 3010 FOR A=1 TO LEN B\$ 3020 PRINT AT A, 0; B\$ (A TO A) 250 CLS 3030 NEXT A 260 GOTO 40 3040 RETURN

LIMB THE MOUNTAIN from your base camp without crashing or falling. If you remain on the path you should have a safer journey. There are various scoring points along the way, the highest score being at the summit of the windswept middle peak. Mount Trio was written for the 16K ZX-81 by T Stuttard of Gorton, Manchester.

**MOUNT TRIO** 

10 REM MOUNT TRIO 20 CLS 30 GOSUB 198 40 LET T=0 50 LET 5=0 60 LET SC=100 120 LET X=19 130 LET Y=25 135 PRINT AT X, Y;" " 140 IF INKEY == "5" THEN LET Y=Y-142 IF INKEY \*\* "6" THEN LET X\*X+ 1 144 IF INKEY #= "7" THEN LET X=X-146 IF INKEY \*\* "8" THEN LET Y=Y+ 1 1 150 PRINT AT X, Y; 160 IF PEEK (PEEK 16398+256\*PEE K 16399)=CODE "(9f)" THEN GUTU 5  $00$ 170 IF PEEK (PEEK 16398+256\*PEE K 16399)=CODE "(19)" THEN GOTO 1 000 180 IF PEEK (PEEK 16398+256\*PEE K 16399)=CODE "(ir)" THEN GOTO 1 006 190 IF PEEK (PEEK 16398+256\*PEE K 16399)=CODE "(9e)" THEN GUTU 2 900 192 IF PEEK (PEEK 16398+256\*PEE K 16399)=CODE "(99)" THEN GOTO 2 50 195 PRINT AT X, Y; "(ia)"

196 GOTO 135 198 FAST 200 FOR N=29 TO 1 STEP -1 205 PRINT AT 21-N, N, "(9e)"; AT 1 5-N, N, "(9e)"; AT 10-N, N; "(9e)"; AT  $21. N$ <sup>"</sup>(9e)" **210 NEXT N** 215 PRINT AT 10,25;"(19)";AT 10 /5)"(ir)"/AT 12/22)"(19)"/AT 4/2 5)"(in)";RT 3,7)"(in)";RT 10,11) "(19)";AT 15,25;"(9r)";AT 21,29; "(9e)")AT 28,29)"(9e)" 218 PRINT AT 7,221"(9r)";AT 6,2  $71''(9r)''16T6.41''(9w)''7777781''$ BH" (20,12) TR("(90)" (3.6) TR(") SE CAMP"; AT 19, 10; "(9e:9r)"; AT 1 9,15;"(ge:en)";AT 19,21;"(ge:gn) ")AT 17,13;"(ge:en)";AT 17,18;"( 9e: 9r)"; AT 0, 10; "(9f)"; AT 0, 21; " (9f)";RT 0,15;"(99)";RT 0,1;"MUU  $NT''$ ; AT  $\theta$ , 27; "TRIU" 220 PRINT AT 2,17;"(9r)";AT 4,1 7;"(gr)";RT 4,14;"(gr)" 230 SLOW 240 RETURN 244 INPUT A\$ 248 IF A\$<>"" THEN COTO 3000 250 CLS 260 LET S=S+SC+1000 270 GOTO 1025 **500 CLS** 510 LET S=S+SC+100 550 GOTO 1008 1000 CLS

78

# **MOUNT TRIO**

1001 LET S=S+SC+20 1002 GOTO 1012 1006 LET SC=SC+80 1007 LLS 1008 LET S 1012 PRINT AT 10,10) "SCORE.")S S4-SC 1020 PRINT AT 11,3)" PRESS N EWLINE" 1022 INPUT At 1023 GOTO 1025 PRINT AT 10, 10; "TOP SCORE=" )6 1030 INPUT At 1035 GOTO 1060 REM CRASHED 2000 CLS 2010 PRINT AT 10,10)"THE END" 2030 PRINT AT 11,8)"YOU LRASHED" 2040 PRINT AT 12,0)"INPUI FOR INSRUCTIONS OR TO PLAY" 2042 INPUT A\$ 2044 IF AG<>"" THEN GOTO 2080 2050 INPUT At 2060 GOTO 0 2080 GLS 3000 PRINT "INSRULTIONS, THE OBJ ECT IS TO CLIMB THE MOUNTAIN W **ITHOUT** CRASHING, USING THE **USURL** CURSERS KEYS " '.1010 PRINT "KEEP TO THE PATHS OR YOU WILL CRASH, THERE ARE WAY S OVER THE CLIFFS IF YOU CAN FL ND THEM ALSO VARIOUS SCORING POINTS ON THE WAY UP,  $11$ J020 PRINT "THE TOP SCORE BEING THE MIDDLE PEAK,BUT IT IS VERY WINDY UP THERE, MIND HOW YUU Go, NEWLINL" :03() INPUT AS 3040 GOTO 10

**MOSQUITO** TOU HAVE two spray guns and you must wipe out an invasion of giant mosquitoes from an old Japanese movie. The mosquitoes attack in squads of  $20$  and you have  $50$  squirts with which to kill them. If you are unsuccessful and run out of spray the mosquito larvae will then attack in a flying  $_{\rm sp}$ saucer. Use "q a<br>... right. **Mosquito** was written for the 16K Spectrum ...<br>hv by Sam French of Saudi Arabia. E left t 10 PRINI AT 0,11; "MOSQUITOS" "You have two spray guns to shoo tdown **tdown an invasion of giant mosquitos loft oyor from an 01d Japanese movie.""** red by key ""q"", the right by key ""p"", "'' 30 PRINT "The mosquitos attack

y o u m u s **20 PRINT "The left spray is fi** in squads of 20. You have only **50 squirts to get them." "If y** ou run out of spray, their larv ae will attack in a flying sauch<br>are will attack in a flying sauch er salvaged from an old **nese video game.' 40 PRINT "Rotsa ruck."" 50 PRINT "Press any key to sta rt." 60 IF INKEYS=" THEN GO TO 60 70 CLS GO SUB 1000 BC) BORDER 2: PAPER 5: INK Os C LS 90 LET b=01 LET s=01 LET c=50 100 LET e=29 120 PRINT INK 1;AT 21,0:"(2\*ig 9:Sifi g3:2\*ig8:** continued on page 80

t

**\*ig**

W M

continued from page 79 130 PRINT INK 1; AT 20,0; "IE"; A  $T$  20, 10; " $IE''$ 140 LET  $y=INT$  (RND\*17)+2 145 PRINT AT 21,30;" ";AT 21,3  $OIC$ 150 PAUSE 30: BEEP 0.1,20 160 LET n=y: LET y=y+(INT (RND\* 20  $3) - 1) - (19=y) + (1=y)$ 170 PRINT AT n,e;" ": PRINT INK  $2;ATy,e;"GH"$ 180 IF c<= 0 THEN PRINT OVER 1 ;AT y,e; "GH": GO TO 600 220 IF INKEY \*= "q" THEN PRINT A T 20,0; INK 1; "J": PLOT 17,17: D RAW 150,150: BEEP .05,36: PLOT OVER 1;17,17: DRAW OVER 1;150,1 50: PRINT AT 20,0; INK 1; "I": LE T c=c-1: IF 21-y=e OR 21-y=e+1 T  $20$ HEN GO TO 400 230 IF INKEY \*= "p" THEN PRINT A T 20,10; INK 1; "J": PLOT 97,17: DRAW 150,150: BEEP .05,36: PLOT OVER 1;97,17: DRAW OVER 1;150, 150: PRINT AT 20,10; INK 1; "I": LET  $c=c-1$ : IF 31-y=e OR 31-y=e+1 THEN GO TO 400 240 BEEP .015,-12 250 IF e=0 THEN PRINT AT y,e;" ": GO TO 410 260 LET e=e-INT (RND\*2) 280 GD TD 160 400 LET s=s+1: PRINT INK O; AT y,e-1; "CDCD": BEEP 0.3,-25: PA USE 20: PRINT AT  $y,e-1$ ;" 410 LET b=b+1: LET e=29 420 IF b>19 THEN CLS : GO TO 4  $40$ 430 GO TO 140 440 PRINT AT 6, 11; "Game Over" 450 PRINT AT 8, 11; "Score="; s; AT  $10, 8$ ; 50-c; " squirts used"; AT 21 ,2; "Press any key for a new game 460 IF s=18 OR s=19 THEN PRINT AT 15,6; "Not bad for a klutz." 470 IF s=20 THEN PRINT AT 15,2 ; "So awright awready you can beat a machine. Big deal." 480 IF S<6 THEN PRINT AT 15,2; "Ya dumb nurd. You can't even outwit a machine." 490 FOR f=-10 TO 10: BEEP 0.1, f: BORDER RND\*7: NEXT f: BEEP 2,-17: BORDER 7 500 IF INKEY \*= "" THEN GO TO 50 Ö 510 PAUSE 120: GO TO 80 600 LET e=29: PRINT AT 21,17;"

OUT OF SPRAY!!"  $610$  LET  $e=e-1$ 620 PRINT INK 2; AT 18, e; "AB ": FOR i=1 TO 6: BEEP .015,-12: PA USE 2: NEXT i 630 IF e=22 THEN PLOT 184,25: DRAW -108,-20: PAUSE 3: PLOT OV ER 1;184,25: DRAW OVER  $1; -108, -$ 640 IF e=21 THEN PRINT ; AT 20, 9; "FDCF"; AT 19, 9; "FCDF"; AT 21, 10;"FF" 643 BEEP .015,-12 645 IF e=21 THEN FOR i=1 TO 20 : BEEP .01, i/4: BORDER INT (i/3) : NEXT i 650 IF e=12 THEN PLOT 104,25: DRAW -104,-20: PAUSE 3: PLOT OV ER 1;104,25: DRAW OVER 1;-104,-660 IF e=11 THEN PRINT AT 20,0  $\frac{1}{65}$   $\frac{1}{25}$   $\frac{1}{25}$   $\frac{1}{21}$   $\frac{1}{21}$   $\frac{1}{21}$   $\frac{1}{21}$   $\frac{1}{21}$   $\frac{1}{20}$   $\frac{1}{20}$   $\frac{1}{20}$   $\frac{1}{20}$   $\frac{1}{20}$   $\frac{1}{20}$   $\frac{1}{20}$   $\frac{1}{20}$   $\frac{1}{20}$ : BEEP . 01, i/4: BORDER INT (i/3) : NEXT i THEN CLS : PRINT A 670 IF e=6 T 2,2; "You lose. The good guys w in.": GO TO 440 680 GO TO 610 1000 FOR f=0 TO 7: READ cg: POKE USR "A"+f,cg: NEXT f 1010 FOR f=0 TO 7: READ cg: POKE USR "B"+f,cg: NEXT f 1020 FOR f=0 TO 7: READ cg: POKE USR "C"+f,cg: NEXT f 1030 FOR f=0 TO 7: READ cg: POKE USR "D"+f,cg: NEXT f 1040 FOR f=0 TO 7: READ cg: POKE USR "E"+f,cg: NEXT f 1050 FOR f=0 TO 7: READ cg: POKE USR "F"+f,cg: NEXT f 1060 FOR f=0 TO 7: READ cg: POKE USR "G"+f,cg: NEXT f 1070 FOR f=0 TO 7: READ cg: POKE USR "H"+f,cg: NEXT f 1075 FOR f=0 TO 7: READ cg: POKE USR "I"+f,cg: NEXT f 1080 FOR f=0 TO 7: READ cg: POKE USR "J"+f,cg: NEXT f 1090 DATA 0,0,15,63,127,255,255, 3, 0, 0, 240, 252, 254, 255, 255, 192 2000 DATA 130, 16, 0, 66, 0, 36, 0, 72, 65, 8, 0, 66, 0, 36, 0, 18 2010 DATA 3,7,14,60,248,248,240, 240, 0, 32, 0, 4, 64, 0, 16, 0 2020 DATA 128, 32, 12, 30, 255, 6, 0, 1 ,0,0,60,126,255,124,0,64 2030 RETURN 2040 DATA 255, 255, 255, 24, 24, 24, 2 4, 24, 0, 0, 0, 0, 255, 255, 255, 24

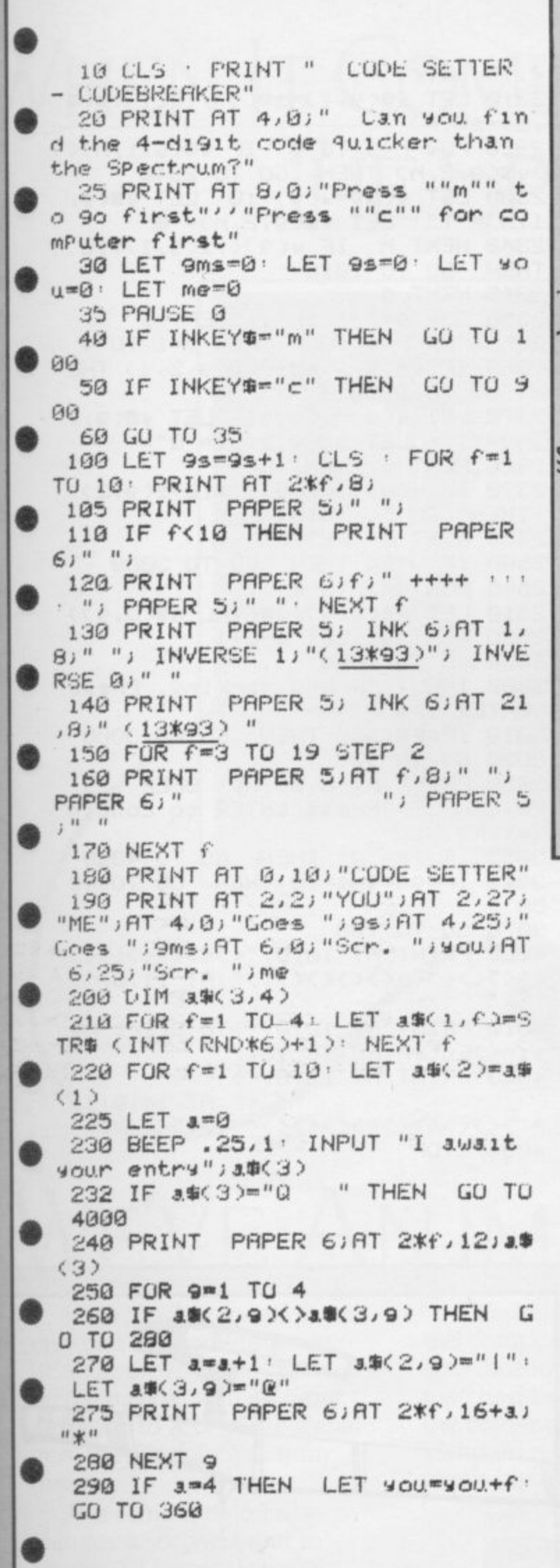

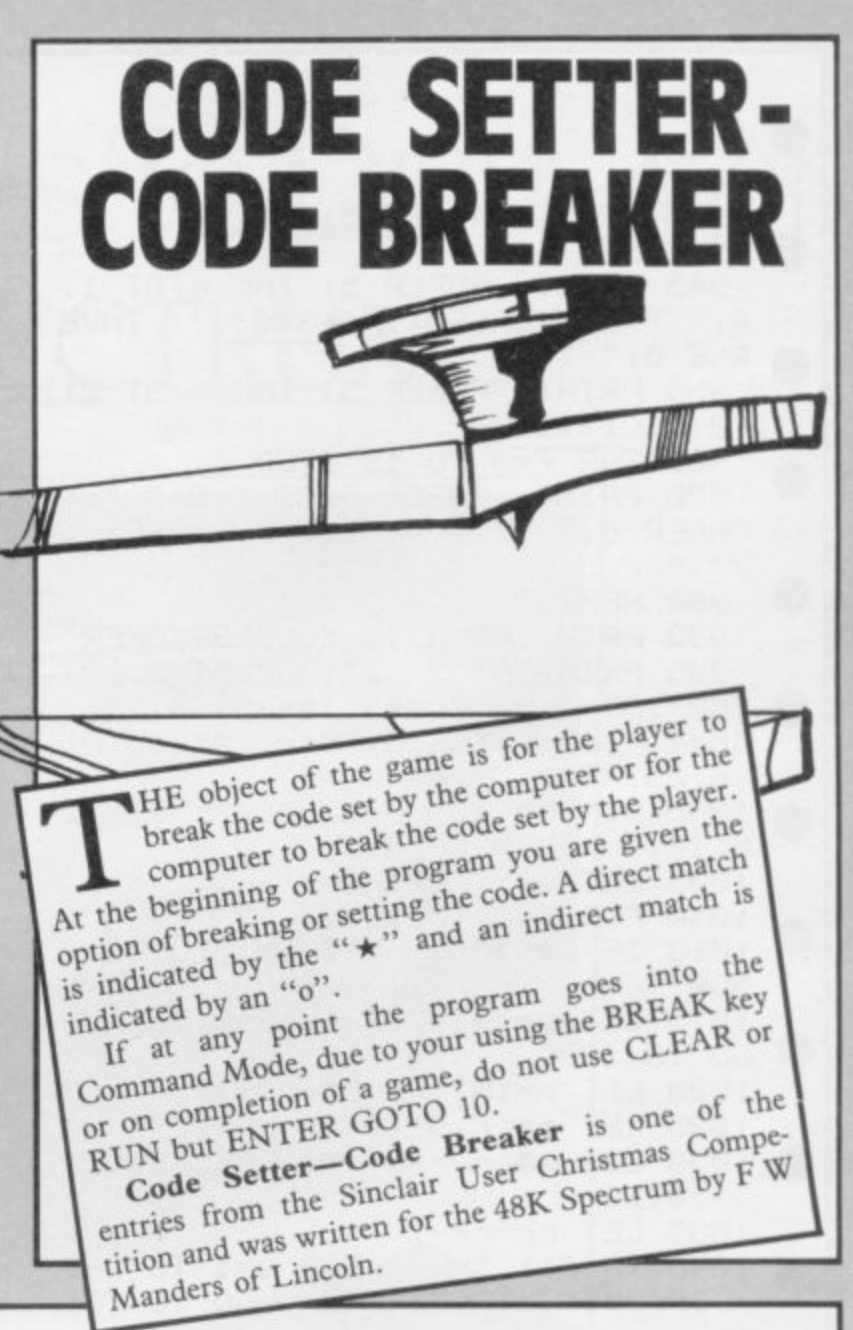

300 FOR 9=1 TO 4: FOR h=1 TO 4 310 IF a (2,9)<>a (3,h) THEN 0 TO 340 320 LET a=a+1: LET a\$(2,9)="|": 330 PRINT PAPER 6; AT 2\*f, 16+a;  $"$   $\circ$   $"$ 340 NEXT h: NEXT 9: NEXT f 350 PRINT RT 0,10;" ") 3. 5(2); " 355 LET wourwoutf 360 BEEP . 25, 24 PRINT AT 6,519 ou: INPUT "Press ENTER to contin ue";P学 365 IF 9s+9ms=10 THEN GO TO 40  $99$ 370 GO TO 900 900 LET 9ms=9ms+1: LET rr=1296:  $CLS$  : FUR  $f=1$  TU 10: PRINT AT 2  $2 - 2 * f$ , 8; 910 LET  $ff = 11 - f$ 920 PRINT PAPER 5;" "; PAPER 6 ," .... ++++ "; INK 3;ff; 930 IF ff<10 THEN PRINT PAPER

SINCLAIR USER April 1984

 $61''''$ 935 PRINT PAPER 5;" " 940 NEXT f 945 PRINT PAPER 5; INK 6; AT 1, 8;" "; INVERSE 1;"(13\*93)"; INVE  $RSE_0$ ;  $n = n$ 950 PRINT PAPER 5; INK 6; AT 21 ,8;" (13\*93) " 960 FOR F=3 TO 19 STEP 2 970 PRINT PAPER 5;AT f,8;" "; FAPER 6;" "; PAPER 5  $\mathcal{G}^{(0)}$  at 980 NEXT f 990 PRINT AT 0, 10; "CODEBREAKER" 995 PRINT AT 2,2; "YOU"; AT 2,27; "ME"; RT 4, 8; "Goes "; 9s; RT 4, 25;" Goes "J9msJAT 6,0J"Scr. "JyouJAT 6,25) "Scr. "; me 1000 DIM m\$(4): DIM w\$(4): DIM z \$(10,4): DIM z(10,2) 1005 LET w=1: LET v=0 1010 FOR  $f=1$  TO 10 1013 IF w\*<>" "THEN GU TO 2 500 1015 LET v=v+1: IF v>1296 THEN GO TO 3000 1020 LET r=INT (RND\*rr)+1 1025 LET z事(f, )=x事(r) 1030 LET x事(r)=x事(rr) LET x事(rr )=7事(f) 1035 LET rr=rr-1 1040 IF f>1 THEN FOR 9=1 TO f-1 : IF z\$(f)=z\$(g) THEN GO TO 101 З 1050 NEXT 9: IF  $f > 1$  THEN **GO SUB** 2300 1060 PRINT PAPER 6; INK 1; AT 2\* f,15)z事(f) 1065 PRINT PAPER 6; FLASH 1; AT  $2*f$ , 10, ", . . . " 1070 BEEP . 25, 12: INPUT "Please mark using \* & o ";mm " THEN GO TO 40 1072 IF m\$="0 **BB** 1000 FOR 9=1 TO 4: IF m\$(9)=" " THEN LET ms(9)=":" 1090 1F m\$(9)="\*" THEN LET z(f)  $1.775f, 1.741$ 1100 IF m\$(9)="o" THEN LET z(f)  $2)$ =7(f,2)+1 1110 NEXT 9: PRINT PAPER 6; AT 2 **米子, 10; m事** 1130 1F z(f) 1)=4 THEN LET me=me +r: GO TO 3050 1140 IF z(f) 1)+z(f) 2)=4 THEN LE 下 山車=之事(子) 1210 NEXT f 2300 DIM 99(10,2,4): DIM 9(10): FUR  $9=f-1$  TO 1 STEP  $-1$ 2305 PRINT PAPER 6; INK 1;AT 2\*

イッ1.5リェッ(イ) 2310 LET 99(9,1)=z\$(9): LET 9\$(9)  $, 2) = 20(6)$ 2320 FOR h=1 TO 4: IF 9\$(9,1,h)< >9\$(9,2,h) THEN GO TO 2340 2330 LET y(9)=y(9)+10: LET y\$(9, 1,h)="|": LET y\$(9,2,h)="@" 2340 NEXT h: IF w(9)()z(9,1)\*10 THEN GO TO 1013 2345 NEXT 9 2350 FOR 9=f-1 TO 1 STEP -1 2355 FOR h=1 TO 4: FOR J=1 TO 4 2360 IF 9%(9,1,h)<>9%(9,2,j) THE N GO TO 2380 2370 LET w(g)=w(g)+1: LET w#(g,1 2380 NEXT J . NEXT h 2390 IF w(9)()(z(9,1)\*10+z(9,2)) THEN GO TO 1013 2400 NEXT 9 RETURN 2500 IF w>24 THEN GO TO 3000 2505 FOR 9=1 TO 4 2510 LET ヹ事(f)タ)=w事(VAL u事(w)タ)) 2520 NEXT 9: LET w=w+1 2530 GO TO 1040 3000 INPUT "Wrong marking. Press ENTER";P# 3010 IF PS<>"" THEN GO TO 3000 3020 GO TO 900 3050 PRINT AT 6,30;me: BEEP .25, 24: INPUT "Press ENTER to contin ue"jP事 3055 IF P\$="Q" THEN GO TO 4000 3060 IF 9s+9ms=10 THEN GU TO 40  $90$ 3070 GO TO 100 4000 PRINT AT 10,0)"<><><><>>>>>  $\prime$  11 4010 PRINT AT 12,0; ">To Start A9 ain<>Enter GO TO 18<" 4020 PRINT AT 13,8;">  $\langle$ ";AT 14,0;" $\langle$ 4030 STOP

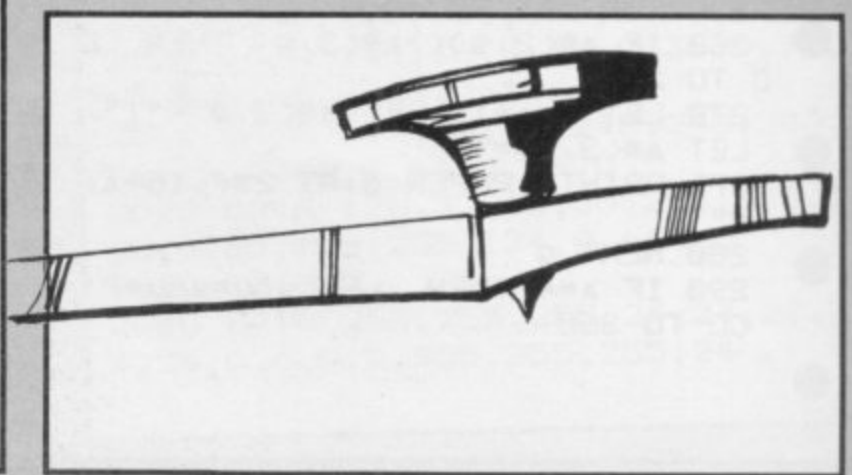

# **WHEN IT COMES To DISPLAYING THE**

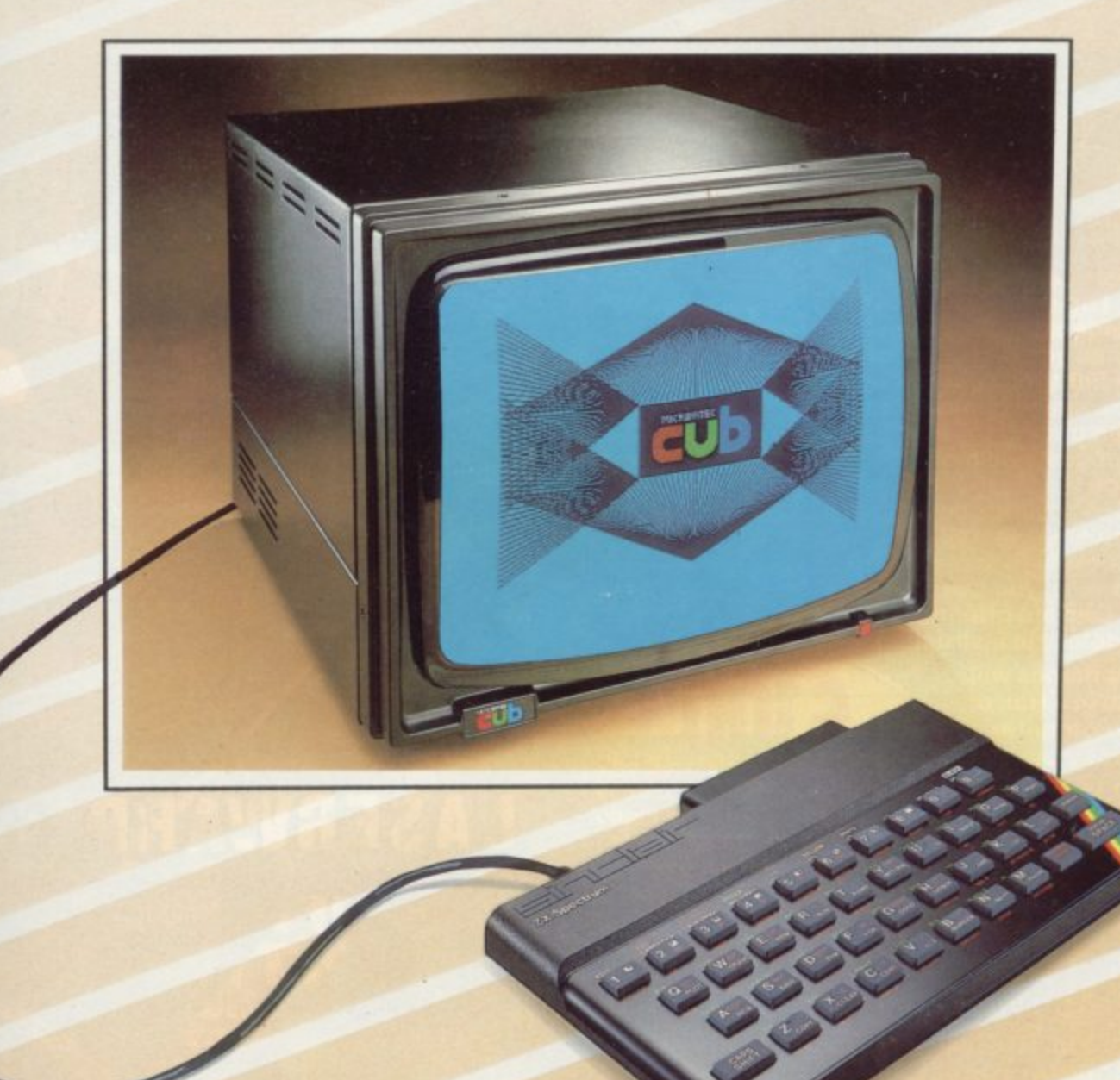

# $\Delta$ **WE'VE AN IMPRESSIVE LEAD**

Surprisingly enough,there's only one high performance BEAB approved colour monitor on the market with an input designed to accept the signal<br>from the Sinclair Spectrum<br>direct.<br>This same monitor also from the Sinclair Spectrum direct. **z**<br>**zh**, then<br>nance<br>ur mon

This same monitor also features a second input to receive T.T.L. signals for use<br>with other micro computers<br>including the BBC B. with other micro computers including the BBC B.

This impressive lead over ' the competition in design specification is more than matched by the brilliance of " standard resolution screen 585 the colour display, thanks to a pixels high by 452 wide, and a

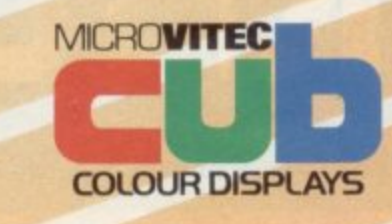

bandwidth of 18 MHz.

Needless to say, this gives colour reproduction far in excess of that available from an ordinary television.

And the monitor in question? The 1431/MZ from the  $\frac{1}{110}$ MICROVITEC range of CUB colour displays.

Call at your local dealer or contact us now and we'll rush you full information

g Roa **Microvitec Ltd., Futures Way, Boiling Road, Bradford 111)4 7TU Tel: (0274) 390011 Telex: 517,7,17**

# **Can you meet Laserwarp's infinite Challenge?**

# **Be a real game ord — imagine the pest for the ultimate high** 3core!

At last-a real challenge for the arcade ace: Laserwarp, the most **exciting arcade-style game around, In full, high-roe graphics. it's got everything-fight your way through the ramships, space mines, homing droids, hyperspace chickens, Interstellar pogos, and more, till you challenge the Master. Can you beat him? Can anybody beat him? Comes complete with Hail of Fame, coded verifiable high score- send yours in and see if you can win the £100 Mikro-Gen are offering every Month (full details in instructions)**

**High scorers names will be published in a Hall of Fame in the computer press- and they will be invited to join in a Battle of the Champions. NB** – if you have the earlier version of Laserwarp, Mikro-Gen will replace it **with the new version -- FREE!** 

**EACH & EVERY** for Laserwarp highest score!

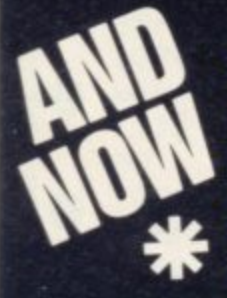

**You won't find a more exciting version of this superb tactical role- play game- save the star systems from the Klingon attack. make the right decisions fast. Comes complete with Captain's Log & Operating Manual FOR 48k SPECTRUM E7.95**

**n Just part of Mihro-Gen's great range- look out for Paradrokis, Mad Martha s Available from WH Smith, Co-op, Soots, Menzies & other leading retailers, or** direct from Mikro-Gen (Please make cheque/PO payable to Mikro-Gen & add<br>40n met & packing **Cruise Attack, Land of Sagan, Gaiakzions, Deffendar and many others.**

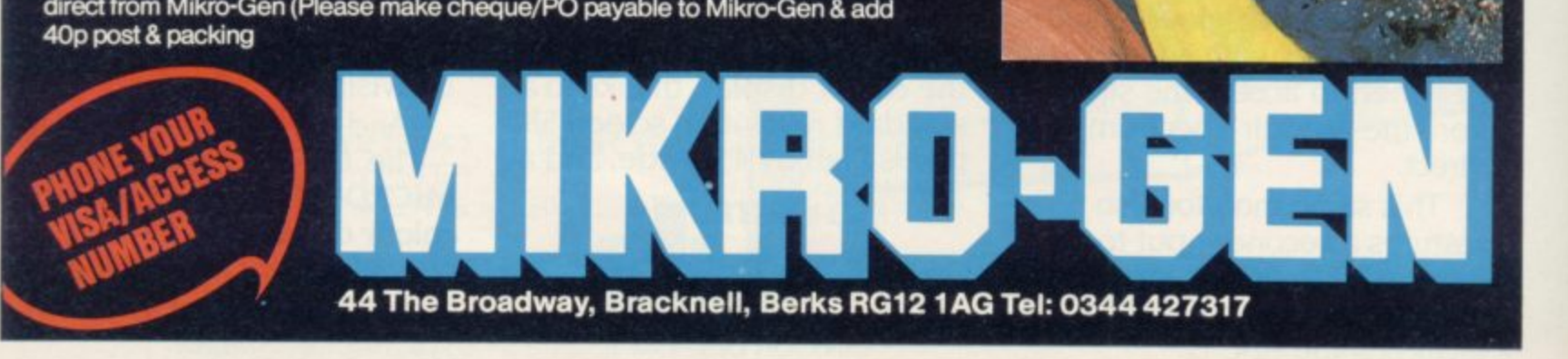

**Trek**

**FOR 36% SPECTRUM** 

LASERWARP £6.95

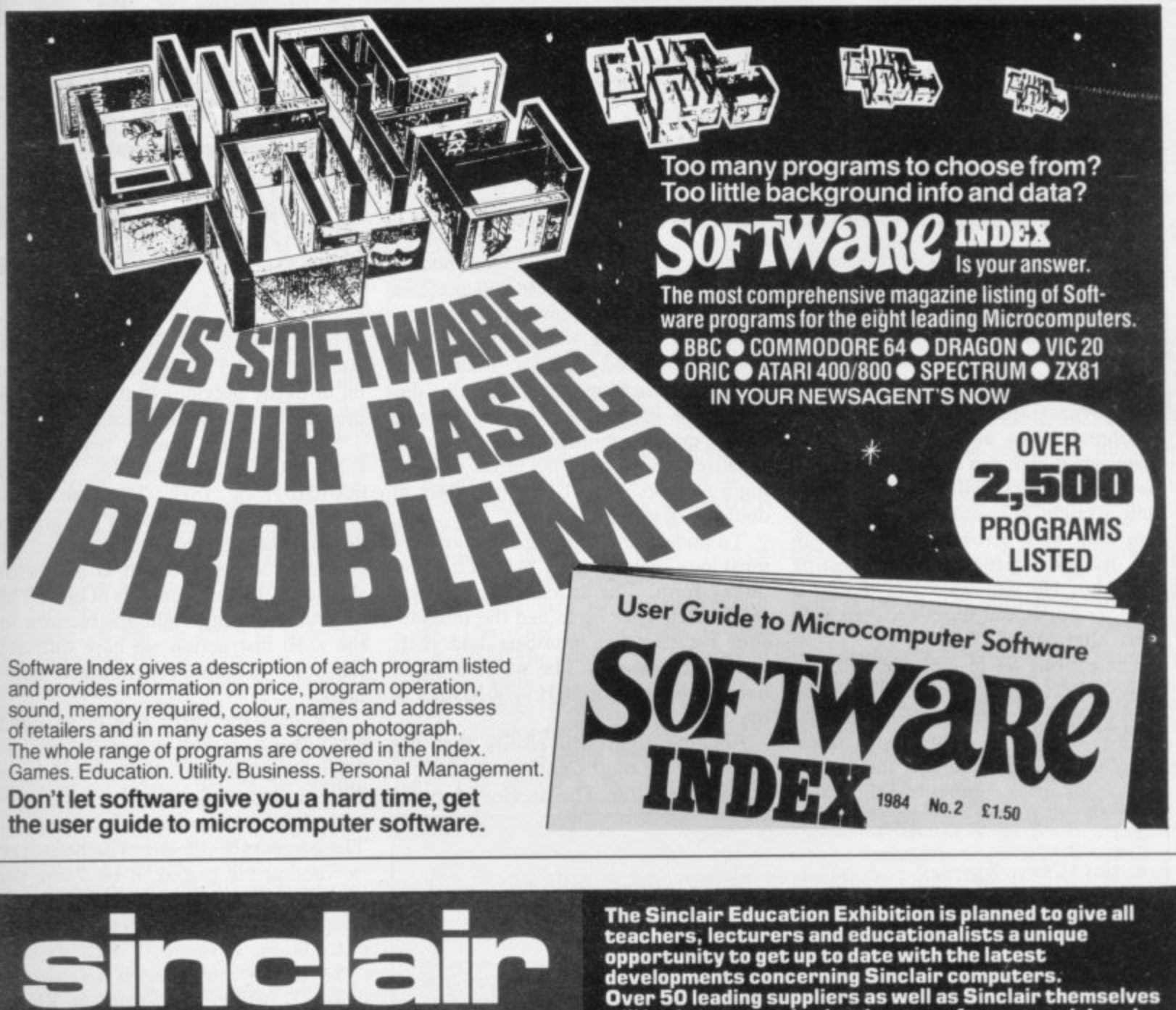

**Organised and Promoted by Computer Marketplace** Supported by **Simclair** Research Ltd. **EDUCATION EXHIBITION**

**Central Hall. Westminster, London S. W 1**

**Wednesday 28th March 1 0.00am to 6.00pm Thursday 29th March 1 0.00am to 8,00prruil Friday 30th March 10.00am to 5.00pm**

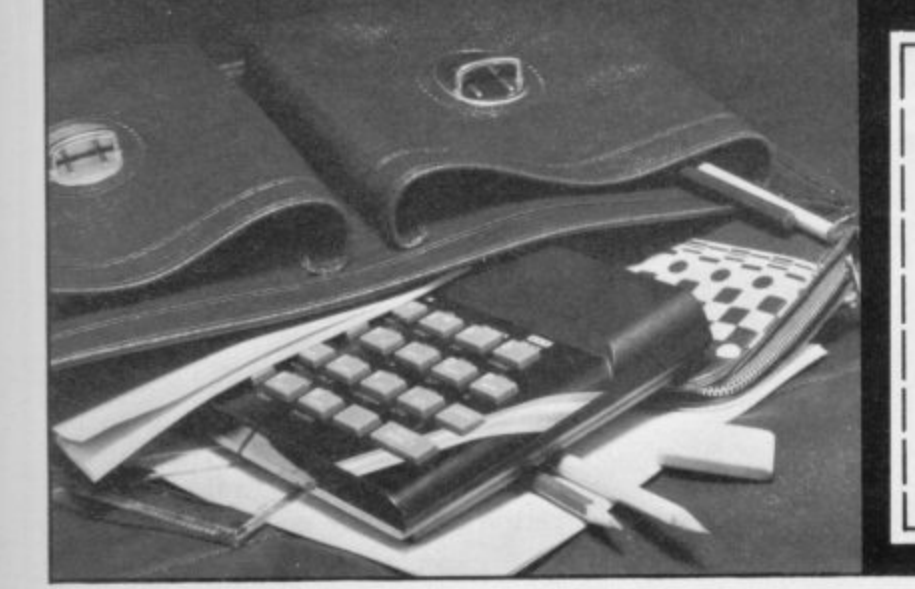

**Over 50 leading suppliers as well as Sinclair themselves will be demonstrating hardware, software, peripherals and supplies. All under one easily accessible roof. This is an ideal opportunity to listen to informative talks, try out systems, watch demonstrations and collect literature away from the interruptions of students.**

**Admission is by ticket only and is limited to educationalists over la Every educational establishment in the country is being mailed with tickets, but if you would like more just write to: Ticket Office. Computer Marketplace (Exhibitions) Ltd., 20, Orange Street. London WC2H 7E0, stating your requirements.**

to Computer Marketplace iExhibitions) Ltd, — 20 Orange Street, London WC2H 7ED

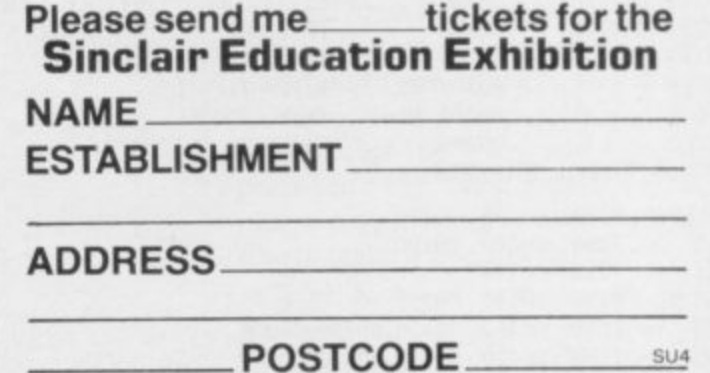

 $-1$ 

SU<sub>4</sub>

# **Moving sideways in strict rotation**

**John Kerrigan continues his series**

**A M given last month. Now I want to make A those figures shift slightly to the left or C slightly to the right, one pixel at a lime. H horizontal slides are birds or fish — I characters which can swim or fly. Most N moving characters will look better with E some straight horizontal slides. A little C man may walk across the screen with O two frames alternating and creating D each step. He will walk less jerkily if E the fast display of large figures on the Spectrum screen was The obvious applications for straight there are horizontal slides between each frame alternation.**

**r o form a right slide. The routine S5 in u box two will perform a left slide. Both t routines depend on rotate instructions. i The Z-80 has a much bigger instruction n set than its main competitor, the 6502, The routine S4 in box one will per-**

**which is used in BBC and Commodore machines\_ In particular it will perform several subtly different rotate instructions. The two we will use arc RR for rotate right and RI. for rotate left. Books on machine code normally discuss those instructions in the chapters which explain multiplication. That is because RR can have the effect of halving a number and RL has the effect of doubling a number.**

> **To understand rotate instructions we must look again at every byte in its 8-bit binary form. The article in the February Sinclair User explained the relationship between hex numbers and their binary equivalents. The number 43 in normal counting or 2BH is 00101011 in binary.**

**Rotating right will ensure that the**

**content of the most significant bit, bit 7, is placed in bit 6. The previous content**

**Box 1.**

**e f o**  $\mathbf{r}$ 

**SPECIFICATIONS S4 — Spectrum**

**GENERAL DESCRIPTION: Shifts the bits within a rectangle of the screen and pixel right. That makes any figure in that rectangle appear to slide to the right. The column of pixels on the** left edge of the rectangle will all be re-set  $(= 0 =$  paper). The previous contents of the column of **pixels on the right edge of the rectangle will be lost.**

ON ENTRY: V1, a two-byte variable at 71F7H and 71F8H, must point to the top left of the rectangle in screen memory. V2, a two-byte variable at 71F9H and 71FAH, must be set with the **low byte containing the no. of scans, or the height, of the rectangle and the high byte containing the no. of bytes per scan, or the width, of the rectangle. SO (down a scan) must be in memory at 7000H.**

**ON EXIT: The slide is performed. VI and V2 have their contents destroyed. USES: A, B, C, D, F, H, 1., VI, V2**

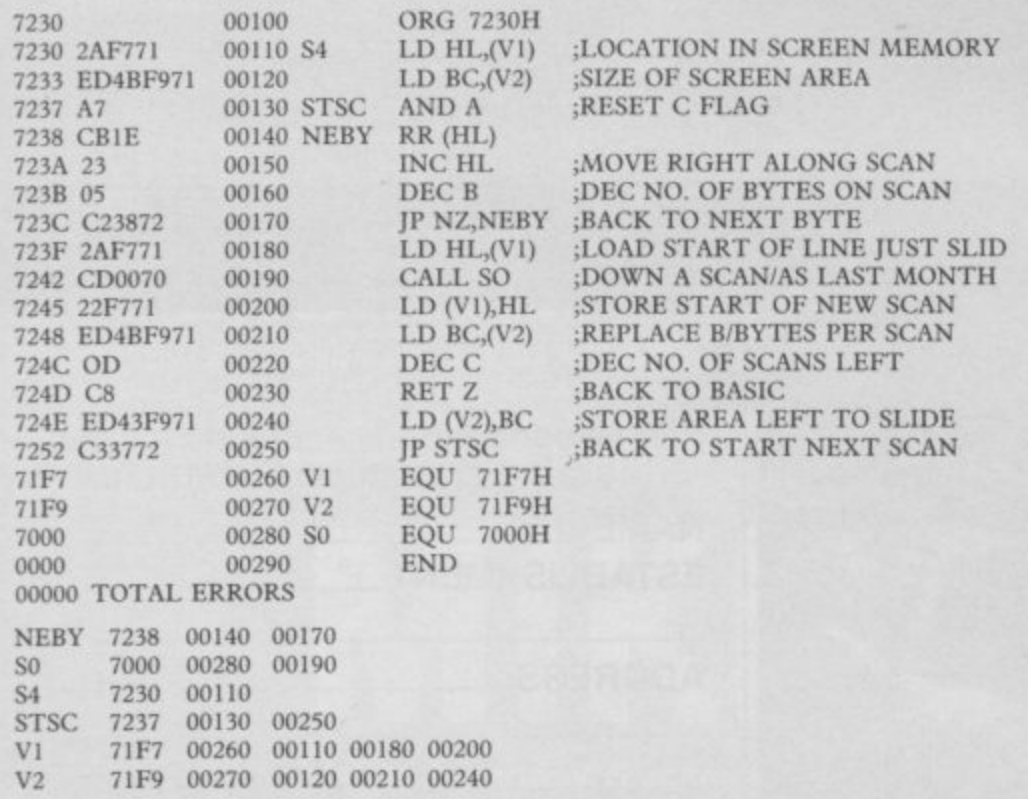

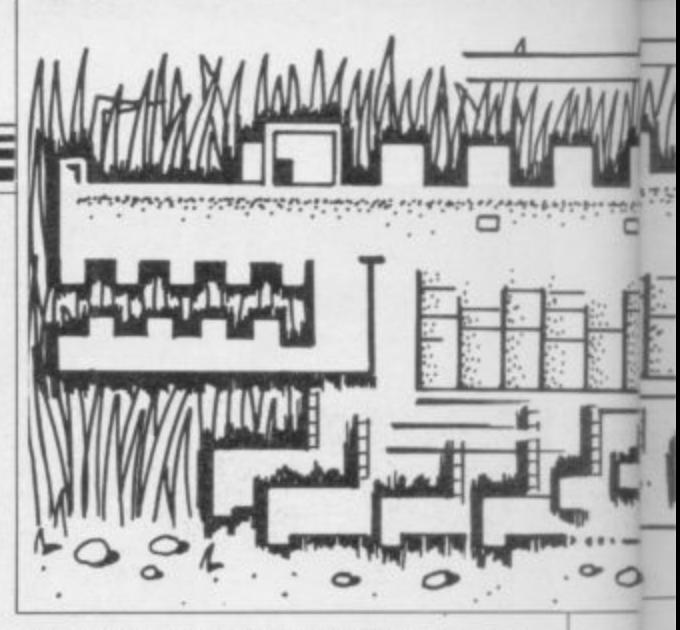

**of bit 6 is placed in bit 5. The previous content of bit 5 is placed in bit 4 and so on until the previous content of bit I is placed in the least significant bit, bit O.**

**So one would assume that rotating right 00101011 would produce 00010101, or 15H. The two unanswered questions in the last paragraph's description are what happened to the previous contents of bit 0 and what should be the new contents of bit 7. The different rotating right instructions in the Z-80 instruction set have different solutions to those unanswered ques- tions.**

**RR uses the carry flag in its usual** role of bit 8, as well as a sort of bit  $-1$ . **That is rather like the ace which, in some card games, can be both the highest and the lowest card at the same time. The contents of the carry flag before the instruction are placed in bit 7 and the contents of the carry flag after the instruction will be the previous contents of bit O.**

**So if the carry flag is set, that is equals 1, before the instruction, RR on 00010101 will produce 10001010 and, after the instruction, the carry flag will be re-set, that is it will equal zero. That means we can use the carry flag to take the pixel which "drops off" bit 0 of one byte and feed it to bit 7 of the next byte on the same scan. Of course, in screen memory, a 0 means paper and a 1 means ink.**

**There are several operands or which RR can operate. You can use the instruction on a register. So RR B and RR C are legitimate. RR B would perform the rotate on the byte held in the B register. The byte to be rotated would be the byte held in the register before the instruction and the result of the rotate would be the number in the register after the instruction.**

**S4, however, uses the instruction RR (FIL). Previously I have said that brackets around a two-byte number or a register pair mean contents of. In other words the two-byte number is to be treated as an address in internal memory. In that case the rotate is to be performed on the contents of the ad-**

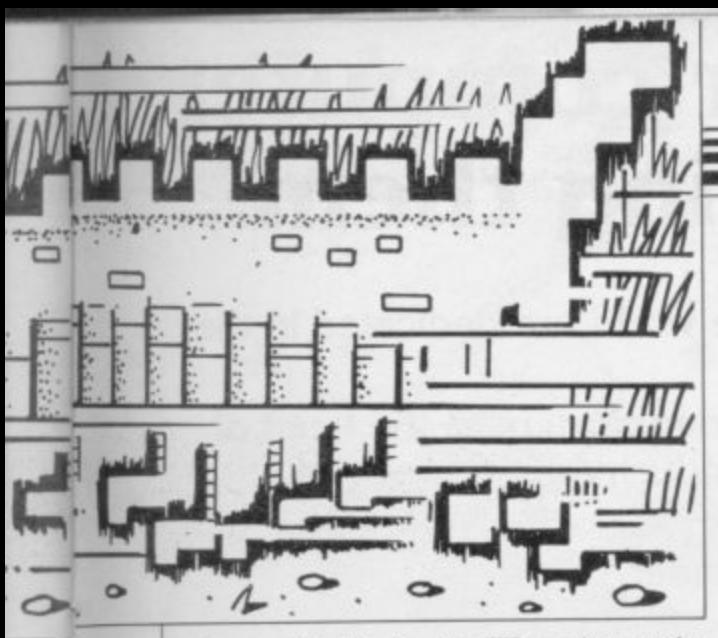

•

dress pointed to by the HL register pair.

The advantage of using HL as a pointer in that way is that we can point HL to the start, or left-most byte, of a scan on the screen and then move right by INCrementing HL, rotating each byte in turn.

As we slide a scan one pixel to the right we must ensure that the new gap on the left is filled with paper. Line 130 of S4, in box one, is that instruction met in the February article ; AND A. As explained, it has the effect of re-setting the carry flag. If the carry flag is zero, zero or paper is what will be placed in bit 7 of the first byte of each scan.

The two-byte variable VI is being used in the same way we used it when displaying a figure. Before the routine

**Box 2.**

#### **Box 3. 270 REM 54 MACHINE CODE 280 DATA 42,247,113,237,75,249,11 3,167,203,30,35,5 290 DATA 194,56,114,42,247,113,205,0,112,34,247,113 300 DATA 237,75,249,113,13,200,237,67,249,113,195,55,114** 310 FOR A=29232 TO 29268: READ B: POKE A,B: NEXT A **320 REM S5 MACHINE CODE 330 DATA 42,247,11 3,237,75,249,113,167,20 3,22,43,5** 340 DATA 194,104,114,42,247,113,205,0,112,34,247,113 **350 DATA 2 37,75,249,113,1 3,200,2 37,67,24 ,I13,195,103,114 360 FOR A=29280 TO 29316: READ B: POKE A,B: NEXT A 370 PAUSE 0** 380 IF INKEY\$="r" THEN POKE 29175,0: GO SUB 500 390 IF INKEY\$="I" THEN POKE 29175,31: GO SUB 600 **400 GO TO 370 500 POKE 29176,72; POKE 29177,14: POKE 29178,32 510 RANDOMIZE USR 29232: RETURN 600 POKE 29176,72: POKE 29177,14: POKE 29178,32 610 RANDOMIZE USR 29280: RETURN**

starts it must point to the top left corner of the area we want to slide to the right. The two-byte variable V2, however, is being used in an odd way.

In a sense, it is two variables wrapped into one. One byte tells the routine the height of the area or the number of scans. The other byte tells the routine the width of the area or the number of bytes per scan.

You might wonder why the two pieces of information are both loaded together to and from the BC register pair. The reason is because it is not

**7260 00100 ORG 7260H 00170 7260 2AF771 00110 S5 1.D HL,(V1) ;LOCATION IN SCREEN MEMORY 7263 ED4BF971 00120 1.D BC,(V2) ;SIZE OF SCREEN AREA 726 DEASP EDGES EDGEST OF SCREEN AREA**<br>**726 AND A**<br>**736 ELAG 7267 A7 00130 STSC AND A ;RESET C FLAG 7268 CB16 00140 NEBY RL (HI.) 7267 726A 28 00150 DEC HL ;MOVE LEFT ALONG SCAN 726B 05 00160 DEC B ;DEC NO. OF BYTES ON SCAN 726C C26872 00170 JP NZ,NEBY ;BACK TO NEXT BYTE 726F 2AF771 00180 LD HL,(V1) ;LOAD START OF LINE JUST SLID 7272 CD0070 00190 CALL SO ;DOWN A SCAN/AS LAST MONTH 7275 22E771 00200 LD (V1),HL ;STORE START OF NEW SCAN 7278 ED4BF971 00210 LD BC,(V2) ;REPLACE B/BYTES PER SCAN 727C OD 00220 DEC C ;DEC NO. OF SCANS LEFT 7271) C8 00230 RET Z ;BACK TO BASIC 727E ED4 3E971 00240 LD (V2),BC ;STORE AREA LEFT TO SLIDE 7282 C36772 00250 JP STSC ;BACK TO START NEXT SCAN 71E7 00260 VI EQV 71E7H 71E9 00270 V2 EQU 7IF9H 7000 00280 SO 0000 00290 END NEBY** 7268<br>**S0** 7000 **So 7000 00280 00190 S5 7260 00110 STSC 00130 00250 VI 71F7 00260 00110 00180 00200 SPECIFICATIONS S5 — Spectrum. GENERAL DESCRIPTION: Shifts the bits within a rectangle of the screen one pixel left, That makes any figure in that rectangle appear to slide to the left. The column of pixels on the right** edge of the rectangle will all be re-set  $(= 0 =$  paper). The previous contents of the column of **pixels on the left edge of the rectangle will be lost. ON ENTRY: VI, a two-byte variable at 7IE7H and 71F8H, must point to the top right of the rectangle in screen memory. V2, a two-byte variable at 71F91** low byte containing the no, of scans, or the height, of the rectangle and the high byte containing the no, of bytes per scan, or the width, of the rectangle. So (down a scan) must be in memory at the north states of the width of the rectangle. So (down a scan) must be in memory at ON EXIT: The slide is performed. V1 £and V2 have their contents destroyed.  $W$ **with**  $A$   $B$   $C$   $D$   $F$ **USES: A, B, C, D, E, H, L, V1, V2 7000H. 00000 TOTAL ERRORS**

possible to load the register B directly from a point in internal memory outside the machine code program without loading its paired register. In fact, all such loads, apart from loads to the accumulator, must be to register pairs rather than to individual registers.

**Machine Code**

In those routines the BC registers are used in a typical fashion to count the number of passes round a loop. That is much in the way that FOR/NEXT variables are used in Basic. In line 160 B is DECremented. If that sets the zero flag, it effects the jump in line 170.

That use of the B register is so common that the Z-80 instruction set has an instruction which will combine the effect of line 160 with the effect of line 170. That instruction is DINZ. It has the effect of DECrementing B and, if that does not reduce B to zero, performing a relative jump. In that case we could have replaced lines 160 and 170<br>with the single instruction with the single instruction DINZ,NEBY. That would have been assembled as a two-byte instruction, whereas the routine in box one uses four bytes for the same effect.

One important difference between the slide left routine in box two and the slide right routine is that, on entry, VI must point to the top right of the area to be shifted. That is because to slide left we must move across a scan leftwards, carrying the pixel of bit 7 of one byte into bit 0 of the next lowest byte.

Box three contains a Basic program to poke S4 and S5 into memory. It starts at line 270 so that it can be added to the Basic program in last month's article. Last month the alligator was displayed on the screen. This month it slides left if you press the I key and right if you press the r key. Next month we can get nearer a swimming motion with a routine to make it rise and fall scan by scan.

•John Kerrigan runs courses in Z-80 Assembly Language. Details from Alligator Data Ltd, 01-674 8512.

 $V2$  **71F9 00270 00120 00210 00240** 

# **When there are better computer games we will be writing them...**

Imagine, the largest most successful software house in the world are dedicated in the pursuit of excellence.

From our massive programming, graphic arts and music department in the heart of Liverpool, the most creative and innovative games in the industry are conceived, created and brought to fruition.

Never before has so much talent been brought together under one roof, to work in unison toward a common goal... the ultimate in computer entertainment.

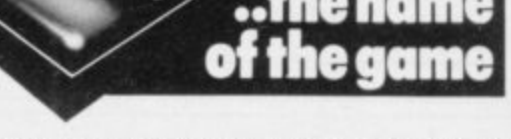

-.111.• • •

Imagine Software Limited, 5 Sir Thomas Street, Liverpool, Merseyside LI 68W. Dealer Enquiries Contact: Sharon O'Brien on 051-236 8100 (20 lines)

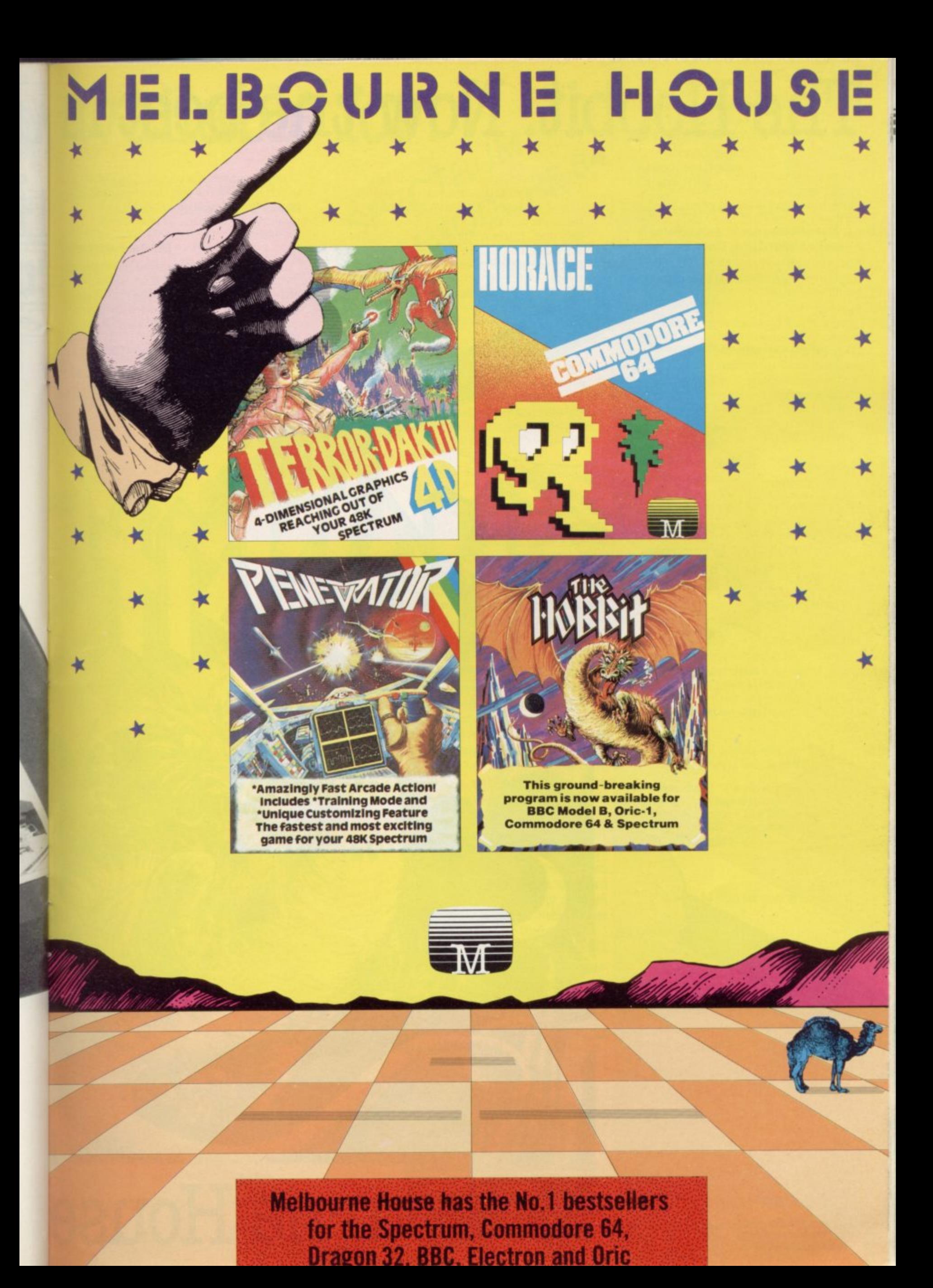

# The Hobbit. Now the best is

'After a very short time I found that 'The Hobbit' was becoming almost a way of life rather than a game, and so when I finished it for the first time I was partly sad because I felt that all the fun and adventure had ended, but I was wrong. Even now I'am discovering new things about the game and feel that it will be some time until all of its secrets are revealed to me.

MR. J. STERN, Herts

'I have at last received your 'Hobbit' program and would like to congratulate you on its excellence. After four days of sweat and tears I have completed only 37.5 per cent of the adventure. The program has lived up completely to expectations, and there is The doubt about it being the best production<br>for the Spectrum to date You have<br>surpassed all others you have

"A lot of fun." **COMPUTI** 

'The excellent gra The exciting differ is that it is possible converse with all t meet and ask then recommend this g Tolkien, or novel POPULAR COMP

"Lam writing to c Hobbit'. I think it is one ingenious programs I have to use. It has kept me stum months. I think the effort the chas go enormous. The effects are brilliant to say least.

**JEREMY CHESTER** 

It takes first place in the new rafity and value for mone **SINCLAIR USER** 

> ations in the Adventure are excellent grant

> > ed plot ior to any or the

COMPUTER

y Mountains his game i t to play and is No. 1 for **GORDON DEMPTSTER, Scotland** 

nks again for an excellent game in 'The Hobbit'. I feel I have really got my money's worth out of playing time. Congratulations! MR. P. RUSHTON, Leeds

The most powerful computer game yet invented

**COMPUTER WEEKLY** 

Within my circle of friends this game has become something of an obsession. We meet every Friday night at someone's house<br>and spend 3-4 hours on "The Hobbit". Friday night would not be the same without "The Hobbit"

**CHRISTINE VERCHILD, Wilts** 

"One new Adventure game stands head and shoulders above the rest. It alone almost provides you with a good enough. reason to buy a 48K Sinclair Spectrum. Not only does The Hobbit produce drawings of the main scenes, but it also understands proper sentences rather than pairs of words for its commands. It comes with a copy of J.R.R. Tolkien's classic book of the same name. It is the program with the most detailed and best written documentation ever.

**WHAT MICRO** 

'This is an impressively packaged Adventure game which makes good use of the Spectrum's colour graphics. They have not only produced one of the best games for the Spectrum, but given everyone else a lesson in good gaze design."

'I am the owner of a copy of 'The Hobbit' which is wonderful entertainment, and very challenging. I have other tapes and publications of yours, all of which are excellent.

#### MR. D.J. BURGH, Kent

"Having received the most excellent piece of programming I have ever seen, we have had no social life whatsoever. 'The Hobbit' has been dominating our lives since January and many nights have been spent until 3 o'clock trying to conquer it.

#### **SIMON ROGERS, Avon**

'I have recently purchased your excelle adventure game 'The Hobbit'. This greatly enhanced by the use graphics, its availability of having

# Wallach Wallach Carlin Cru Melbourne House

# **; available foris,**

'In my software library, your program 'The Hobbit' takes first place DAVID MAXWELL, London

lam the proud owner of your excellers program 'The Hobbit' and have all many happy, restful, relaxing hours trying to solve it

1t

for my ZX ou supply called excellent the money. I find ery realistic. The accurate. It sticks e book, which is a it very compelling

## EN CASSIDY, Essex

ing recently purchased a Sinclair trum I decided to buy 'The Hobbit have been doing a literature project I on 'The Hobbit' with my class of 10 and 11 year old children. Over the last 10 weeks the children, having read the book, lave been attempting the program with my assistance. Let me congratulate you on a

**MR. K. REID AND CLASS 7. Nottingham**

MR. K. REID /<br>POPULAR COMPU POPULAR COMPL **EKLY** 

eatures

cial The on of graphics as good as these adds a whole new dimension to the Adventure. It is certainly a marvellous game, which should set the standard for future Spectrum dventures

**ZX COMPUTING** 

**BBC** have enjoyed ensely. I must thank you ucing such a clever product, it was worth every penny of the purchase<br>price."

SPECTRUIDRE 67

sr<br>C<sup>O</sup>

OR<br>BB

ORIC

**o** 

**iC**

**t**

MRS. J. RYCRAFT, Northampton

ulate you on a

**44**<br> **44**<br> **44** The Hobbit' is a beautifully constructed, frantically-maddening, tortuous, gloriously inconsistent, thoroughly spooky adventure — far better than I could have hoped for and certainly the finest of the dozen or so adventure programs I have. In short. I congratulate the four who sweated for a year and a half."

**o**  $\epsilon$ MR. PETER JONES, South Glam , **Nothing is certain in this Adven-**1 ture, but uncertainty! Add to this the ! brilliant graphics that are used to t become a classic for the Spectrum." POPULAR COMPUTING WEEKLY describe many of the locations and we have an Adventure that is going to

...we are not eating food...we are losing sleep...and it's great! We are lost, in the Hobbit program." MR. JOHN HARRIS, Kuwait

**42** The children were immediately enthusiastic about the program (even dedicated footballers gave up some <u>u</u> t the library to read for themselves." playtimes to use it!). Many children borrowed copies of The Hobbit' from

# JUNIOR EDUCATION MAGAZINE The Hobbit' arrived and single-

handedly set the standard for a adventure games to come, with its sophisticated mixture of advanced language analysis and beautifully detailed graphics."

MICRO ADVENTURER

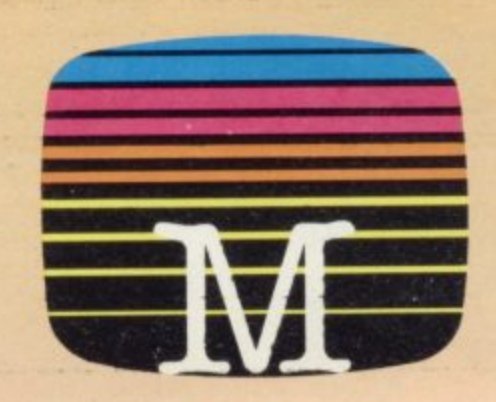

#### **Orders to: Melbourne House Publishers 131 Trafalgar Road Greenwich, London 5E10**

**Correspondence to: Melbourne House Church Yard Tring Hertfordshire HP23 5LU**

**All Melbourne Hcuse cassette software unconditionally guaranteed against malfunction.**

**Trade enquiries welcome.**

**El Please send me your free 52 page catalogue. Please send me**

## **SPECTRUM**

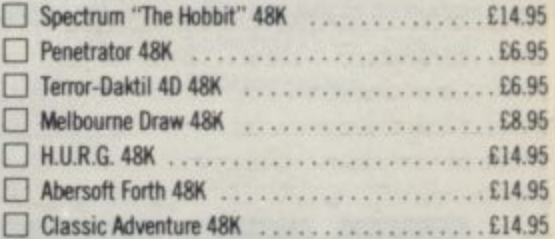

## **COMMODORE 64**

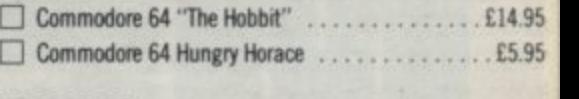

### **DRAGON 32**

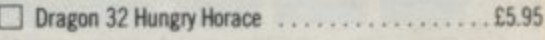

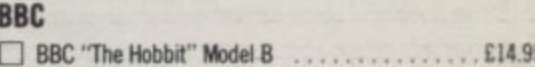

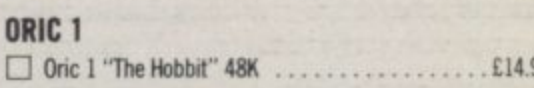

## **.95 VIC 20**

**12:1 Cosmonauts, Unexpanded VIC 20 . . . . . . . . . . . . £5.95 EXECUTE:** Wizard & Princess, Unexpanded VIC 20 . . . . . . . . £5.95

All versions of "The Hobbit" are **The identical with regard to the Hobbit adventure program. Due to memory " limitations, BBC cassette vers!on are does not include graphics,**

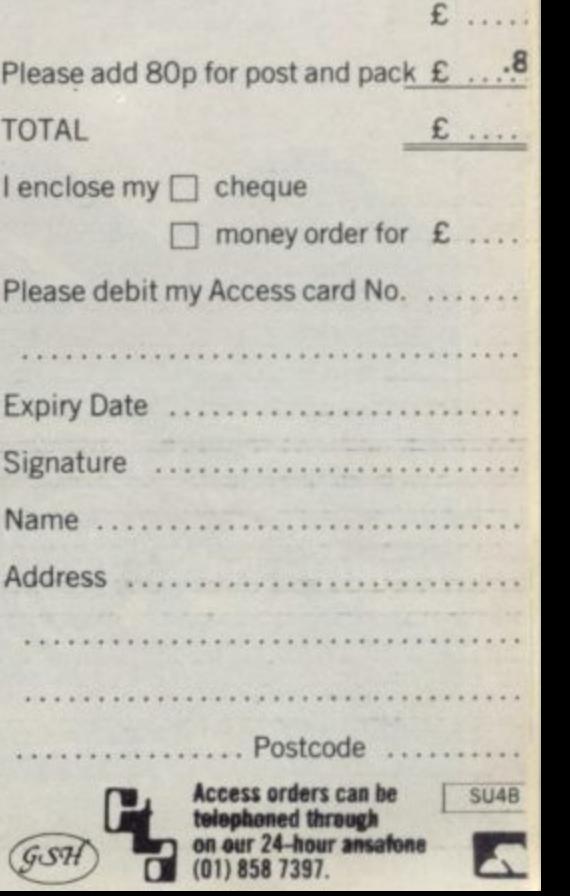

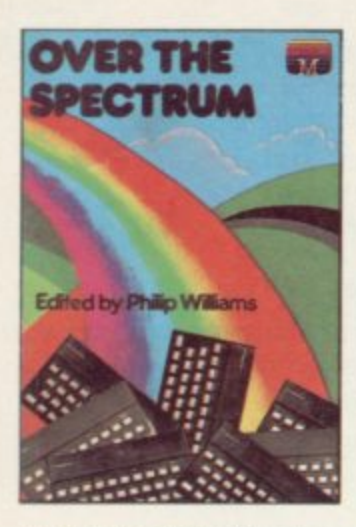

Over The Spectrum. 30 exciting, easy to enter programs designed specifically tor the Spectrum. "A collection of truly outstanding programs." - Educational Computing. "A book that will continue to offer advice and inaciuuch onal instruction as your own skill increases." - ZX Computing.

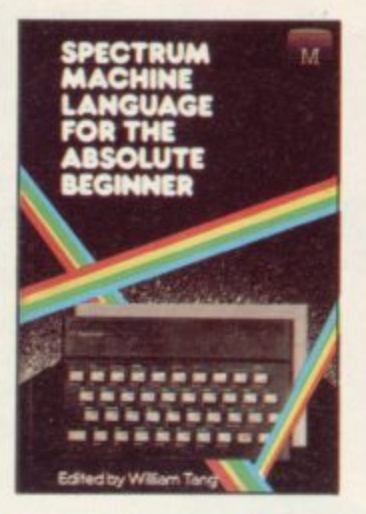

Spectrum Machine Language For The Absolute Beginner. A 'no jargon' introduction to Spectrum Machine Language "One of the best I have seen." - Popular<br>Computing Weekly. "Very readable and excellent value for the beginner." — Sinclair Users' Annual.

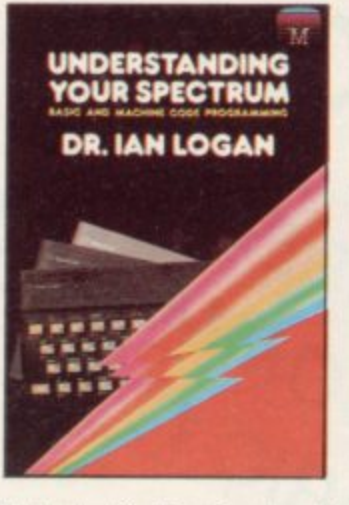

Understanding Your Spectrum. A complete guide to the Spectrum software system for users who want to learn how to program in both BASIC and Machine Language. "Excellent in content." — Sinclair User "An outstandingly important book". — Eric Deeson, Computers in Schools

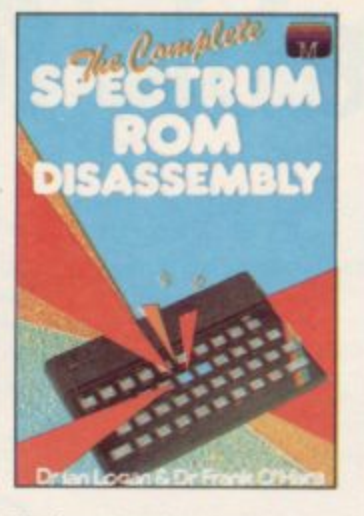

The Complete Spectrum ROM Disassembly. For the serious programmer who wants to get right to the heart of the Spectrum 16K ROM control program. "A useful and interesting book." -Personal Computer News. "The detail is ingenious." -Educational Computing.

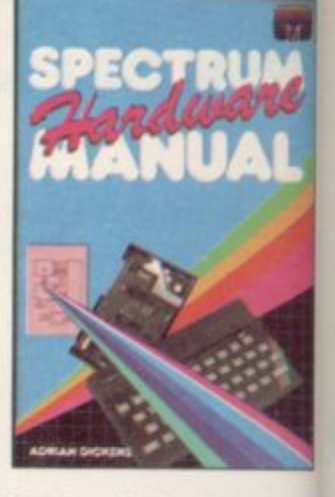

**Spectrum Hardware Manual.** in depth explanation for the hobbyist who wants to know how the Spectrum works. "The second most useful book you can buy the first being the programming manual that comes with your machine." — Personal Compute<br>News.

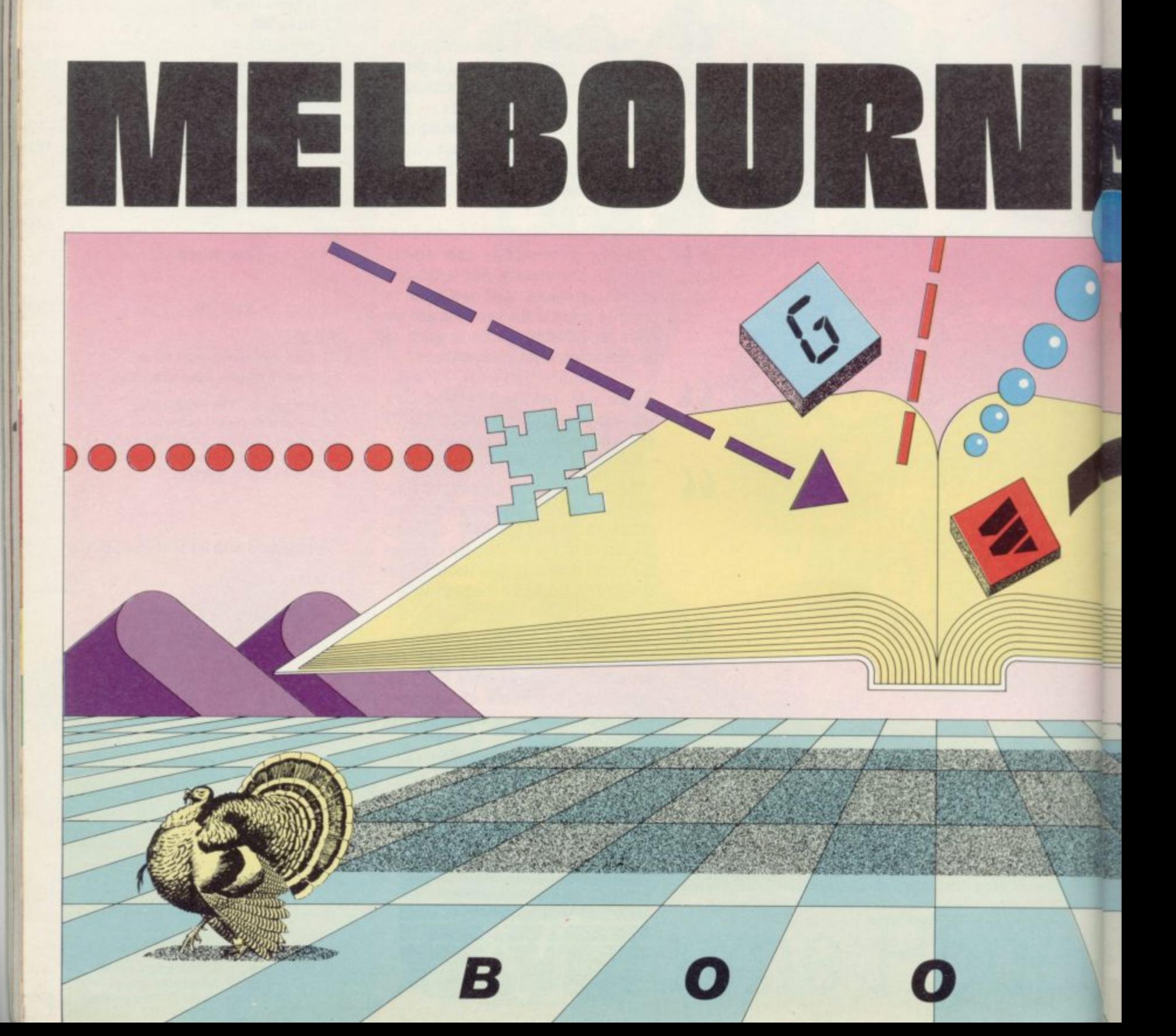

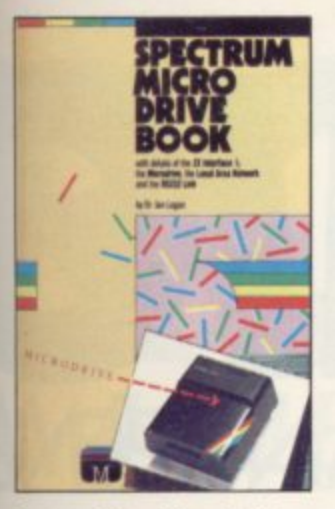

Spectrum Microdrive. In this book Dr. Ian Logan gives a detailed explanation of the Spectrum Microdrive — how it works. its capabilities from BASIC and Machine Language and the networking and RS232 possibilities

Ani

w nd

g

ter

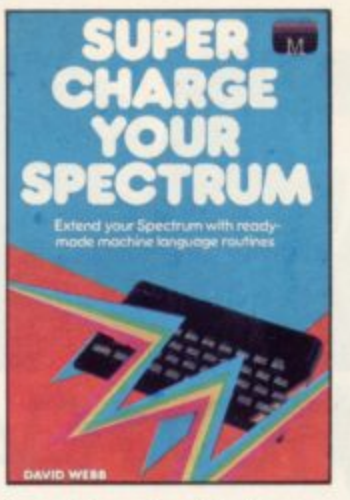

Supercharge Your Spectrum. Extend your Spectrum with ready made Machine Language routines. Now without any additional effort you can overcome the limitations of BASIC faster programs, more powerful graphics commands. realistic explosions, great sound.

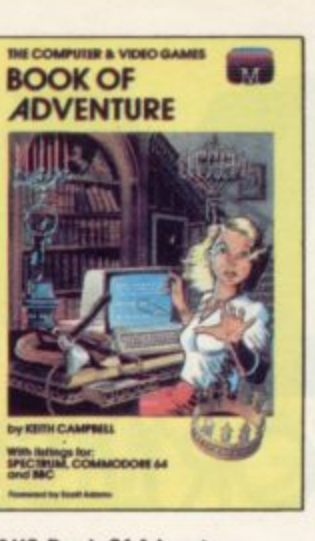

**C&VG Book Of Adventure** In this unique book, Keith Campbell will lead you through various facets of adventure games, including the history of<br>adventure games, how to play them and a hall of fame. He then presents a complete program listing. Suitable for all microcomputers with specific listings for BBC, Spectrum and Commodore 64\_

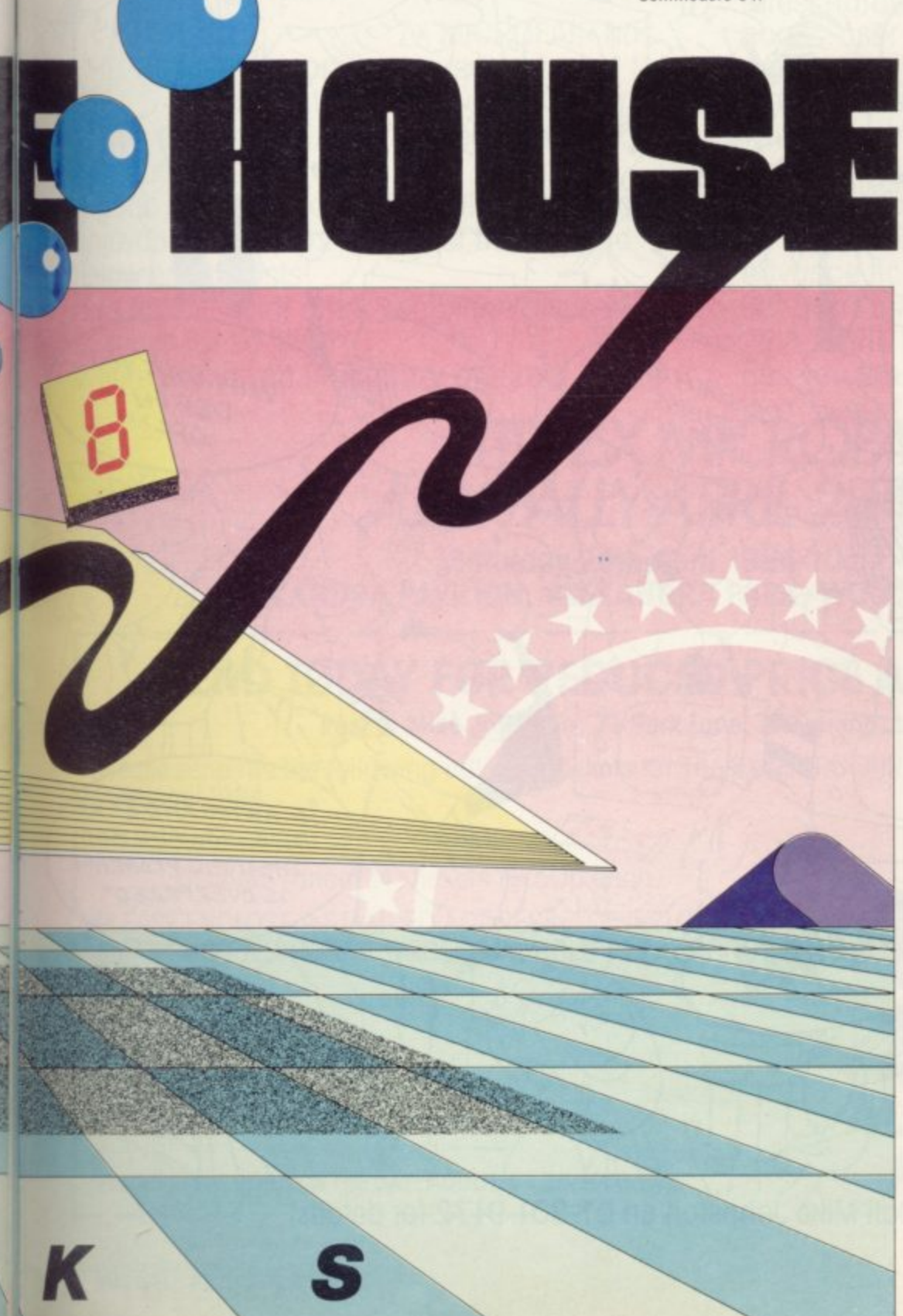

#### Orders to: Melbourne House Publishers **131 Trafalgar Road Greenwich, London SE10**

**BR** 

Correspondence to: Church Yard Tring

Hertfordshire HP23 5LU

All Melbourne House cassette software is unconditionally guaranteed against malfunction.

Trade enquiries welcome.

Please send me your free 52 page catalogue.

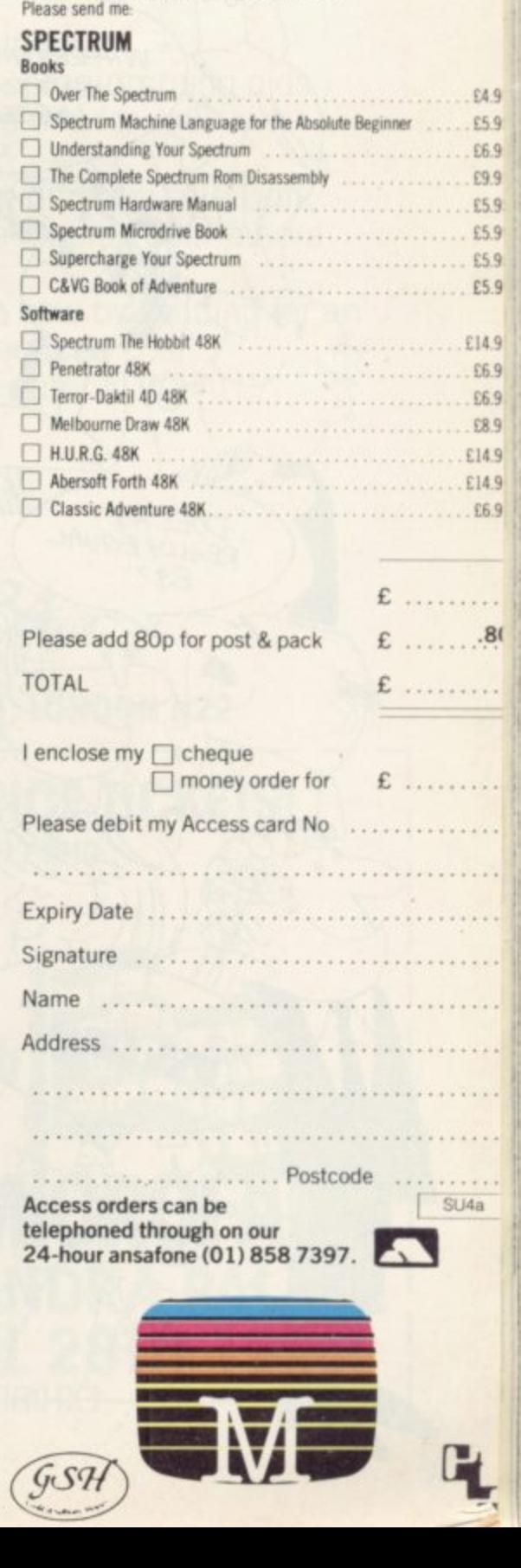

# $\frac{1}{2}$  $\sqrt{}$ FOR A QUID (OR LESS) YOU CAN SPEND

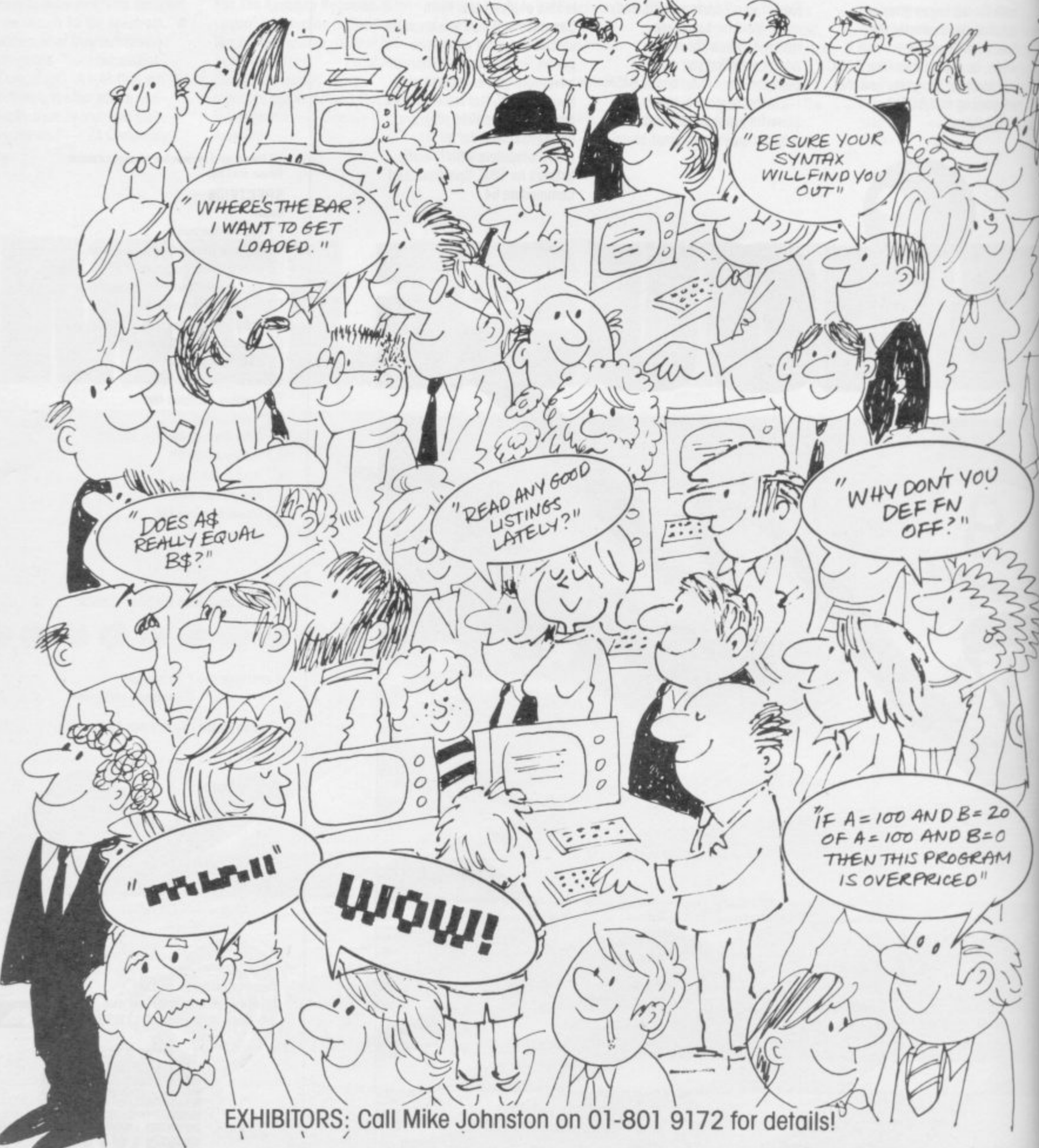

**ROFAIR ) A WHOLE DAY ENJOYING YOURSELF!**

> $\rightarrow$  $\widetilde{z}$ 1 )

 $\blacksquare$ ,It

 $LET C$ (1)=$ 

"WHERES THE LOO?

 $\forall x \in \mathbb{R}$  and  $\forall x \in \mathbb{R}$ 

ZX MICROFAIR has ( become a household word for 0 anyone interested in discovering what's the latest gizmo for their SINCLAIR computer!

A good day out at a reasonable price and an enjoyable day spent amongst friends and fellow enthusiasts!

Let's face it, what other exhibition gives you so much for so little?

Where would you find under one roof all the

latest hardware, software, books, user groups, programming aids, peripherals and add-ons for your Sinclair Computer? There's even a bring-and-buy sale, bars, buffets and a place to relax after a hard day's looking! So book your place now by sending for an advance ticket at reduced cost. But don't forget the date. ALLY PALLY 28th APRIL 1984. See you there.

# **TITH ZX MICROFAIR ALLY PALLY APRIL 28TH 1984.**

**Saturday 28th April 1984 10am — 6pm. ALEXANDRA PAVILION, ALEXANDRA PARK, WOOD GREEN, LONDON N22.**

# **SEND TODAY FOR REDUCED PRICE ADVANCE TICKETS!**

Post to Mike Johnston, 71 Park Lane, Tottenham, London N17 OHG.

Please send me the following advance tickets for The ZX MICROFAIR on 28th April 1984:

Adult tickets@E1,00each

1

E N  $\mathbf{1}$ 

**L**

............Children (under 14) tickets @ 50p each

PRICES AT THE DOOR ON THE DAY: ADULTS £1.25, KIDS 60p

PLEASE ENCLOSE A STAMPED ADDRESSED ENVELOPE AND MAKE CHEQUES/POSTAL ORDERS PAYABLE TO ZX MICROFAIR  $\sigma$ Name

P L | Address  $\overline{1}$ 

**ZX MICROFAIR lither the contract of the contract of the contract of the contract of the contract of the contract of the contract of the contract of the contract of the contract of the contract of the contract of the contract of the co ALEXANDRA PAL APRIL 28TH 1984**

**SINCLAIR USER** April 1984

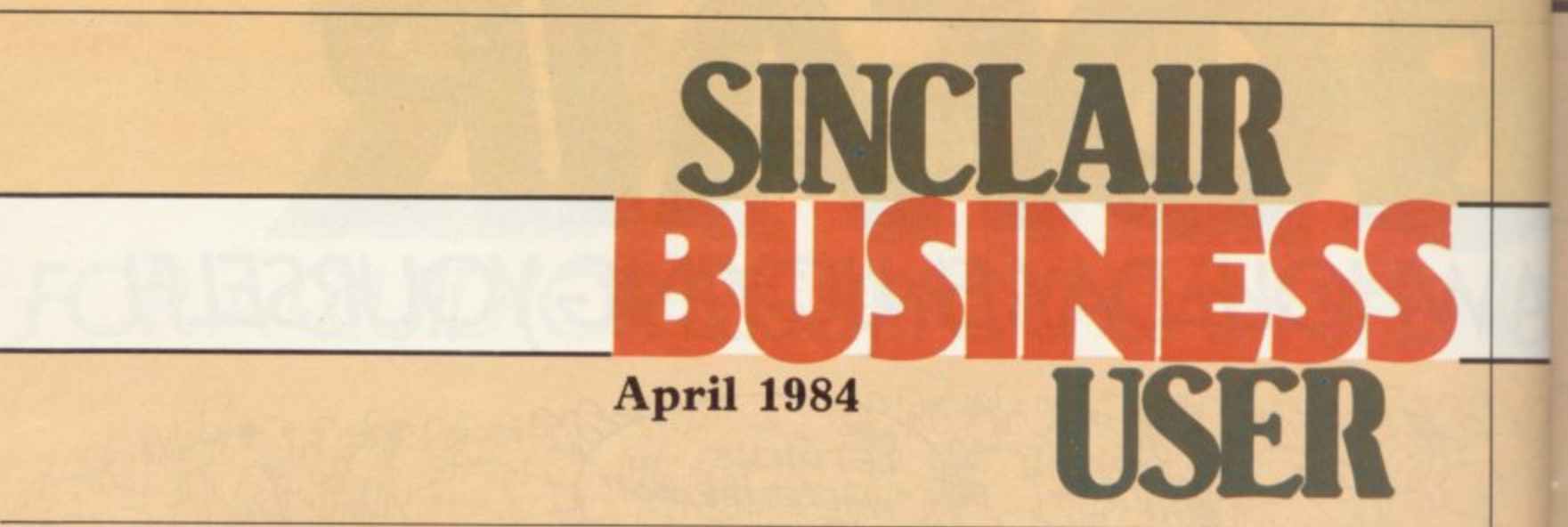

# **S I Accounts manager**

# **N Mike Wright reports on a new private finance program**

**E**  $\overline{1}$ **! Y Management System for the 48K Spec-IF** more than playing games, Fulwood<br>Software has produced the Account trum. It consists of two programs, the  $\frac{1}{\sqrt{2}}$ **a the cassette. The instruction manual r covers a mere five sides of the cassette e label and one of them is taken up on an o introduction and explanation as to why n there are two programs. that your micro should be used for more than playing games, Fulwood Master Control Program and the Data Control Program, one on each side of**

**Y**

**e o all the usual transactions which arise in f t counts. They are set up initially as** current account, deposit account, ac**o cess, Barclaycard and building society,** although a facility exists for changing **e although a facility exists for changing the names in the MCP. Each transacw tion can be grouped into one of 26 h category a budgeting target can be set. AMS is designed to keep a record of keeping a set of private accounts. The system can cope with up to five accategories, defined as a-z, and for each**

**f accounts, the main purpose of MCP is** to set up and keep track of standing **e to set up and keep track of standing orders. It is also used to record the leads** transfer of money between the five ac-**In addition to changing the names of counts and to delete transactions. By comparison, DC? is used for recording the day-to-day transactions of writing** the accounts. It is also used to name the **transaction categories, setting budget targets and checking how far apart are target and reality.**

**When AMS is first used, MCP must be loaded. Once loaded, it asks the user whether to load an old data file or to create a new one. Creating a new data file involves setting a starting date for**

**the financial year, a password and the current date. The password, unfortunately, is only an added embellishment, since the programs can be broken into easily and a warm re-start achieved using GOTO 71, bringing the user back to the main menu. That gives the user seven options. The first five give access**

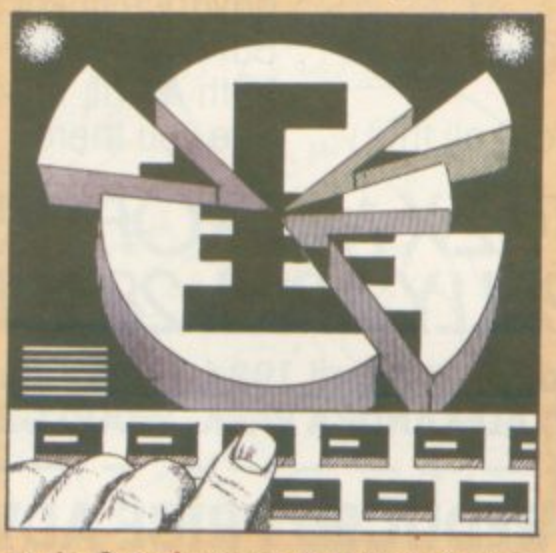

**to the five accounts, while six and seven save and verify the data. Option six ends the sessions after the save and verify while seven goes on to the load DC?.**

**Each of the first five options leads to the same subsidiary menu with four**

# **'There is no display of the data once it has been entered'**

**options — add a standing order, amend a standing order, delete a transaction, and change account name. Each of those options then prompts for the ap**of the data once it has been entered.

**The prompts for adding a standing order are:**

**IN or OUT of account — 1 or o.**

**Transfer account number — i.e., 1 to 5 corresponding to the main menu.**

**A four-character identifier for the standing order. Another two characters are added by the program to give an excep- tional code.**

**The amount.**

**The frequency of payment, either 1**  monthly; 2 – quarterly; or 3 – annual**ly.**

**The date of the first payment.**

**The number of payments.**

**The transaction category — a-z.**

**An 18-character description of the transaction.**

**Once that has been completed only the amount and dates of payment are shown and confirmation requested. The other options prompt in a similar fash**required. Once the user is satisfied that **the password and standing orders have been set the data can be saved and verified. If DCP is to be used it must then be loaded; the process takes about seven-and-a-half minutes.**

DCP starts by inviting the user to **press enter to load the data file. In fact, pressing enter causes the password to be requested before loading the data file. The main menu for DCP offers access to one of the five accounts or of closing and saving the data.**

**The subsidiary menu for the five accounts also offers five options. The first two allow the account to be credited or debited and lead to similar displays prompting for the date of the transaction, the amount, the cheque or** Continued on page 97

# **Sinclair Business User**

#### Continued from page 96

receipt number, the details — up to 18  $characters - and the category - a-z$ — of the transaction. Once again the details are not shown after they have been entered, nor is the user asked to confirm them\_

The third option gives the balance in the account on the current date. Option four allows for a statement to be printed for all transactions on a set date. That lists the transactions by date, number the identifying cheque, receipt or standing order number — the amount, balance and whether debit or credit. Only a maximum of 10 transactions is shown on the screen at any time, with instruc-

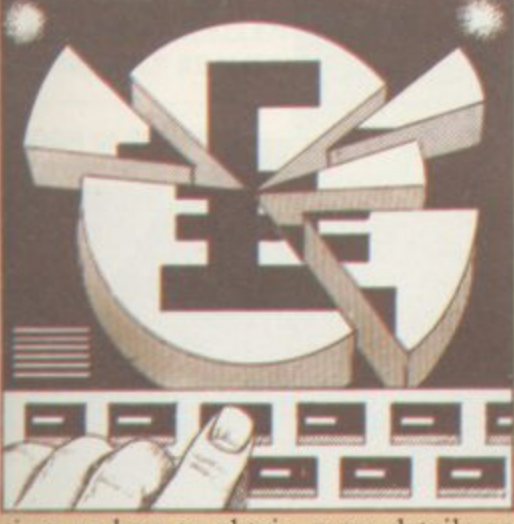

tions on how to obtain more details or the next page or obtain a printout at the bottom of the screen. Unfortunately when a printout is obtained those instructions are also printed, so if more than one page of statements is required the overall cohesion of the presentation is spoiled. The last option allows, via another menu, transaction categories to be set up, named and assigned a budget target. It will also list the categories with their names and targets and compare the balance and target for any category graphically.

Despite the use of menus and prompts, AMS cannot really be described as user-friendly. While some error-trapping is built into the system, the major trap is the user. That can be illustrated by the fact that initially it will accept an amount with characters in it – e.g.,  $\text{\pounds}$  u.89 – and then breaks down two or three steps later when it tries to use that value. It is regarded as satisfactory for February to have 29 days in a non-leap year. The overall impression is of a program which has been considered only from the point of view of what it will do but not how it is done or, perhaps most important, who is to use it.

**Account Management System is** available from Fulwood Software and  $costs$   $£7.95.$ 

# **Experience required for project planner**

CPA software helps make business decisions

tional areas of word processing, databases, spreadsheets and finance -M payroll and ledger — packages. In a A different area entirely the Hilderbay Critical Path Analysis program is more concerned with project planning. programs for the ZX-81 and Spectrum are based on the tradi-

R I  $\frac{1}{1}$ all projects where activities are started and stopped independently and which, in some cases, must be performed in a b particular order. CPA has been used successfully in many fields. They include planning production, scheduling maintainence, town planning and conn struction. It can also be used for everye day tasks such as planning a shopping s expedition or decorating, although its use in such areas is usually restricted to CPA is a method of determining those activities in a project where a delay in the activity will cause a delay in the whole project. It can be applied to exercises for those being taught the met hodology.

The program is designed for use by those who already have a background in

# The program is easy to use but gives very little protection against typing errors'

CPA. That is made obvious by an impressive-looking manual which occupies two sides of A4 paper, with one of them devoted to background. Before the program can be run the usual network diagram shows the numbered activities and their duration, and cost if desired. The start and end points of the activities are also numbered independently.

Once the program has been loaded using LOAD "CPA'', it asks whether a printout is required. Having entered either  $Y(es)$  or  $N(o)$  the master menu is displayed. That reminds the user of the elements of the network, gives instructions on how to get a warm re-start i.e., without losing the data already entered — and the five options. They are SAVE problem on tape; LOAD problem from tape; enter a NEW problem; MODIFY existing data; SOLVE existing problem.

Initially the second option will be costs £15 inclusive of VAT.

THE MAJORITY of business selected to enter a new problem. The program prompts for the number of activities in the network and also warns that existing data will be deleted. If that has been chosen by mistake, entering 0 returns directly to the master menu, keeping the old data.

> After that the program continues to prompt for the start node, end node, duration and cost for each activity in turn. Once the data for an activity has been entered it is displayed with the activity number and the user is asked to confirm that it is correct.

> Pressing any key except Y starts the data entry for that activity again. Once the data for the last activity has been entered the information for all activities is displayed. Pressing any key causes the calculation of the problem. When completed, the display shows the nodes of the activity, the earliest start time for the activity, the latest ending time, the float or amount of time an activity can be delayed without delaying the project and the cost.

> Also shown is a critical path through the network and the cost of that path. Although the critical path is displayed on-screen, for some reason it is omitted from the printout; duration and cost remain.

> The program is easy to use but gives very little protection against typing errors. The manual we received with the program makes a passing reference to an example. It seems to bear little relation to the figures in the manual. The program restricts the number of nodes to being fewer than the number of activities, which is not mentioned anywhere in the documentation but can be avoided by creating dummy activities with no duration.

> Improvements could be made by printing all critical paths through a network and also by giving the user the option to add activities once a problem has been set up, CPA will analyse large networks reasonably satisfactorily provided the user is prepared to tolerate its limitations. For those who wish to use a more complete package, Hilderbay also produces the Project Planning Package **at £120 plus VAT.**

> **Critical Path Analysis is available** from Hilderbay Ltd at 8-10 Parkway, Regents Park, London NW1 7AA and

# **WE'VE GOT IT DOWN** IN PRICE. YOU GET IT DOWN IN BLACK AND WHTE.

**CO BRIKOBILA** 

Get more out of your Spectrum with a printer. Not just for the help it can give you with preparing and debugging programs, but also<br>jobs like cataloguing, file listing and word processing.

**ONLY** 

£138.00

GP

A printer needn't cost you the earth, either.

The new Seikosha GP50S (available soon) with its 5" paper width, graphics capability, intermixing of all modes on a single line and alternative colour ribbons costs only £138. Including built-in interface for your Spectrum.

Or if you're looking for something more sophisticated, there's the Seikosha GP500A. A development of the highly popular 100A, it's got a 50 cps printing speed, full graphics capability, paper width adjustable up to 10". Plus a lot more for a price of only £249.00. Get into print NOW - phone for details and the address of your nearest dealer.

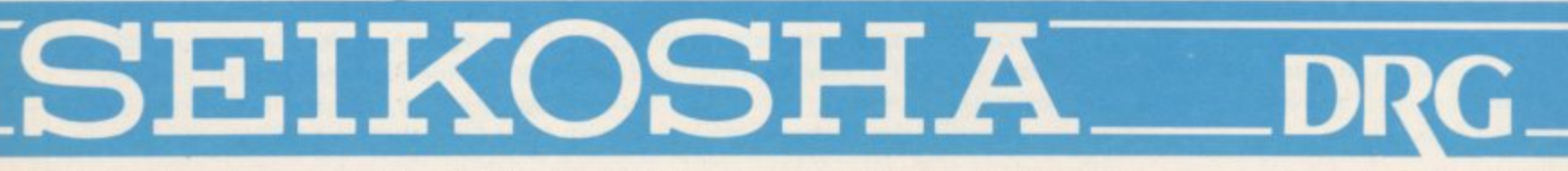

DRG Business Systems, Peripherals Division, 13/14 Lynx Crescent, Winterstoke Road, Weston-super-Mare, Avon BS24 9DN. Telephone: 0934 419914. Telex: 444761.

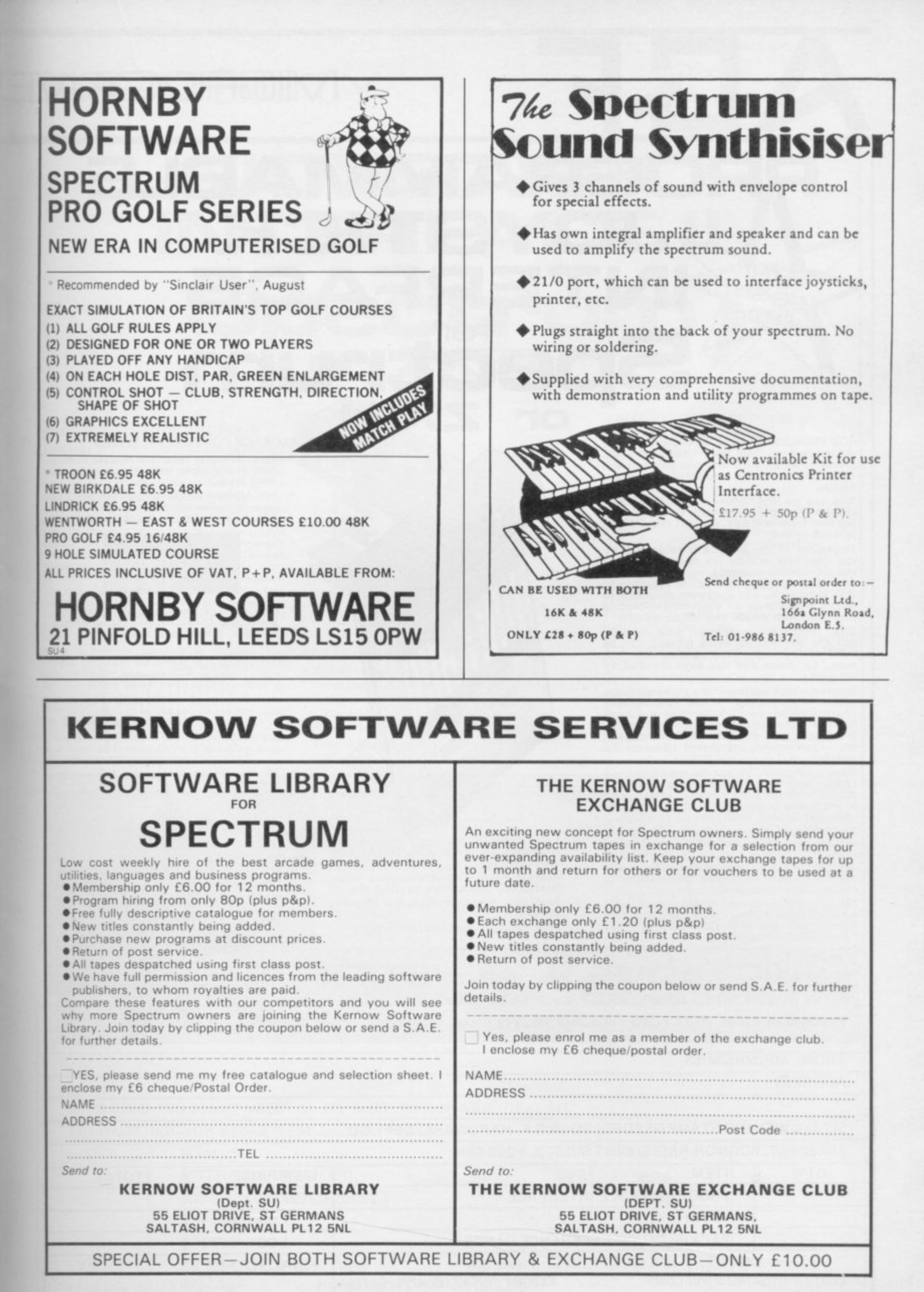

# **MICRODRIVEE**

**mr**

# **L E ROGRAMMA JOYSTICK INTERFACE** 95 +E100pp  $S$ pectrum

## **AGF PROGRAMMABLE INTERFACE**

**Recognised as the only true Hardware Programmed joystick interface this product often all the features associated with such a design.**

**AGE**

**You can use any Atari-compatible joystick controller with any software for your Sinclair Spectrum or ZX8I, not just those with a joystick option.**

**Movement of the joystick is recognised by the computer exactly the same as pressing the appropriate control keys, and can there-fore give the most immediate response to that movement, The hardware programmed design works with all possible key-reading methods, both BASIC and Machine Code.**

**Eight directional movement, with or without the fire button being pressed, can be achieved by only programming the left, right, up, down and fire keys required by the game.**

**Programming is achieved by a two-digit code, which is looked up on the Programming Chart supplied, for each direction and firing button. These two numbers are then selected on a pair of leads which are clipped onto appropriately numbered strips on the interface.**

**Once configured this can be marked onto a** Quick Reference Programming Card for **storing with the game. As the programming is nor power dependent the interface can he immediately used when next switched on.**

**The keyboard remains fully functional and can be used simultaneously with the joy- stick.**

**An integral rear expansion connector means there is no need to remove the interface to connect other peripherals.**

**A recent design improvement now means that the AGF Programmable Interface works with the new Quickshot II rapid "Auto Fire" feature.**

# REA

#### **KEY FEATURES**

**liCkShat Il® JOYSTICK**

- **\* Programmable design gives TOTAL software support.**
- **Accepts Atari, Competition Pro, Wico. Starfighter, Quick Shot, Le Stick etc. • Rear extension connector for all other**
- **add-ons.**
- **Free demo program and instructions.**

#### **PACKAGE CONTENTS SUPPLIED**

- **Programmable Interface Module as illustrated, complete with clip-on program- ming leatk,**
- **Self adhesive programming chart detailing how to define which key is simulated by UP. DOWN, 1.1**

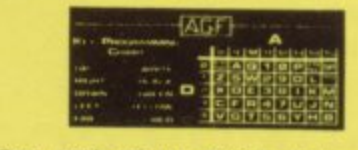

**•** One pack of ten Quick Reference Proto your games requirements. **gramming Cards for at-a-glance setting to your games requirements.**

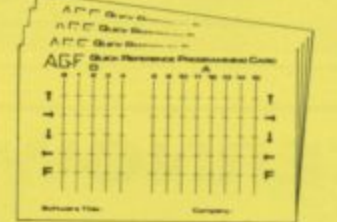

**• 12 months guarantee and full written instructions.**

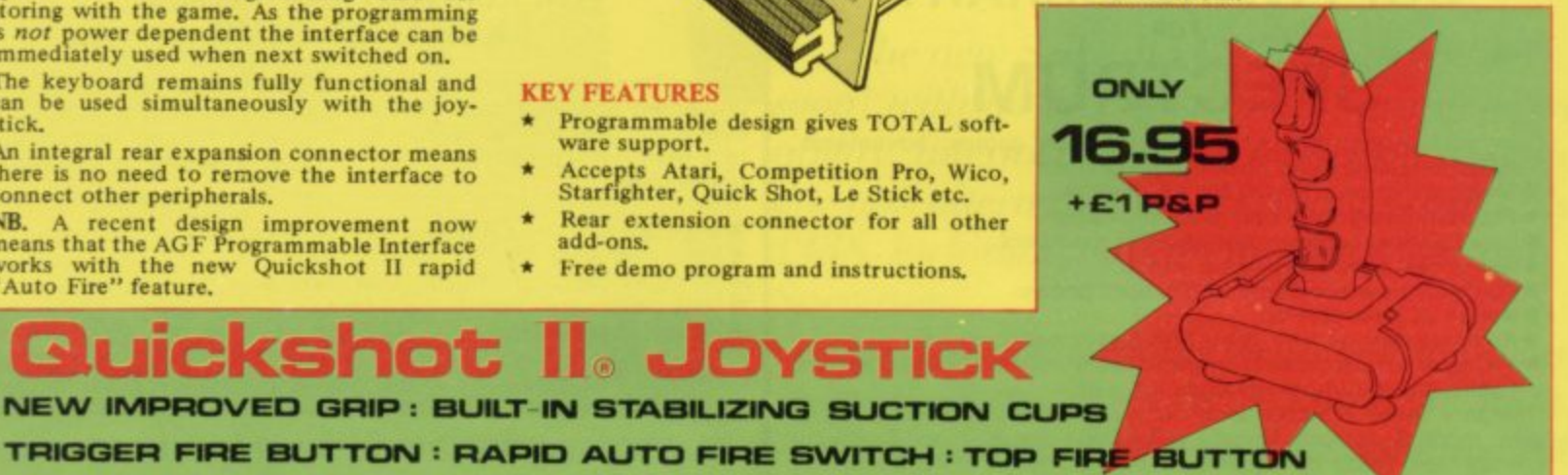

1

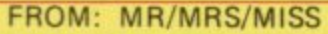

**ADDRESS**

L.\_

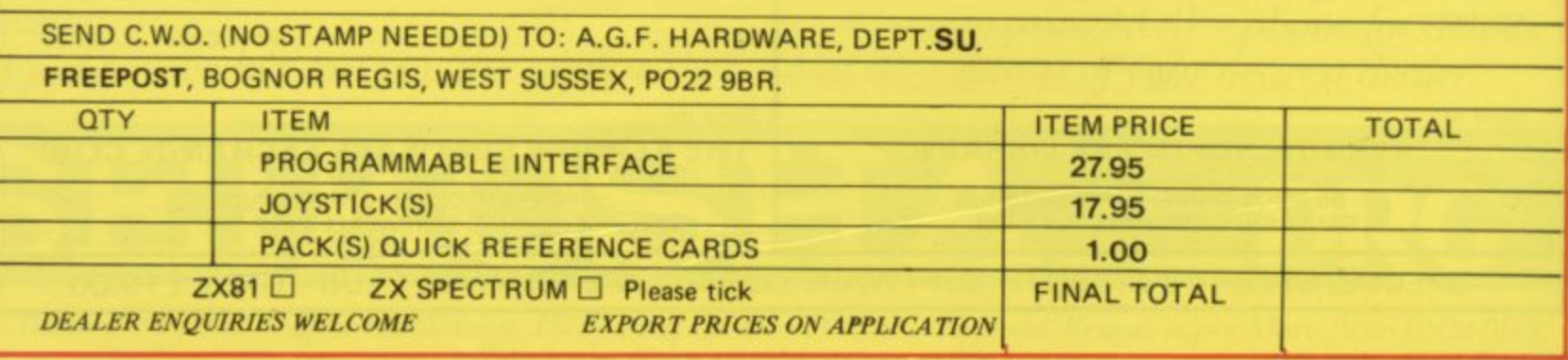

**COMPATIBILITY**

**Computer Trade**

高周

**Association**

**Member**

# **JOYSTICK INTERFACE II** for 95 Etgopp **B e 1 o r**

### **ABOUT OUR JOYSTICK INTERFACE**

**Ekollowing in the footsteps of our extremely popular original interface, which has sold over 1,000 worldwide since October last year, we have improved its performance. INTERE**<br>of our e<br>, which<br>non-Oct

**The Interface Module II has been specially designed to plug on to the rear connector of your Z'X Spectrum or Z X8I to connect** connections are **you to connect any standard Atari type digital Joysticks. All of the computer's connections are duplicated on an extension connector so that you can still use any other devices intended for use with your computer. The Interface Module II resides in the same memory space as the keyboard, which remains fully functional at all times, therefore it will not interfere with anything else connected.** nas been specially<br> **SRRID 2018**<br> **SRRID 2019**<br> **SRRID 10**<br> **COMPTION**<br> **COMPTION**<br> **COMPTION**<br> **SRRIP 10**<br> **COMPTION**<br> **SRRIP 30**<br> **COMPTION**<br> **SRRIP 30**<br> **SRRIP 30**<br> **COMPTION** esides in the same<br>
vboard, which re-<br>
Il times, therefore<br>
the anything else<br>
is plugged into KEY FE<br>
in will mimic pres-<br> **in the any of the set of the set of the set of the set of the set of the set of the set of the se** 

**When a suitable joystick is plugged into** Player 1' socket its action will mimic pres**sing the cursor keys, up "7", left "5" and so** on. The firing button will simulate key  $\varphi$ .

**A second Joystick may be connected in the 'Player 2' position which simulates in a parallel fashion keys T-Y-U-I-P. connected in a**<br>**mulates in a**<br>**P.**<br>**our own prog.**<br>**Eight direction BASIC.** 

**Using joystick control in your own programs as easy as reading keys. Eight directions mid Eire are all read by simple BASIC.**

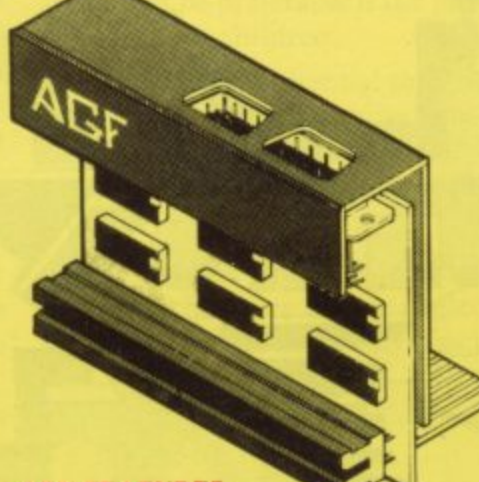

#### **KEY FEATURES**

**-**

- **\* Proven cursor key simulation for maximum software support**
- **\* Accepts Atari, Competition Pro, Wico, Starfighter, Le Stick, etc Joysticks**
- **\* Second Joystick facility**
- $*$  Rear extension connector for all other **add**

#### **AGE COMPATIBLE SOFTWARE — AVAILABI.E NA I IONWIDE**

**The following titles are available from us:**

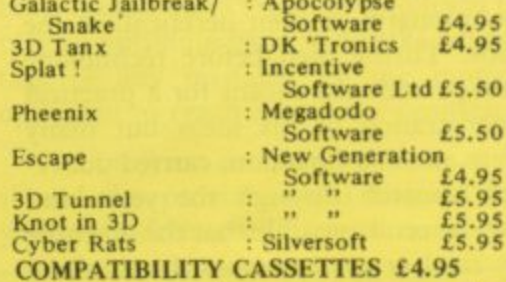

**These cassettes have short programs to load before the chosen game which will convert it to use the cursor keys and therefore become compatible with the Interface Module**

**Arcadia c a Schizoids d i Hungry Horace a Spectres Horace Goes Skiing Penetrator Cassette 1 converts Cassette 2 converts Centipede Planetoids let-Pac Psssi 31) Combat Zone Invaders t Will require 48K Memory.**

WHERE TO BUY AGF PRODUCTS OVER THE COUNTER

**r - Brainwave Microcomputers 24 Crown Street, Ipswich, Suffolk IPI 3LD Buffer Micro Ltd Ashby Computer Centre** 186 Ashby High Street, Scunthorpe, **S. Humberside DNI6 2JR 310 Streatham High Road, London SW16 Chelsea Micros Ltd** 14 Jerdan Place, London Sw6 1BH **Computers of Wigmore Street Wigmore Street, London W I H 9 FA Everybodys Hobbies Great Colman Street, Ipswich, Suffolk 1,4 2AA** \_.Bmmw.\_\_\_ **11.1 -**

**4Mat Computing 67 Friargate, Preston, Lancashire PRI 2AT Gamer 24 Gloucester Road. Brighton BN 1 4AQ GB Microland 7 Queens Parade, London Road, %Vaterlooville, Hants Melgray Hi** 296 GI **Raven 49 Broad Street, Hereford HR4 9AR Micro Fare** 296 Gloucester Road, Horfield, Bristol **Raven Video 74 Green Lane, Tettenhall, Wolverhampton Screen Scene 144 St George's Road, Cheltenham Gloucestershire GL50 3EL**

Sc**reens**<br>6 Main Avenue pul<br>Sti i<br>E l **6 Main Avenue. Moor Park. Northwood Middlesex. Syntax Computers 76 Cornwall Street, Plymouth PL I INS Teleco Video** 53 Maple Road, Penge. London SE20 **Telford Electronics & Computing 26a Bradford Street, ShipnaL Shropshire TF11 BAC The Computer Stiop Unit 25, I landyside Arcade, Percy Street, Newcastle-upon-Tyne NEt 4PZ The Computer Centre (Humberside) Ltd 26 Anlaby Road. Hull HUI 2PA**

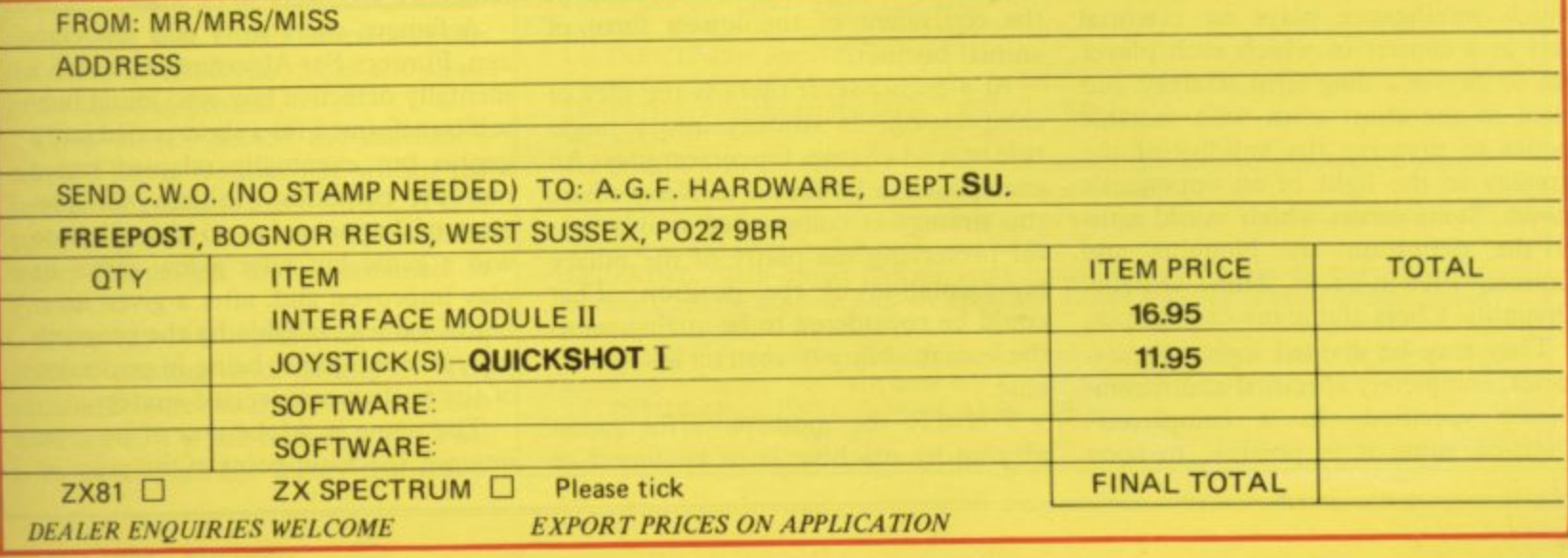

THE PRECISE NATURE of human intelligence, and in particular the way in which humans learn, has been the subject of detailed study by psychologists and others for many years. With the advance of electronics and the growing power of computers, machine intellipower or computers, machine memance for engineers as well.

work of Alan Turing, who published E the first detailed work on the theory and practice of game-playing by machines as ar<br>. T cast that the development of high-speed computers would make possible the mechanisation of every form of thought E process, an idea which was considered revolutionary, or even heretical, in the 1950s. Turing died before technology The two fields were united in the an illustration to his fundamental question: can a machine think? Turing fore. could provide the means for a practical demonstration of his ideas but many others, notably Shannon, carried-out related research through the years and today it seems possible that the machine may rival or even surpass the thinking power of the human brain.

The structure of many games make them good vehicles for the examination of thought processes. First we must exclude from consideration the arcade type of game, because those games, while calling for great ingenuity on the part of the programmer, are too restrict-

# 'After a given number of games the program is infallible'

ed to provide real material for the idea of a mechanical type intelligence.

Second, we should exclude the type of game where the computer is acting as a referee between human players, recording and storing moves and scores but taking no part in the game.

We might define the type of game in which intelligence plays an essential<br>part as a contest in which each player has to devise a long-term strategy and react in the short term with suitable tactics to preserve the validity of the strategy in the light of an opponent's moves. Some games which would satisfy the definition are Noughts and Crosses, Five-in-a-row, Nim, Othello, Draughts, Chess and many card games.

They may be divided into two categories, completely specified and incompletely specified. In a completelyspecified game it is possible to state

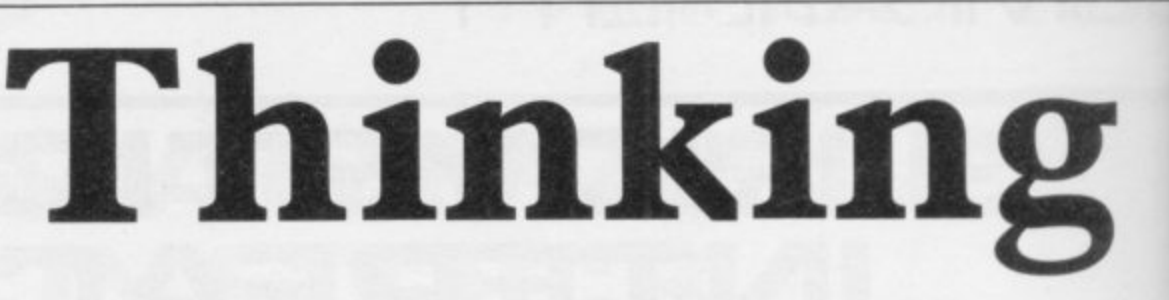

# J McAllister describes how to teach a micro

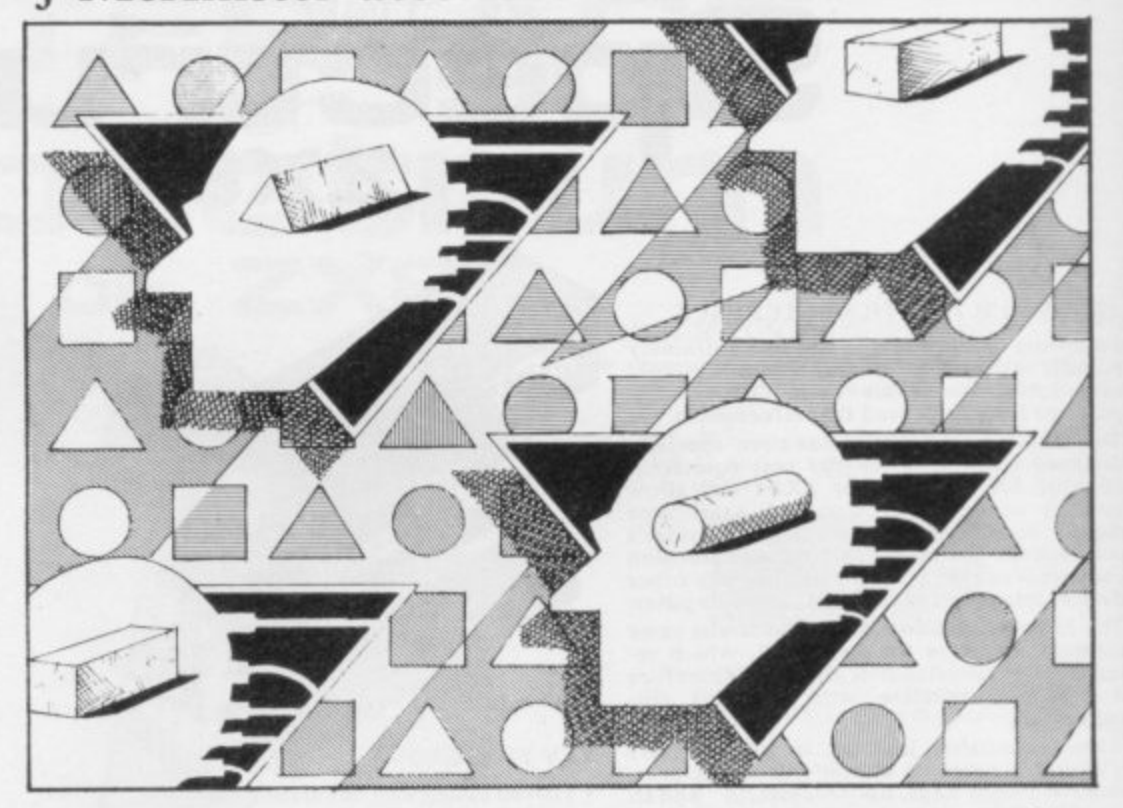

whether, given correct play by both sides, the outcome is a win for player one, a win for player two, or a draw. Noughts and Crosses is a completely specified game which player two can always win or draw. At the other extreme, chess is incompletely specified because the total number of possibilities is so great that they have not all been computed.

For a completely specified game, an obvious method would be to store all the possible positions so that the machine could respond by evaluating them all before moving. The program would be shortened by eliminating no-hope moves. That type of program, though it may again call for great programming skill, could at most be considered to be the equivalent of the lowest form of animal instinct.

At a higher level there is the idea of compressing the strategy into a single rule or a set of rules for correct play. An example is to be found in Nim, where the strategy is compressed into a rule for preserving the parity of the binary representation of the position. That could be considered to be analogous to the human ability to abstract and gener- alise.

Probably the most powerful gameplaying by machine is to be found in

chess. Computer programs or machines dedicated to chess-playing arc so far advanced that they can give grand masters a game. The more powerful the program, the further ahead it can look to analyse the position and the more complex are the various compressions of strategy with which it is equipped.

To qualify as intelligent, a machine or program should not only have the ability to analyse, abstract, generalise, remember and compare, but also the ability to improve with experience that is to learn. A program with that ability eventually will be able to do things which it was not programmed<br>originally to do and it is in that aspect that future advances in mechanical intelligence are likely to be made.

A famous short story of a few years ago, Flowers For Algernon, dealt with a mentally defective boy who found himself transformed for a short period into a genius but eventually relapsed into a moronic condition. Initially the program of that name has no idea of how to win a game but after a few games its play improves; and, after a given number of games, variable by the programmer, it is infallible, being in possession of the perfect compressed strategy.

The game is trivial and of no great interest, the main point of the program

# **Artificial Intelligence**

# **of Algernon**

being how the machine learns to play correctly. Two players take turns to remove objects from a pile of 21 and the loser is the player who has to take the last object. It is a completely specified game with a very simple strategy which results in a win for player two.

A player may taken one, two or three objects at a time, so all player two has to do is to remove a number to bring the total removed on that turn to four. Then, after five turns,  $5 \times 4 = 20$  objects have gone and it is left to player one to take the last.

Only a complete idiot could fail to win as player two if he was in possession of that simple rule. That is what the machine is initially and, if left with three objects, it is as likely as not to take all three and say "you win".

The program, however, while not equipped with the perfect strategy at first, is equipped with the means to discover it — intelligence? — and as the number of games played increases it begins to improve until eventually it plays faultlessly.

In the program, line 10 and the subroutine give instructions and may be omitted.

Lines 15-25 initialise.

Lines 30-45 and the variable Z prevent foul play by the human player.

Lines 40-75. The variable M decides whose turn it is  $- M = O$  means the human to play. K is the number taken

# 'The field of artificial intelligence has many fascinating aspects'

and if legal that is subtracted and the remainder is displayed. M is also used in the learning process.

Lines 80-120 decide the machine's move. That is random but within the rules so long as C is less than 10. If C is equal or greater than 10, the machine makes the perfect move contained in line 85.

Lines 125-145 decide who has won, print a message and adjust C. The variable C increases by 2 if the machine wins and by I if the human wins. That is in accord with the theory that learning is promoted by encouraging favourable responses. If desired, it could be arranged that C was either left at its old value or even decremented when the machine lost.

That would mean that the machine would have to win games through mistakes on the part of the human to learn and might be preferable if the game is to be played by children.

Line 145. It is essential to input "Y" at this stage if the machine is to learn, since each time the program is RUN all variables are initialised and the program relapses into idiot status.

The field of artificial intelligence is one which has been largely neglected by amateurs but it has many fascinating aspects and is an area in which the amateur could make a real contribution to computing. Think of the discoveries which have been made by amateur astronomers, for instance.

An immediate development of the program would be to allow the machine to play first in its turn. In their case it could not be equipped with a perfect win strategy, nor with the means to discover one, but an interesting possibility would be to program it to learn to play an optimum game — to take advantage of any mistakes by the human opponent to reach a winning position.

The program and developments of it should also provide useful material for young children working with numbers.

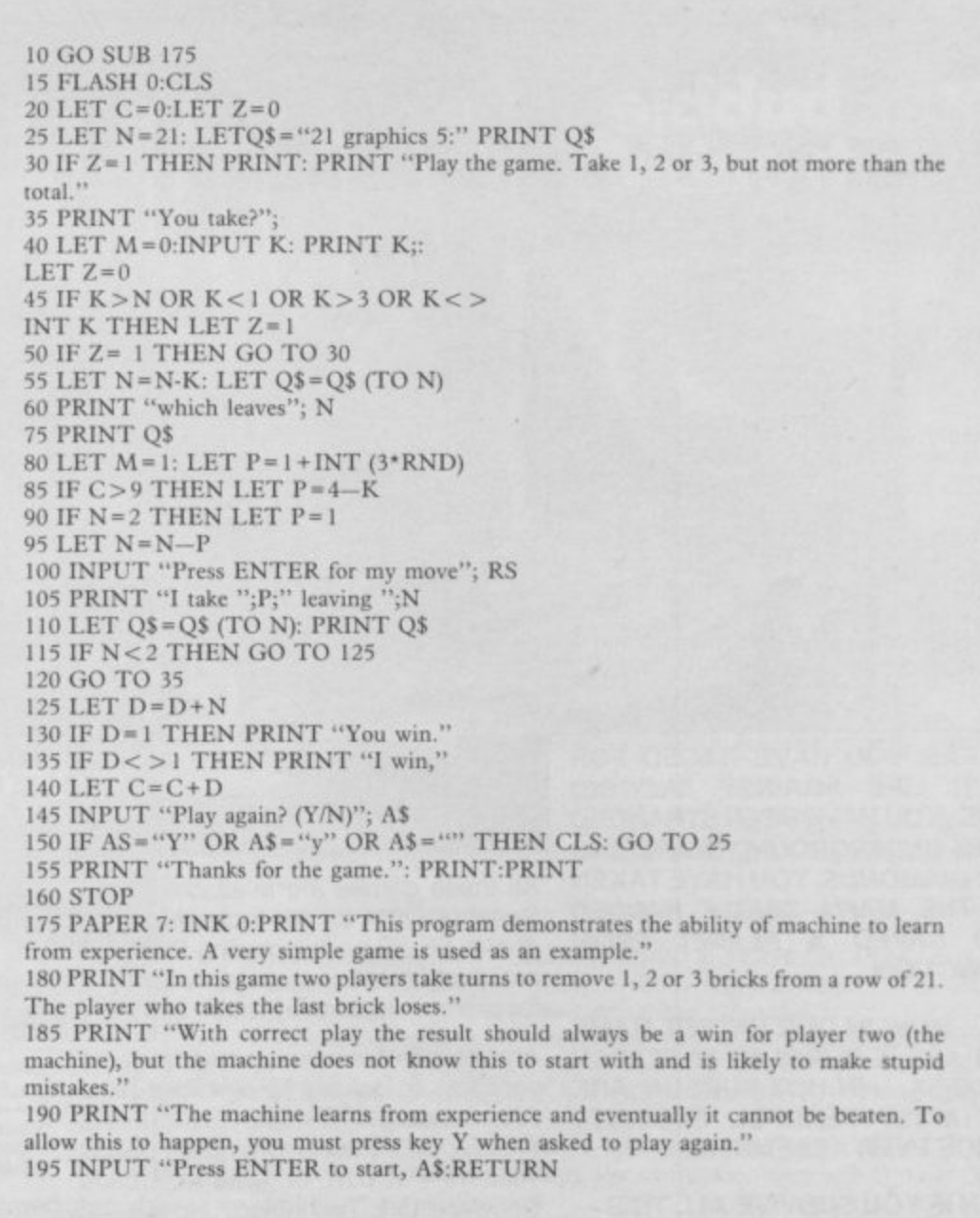

# C H  $\mathbf{1}$ YES THEY'RE TOUGH - BUT YOU'VE GOT TO ADMIT - THEY'RE FUN

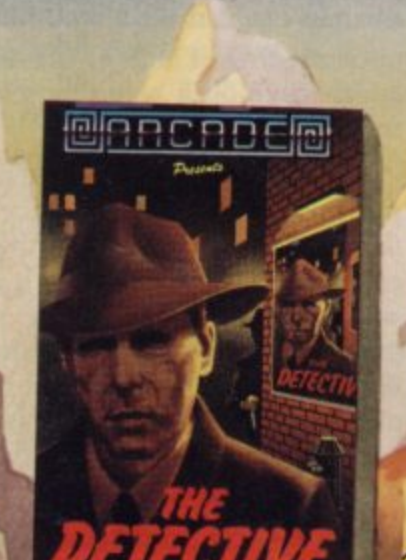

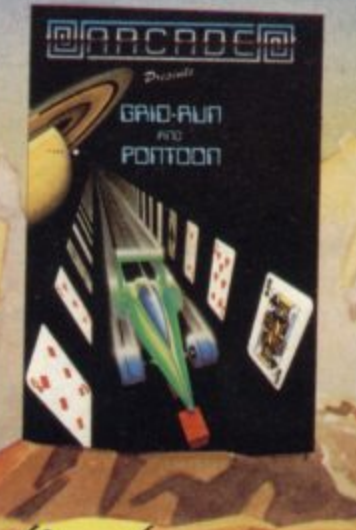

THE

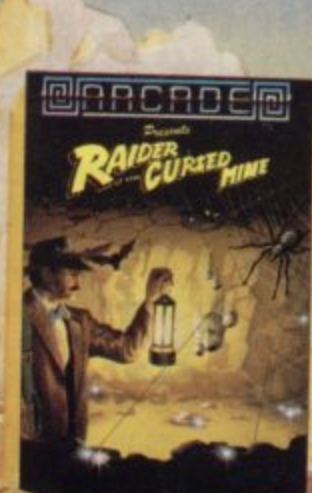

SO FAR YOU HAVE RACED FOR YOUR LIFE AGAINST ANDROID **CARS: YOU HAVE BEEN STRANDED MILES UNDERGROUND SEARCHING** FOR DIAMONDS, YOU HAVE TAKEN ON THE MAFIA SINGLE HANDED AND SAVED A PLANET FROM **EXTINCTION.** 

... NOW IN OUR LATEST GAME YOU ARE A BURGLAR IN SEARCH OF LOOT - IN HOT PURSUIT ARE THE MOST FEARFUL SECURITY **FORCE EVER ASSEMBLED!** 

**EVEN IF YOU SURVIVE ALL THIS-**BEYOND, LIES THE TERROR OF THE ZONE!!

All these games are available for ZX Spectrum 48K for the incredible price of only £5.50 each including P&P VAT etc. Just complete the mail order form for prompt dispatch by return of post.

Arcade are committed to original game concepts so look out for new titles in the<br>Arcade range. TRADE ENQUIRIES **WELCOME.** Phone Orpington 35639 10 a.m.  $-6$  p.m. or write to Arcade Software Ltd, Technology House, 32 Chislehurst Road, Orpington, Kent BR6 ODG.

#### **TO: ALL MAIL ORDERS**

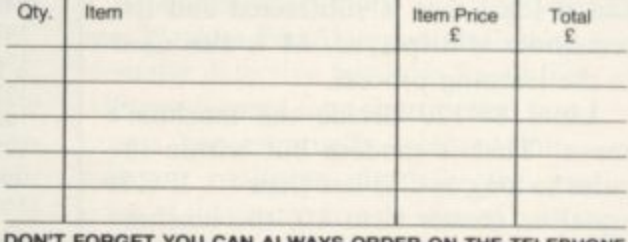

**RBE R** 

WITH YOUR CREDIT CARD. TRADE ENQUIRIES WELCOME.

\*I enclose a cheque/postal order payable to ARCADE SOFTWARE LTD. for

\*Please charge to my Access/Barclaycard account no. \*Please delete/complete as applicable

Signature:

Name: Mr/Mrs/Miss Address:

 $SU<sub>4</sub>$ 

# **BETA BASIC ENHANCED BASIC FOR THE** ZX SPECTRUM 16/48K 26 NEW KEYWORDS - 10 NEW **FUNCTIONS - MANY EXTRA FEATURES**

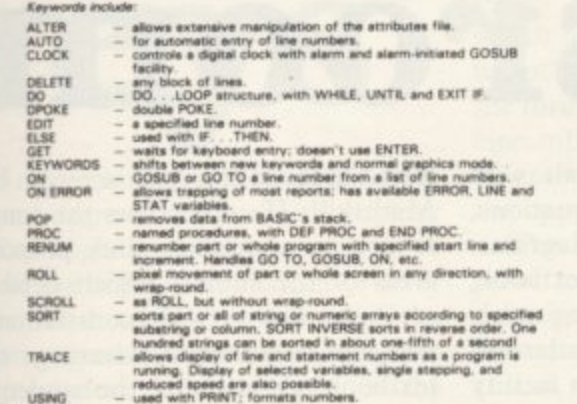

using<br>Functions provide.

Conversion between decimal and hexadecimal - conversion between integers and two-character strings (allows "integer arrays") - formatting of numbers - INSTRING and STRING's equivalents - amount of free memory - double PEE

Features include.

Single-entry keywords (in graphics mode) with syntax check on entry - seven new error messages - compatibility with Spectrum BASIC - program occupies just 5.6K - cursor can move in all directions in a line being edited -

Only £11.00 inclusive!

Name:

Address:.....

**BETASOFT** 92 Oxford Road, Moseley, BIRMINGHAM B13 9SQ

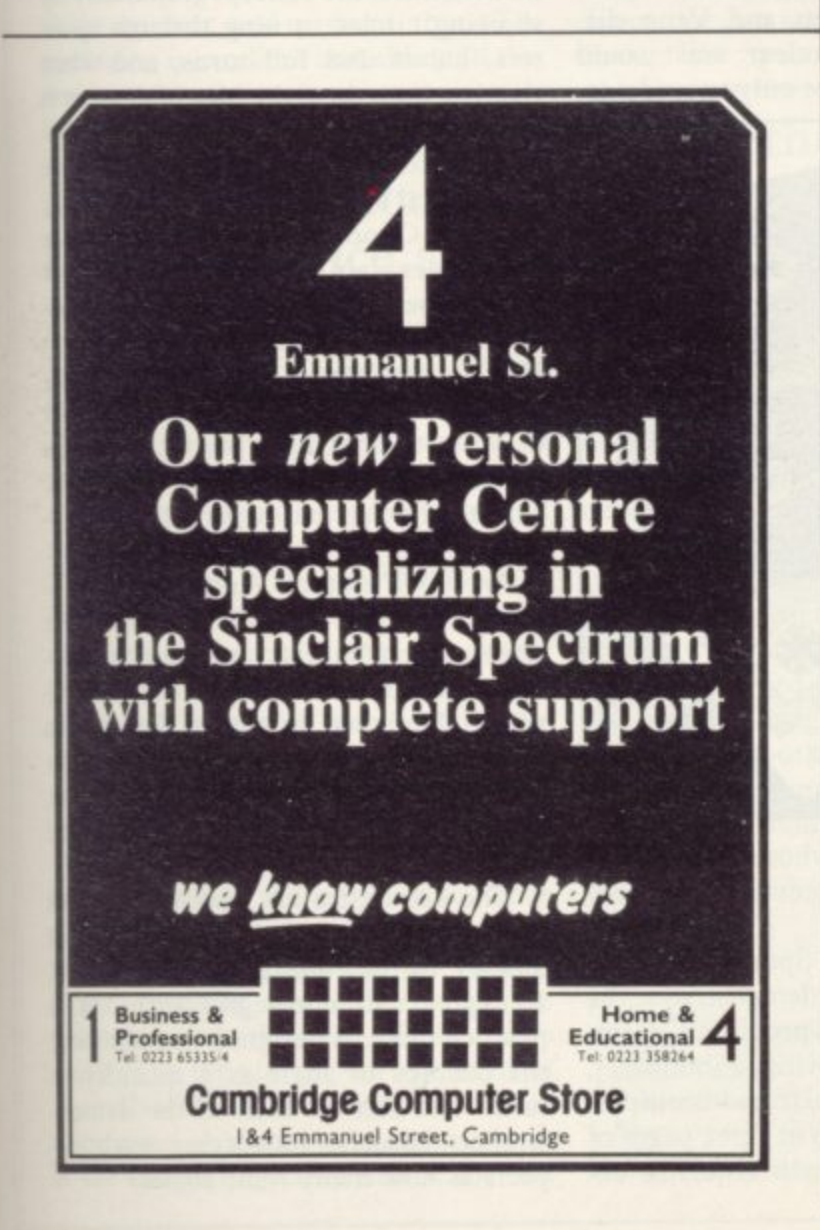

# **Ciniversity Software**

#### **LIBRARY OF ADVANCED MATH/STAT/ECON FOR SINCLAIR ZX81 AND SPECTRUM** TAPE 1: MATRIX OPERATIONS (\*), (+) **PQ 95**

SIDEA: Inversion, multiplication, addition, subtraction, scalar multiplication and determinants of matrices and vectors within one single program. Any output can in turn be used as the input of the next operation without re-typing. Capacities : 16K ZX81: 25x25, 16K Spectrum: 15x15, 48K Spectrum: 48x48. Side B: Determinants of square matrices.

#### TAPE 2: POLYNOMIALS (+)

SIDE A: Includes quadratic equations (as degree 2 polynomials) and Newton-Raphson and half-interval search methods for higher degree polynomials.<br>Computes the real roots with 8 digits of precision. SIDE B : Plot of polynomials in any interval, values of real roots, extremum points.

#### TAPE 3: INTEGRATION (+)

£6.95 SIDE A: Simultaneous integration of two functions by Simpson's and trapezoidal rules. Also computes the area enclosed between the two functions. SIDE B: Plot of two functions in any interval. Integrated area shaded.

#### TAPE 4: SUPER-REGRESSION (\*)

SIDE A: A highly developed multivariate regression program with log/ In option on each variable, allowing for exponential and geometric regressions. Displays estimated coefficients, standard errors, t-statistics, R<sup>2</sup>, corrected R<sup>2</sup>, F-statistic, degrees of freedom, Durbin-Watson statistic, variance-covariance matrix, matrix<br>of correlation coefficients, INTERPOLATION and PLOT of residuals. Capacity<br>examples (var.xobs.): 16K ZX81: 2x400, 5x200, 10x100, 16K Spectrum: 2x75, 5x30, 48K Spectrum: 2x1650, 5x900, 10x500. SIDE B: Plot of bivariate regressions, slope, intercept, R<sup>2</sup>, standard deviation.

# TAPE 5: PROFESSIONAL LINEAR PROGRAMMING (\*)

£14.95 SIDE A: A user friendly optimisation program capable of handling all sorts of linear programming problems (any combination of  $\leq$  = > constraints and  $X_i$ >0,  $X_i$ <0, - $\alpha$ <  $X_i$  < $\alpha$  sign constraints). Displays the cannonical equivalent of the primal, values of slack variables, dual problem and its solution. Capacity examples (var.xcons.): 16K ZX81: 10x21, 15x18, 20x13, 16K Spectrum: 8x8, 48K Spectrum: 10x45, 25x35, 50x25. SIDE B: Solutions of simultaneous equations

£14.95

£6.95

£14.95

TAPE 6: STATISTICS (\*), (+)<br>SIDEA: STATISTICAL TESTS AND DISTRIBUTIONS. Chi-square, Students t-, F-Mann-Whitney U, Wilcoxon's Signed Rank tests and Chi-square, Students t-, F-, Binomial, Poisson and Normal distributions. Data on many samples can be entered at once, sorted and basic statistics displayed. Capacity examples (samp.xobs.): 16K ZX81: 1x230, 2x110, 5x45, 16K Spectrum: not available, 48K Spectrum: 2x1300, 10x250, 20x125.

SIDE B: DESCRIPTIVE STATISTICS. Analysis of ungrouped or grouped data. Ungrouped data sorted and grouped. Output includes mean, mean deviation, standard error, skewness, kurtosis, moments, Pearson's coefficient, etc. A comprehensive histogram with up to 30 class intervals, class frequencies, midpoint values. Capacities: ZX81: 450, 16K Spectrum: 200, 48K Spectrum: 2000

#### TAPE 7: BIBLIOFILE

£9.95

£9.95

An academic indexing program to keep record of books and articles. Loading and saving of files, printing and listing of up to 150 records in a file, searching for an entry and sorting records into alphabetical order. It is possible to modify, delete and add a record.

#### **EDUCATIONAL SERIES**

INTRODUCTION TO ECONOMICS SET (48K Spectrum only): Basic concepts are introduced by extensive use of graphics, examples and excercises.

**MICROECONOMICS | (+)** £9.95 SIDE A: Demand and supply analysis, demand theory, cost-benefit analysis.<br>SIDE B: Budget line analysis, indifference curves, decision making in a market economy. £9.95

## **MICROECONOMICS II (+)**

SIDEA: Cobb-Douglas production function, linear programming and excercises<br>on linear programming. SIDE B: Theory of the firm, elasticity of demand, CES production function. £9.95

## **MACROECONOMICS (+)**

IS/LM curves, national income determination, aggregate demand and supply analysis, multipliers.

#### **ECONOMIC GEOGRAPHY (+)**

SIDE A: Von Thunen's model of agricultural land use. Locational rent and principle of diminishing returns. SIDE B: Models of agricultural and urban land use.

(\*) Programs with INPUT, CHANGE, LPRINT and SAVE-DATA facilities. Spectrum versions of tapes 4 and 6 also embody MERGE/READ DATA facilities. A common data file can be used with these programs.

(+) Recommended for "A" Level, first year university and poly students.

#### PLEASE SEND A5 SIZE S.A.E. FOR INFORMATION ON MICRODRIVE-**BASED PACKAGES.**

Tapes 1-6 : £60. Introduction to economics set : £35.

All inclusive prices for the U.K. For overseas orders add 50p per cassette. Dealers enquiries welcome.

Cheques payable to: UNIVERSITY SOFTWARE, 29 St. Peter's Street, London N1 8JP. Telephone: 01-359 0978

Theodora Wood assesses teaching programs for older children

# **The classroom**

A many packages rely on the demonstra far less emphasis on the entertainment p porate games, some are straight revision are given, as in the case of percentages. a packages, others are demonstration s models. S CHILDREN pass into their mathematics. The subjects dealt with

s 81, Scisoft £6.95 — illustrates how software houses have mixed games with learning, appealing to the games player t learning, appealing to the games player by offering a reward for correct answers in the form of zap-the-alien-ships. Unt fortunately, although the graphics of ii<br>h .<br>91 pear on the screen and the player is Astro Maths — Spectrum 48K, ZXthe spaceships seem exciting when first shown, the game is a pale shadow of games available. The ships do not appresented with an X to move over an invader which is only a square. Control of movement by means of a cursor is also rather shaky and slow.

The bulk of the program is concerned with testing in two areas — decimals to fractions and percentages. Parameters range from easy to difficult and the time-span for answering the questions can be as little as 20 seconds to as much as five minutes 20 seconds. Fractions to decimals deals with questions such as "Type-in the following fraction as a decimal  $- 20/41 = ?"$ .

The program notes suggest that calculators could be used and for this kind of fraction a calculator would certainly save a great deal of time spent in long division, though obviously it provides practice in it. Percentages tests knowledge in this area by such questions as "What percentage of 200 is I4?". The game is the same and also the parameters, which unfortunately cannot be changed without reLOADing the program.

By contrast, Mathskills  $II -$  Spectrum 48K, Griffin,  $£9.99 -$  is a nononsense revision package aimed at complementing courses up to 0 level in

applicable. Programs therefore can be Operating rather like a textbook, produced with a far greater proportion instructions are given at the beginning of written text. Following from pro- of each section, and even when attemptgrams designed for younger children, ing the questions there is a help facility teens the limitations imposed by are areas, perimeters, simple equations, many packages rely on the demonstra- in case the formulae have been forgot-<br>tion and examine formula and there is ten — a useful revision aid. lack of basic skills are no longer percentages, sets and Venn diagrams.

aspect. This month, I shall look at swered there is the game, different for programs which are complementary to each section. It is in the form of a ball school work up to O level. Some incor- reaching a goal if five correct answers After each question has been an-

> Although not really a game in the interactive sense of the word, that diversion breaks up the tedium of answering questions, giving a short break between each one. When the student has completed a section, a certificate is displayed giving the number of questions answered correctly or incorrectly, also expressed as a percentage.

> The section on sets and Venn diagrams is especially clear and would certainly be an aid, not only to students,

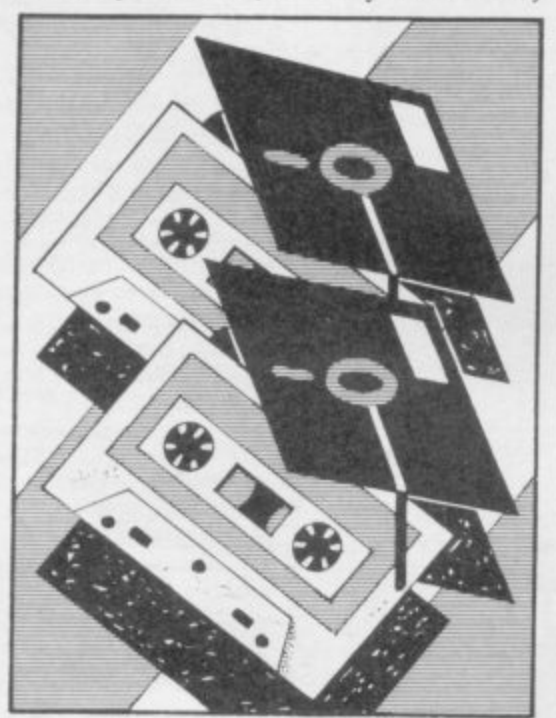

but also to parents whose own school curriculum did not cover these concepts.

**Sequencing — Spectrum 48K,** Chalksoft, £6.95 — demonstrates the textbook formula by providing examples of sequences, halving, Fibonnacci, prime, square, triangular and multiples of three and nine. Two or three pages of explanation precede each sequence be-

ing displayed on the screen. Unlike Mathskills II, which uses the computer to act as a marker, thus pinpointing areas of the subject which need more revision, this is a demonstration tape and has no inherent advantage over a textbook, except that the student sees the sequences built on the screen rather than being presented with the complete set of figures on a page.

For a complete teaching package, Angle — Spectrum 48K, Chalksoft,

# 'A demonstration tape has no advantage over a textbook'

 $£11.25$  - attempts an introduction to the concept of angle. Four programs are included in the package. Program A demonstrates the concept graphically by showing circles turning through quarters, halves and full turns, and when that has been done the idea of degrees is introduced.

Then follows a program to test these ideas based on a multiple-choice format. Program C moves into a demonstration mode to explain the use of a protractor to measure angles with graphics demonstrations. The testing mode in program D, however, reveals how closely a textbook format has been followed and the user has to hold up a protractor to the television screen to measure the angles. Come back pen and paper, all is forgiv-

Arnold Wheaton's Angle Turner — Spectrum 48K, £13.95 — covers the same ground but has strategies for testing which are not so tied to the conventional. Designed originally for use in the classroom, it is a thorough exploration of the concept embodied in its title. Two tapes and a users' handbook are included.

The demonstration package operates on a menu. The user has a choice of quarter turns, right angles, 45-degree, 10-degree and one-degree turns. The practice mode is designed "to reinforce the concept of angle as a quantity of turn" and test on each of the demonstration models, identifying such aspects as how many right angles?

![](_page_106_Picture_0.jpeg)

For more complicated options of 10and one-degree units the computer draws an angle and the user is asked to estimate the angle. The margin of error can be fixed at the beginning of the program, as can the number of incorrect attempts before help is given in the form of calibrations round the circle so the pupil can count. Calibrations also reinforce a correct answer. After eight questions, or whatever number set, the mode changes and the pupil has to stop the circle being drawn when it reaches a given angle.

The tutorial program draws a shape and gives the number of degrees in digital form at the side; the child has to study the shape and then it is re-drawn; pressing any key will stop the drawing process at the desired point. There is a danger that children will just match the reading given in a box to the one required but pressing T will hide the shape readout and prevent that. The packaging is excellent and although that

of the exercise there is a choice of analysis or the menu.

The analysis option is useful, as it shows the correct forms of the verb which have been entered incorrectly by use of a bar of colour, thus highlighting the forms which need revision. Accents, circumflexes and cidillas are obtained by entering graphics mode and pressing

The list of verbs shows all the verbs to be tested and the tests on meanings does precisely that, from English to French or vice versa. Tense French covers that area of revision in a thorough way and would certainly help users to concentrate on those forms of verbs where they had a weakness, even into the realms of the past historic.

Buying commercial programs can prove to be expensive, however, and for keyboard wizards there is the alternative of writing their programs. Educational Uses of the Spectrum, a Sinclair computer guide, by Tim Hartnell, Christine Johnson and David Valentine — John Wiley,  $£6.95$  — would be of great assistance in writing programs such as those reviewed.

The first five chapters deal with basic programming, which would be superfluous for anybody who had worked through the Spectrum manual. The sec-

# 'The immediacy of feedback to the user would not only save hours of classroom time but also be of assistance at home for revision'

is no guide to the quality of the program, good design is always a delight, no doubt reflected in the price.

Another area which is susceptible to rote learning and testing is that old chestnut of French irregular verbs and their changes through the tenses. Tense French — Spectrum 48K, Sulis Software,  $£9.95$  — would be equally useful at home or in the classroom. Once LOADed there is a menu with choices of change of tense — the program starts in the present tense; a list of verbs; tests on meanings; test on one verb; and a test on all/some verbs.

The choice of tenses covers the range, including the subjunctive. Once a tense has been chosen, either of the two testing situations can be chosen. When choosing one verb the user is presented with the verb of his choice and has to type-in the correct form of the verb after the initial preposition has been given. A score out of eight is built at the side of the screen and at the end tion on using the Spectrum for advanced mathematics includes routines to cover series, square roots and quadratic equations, as well as graphics sections to cover such concepts as sine design and tangent curves for demonstration purposes.

Testing routines are also supplied and there is a useful section on primary school work with the Spectrum. The book is designed for parents and teachers and, although the price is high compared to works of fiction, it is about average for a computer publication, and the savings would be considerable if the

![](_page_106_Picture_14.jpeg)

routines were used in place of commercial software.

Examples of software produced for the older child for the Spectrum have an immediate advantage over traditional methods in the immediacy of feedback to the user, and programs such as Mathskills II and Tense French would not only save hours of classroom time spent in testing but also be of assistance at home to identify and revise areas where a pupil was having difficulty.

It has to be said, however, that there is a relative dearth of secondary software produced so far. The market in the field has been dominated mainly by the smaller software houses, as the larger educational suppliers have been producing mainly for the school market, mostly for the BBC micro and the Research Machines models.

That is likely to change as software houses 'Spectrumise' programs previously available only to schools. Heinemann has started the trend by adapting programs such as Car Journey, Bal**looning and Special Agent for the age** range up to 13 from a suite of programs produced by a team of teachers working at Dudley, called The Dudley Programs, and tentative plans are afoot to adapt more titles. Understanding **Your Weather, Dairy Farmer and** Town Planner are three of the possible candidates. Arnold Wheaton is inclined to do the same.

There are many titles available in the games section which are educational without relying on the demonstrate-andexamine formula. Programs such as The Hobbit develop problem-solving skills and encourage a logical approach, without being specifically educational packages.

![](_page_106_Picture_548.jpeg)

# **BUSINESS USERS**

![](_page_107_Picture_1.jpeg)

**HESTACREST LIMITED** P.O. Box 19, Leighton Buzzard, Beds. LU7 ODG Tel 052-523 7785

Here, at last, is a really practical use for the home computer. To ensure optimum utilisation of your plot and avoid that glut of vegetables during some months and nothing at all for others, here is the . .

**COMPUTERS AT** 

**WORK IN THE** 

**VEGETABLE GARDEN???** 

# **VEGA-TABLE**

This versatile and easy to use program for the 48K SINCLAIR<br>SPECTRUM computer is designed to help you decide what to have in your vegetable garden and when, where and how<br>much to plant. You have only to divide the plot into manageable sections and then you move around it selecting and positioning crops as you wish. They "grow" before your eyes! You can see immediately if you are planting too close together or wasting space and you are guided into a straightforward 3 year rotation scheme.

You finish your planning with a clear picture (literally) of exactly where everything will be on your plot and a chart<br>giving the date each crop is to be sown, when it should be ready for planting out and the likely harvesting season. You even get an estimate of the yield you might expect.

Stored within the program are details of over 40 varieties of commonly grown vegetables e.g. planting distances, sowing and harvesting dates etc. All carefully researched and verified.

# Well worth £6.75 inc. VAT, p&p

Order now from: VEGA SPACE SYSTEMS LTD. Box 11, 28 Watford Road, St. Albans, Herts.

![](_page_107_Picture_10.jpeg)

**Spectrum** 

48K

The very best in machine code for the ZX Spectrum

![](_page_107_Picture_12.jpeg)

# **YES-Microdrive compatible!**

Acclaimed as the definitive filing system for the 48K Spectrum -MASTERFILE'S machine coded flexibility gives you 32K (max) per file - 26 fields per record - up to 128 characters per field multiple level searches for numeric or character comparisons -

![](_page_107_Picture_226.jpeg)

Data presentation in any one of 36 user-defined displays which may be sequenced by any field - multiple level searches for numeric or character comparisons - USER BASIC for tailored processing

![](_page_107_Picture_227.jpeg)

" . . . the most comprehensive of the data-bases . . . " Sinclair User June 1983

With example file and detailed manual £15.00

DRAWMASTER is the ultimate DRAW AND PAINT utility for the Spectrum - compose your own HI-RES pictures with 8 direction 2 speed hand draw keys - fast fill - enlarge/reduce facility for all or part of the screen plus all the Spectrum colours and attributes - over 50 commands in all.

![](_page_107_Picture_21.jpeg)

£6.95 With detailed instructions

**DISPLAY Spectrum LANGUAGE**  $16/48K$ DLAN ('dee-lan') DISPLAY LANGUAGE is a powerful machine coded interpreter for generating DYNAMIC TEXTUAL DISPLAYS

![](_page_107_Picture_24.jpeg)

With 4-way scroll of 11 specially designed typefaces through userdefined windows - With detailed manual £7.95

All programs mailed 1st class by return. Prices include VAT and postage within Europe. SAE for full list. Dept. (SU) 15 Rous Road, Buckhurst Hill, Essex IG9 6BL England 01 504 0589

![](_page_107_Picture_27.jpeg)

#### SINCLAIR USER April 1984
# **RICHARD SHEPHERD SOFTWARE**

#### **B A HOME BUDGETING & BANKING SYSTEM F M E THAT REALLY MAKES YOUR O 48K SPECTRUM WORK! N**  $\overline{\mathbf{r}}$

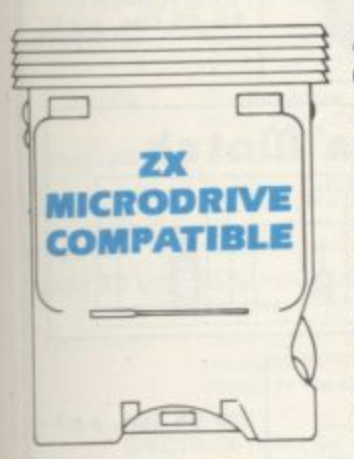

**I E A professional style multi function Cash Controller program that can load and make an entry in Just 90 SECONDS** ... thanks to its ZX **MICRODRIVE COMPATIBILITY. If you're not ready to upgrade to Microdrive yet, this easy to use cassette program can handle up to 400 transactions with your Spectrum, almost filling the 48K memory of your computer.**

**,**

## **BANK ACCOUNT**

• Statements on demand from any date to date.

- Holds up to 400 transactions.
- **•** Standing order facility.

• All transactions can be automatically coded to allocate up to 16 budget headings.

• Search facility for any single item by description or amount.

### **HOME BUDGETING**

• 16 budget headings, e.g. Gas, Rates, Car, Tax - you can choose the headings

• Highlights under/over spending

**•** Full budget expenditure breakdown

• Budget "re-think" facility

#### **LOAN/MORTGAGE CALCULATOR**

All you ever wanted to know but didn't like to ask! Calculates:

- **Interest rates**
- **Payback periods**
- **Capital sum**
- **Period of loan**

#### **REMEMBER THIS CASSETTE CAN ALSO BE USED WITH ZX MICRODRIVE**

## **• PRINTOUT FACILITY USING ZX PRINTER**

**• FULL SECURITY WITH PERSONAL PASSWORD**

## **• FULL SAVE PROGRAM ONTO CASSETTE OR MICRODRIVE**

Available from good computer stores or direct by mail order... **at a price that won't upset the Bank Manager!**

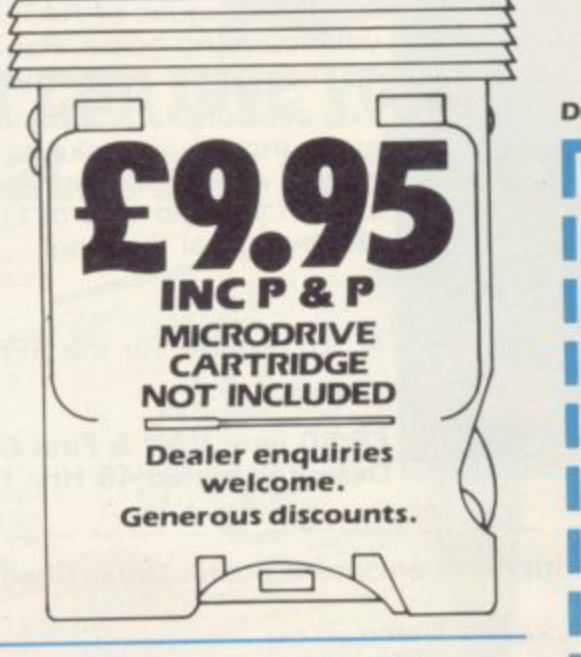

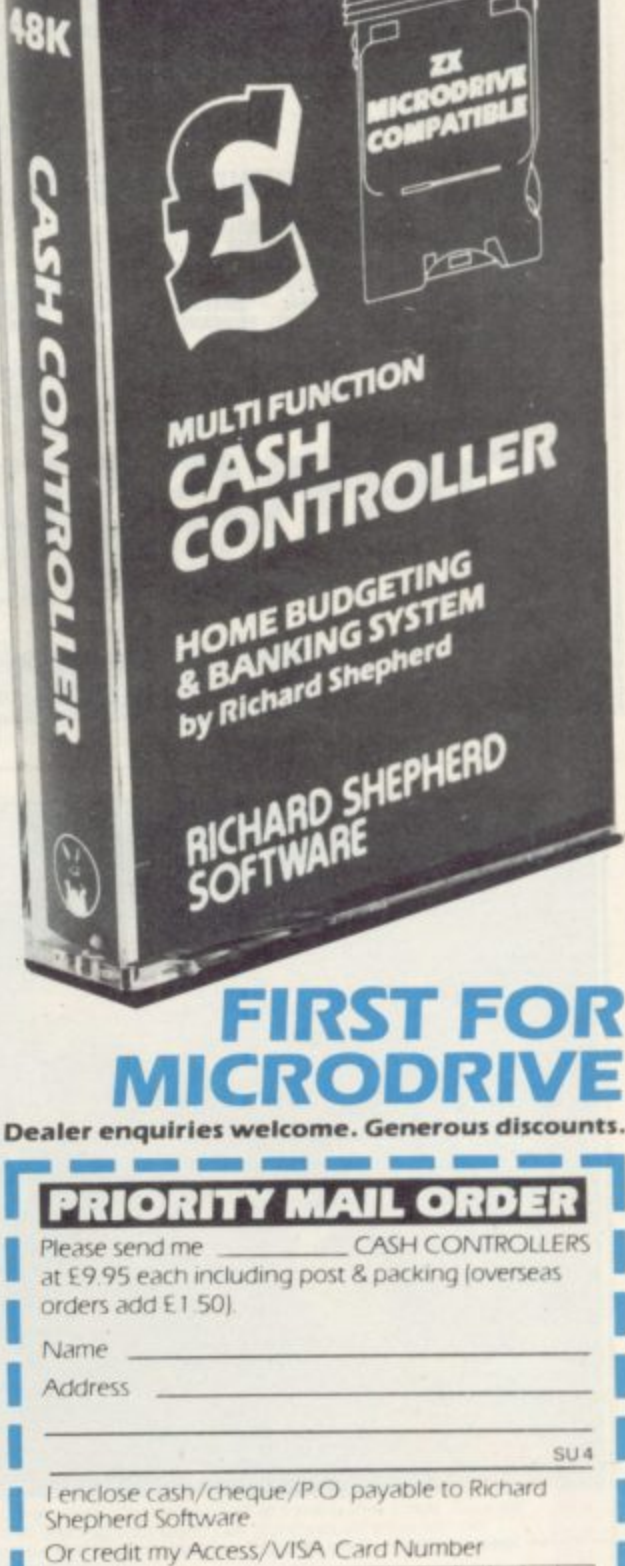

l!lil 1 111111111

**MICRODRIVE CARTRIDGE NOT INCLUDED NEW WAY ARE** WHEN **NEW** WAY TO

Signature

# **Credit Card Hotline (06286) 63531**

# **RICHARD SHEPHERD SOFTWARE ELM HOUSE. 23-25 ELMSHOTI LANE. CIPPENHAM. SLOUGH. BERKS. TEL. 106286163531**

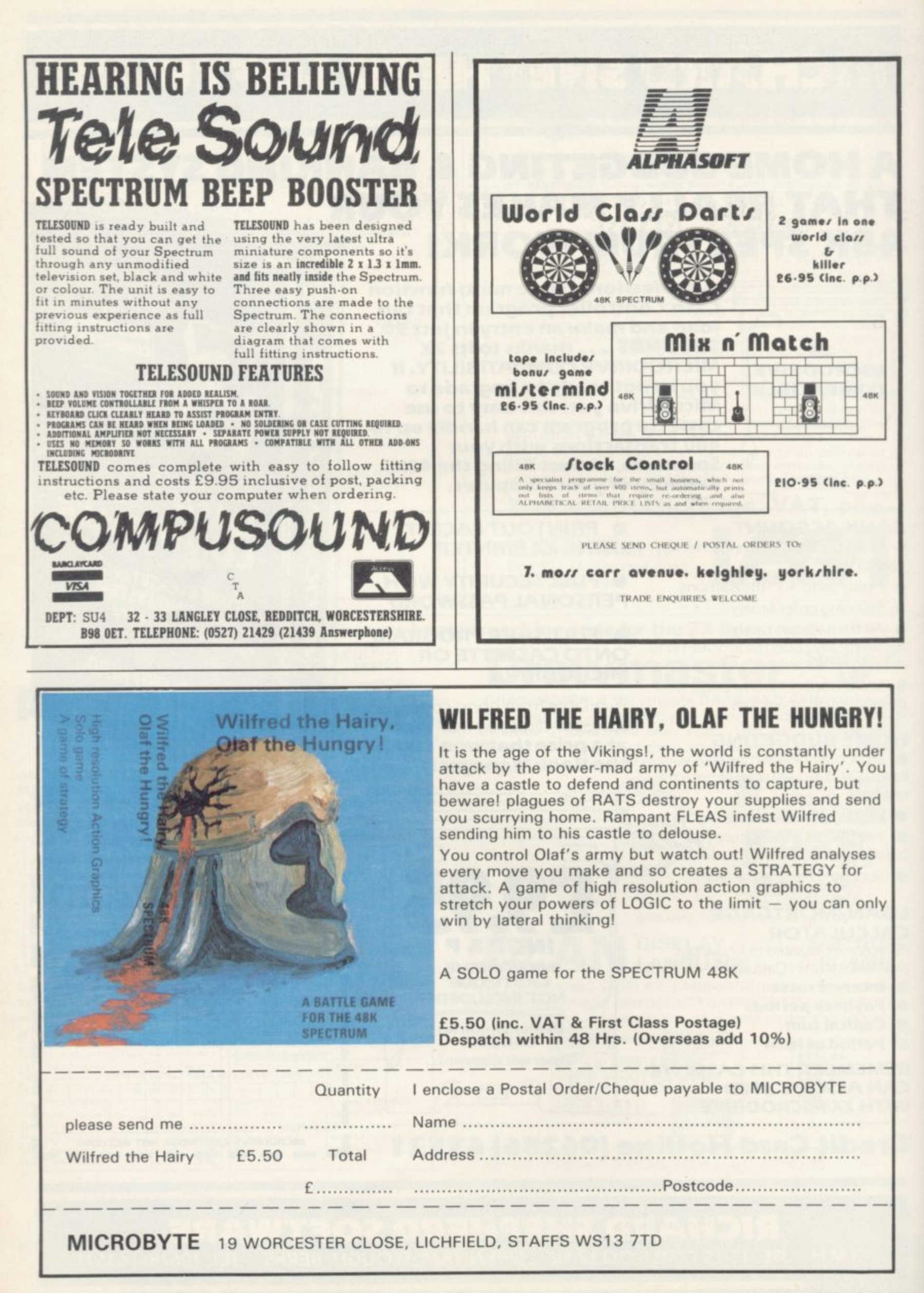

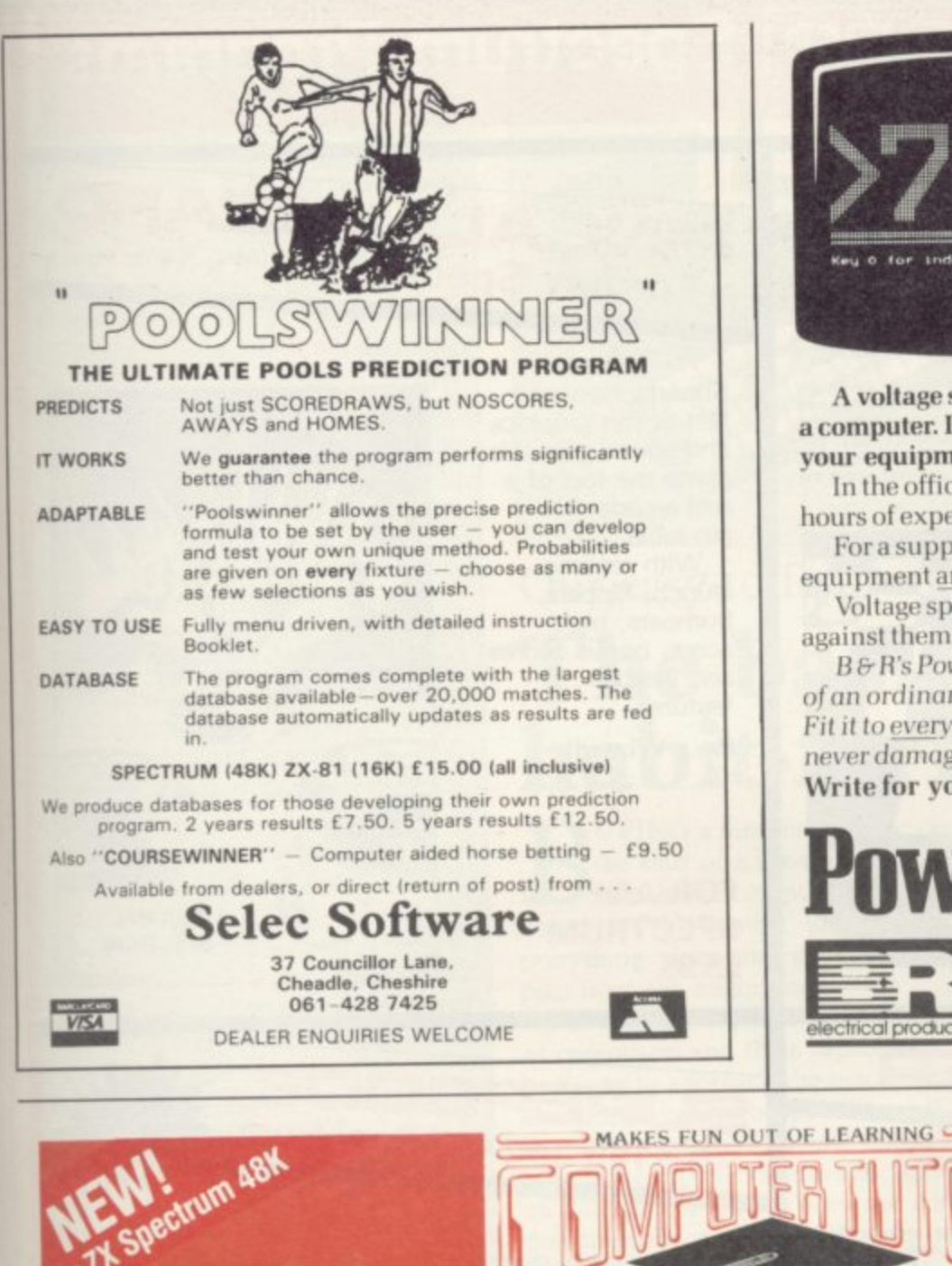

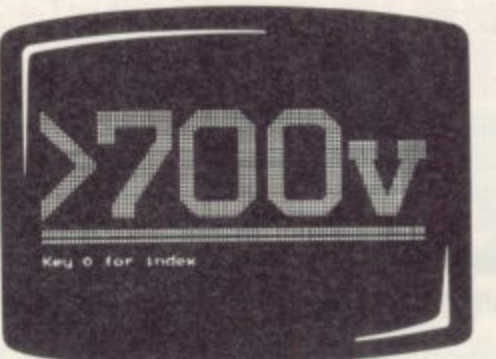

# One figure that can **blow your** computer's mind

商品

A voltage spike in the mains supply can wreak havoc with a computer. It can measure more than 3,000V - far above your equipment's safety limits.

In the office, it leads to program crashes and the loss of hours of expensive work.

For a supplier, it can mean frequent callbacks, damage to equipment and damage to your reputation.

Voltage spikes happen too often - and all it takes to guard against them is a plug.

B&R's PowerCleaner. It costs just £9.09 + VAT, fits in place of an ordinary plug, and limits any power surge to a safe level. Fit it to every computer and v.d.u., and a voltage spike should

never damage your business again. Write for your nearest stockist

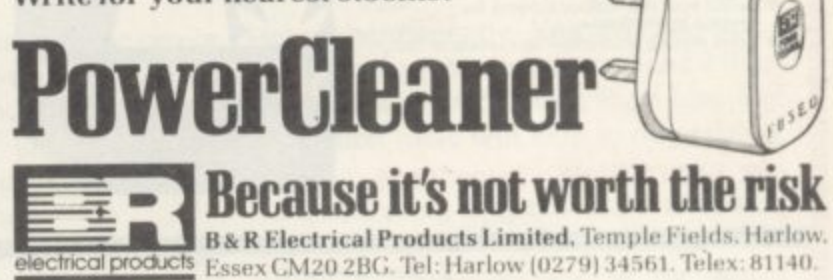

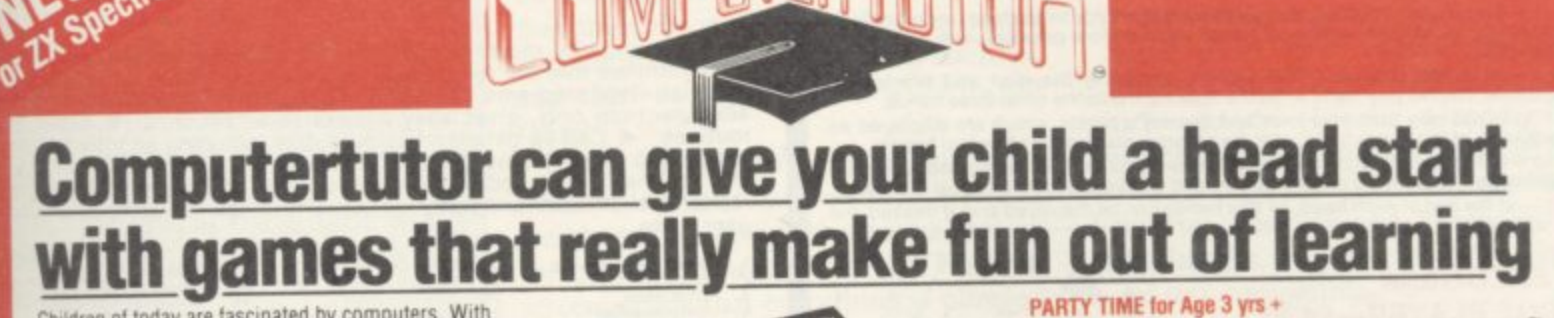

CLO

TIME for Age 3 yes

 $-78.9$ 

CANTUERIU

P

Children of today are fascinated by computers. With micros already used in schools throughout the country<br>their involvement in education and in our daily lives is increasing all the time.

To give young children a head start we've created, with parents, teachers and, of course, children, the Clever<br>Clogs series, designed to appeal to children in the 3-7-<br>year old age group. Help them develop basic skills,

year old age group. Help them develop basic skills.<br>Stimulate imagination and increase their<br>Stiff-confidence. Unlike similar products, each Clever<br>Clogs program offers a wider choice of games to play.<br>And each game can be

**AVAILABLE** 

The Clever Clogs series can be used by your<br>whizzkid on their own with initial help from you.

Price of each program £6.50<br>(incl Vat, P & P). Overseas orders<br>£1 extra per tape for airmail delivery. Money back guarantee.

#### Trade enquiries invited.

벌

I enclose cheque PO payable to Computertutor, or please debit my credit card. Please send me: copies of PARTY TIME (3 yrs +) at £6.50 per tape copies of JUNGLE JUMBLE (5 yrs +) at £6.50 per tape<br>copies of "WHIZZ QUIZ (7 yrs +) at £6.50 per tape **Name** \*Also for ZX 81(16K) Address Computertutor, P.O. Box 3, St. Neots, Huntingdon<br>Cambs PE19 3NW Telephone (0480) 213969

With parent's help even tiny tots will love to play these party games. They<br>can 'blow out' the candles on a cake, sing along with nursery rhymes.<br>Even draw on the screen. If you have a printer you can record your Clever<br>Cl

#### JUNGLE JUMBLE for Age 5 yrs +

At this age less parental help and guidance are necessary. Your child will continually be seeking new experiences and will enjoy his/her mind being challenged. Clever Clogs satisfies both criteria.

Correct answers to questions build up a picture of an animal - is it a real<br>one? That's up to the player. Take your choice and create your own<br>unique zoo . Then enter the great Safari Park chase . . . the possibilities are endless!

#### WHIZZ QUIZ for Age 7 yrs +

A game of skill and chance for 1-4 players that will get your whizzkids<br>thinking hard. But Clever Clogs of this age like a challenge. You can<br>proceed from the general knowledge questions already programmed<br>and you can ente

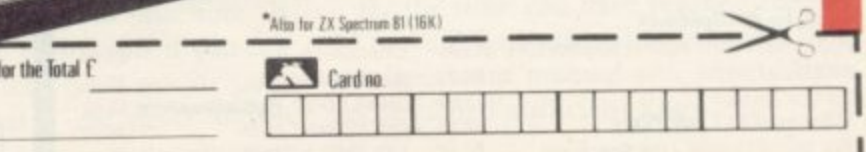

Postcode

Please allow 7 days for delivery

ı

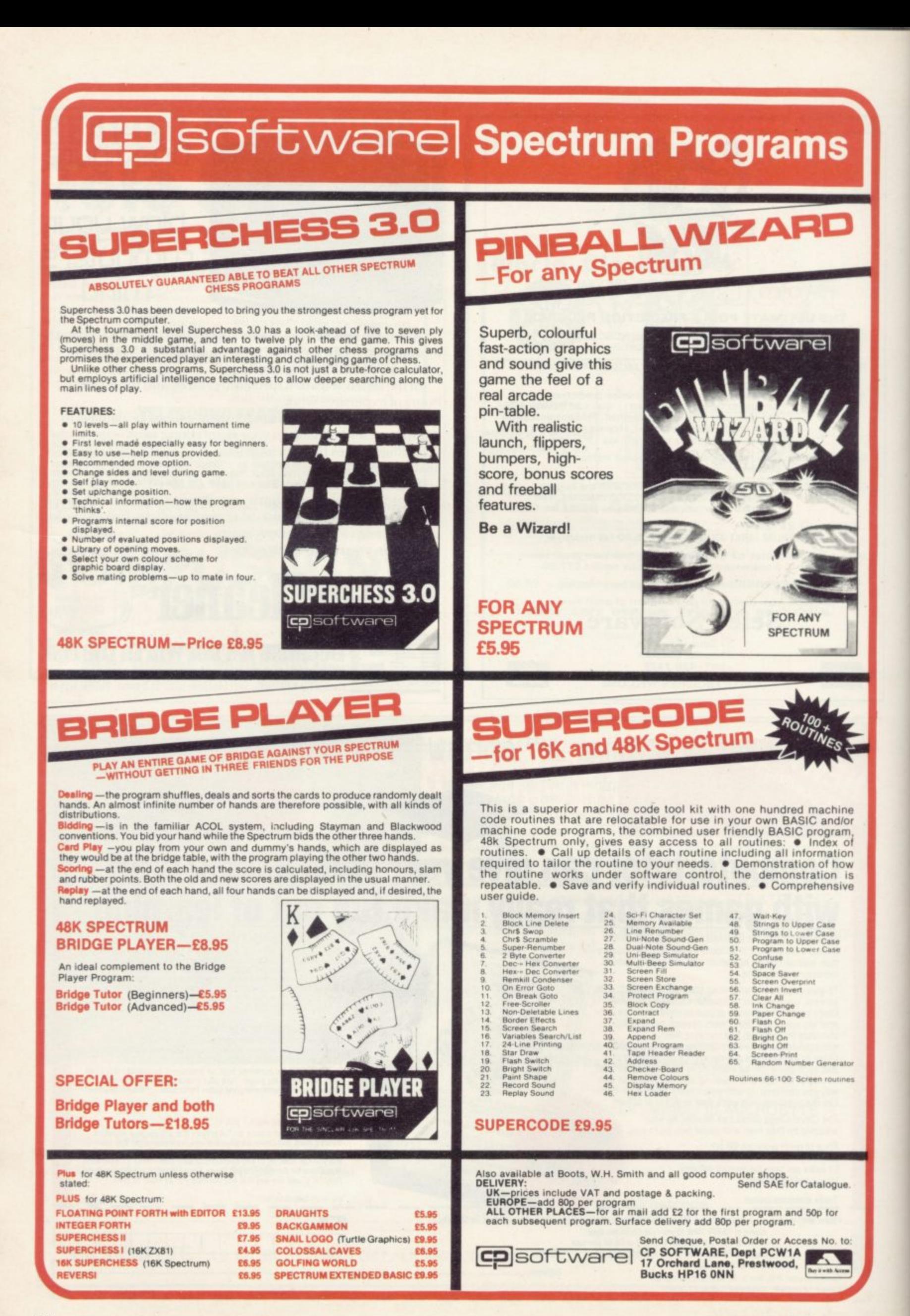

# starter

# F**GLOSSARY**

Basic — Beginners' All-purpose Symbolic Instiuction Code. A programming language resembling English which is used by beginners because most popular microcomputers have it as standard.<br>Bug - an error in a program.

EPROM — Erasable Programmable Read-Only Memory. Semipermanent storage. Information is not erased if the power is turned off in the computer. Programs can be erased by subjecting the memory chips to ultraviolet light. The memory can then be re-programmed using an electrical device called an EPROM blower.

Interface — RS232 and Centronics. A device which enables other computers or add-ons, such as printers, to be connected to the computer. It converts non-standard signals from addons to the standard signals of the computer in use.

Kilobyte  $-$  (K). A measurement of memory size. Most machines use 16K as a minimum but 48K is generally agreed to be necessary for serious work. Machine code — an electronic pulse code used by the computer to perform functions and communicate with memory and other devices.

Mnemonics — abbreviated instructions — for example LD for Load used in machine language programming.

Motherboard — an external printed circuit board which is used like a multi-way plug planner. It enables other printed circuit boards, such as graphics boards and colour boards, to be slotted-in.

Port — a link to the outside world which can be used by programs and the computer.

PCB — printed circuit board. A board which has on it the electronic

circuits of the computer. RAM — Random Access Memory. Information and programs can be stored in this type of memory as electronic pulses which conform to a set of numbers — machine language — in which programs are represented in the computer. When the power is turned off the information will be lost.

ROM — Read Only Memory. Information stored in this type of memory is not lost when the power is switched oft Software - programs which control the operation of the computer.

Syntax error — a bug caused by incorrect use of a programming language.

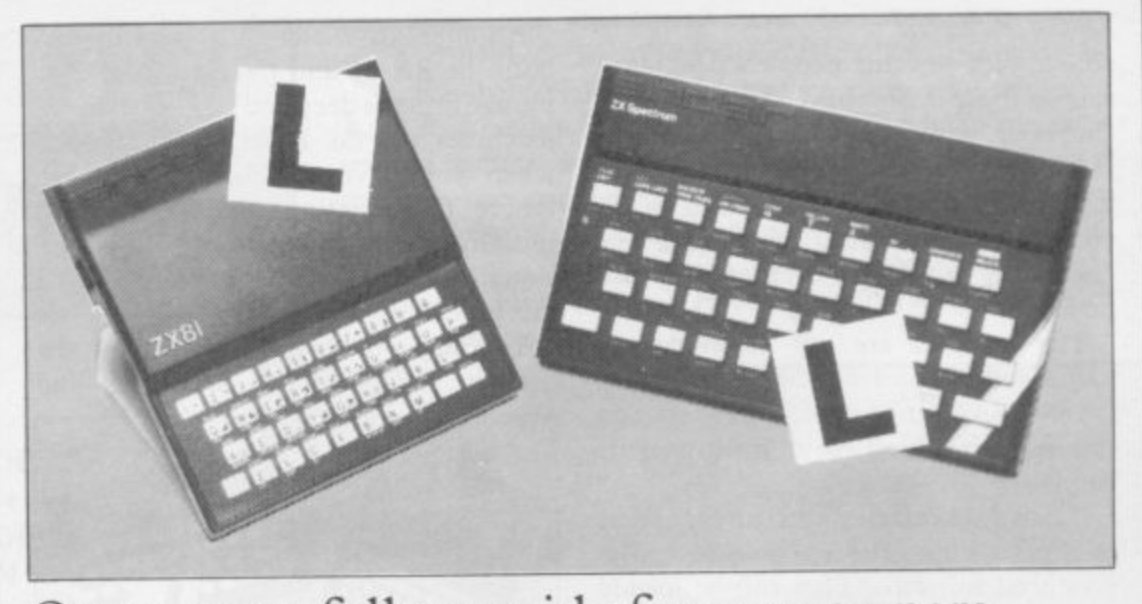

Our easy-to-follow guide for new owners

# **The basic route to a habit-forming hobby**

UYING a Sinclair machine can be the start of a life-time's obsession B with home computing. It is easy, however, to become discouraged if everything does not go according to plan from the beginning.

N best way to approach the machines is to a abandon any ideas for special uses. While the 48K Spectrum is big enough for i simple uses in small businesses, the range n of Sinclair computers does not contain become accustomed to the many facilities and then decide how you wish to use them. For those with only a little knowledge of computers and their capabilities, the machines for major uses. It is better to

overcoming your surprise at its size and weight and, following the manual, set up the system. If you cannot get the K on the c into its correct socket and re-set the h machine by pulling-out the power plug for one second and try tuning-in again. If n still nothing appears, check the power supply unit by shaking it. If it rattles, c return it. If it is satisfactory, check your system with that of a friend. Begin by unpacking your machine, screen, check that everything is plugged

n received an introductory booklet which b explains what the computer can do and e giving detailed instructions on how to set If you have a Spectrum you will have it up. Also included is a fault-finding guide.

Once the K appears you are ready to begin learning about your machine. It can prevent family arguments if you can afford a separate television set for your system. It also makes life easier if you find somewhere to leave your equipment

set up permanently. You will find that a few power sockets are needed and a fourway block connector on a short length of extension cable will help to tidy trailing leads.

When using a Spectrum, a television set has to be more finely-tuned than when using a ZX-81 because of the added dimension of colour. If the set is not tuned properly, the colours will look hazy instead of sharp and clear. If no colour can be seen when it is switched on, the power supply or the television set may be at fault.

Some users have experienced some difficulty with some television sets, which include Hitachi, Grundig and Toshiba. Sets which many people have found compatible include the Sony Trinitron, Fidelity and Ferguson. Recent changes in the ULA should make more sets compatible.

The manuals are written in great detail and are reasonably easy to follow. Some of the chapters may not seem immediately relevant but it is worthwhile reading them as you might miss<br>something important.

Patience is needed at that stage to learn the ways in which the computer will accept information. It is tempting to try to enter programs before you arc ready but that is likely to lead to errors. For example, words like AND, THEN and AT should not be typed-in letter by letter.<br>By the time you have reached chapter

11 in the ZX-81 manual and chapter 19 in the Spectrum manual you should have accumulated sufficient knowledge to be

continued on page 114

## **Starter pack**

#### continued from page 113

able to type-in other people's programs, such as those in Sinclair User and Sinclair Programs, without too much difficulty.

It is important when using the ZX-8I that it is not jolted. Some of the connections can easily work loose and everything which has been entered will he lost.

The manuals are not to everyone's liking and if you find them difficult to follow a number of books on the market can help you. Find the one which suits you best.

As a way of relaxing you can buy some of the growing range of commerciallyproduced software. That can be loaded directly from cassette but make sure that your machine is big enough to take the tapes you buy.<br>For the ZX-81 there are a few tapes for

the unexpanded 1K machine but the majority require the 16K RAM pack. Similarly on the Spectrum most companies are taking advantage of the possibilities provided by the larger 48K machine rather than providing cassettes for the I6K.

The tapes can vary in quality and it is advisable to read the reviews in Sinclair User and use your judgment to find the best.

An alternative method to learn about both the ZX-81 and the Spectrum is to plunge in at the deep end and see what the machines will do. Refer to the manuals when you have difficulties. You can ignore the functions and calculations initially and experiment with PRINT statements to obtain the feel of the machines.

You may already have heard about the problem involved in SAVEing and

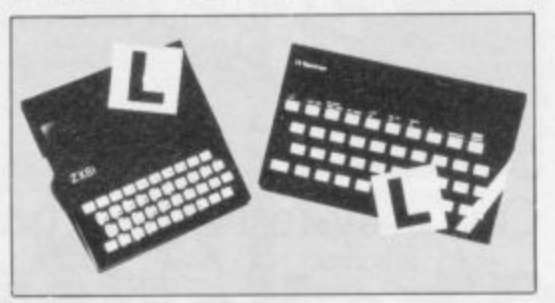

LOADing your own cassettes, The manual gives detailed instructions but many of the early ZX-81s would not accept tapes from some recorders. That problem is said to have been overcome but there can still be difficulties.

Usually they occur when LOADing tapes recorded by other people. One simple method to overcome this is to wind the tape to the middle of the program and type LOAD "" followed by NEW LINE; then increase the volume of

the recorder slowly with the tape running until the television screen shows four or five thick black bands, If you then rewind the tape, the program should LOAD normally.

LOADing and SAVEing on the Spectrum is much easier and faster than the ZX-81. One difference is that when SAVEing on the Spectrum the LOAD lead must be disconnected either at the recorder or the Spectrum.

Finally, a health warning. Apart from any practical uses, computing with your Sinclair machine can be a very entertaining hobby and is almost certainly habit-forming. You may easily find yourself crouched over your machine, red-eyed, in the early hours of the morning thinking that in another five minutes you will solve the problem. Try to break that habit by getting into the fresh air and meeting other Sinclair users.

By obtaining a Sinclair computer you find that you have joined a not very exclusive club with many thousands of members, many of whom would be only too happy to advise you if you have difficulties.

Make sure of your regular copies of Sinclair User and Sinclair Programs and you can be guaranteed many happy hours

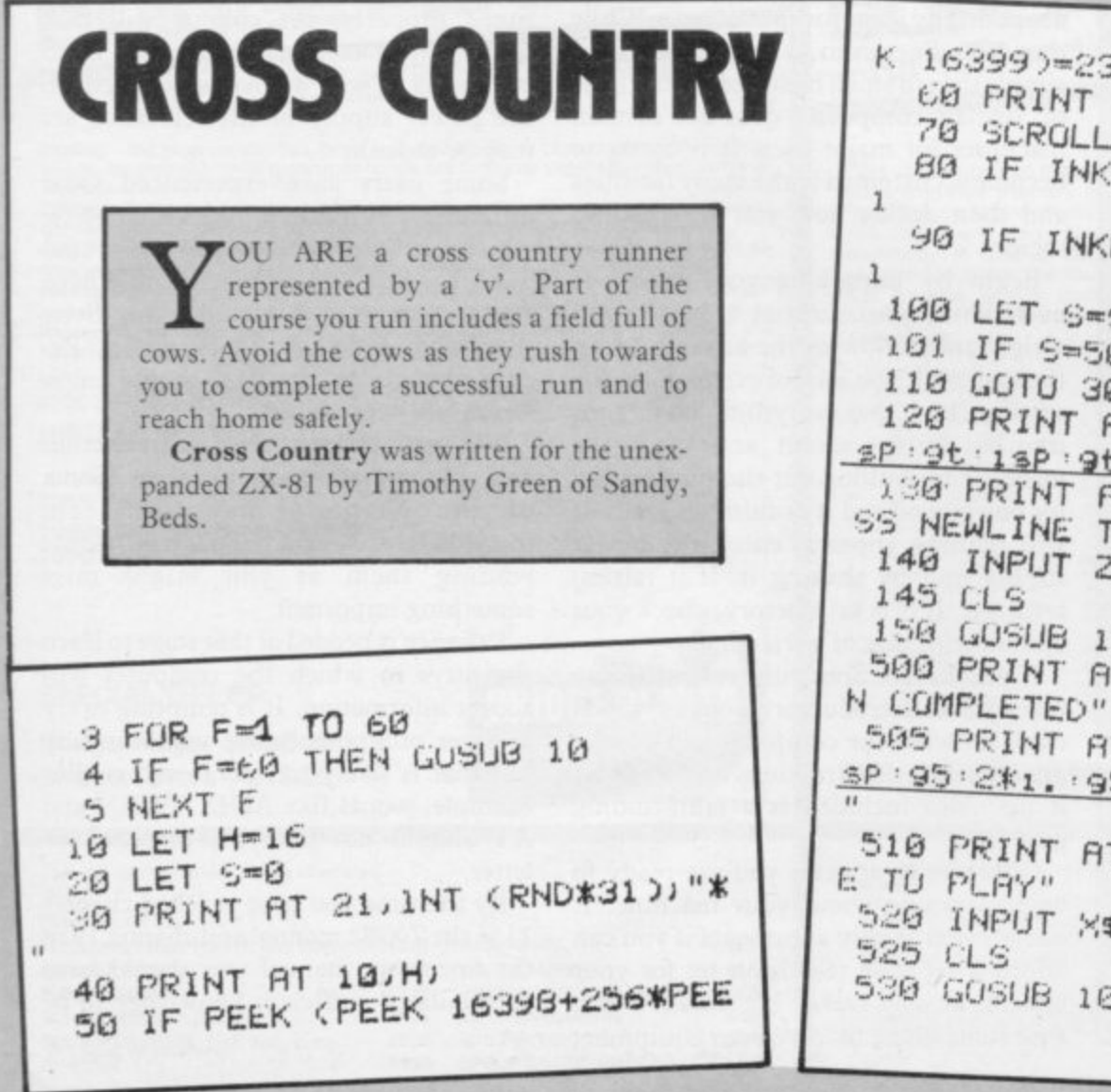

b y

**K 16539) 223 THEN GUSUB 120**  $u \sqrt{u}$ **EY#-"5" THEN LET H#H-90 IF INKEYS" THEN LET HsHs-** $S+1$ **101 IF Sw.t)00 THEN LiOSUB 110 LOTO JO 120 PRINT AT 9,H;"(\_9\_1(LAELlitL4g 4\_elazat\_LLap\_i\_ t :)" X'Al• PRINT AT 12,0;"e8D LULK'PRE PLAY" •S NEWLINE TO 140 INPUT 2\$ lt;01 GU•UE) 10 500 PRINT AT 12,0)"WELL DONE/RU N COMPLETED" 505 PRINT AT 16,H;"(isP.9w,J041:1** 5:28\*1sp:9t:2\*97:9w) 14,0; "PRESS NEWLIN **510 PRINT AT 5Q0 INPUT X\$ 9t\*97igw) GUSUB 10 C R**

u

# **Starter pack**

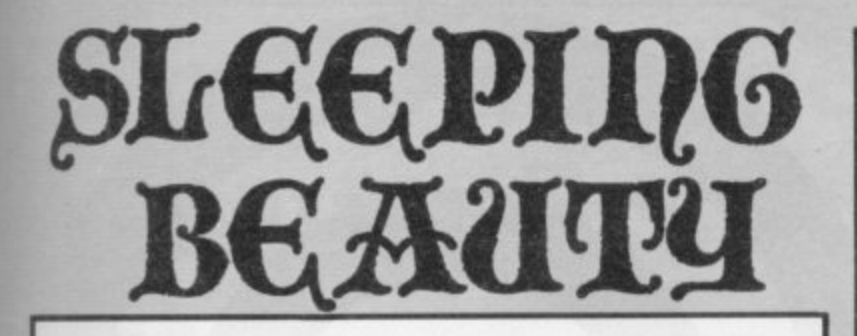

**2 LET B=NOT PI 3 LET S=NOT PI 5 LET X=INT (RND\*CODE "A") 6 IF X>CODE "2" THEN LET X=—X 7 LET Y=INT (RND\*CODE "A") 8 IF Y<CODE "2" THEN LET Y=—Y 9 LET D=SOR (X\*X-1-Y\*Y) 10 PRINT INT D;"km—>castle" 11 PRINT "N/S/E/W2" 12 GOSUB CODE "A"** 13 LET X=X+(D\$="N")-(D\$="S") **14 LET Y=Y-4-(1)\$="E")—(D\$="W") 15 IF X=NOT PI AND Y=NOT PI TH EN GOTO CODE "9" 16 LET D=INT (RND\*CODE "\$")+PI /PI 17 LET D\$=("OGRE" AND (D<VAL " 6"))+("SWORD" AND (D>VAL "5") AN D (DKVAL "9")) 18 IF D>=VAL "9" THEN GOTO VAL**  $"q"$ **19 PRINT "found"0\$;"n\l" 20 IF D\$="OGRE" AND S=PI/PI TH EN GOTO CODE "0" 21 IF D\$="SWORD" THEN LET S=PI /PI 22 IF DS="SWORD" THEN GOTO VAL "9" 23 IF D\$="OGRE" THEN PRINT "wa it(7)run(6)" 24 GOSU8 CODE "A" 25 IF D\$="7" OR D\$="6" THEN GO TO CODE D\$ 26 IF DS<>"" THEN GOTO CODE "7**  $\mathbf{u}$ 27 GOTO VAL "9" **28 LET S=NOT PI 30 LET B=B+PI/P1 31 PRINT "OGRE DEAD BY SWORD" 32 GOSUB CODE "A" 33 GOTO VAL "9" 34 IF RND\*VAL "9">PI/PI THEN G OTO VAL "9" 35 PRINT "dead" 36 STOP 37 PRINT "princess** wake";B;"d **ead ogre" 38 INPUT D\$ 39 CLS 40 RETURN**

**SINCLAIR USER April 1984**

LEEPING BEAUTY is a 1K adventure game by Kevin Wright of Northgate, Hull who wrote it S because his friends believed a 1K adventure game written in Basic was impossible to program. The object is E to reach the princess who is sleeping in the castle. You must kill the ogres who are placed along your route by the wicked fairy. You are armed with the swords which are wicked rany. You are armed with the swords which are<br>distributed by good fairy. Lower-case characters represent<br>inverse letters. inverse letters. N

## The variables

A VARIABLE is a location within the computer memory which stores a value such as a number or a string of characters.

The variables used in the program are:

- $B$ the number of battles fought and won.
- S if you own a sword then 'S' will equal 1. Otherwise, S will equal O.
- X and Y Those contain your co-ordinates on the castle floorplan grid.
- $\mathbf{D}$ K That will be used for different purposes during the program, but it is used mostly to hold the value of your distance from the castle.
- a A chain or string of characters which indicates the direction in which you are travelling.

## The Program lines

- $2$  and  $3$ make the values of B and S equal to 0.
- $5 8$  $\ddot{q}$ put random position numbers in X and Y.
- uses the square root function to find your distance from the castle.
- 10 and 11 display your position and the directions in e which you can move on the screen.
- g calls the subroutine, a program within a program, starting at line 38. That routine will prompt you to enter a string of characters which will be put into the variable D\$.
- 13 and 14 find your new position on the map grid.
- $15$ if X and Y both equal 0 then you have reached the castle. If that condition is true, go to line 37; if not, continue to next line.
- 16 finds a random integer between 1 and 13.<br>17 if D equals a number between 1 and 5
- if D equals a number between 1 and 5 put "OGRE" into D\$. If D is between 6 and 8 put "SWORD" into DS.
- 18 if D is greater than 9 then go to line 9.<br>19 print what you have found on the scree
- 19 print what you have found on the screen.<br>20 if you encounter an OGRE and you ha
- if you encounter an OGRE and you have a SWORD then go to line 28.
- 21 and 22 if you found SWORD put 0 into S and then go to line 9.
- 23 and 24 if you met OGRE and you have a SWORD then the options available are displayed and prompt for a response.
- 25 go to line 34 or 35 depending on the number you get from the input, entry, routine.
- 26 if you have not put in a response allowed by the computer go to line 35.
- 28-30 make S equal 0 and increase B by one for the number of battles won.
- 31 and 32 display a message and wait for NEW LINE.
- 34 and 35 depends on lines 25 and 26 and gives you a random chance of dying.
- 36 STOPs you as you are dead.<br>37 congratulations and number
- 37 congratulations and number of battles won.<br>38-40 player-response entry routine used in line 1
- player-response entry routine used in line 12.

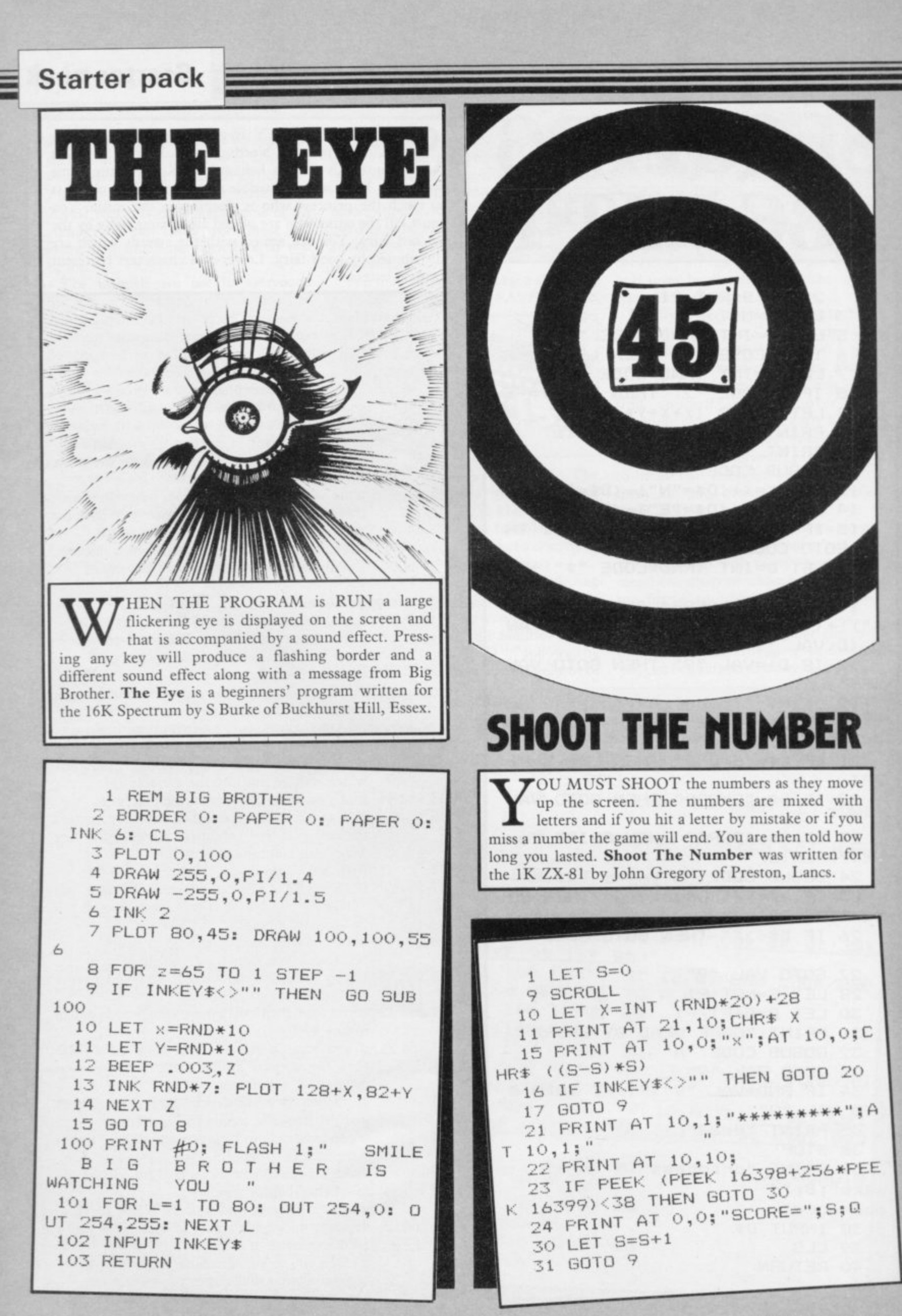

# **Trapping the errors will ensure first-time running**

HE FIRST error code encountered by most Sinclair users is the flashing "S" on the ZX-8I or "?" on the Spectrum, which indi-E cates a syntax error in a sentence. Ex-F perience and the manual soon show that it is caused usually by typing-in a I keyword letter by letter, or by bad punctuation, for example omitting a semi-colon or an inverted comma.

code is "2" - variable not found. A r variable is a letter which has been given a numeric value. When you enter  $\Delta$  able. Error code 2 results when the r computer reaches a variable in the program to which you have so far given no value. The most frequently-occurring error "LET a=2" you are defining a vari-

specifies. If it is your program, give a e value to the variable or remove it. If you ai<br>. missed. Check the line which the computer are copying the program, look back in the listing to see which line vou have

are explained adequately in the manuals, the report "B-Integer out of range" can be confusing. An integer is a Although the majority of error codes whole number  $-1$  is an integer, 1.5 and 1<sup>1</sup> are not. That code occurs most frequently when you try to print something beyond the limits of the screen.

PRINT AT 0,31; "a" is acceptable and will print a letter "a" at the top right of the screen. PRINT AT 0,32; "a" would not be possible. The integer 32 would be out of range, resulting in error code "B". That would also happen if the computer were instructed to PRINT AT 0,31;"ab". It would still be trying to print a character beyond the Limits of the screen.

That error is more difficult to detect if variables have been used as co-ordinates and your character, or series of characters, is being printed in varying positions. If the instruction PRINT AT 0,x;"a" produces report code B, make sure that the value of x never increases beyond 31.

On the Spectrum "B-integer out of range" is also often found when you are POKEing-in user defined graphics. The biggest number which can be POKEd-in this case is 255 or BIN 11111111. In that case the error code

will occur in the line containing the POKE statement. In most cases, though, the error will have occurred in one of the DATA lines in the program.

A very frequent error code produced on the Spectrum is "E-Out Of Data". That will occur in a line containing a READ statement. The error code, though, will have occurred in one of the program DATA lines, which may be nowhere near the READ line. A READ command sends the computer to a DATA line to collect the next piece of DATA contained there. That is often done using a FOR, NEXT loop, especially when graphics are being set up.

FOR  $n = 1$  TO 8: READ n will send the computer to the DATA lines eight words such as LN or EXP as keywords.

On the ZX-81 especially it is easy to forget that pressing " $\pi$ " will produce the word PI.

Make sure that when the "is not equal" sign, " $\lt$  >" appears in a listing you always enter it as one character and not as "is less than", "<" followed by "is greater than", " $>$ ".

Technical problems can also cause errors in programs. Any alteration to the power supply can cause a program to CRASH. In that case the screen display may change dramatically and using the keyboard will have no effect. The only solution is to unplug your computer and begin again, making sure that your power supply and RAM pack

'The error need not be on the line which produces the report; that is simply the line where the computer meets the problem'

times, for eight separate pieces of information. If there are only seven pieces of DATA there it will return to the READ line and produce the code OUT OF DATA. When there are several DATA lines they will all have to be checked, because the piece of DATA you have omitted was not necessarily the last.

In some cases the computer will follow the program correctly, without producing an error code, but from the programmer's point of view the program contains an error. In that case BREAK into the program at the moment it goes wrong. That will produce report code 9 and the line on which you have STOPped the program. That method makes it easy to locate the area of the program which contains the error.

Programs which you copy from magazines, books or from friends can be difficult to error-trap because they contain programming techniques which<br>you have not yet learned, or simply because it is often difficult to follow another programmer's logic.

The flashing "S" or "?" indicating a syntax error may appear frequently. In that case check carefully what you have copied. You may not have recognised

are both connected firmly. That error is caused by the computer and not by the program.

Sometimes a program listing in a book or magazine will contain what seems to be a very obvious error. If it contains key words or symbols which are not on your computer, check that it is intended for your machine. Programs for the Spectrum, the ZX-8I and the ZX-80 are not usually directly interchangeable. If a program contains the command GOTO or GOSUB — a nonexistent line number — the computer will simply go to the next numbered line after that one. That is a sign that a program has been developed and improved and is rarely an error.

When you have errors in a program, first check the report codes listed in Appendix B of the manual. It may then be necessary to read the appropriate section of the manual. Remember that the error is not necessarily on the line which produces the report code; that is simply the line where the computer meets the problem for the first time.

Always check carefully every line connected with the line containing the error code and the mistake should be easy to locate.

# SPECTRUM **TAS WORD TVVO THE WORD PROCESSOR**

### **64 CHARACTERS PER LINE ON THE SCREEN AND TO PRINTERS! MICRODRIVE COMPATIBLE - instructions supplied**

"The number of on-screen prompts, together with the excellent manual, make it ideal - even for an absolute beginner."

**PERSONAL COMPUTER WORLD September 7983**

"What makes a word processor more or less versatile is its control features. Tasword Two offers an impressive selection and the tutor program succeeds in demonstrating them admirably.

**ELECTRONICS AND COMPUTING November 1983** 

"Tasword is showing a degree of sophistication that business computers took many years to develop.

WHAT MICRO? October 1983

#### **TASWORD TWO The Word Processor\***

Your Spectrum becomes a professional word processor with TASWORD TWO. TASWORD TWO gives you an amazing 64 characters per line on your screen. This is ideal for standard A4 paper and TASWORD TWO prints your text just as it appears on your screen.

Tas word Two drives the following interfaces:<br>Cobra RS232 I/O Port Kempston Interface

Cobra RS232 I/O Port Kempston Interface<br>Euroelectronics Interface Morex Interface

Sinclair ZX Interface 1

Euroelectronics Interface Morex Interface Hilderbay Interface Tasman Interface<br>Sinclair ZX Interface 1 ADS Interface

The same program drives these interfaces. A short easy to follow set of instructions takes you through setting up your Tasword Two to drive the interface you have or choose to buy. Tasword Two also drives the ZX printer.

Tasword Two is readily adapted for the microdrives to give super-fast saving and loading of both program and text. The microdrive instructions are supplied with the Tasword Two manual

#### **E l 3.90 fully inclusive mail order price.**

## **TASWORD TWO TUTOR**

**TASWORD TWO comes complete with a manual and a** cassette. The cassette contains your TASWORD TWO and **TASWORD TWO TUTOR. This teaches you word processing** using TASWORD TWO. Whether you have serious applications or simply want to learn about word processing, TASWORD TWO and TASWORD TWO TUTOR make it easy and enjoyable.

#### **TAS WORD TWO E2 Demonstration Cassette**

See for yourself the powerful features of TASWORD TWO.<br>Send just £2 for the Tasword Two demonstration cassette. A Send just E2 for the Tasword Two demonstration cassette. A voucher is included which gives you El off the price of TASWORD TWO.

#### **All prices include VAT and post and packaging**

• Available trom larger branches of Boots

For further information on all these products send an s.a e, with "Tasman Brochure" written on the flap.

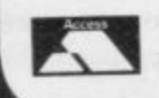

Send cheque P.O. or Access number with order. Telephone Access orders: Leeds (0532) 438301

#### **TAS WIDE —64 characters per line!**

A machine code utility program. TASWIDE doubles the **information that your own programs can display. Make a** simple change to your print statements and your output **appears on the screen at 64 characters per line instead of the normal 32. Both print sizes can be mixed on the screen. 16K** and 48K versions supplied on the same cassette.

#### **E5•50 fully inclusive mail order price**

#### **TASMATH 1**

Mathematics education. Three programs on one cassette TASIMEO - simultaneous equations TASOUAD - quadratic equations TAS-TRIG - trigonometry of right angled triangles

Available for the 16K and 48K Spectrum and for the BBC model B.

**E5.95 fully inclusive mail order price**

#### **TASPRINT**

A must for dot matrix printer owners! Print your program output and listings in a choice of five impressive print styles. Drives all the printer intertaces listed under Tasword Two and all dot matrix printers with bit image graphics capabilities. You can also use TASPRINT to print Tasword Two text files. TASPRINT gives your output originality and style! Send s.a.e. for brochure which includes TASPRINT output.

**E9.90 fully inclusive mail order price**

#### **TASMAN PARALLEL PRINTER INTERFACE**

Plug into your Spectrum and drive any printer fitted with the Centronics standard parallel interface. Supplied complete with ribbon cable and driving software. The cassette includes LUST, LPRINT, and text screen copy software for all centronics printers. The user changeable interface software makes it easy to send control codes to your printer using the method so successfully pioneered with Tasword Two. The cassette also contains fast machine code high resolution screen copy software for Epson, Star, Seikosha, Shinwa, and Tandy Colour Graphic (in colour!) printers. Send s.a e. for brochure which includes sample print-Outs and a full list of printers supported by screen software, Compatible with microdrives/ZX Interface 1.

**E45 fully inclusive mail order price**

#### **TASMAN RS232 PRINTER INTERFACE**

**Specification and software as above but drives printers** fitted with the RS232 standard interface. A low cost route to printing - especially suitable for use with the Tandy Colour Graphic printer and the Brother portable typewriter/printers. Supplied complete with cable - please specify whether 4 pin DIN or 25 way D plug required.

**E38 fully inclusive mail order price**

## **TASMAN SOFTWARE**

**17 HARTLEY CRESCENT LEEDS LS6 2LL**

# **Introducing ...**<br>MICROHOLICS ANONYMOUS **a new force in microcomputer software.**

**i i i a new force in microcomputer software.**<br>At M.A. we have many years experience of systems analysis and assembly Using this experience we produce high quality state-of-the-art software products, superior in both function and value for money to other similar product on the market. language/machine code programming of microcomputers and mainframes ducts, superior in both function and value for money to other similar products on the market

**i and**

# **ULTIMON**

### **EX Spectrum monitor.**<br>In every respect ULTIMON is a typical M.A. product. It is a machine code **the ultimateZ X Spectrum monitor.**

monito<br>are sim<br>Alter n are similar to those provided by other monitors viz:

ters<br>and<br>to **t** Alter memory, Set breakpoints, Dissassembly, Display flags, Go (start) resume execution), Convert hex/decimal, List breakpoints, Modify regis ters (by name), display program status (registers), Display memory (hex and char), Copy memory, Search memory, ZX printer output. Quit (return to basic). Microdrive compatibility, etc.

it<br>featu<br>your<br>ULTII o It is not our intention to extol ULTIMON because it has the elementary , your attention to those features which, we are sure you will agree, make ULTIMON the only ZX Spectrum monitor worth YOUR consideration.

#### **VIDEO SWAP (Selectable)**

**This**<br>This<br>Spectr program<br>betwee<br>restrict<br>\*\*\*\*\*\*\*\*\*\*\*\*\*\*\*\*\*\*\*\*\*\*\*\*\*\*\*\*\* t h e 4 E u r e s This feature alone probably represents the greatest single advance in ZX Spectrum monitor facilities since their inception. When you select video swap ULTIMON and your own program have separate video displays. Your own program's display is never affected by ULTIMON output and you can switch between the displays at will. All ULTIMON facilities are available without restriction. Debugging graphics programs becomes a positive pleasure!

#### w **MULTIPLE (SOFT) BREAKPOINTS**

We work<br>three byte **CE HW**<br>
COUTSE<br>CONS ( 2 resume execution and you may have up to twenty active at once. You can, of<br>course, also set breakpoints in ROM. h i c tit WON' s breakpoints are non overwriting, you do not have to reset them to We won't labour the subject of what can go wrong when monitors overwrite three bytes of your program to set a breakpoint, or the near impossibility of trying to interrupt execution of a loop on each iteration. Suffice it to say that course, also set breakpoints in ROM

#### **CONSTANT STATUS WINDOW (Selectable)**

You<br>disass<br>equall<br>**B R F A** equally in video swap mode and does not affect your program's display d You may elect to have the program status (registers. current instruction disassembly) constantly on display while in command input mode. This applies

#### **BREAK KEY INTERRUPTION** e

You<br>to pull<br>**ERRO** u You may break into your program's execution at ANY time. No more having<br>to pull out the plug on runaway loops!

#### m f **ERROR DETECTION/ANALYSIS**

**Nound:**<br>Execut<br>by issu a e) d a r e s ULTIMON detects and interrupts execution when you program jumps out of bounds !calls to ROM exempted), POPs the stack pointer too far, or tries to execute an invalid instruction. Furthermore, when it jumps out of bounds (e.g by issuing a RET following unmatched PUSHes and POPs), ULTIMON takes you right to the source of the problem and tells you where it lumped FROM. No system crashes on jumping out of bounds!

#### more s<br>**ZX PR**<br>You e **ZX PRINTER OUTPUT**

progra<br>printer<br>RRFA 5) c c t i You may elect to have ULTIMON's output directed to the ZX printer. The screen is then never used by ULTIMON (until you decide otherwise) and your program's screen output is never affected. Your program may also use the 2X printer either alone or at the same time as ULTIMON.

#### **BREAK ON CHANGE**

**Y**<br> **VET**<br> **WHERE** r n ULTIMON will, on request, continuously monitor the contents of a named<br>register pair or a specified area of RAM and generate a break condition when o register pair or a specified area of RAM and generate a break condition when the contents change. If you've ever had a program which accidentally overwrites itself, you will appreciate the value of this feature

#### **SINGLE STEP/TRACED EXECUTION**

**SINGL**<br>Your<br>down t the same as that po<br>Interruption codes<br>**HOT KEYBOARD** d r.<br>H s • the same as that produced for any break condition and includes one or more interruption codes and a disassembly of the instruction about to be executed n i t o You may single step your program's execution with single keystrokes or hold down the key for repeated single stepping, Alternatively you may request traced execution at any one of ten speeds. In both cases ULTIMON output is

**ULT**<br>technik<br>ty are<br>require ty are used and no delimiters (commas, spaces) are required. Shift keys are re f h o required only for specification of alternative register names. Invalid input is<br>refused at the individual character level by non-acknowledgement. ULTIMON minimises your keying requirements by using a 'hot' keyboard technique (like INKEY). Full Sinclair keyboard debounce and repeat key capabilirefused at the individual character level by non acknowledgement,

#### **DOCUMENTATION DOCUMENTATION**

**DOCL**<br>The c i l h a The ULTIMON manual is of very high quality and contains, in addition to a complete description of the facilities provided, a comprehensive sample ses sion. This session demonstrates most of the features available and provides<br>sufficient introductory training for you to begin using ULTIMON straight away.

v **ULIIIIMON costs only E13.50 (POST FREE) but orders received before** 1st April 1984 will be charged at the special introductory price of

Reference manual alone £1.50 (Refundable against eventual purchase) ACCESS/P.O. orders by return (Cheques must be clear)

s a w h h **0642-787389** .<br>O t **Telephone orders (24 hours):** r **or mail order from:**

h w **INICROHOLICS ANONYMOUS** e Lord Nelson House (SU) o **21 High Street. Yarm** u **Cleveland TS15 98W**

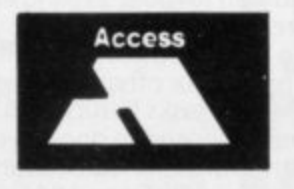

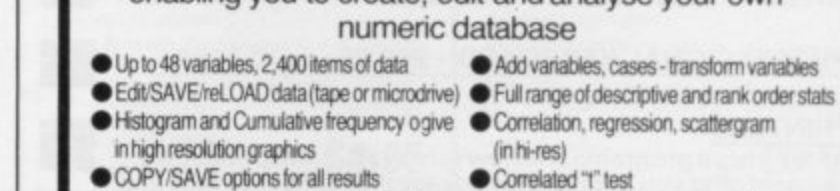

• COPY/SAVE options for all results<br>• New features include larger number of minor improvements

 $\overline{z}$ 

- (in hi-res) Correlated "t" test
- New leatures include larger number of First edition sold to many universities,
- variables, microdrive facilities and many colleges and research laboratories in UK and worldwide e

#### **Send El 2.90 for cassette and Manual (48k Spectrum only)** s s

Send s.a.e, for full list of our scientific, educational, graphics and games software n o

Full money back guarantee. Trade enquiries welcome **Britt DUITING STOCKPORT, Cheshire, SK6 5BE, England.** 

SINCLAIR USER April 1984

**Dealer enquires welcome**

119

- and dedinabon. Distance trom earth etc etc and &moth
- $\bullet$  Menu allows selection of another time, nlanet etc.

**BRIDGE**

THE NIGHT SKY **(for any Sinclair Spectrum)** An observer's guide to the stars visible from the UK (48 to 58 North) **Discover the fascination of the limitless heavens.** Create brilliant hi-res starcharts with THE NIGHT SKY and your Spectrum •Features over 700 different stars • 65 magnitudes distinguished • 50 constellations identifiable • • Over 4 million different skyscapes<br>• Sky colour indicates day, night or twilight • I deal for serious astronomers and

**Trace the movements of the constellations minute by minute, night by night Send E8.90 for cassette and Manual**

**EPHEMERIS (for any Spectrum and ZX81 16k)** Simply enter any date, time, longitude, latitude... then select SUN. MOON or planet from the Menu Printout includes all the information you need:-  $\bullet$  Local sidereal time  $\bullet$  Ascension and declination, altitude

**Send E6.90 for cassette and instructions (ZX81 16k) or £7.90 (Spectrum 16k/48k)** 

# **STATISTICS I**

**(for any Spectrum and ZX81 16k)**

· Data input routines allow for correction Three applications of the "t" test

 $\bullet$  Analysis of variance (one way)

If Sky colour indicates day, night or twilight

 $\bullet$  Make your TV screen a mini planetarium novices alike

- Full range of descriptive statistics Correlation and regression
- COPY option for ZX Printer owners

Send **£6.90** for cassette and Manual (any Spectrum, ZX81 16k)

#### **STATISTICS II (for Sinclair Spectrum 48k)** i a

The second edition of a superb user - friendly program enabling you to create, edit and analyse your own o numeric database n

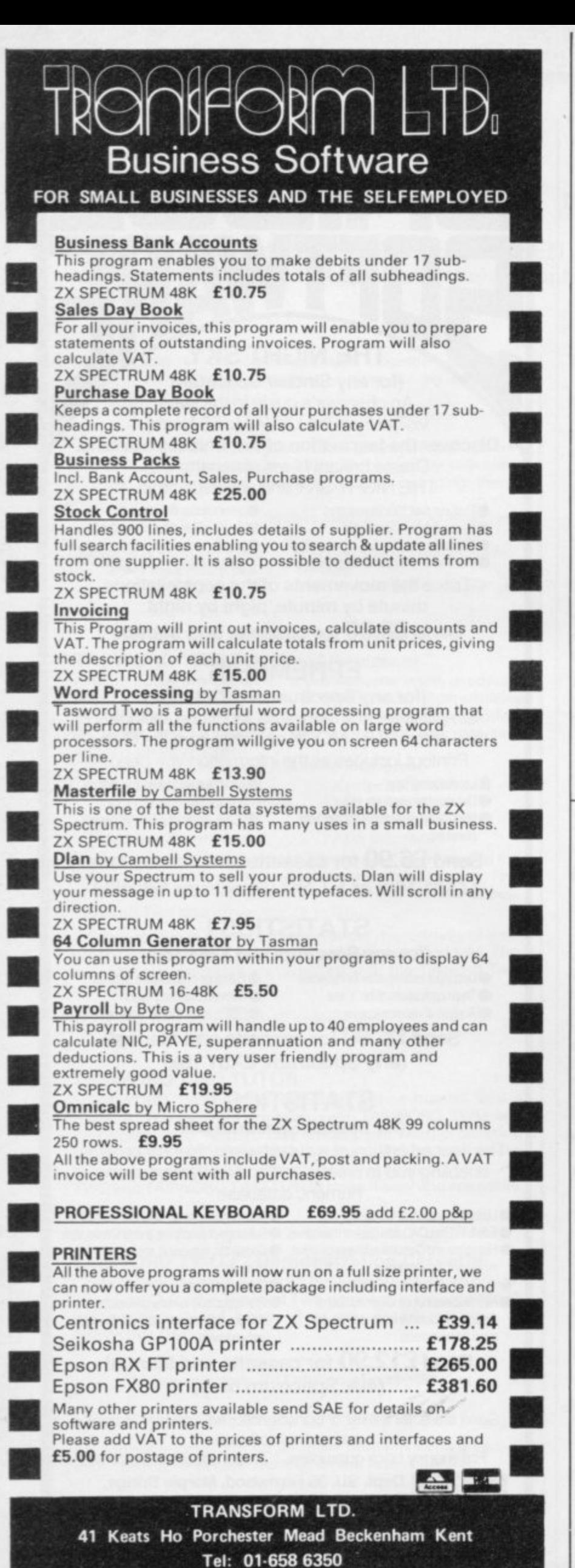

**CRIcKE ZX SPECTRUM 48K By David Owen** Look at these features: **\* EXCITING MATCHES in which your decisions** really count. Make bowling changes and field positionings; tell your batsmen to score faster or to be more defensive.

**\* INTELLIGENT PROGRAM: The Spectrum** decides your opposition's strategy skilfully and logically. **\* DETAILED PLAYER CHARACTERISTICS: Get**

to know your team's strengths and weaknesses.

\* INFINITE OPPOSITION: Including all the County sides. Ten difficulty levels.

**\* BALL BY BALL COMMENTARY — scoreboard,** scorecard and many interesting and helpful features

**\* USES 48K to the full!**

i n

u

**A realistic, addictive and enioyable game**

 $\textbf{1.6.95}$  including post and packing and full instruction booklet. Export orders add  $£1.00$ 

. **T. J. OWEN, NORLINGTON, LEWES ROAD, EAST GRINSTEAD, W. SUSSEX RH19 3TA** Trade enquiries welcome.

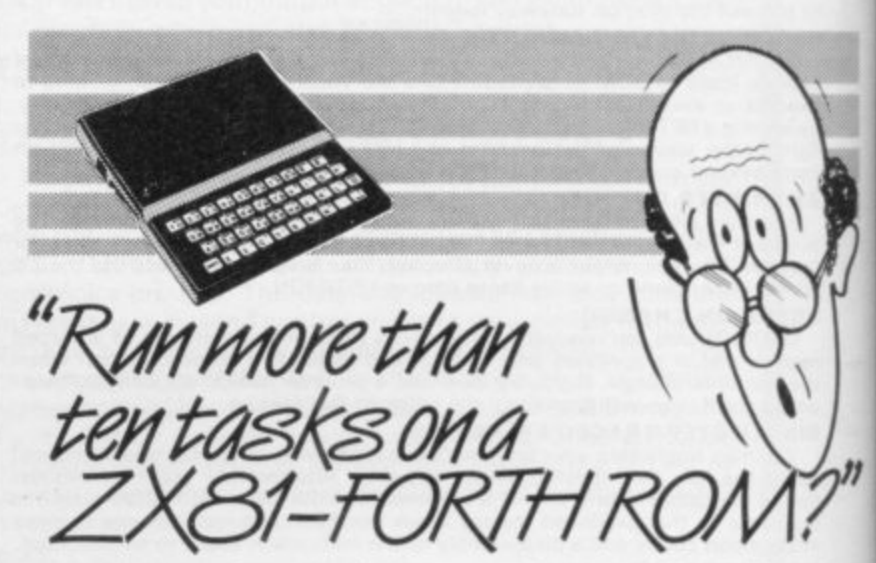

Sure! More than 10 tasks i. n That's what replacing the basic f that's what replacing the basic ROM with the new FORTH does simultaneously and, in some cases, up to 300 times faster for the ZX81 - and more!

The brains behind the breakthrough belong to David l Husband, and he's building Skywave Software on the strength of it. Already orders are flooding in and it's easy to see why.

The ZX81-FORTH ROM gives you a totally new system. In addition to multi-tasking and split u screen window capability, you three or four others are executing, t three or four others are executing, schedule tasks to run from 50 times a second to once a year, and with a further modification switch a between FORTH and BASIC l whenever you like. • can also edit a program while

The ZX81-FORTH ROM gives you a normal keyboard with a 64 character buffer and repeat, it supports the 16k, 32k, 64k RAM and it supports the ZX printer.

The price, too, is almost unbelievable. As a "fit it yourself Eprom", complete with manual, it's just £25+VAT. Add £2 p&p UK (£5 Europe, £10)

outside Europe) and send your<br>order to the address below.

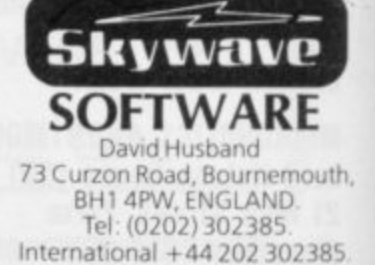

At R&R we believe that value comes first, and we make it our business to ensure that we provide good quality programs at realistic prices... for your enjoyment.<br>ALL ARCADE GAMES NORMALLY HAVE CHOICE OF KEYBOARD OR JOYSTICK CONTROL Should you have difficulty in obtaining our products from your local Dealer please send cheque or Postal Order indicating titles required, for return of post service.

## CHOPPER X-1

(For any ZX Spectrum) You command the Spectrum Chopper X-1 Gunship-<br>Your mission is to repel invading forces and save the earth. An action packed original game in full machine

**RRP. £5.50** 

# **GALAXY WARLORDS**

For any *CK* Spectrum)<br>A fast action machine code space game in which<br>you defend your position as Galaxy Warlord against<br>attacking enemy starstness. Both your patrol-ship<br>and rockets are steerable. The enemy never seem to<br>

The "famous" arcade maze game with fast machine<br>code action, excellent graphics, colour and sound.<br>Eat-up all the dots before the Ghosts eat you, or beat<br>them to an energy pill which will allow you to eat<br>them! Hours of ad

**GNASHER** 

(For any ZX Spectrum)

for just

with on-screen scoring and<br>high-score tape-save capability

RRP. £4.95

**RRP.** £5.50

## **GOLF**

(For any ZX Spectrum) Enjoy a game of golf in the comfort of your own home!<br>With the choice of a 9 or 18 hole course and the<br>challenge of Fairway, Rough, Trees, Bunkers, Water<br>8 Green. Displays are in realistic colour graphics with full score cards. No two games are alike?

**RRP.** £3.75

DEALER ENQUIRIES WELCOME R&R Software Ltd. 5 Russell Street, Gloucester GL1 1NE. Tel (0452) 502819

An excellent educational program for 6-9 year olds.<br>The fun way to learn and practice Addition,<br>Subtraction, Multiplication and Division. Mistakes<br>are corrected and explained, along with a running total of correct answers. Territic value at just **RRP.** £4.95

#### STAR TREK For 48K Spectrum only)

(For any ZX Spectrum)

**SOFTWARE** 

The distribution only a property of the program has many up dated teatures normally only<br>program has many up dated teatures normally only<br>found on larger computer versions. Test yourself as<br>Starship Commander as your missi

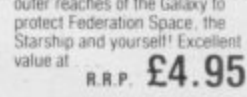

CALLING ALL PROGRAMMERS...

WANTED New, Quality Software. Send us your latest Program for evaluation - NOW.

**AVAILABLE FROM LEADING DEALERS NATIONWIDE** 

**SOFTWARE** 

JUNIOR ARITHMETIC

**SOFTWARE** 

# **SPECTIPEDE**

For any ZX Spectrum) Enjoy the thrill of this full machine code arcade game<br>Battle to keep the Spectipede at bay but watch out for a very unpredictable spider which is out to get you.<br>For 1 or 2 players with top score and on-screen high<br>score feature.

 $\mathbf{I}$ 

R.R.P. £5.50

# OTHER COMPUTERS?

Send S.A.E. for a full list of our growing range of<br>software now available for ZX81 and ORIC-1Computers

# **ZX equivalents**

# Andrew Hewson explains how you can convert your programs to run on a different machine

ROBLEMS of converting programs written to run on one map chine so that they run correctly on another are the subject of a number of queries. Correspondents who have B raised the topic include Shawn Woodhouse of Harrogate, Chris Fowler of E Sheffield, and Glen Lewis of Walthamstow. Most requests concern the conversion of ZX-81 programs to run on the Spectrum but Fowler in particular

f c o n v e r t i n g p r o -

asked for details on the conversion of ZX-80 programs.

Sinclair Basic is not upwards-compatible, i.e., it is not necessarily possible to transfer a program written for the ZX-80 on to the ZX-8I or Spectrum. Usually, however, only a relatively small number of alterations is required. The converse is not true, because generally a program written for a more sophisticated machine will use facilities

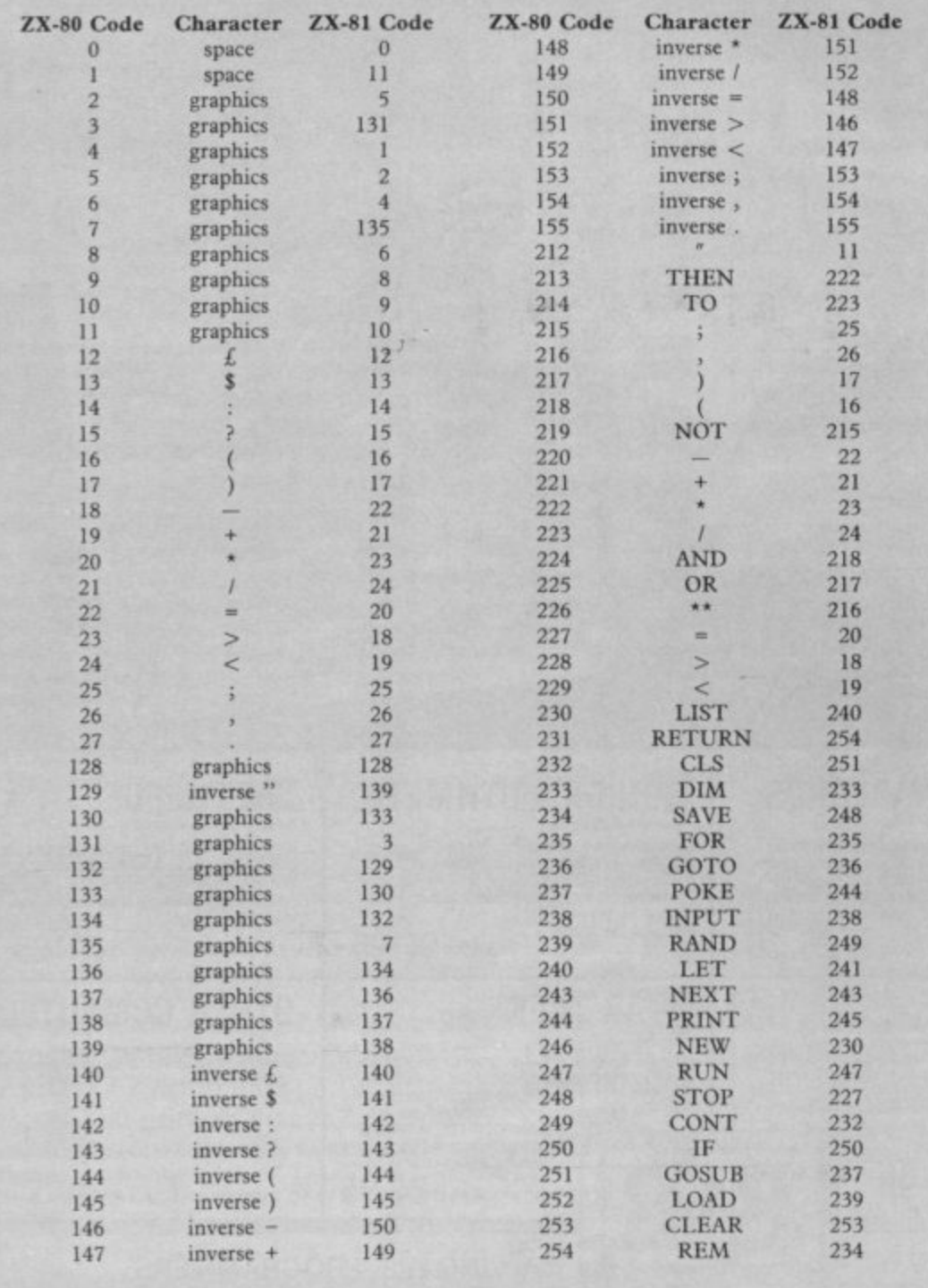

**Table 1. A list of ZX-80 character codes and their ZX-81 equivalents.**

**which are not present and cannot be** emulated on a predecessor. Thus I have assumed readers are interested either in converting ZX-80 programs to run on the ZX-81 or converting ZX-8I programs to run on the Spectrum.

All the software facilities available on the ZX-80 can be mimiced on the ZX-81 but the latter machine is less eco**nomical of memory space as a** consequence of its greater sophistication. For example:

1

**The ZX-8I use 85 bytes more in the systems variables area; the ZX-8I requires five bytes to hold the value of a** variable, thus permitting the use of non**integer numbers, compared to the Iwo bytes used by the integer-only ZX-80. A calculator stack therefore is required; constants in a ZX-8I program are held both in their character and in their** numeric form so that an extra six bytes per constant arc required; two bytes per program line are used by the ZX-8I to hold the line length.

There is no equivalent usage by the ZX-80. Hence it will often be necessary **to prune a I K ZX-80 program to load it into a ZX-8I.**

**All ZX-80 commands and functions have exact counterparts on the ZX-8I except for the TLS function, the DIM command, the division operator and the** RND function. These are dealt with as follows:

**The TI,S function is a special case of the ZX-8I slicing facility and is replaced by (2 TO). For example:**

LET A\$=TL\$ (A\$) becomes LET **AS—AS (2 TO).**

**Array indices start at 0 on the ZX-80 and I on the ZX-8I so that**

> **DIM B(5) PRINT B(0)**

**is meaningful only on the ZX-80. Hence one is added to every array subscript.**

Numbers are converted to integers **explicitly on the ZX-81 using the INT function before division. For example: LET B = B/5 becomes**

**LET B= INT (B)/5 The ZX-80 random number function RND (N) generates a random integer between I and N inclusive, whereas on the ZX-8I RND generates a random**

## **Helpline**

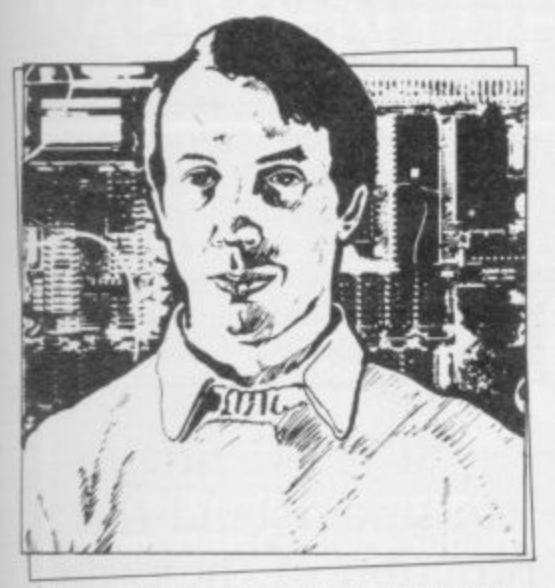

• Please address problems and queries to Andrew Hewson, Helpline, Graham Close, Blewbury,<br>Oxfordshire.

number in the range 0 to 1. Thus, for example:

LET  $A = RND$  (N) becomes

LET  $A = 1 + INT (N * RND)$ 

The character codes used by the ZX-81 are listed in appendix A of the operating manual. The codes for both letters and numbers in both normal and inverse video are the same as those used by the ZX-80 but the remainder are mostly different. Table one lists the ZX-81 equivalents for the non-alphabetic or numeric codes used by the ZX-80. Reference should be made to the table when converting CHR\$ or CODE commands.

The ZX-80 uses fewer system variables than the ZX-81 and most of them have direct equivalents as listed in table two. Note that the variables area occurs below the display file in the ZX-80 but above it in the ZX-81 and so conversion of a program which manipulates the

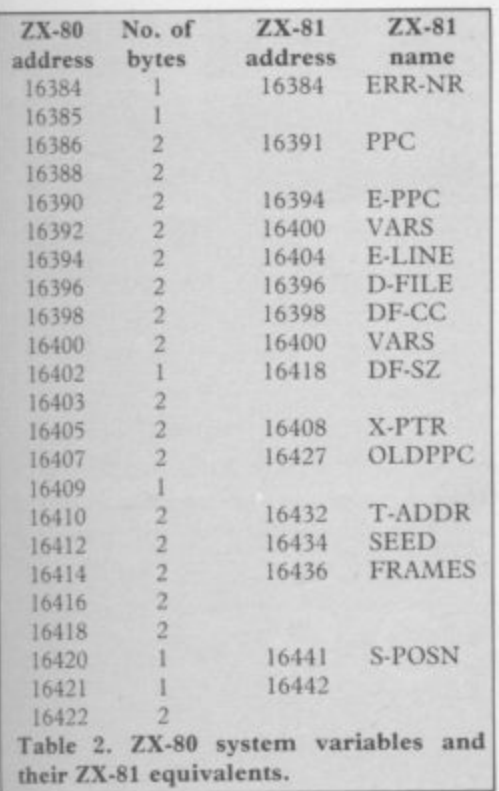

VARS, D-FILE and DF-CC variables is particularly difficult.

On the ZX-80 the FRAMES counter is incremented 50 times per second, whereas on the ZX-81 it is decremented, except bit 15, and that difference should be taken into account during program conversion.

Just as the ZX-81 uses more RAM space than the ZX-80, so, in turn, the Spectrum uses more than the ZX-8I, The principal reason is the high-resolution Spectrum display which uses 6,912 of the 16,384 bytes in RAM in the 16K Spectrum, compared to 792 bytes used by the 16K ZX-81. So it is unlikely that a full-size 16K ZX-81 program can be adapted to run in a 16K Spectrum. Table three lists the ZX-81 character

codes which have a direct Spectrum equivalent. In a few cases the character is different, although the function is the same, in which case both versions are shown in the table. For example, the exponentiation operator is \*\* on the  $ZX-81$  – code 216 – and  $\wedge$  on the Spectrum — code 94.

Much of the software which runs the calculator in the Spectrum has been copied straight from the ZX-81 and that is reflected in the manner in which the character codes in the two machines, although dissimilar, march in step. The ZX-8I codes for AT, TAB, CODE through to NOT are all 21 more than the codes for the same characters on the Spectrum. It is intriguing to note that the VALS function, which is present on the Spectrum  $-$  code  $174 -$  but is not<br>present on the ZX-81 logically would have had a ZX-81 code of 195, a code which is "not used" according to appendix A of the ZX-81 manual.

Bearing in mind that the ZX-81 was designed and built long before the Spectrum, the implication is that Sinclair intended that the ZX-81 should have a VALS function but it was omitted at the last minute.

Six half-tone graphics characters in the ZX-81 do not appear in the Spectrum character set but it is a straightforward matter to create user-defined characters as required. The data for each of the characters is listed in table form. Five more ZX-81 characters have no Spectrum equivalent:

**present in the standard Spectrum character set.**

- 120 K/L mode toggle 127 Cursor
- 
- 228 SLOW
- 229 FAST

It is unlikely that any of the first three would be used explicitly in a program and so no substitute is given. The FAST command turns the ZX-81 display, speeding program execution by a factor of about four and the SLOW command turns it on again. Those commands can almost always be omitted when a program is transferred to the Spectrum, except when the FAST command has been included to prevent the user inspecting the display, in which case CLS can be substituted.

Finally, there are four characters which require special substitutes. They are "" - the paired double quotes character — SCROLL, PLOT and UN-PLOT. They are dealt with as follows:

The paired double quotes character, which denotes a string within a string,

# 'Usually only a small number of alterations is required"

is replaced by two successive double quotes characters.

The SCROLL command, which moves the display up by one line, is replaced by INPUT;.

PLOT X,Y is replaced by PLOT  $4 \times X + 2$ ,  $4 \times Y + 2$ . The latter is not identical because the Spectrum pixel size is much smaller and the point will appear slightly off-centre but the difference is unlikely to be important.

UNPLOT X,Y is replaced by PLOT INVERSE 1;  $4*X + 2$ ,  $4*Y + 2$ .

Table five lists the ZX-8I system variables and the Spectrum equivalents. There are several points to be noted:

The ZX-81 system variable D-FILE at 16396 which points to the beginning of the display file has no Spectrum equivalent, because the Spectrum display lies at the bottom of RAM at address 16384.

The FRAMES counter is two bytes long on the  $ZX-81$  - and bits 0 to 14 continued on page 124

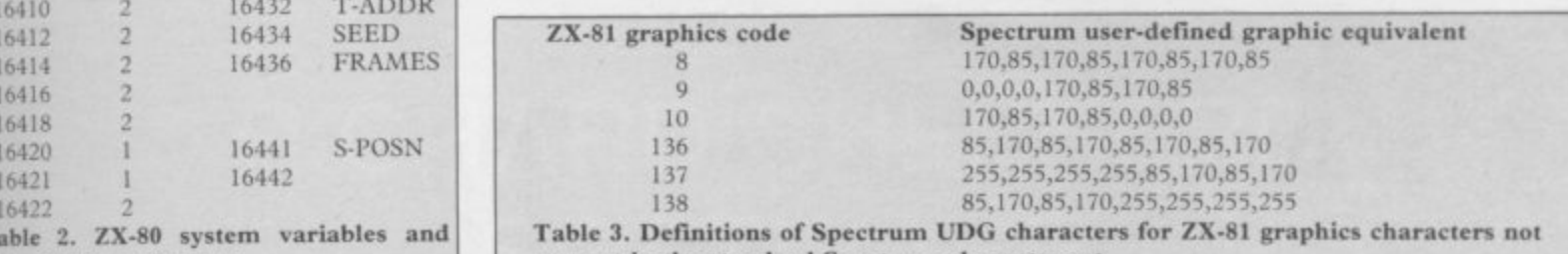

1

<sup>116</sup> Graphics command

# **HelpIine**

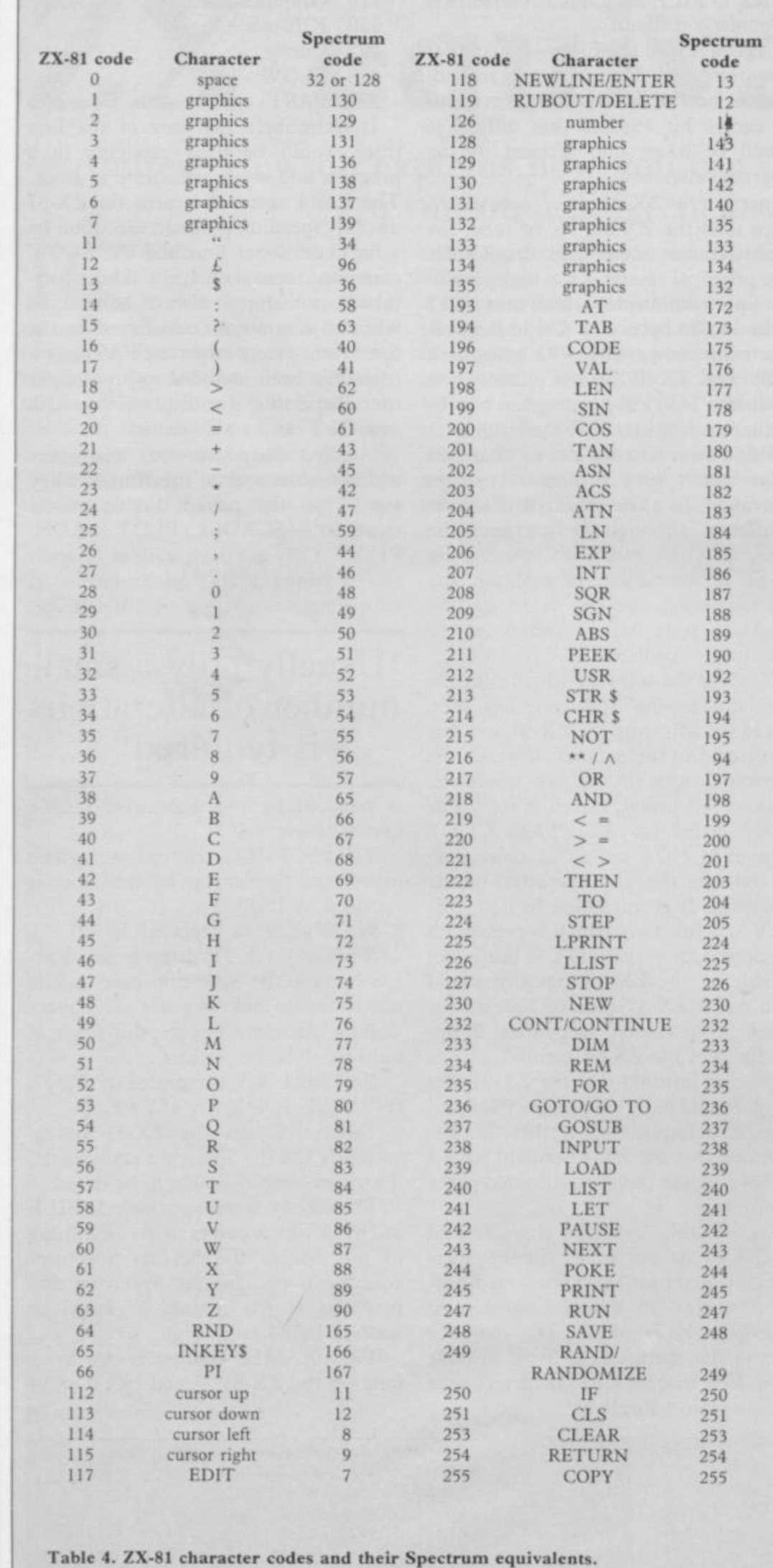

continued from page 123

**only are used — and three bytes long on the Spectrum.**

The COORDS variables are differ**ent, reflecting the difference in the PLOT resolution in the two machines.**

**The ZX-81 printer buffer, PRBUFF, is 33 bytes long and lies within the system variables area starting at address 16444, The Spectrum printer buffer is 256 bytes long, so that it can hold high-**

# **'It is essential to understand the function of the code'**

**resolution characters, and lies below the systems variables area.**

**A word of warning. It is not possible to guarantee that a given program can be transferred from one machine to its successor. If the program author has made use of PEEKs or POKEs, it is essential to understand the function of his code on the original machine before designing the equivalent to run elsewhere. Usually that means entering the code into the first machine and analysing it dynamically.**

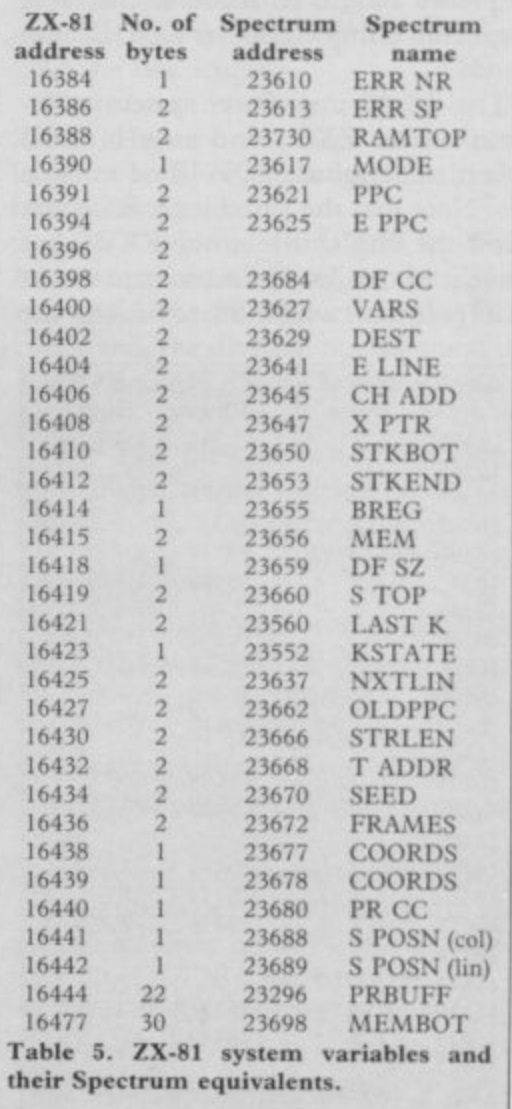

# "ADVENTURES INTO IMAGINATION"

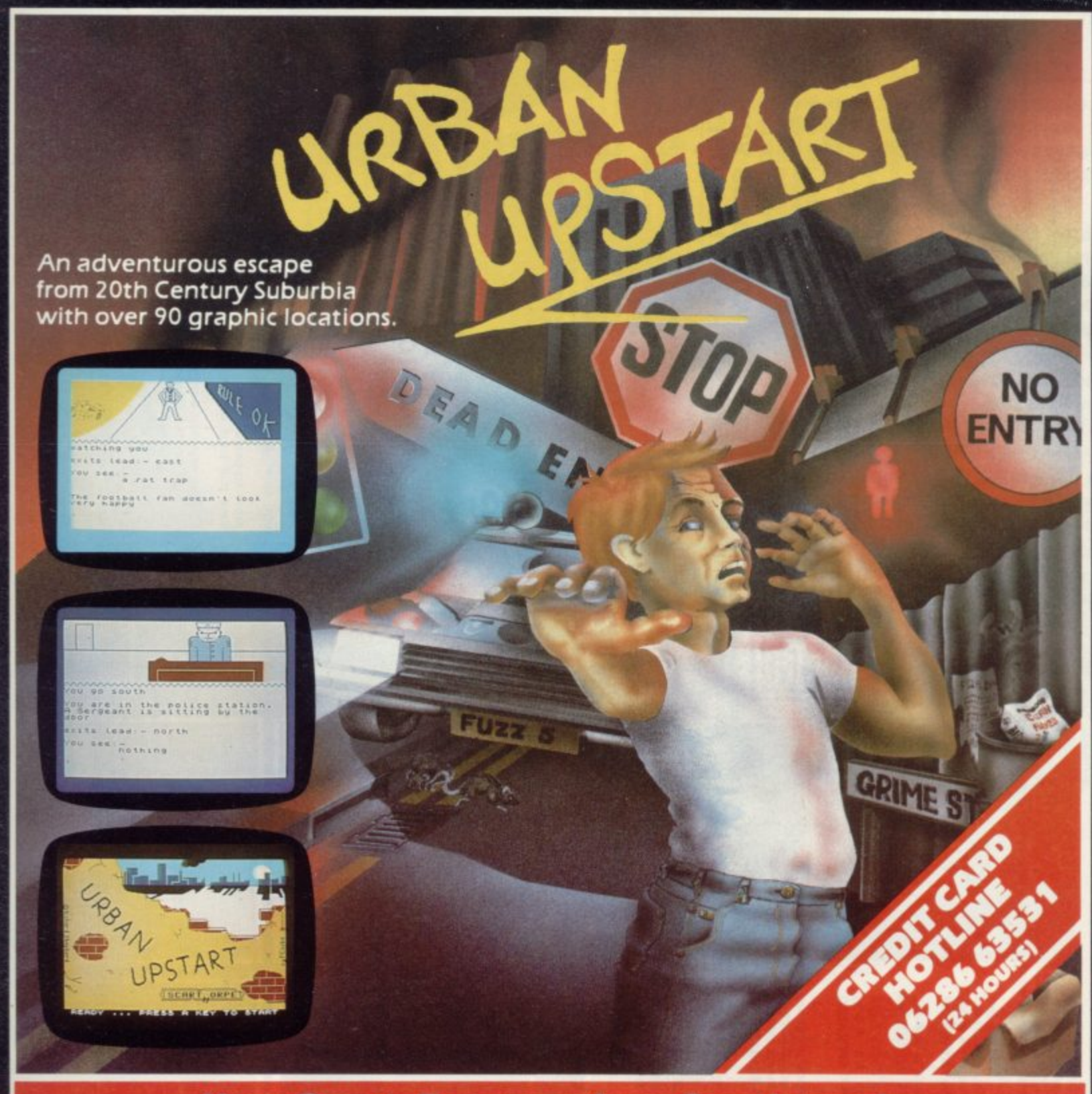

## **Your Quest: To escape from Scarthorpe!**

Scarthorpe is the sort of town where even the dogs carry flick knives! Where there's only one road in, and that's a one way street! The sort of town where rebuilding means a new coat of paint, and where people queue up to queue up for a job! Not many people come to Scarthorpe, and even fewer leave. The church bells chime three in the morning ... the streets are deserted ... now is your chance to Escape<br>from Scarthorpe! 48k Spectrum **£6.50** 

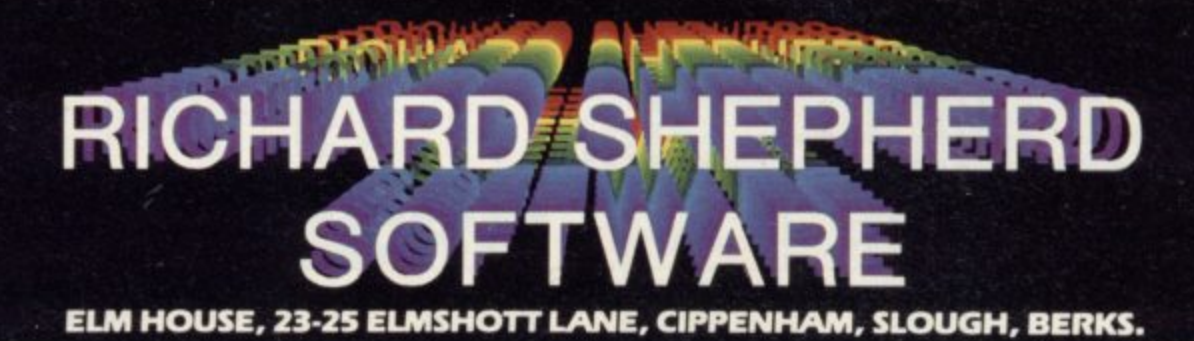

All programs are sold subject to the condition that they may not, by way of trade or otherwise, be lent, hired out, resold or otherwise circulated without the written permission or Richard Shepherd

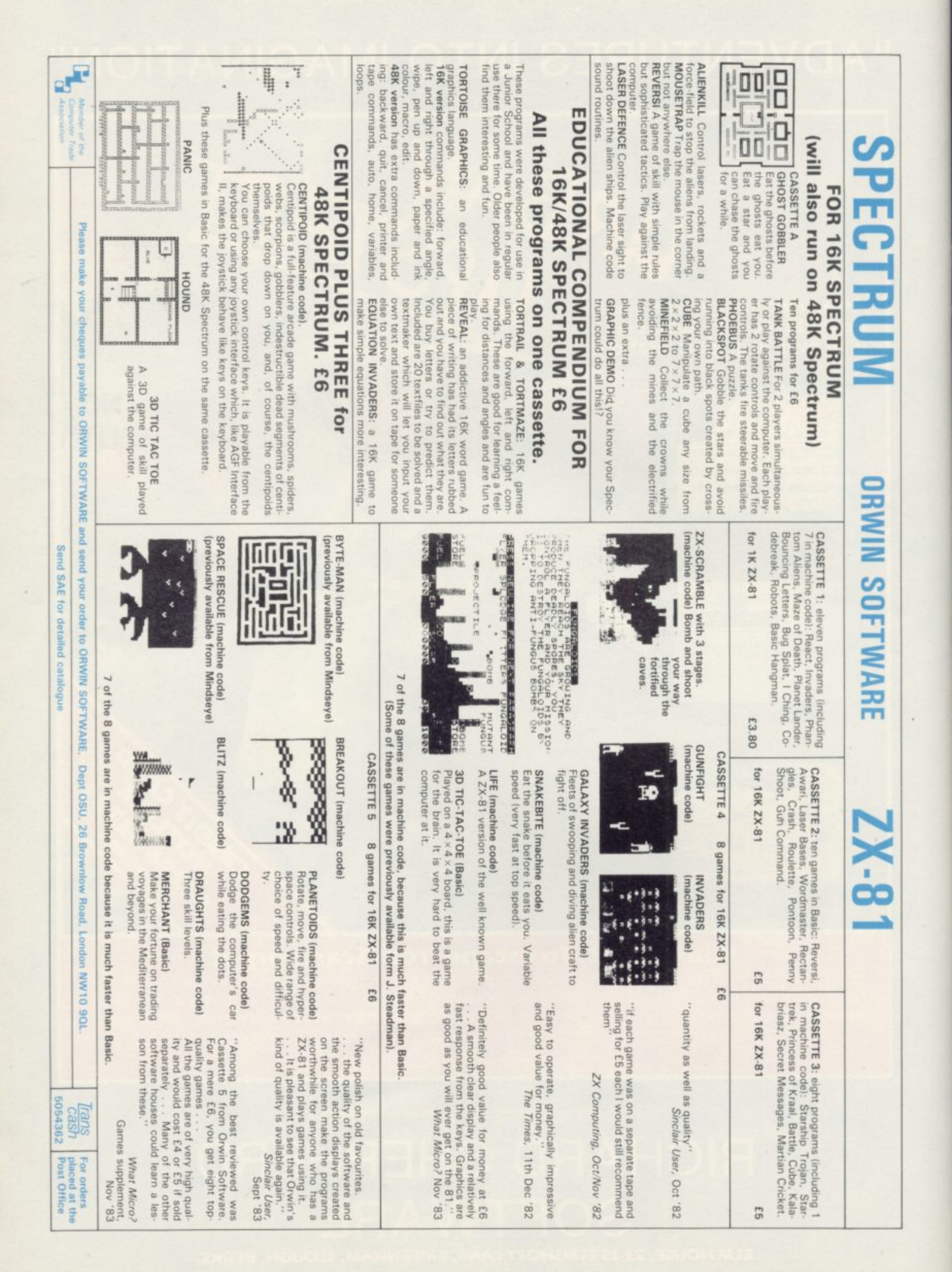

# **GRAFPAD**<br>Lior as many uses<br>as YOU can imagine!

GRAFFA

# **BBC MODEL 2 • SPECTRUM COMMODORE 64**

With Grafpad you can now add a new dimension to your computer enjoyment, but most important, it helps you create your own application programmes by the simple use of the Grafpad!

The Grafpad comes complete with a cassette comprising two programmes.

### **THE FIRST PROGRAMME**

displays the co-ordinates of your screen area. The co-ordinates are based on the screen with a grid size of 1023 x 1279 pixel, also in the Grafpad giving you a grid size of 320 x 256 pixels!

### **THE SECOND PROGRAMME**

provides you with the utilities for circles, squares, triangles, free-hand, erasing line-drawing etc, and of course, full "Fill-in" facility in 16 different colours by the simple use of the pen!

Draw from a simple apple to a computer circuit - store in cassette or disk, perhaps transfer direct to a printer - in black and white or full glorious colour!

Purchase unique C.A.D. (Computer Aided Designs) programme and add further enjoyment and professionalism to your computer designs!

The Grafpad comes complete with Operational Manual, Programmes, The Grafpad and Pen and it simply plugs in your computer.

(Size: 25mm height x 55mm width x 260mm depth) Weight: 1.2 kg (Gross)

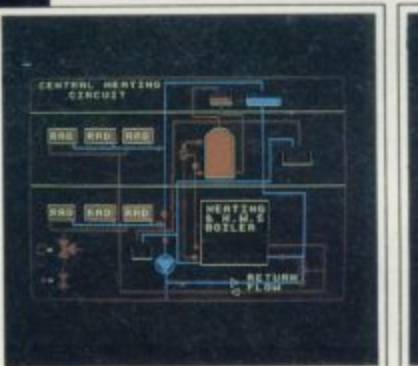

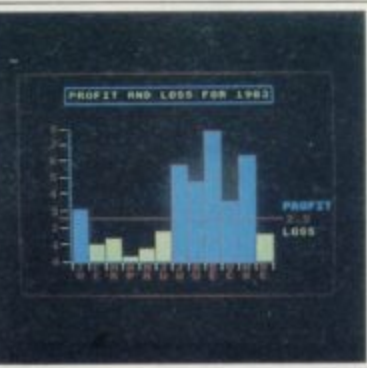

**HOW TO ORDER:**

**BY TELEPHONE It you are an American Express,** Barclaycard, Diriers Club or Access<br>Card Holder simply telephone us giving<br>your Card No., Name, Address and tern(s) require<br>dispatched wit **your Card No , Name, Address and** tern(s) required and your orders will be **dispatched wean 4.8 hoursi**

BY POST:<br>Simply fill 1 in any 1 **Simply El in the cougon enclosing** your cheque/PO, made payable to:<br>BRITISH MICRO, or use the special<br>section for Credit Card Holders, and **post to the address below** Please allow 14 days for delivery

Post to: BRITISH MICRO, UNIT Q2, PENFOLD WORKS IMPERIAL WAY, WATFORD, HERTS. WD2 4YY

Please send me Gralpad for:

e

BBC MODEL 2 SINCLAIR SPECTRUM

(Please tick)

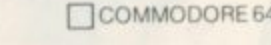

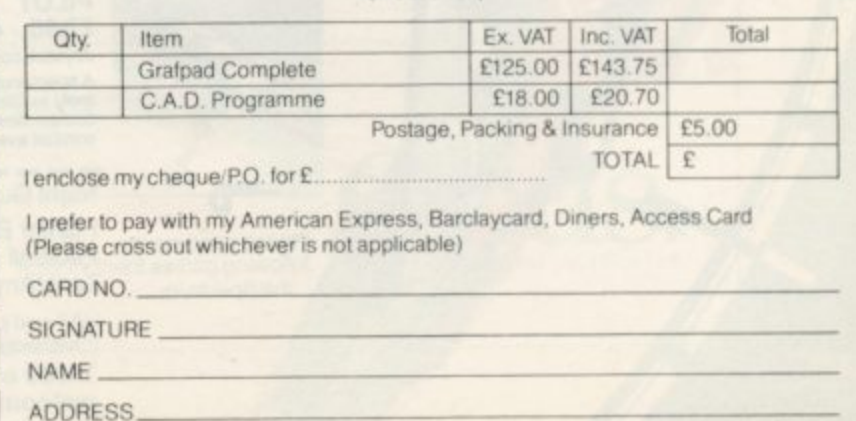

Address above must be the same as card holder

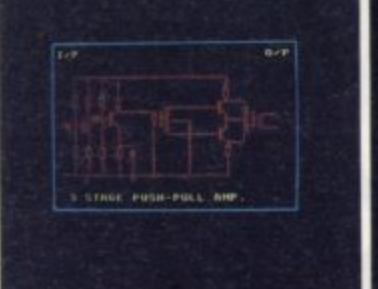

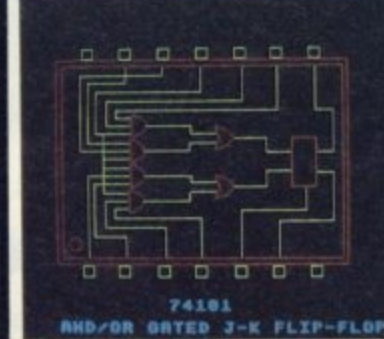

**4**

**4**

**k**

**(The above designs were drawn by a 12-year-old at our showrooms!) 0**

#### **• DEALER INQUIRIES WELCOMED a** SPECIAL DISCOUNTS FOR EDUCATIONAL **AUTHORITIES**

**BRITISH MICR A HEGOTRON GROUP COMPANY**

**Unit Q2, Penfold Works, Imperial Way, Watford, HERTS WD2 4YY TEL: (0923)48222. TELEX: 946024**

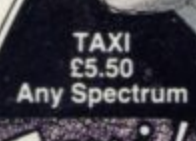

ONLY SURVIVEIN ...

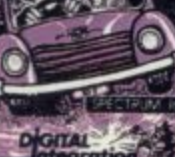

# 11

48k

**FOOTBALL** E7.95<br>48K Spectrum

League Analysis -<br>Easy to use Pools<br>Prediction. With 9 methods of team performance<br>analysis - let your<br>Spectrum guide you to<br>your pools selection.

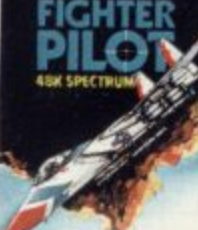

Please send me the following games for the Spectrum

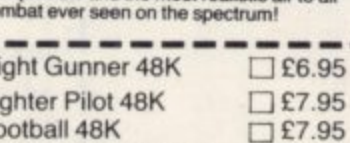

GH

 $\sigma$ 

Football 48K Taxi (Any Spectrum)  $\square$ £5.50

VAT and p. & p. inclusive within UK<br>(Overseas inc. 55p. per cassette) **Trade and Export enquiries** welcome.

**DIGITAL INTEGRATION** 

Watchmoor Trade Centre.<br>Watchmoor Road.<br>Camberley, Surrey GU15 3AJ.

BYRJSWIT

JOYSTICK COMPATIBLE

**26.95** 

Total. Name. Address.

Or debit my Access/Barclaycard Account No. Access VISA <u>is bildin alu see al</u> Tele Sales Camberley (0276) 684959

Please send to Digital Integration, Dept SU2<br>Watchmoor Trade Centre, Watchmoor Road, Camberley, Surrey GU15 3AJ

Fi

Spectrum **Digital** 

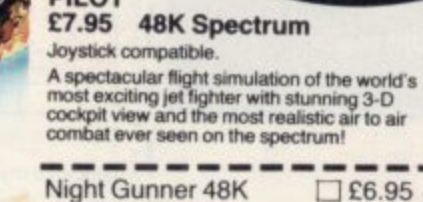

**FIGHTER PILOT** 

# WHAT RESOLUTION<br>FOR ONLY £230.

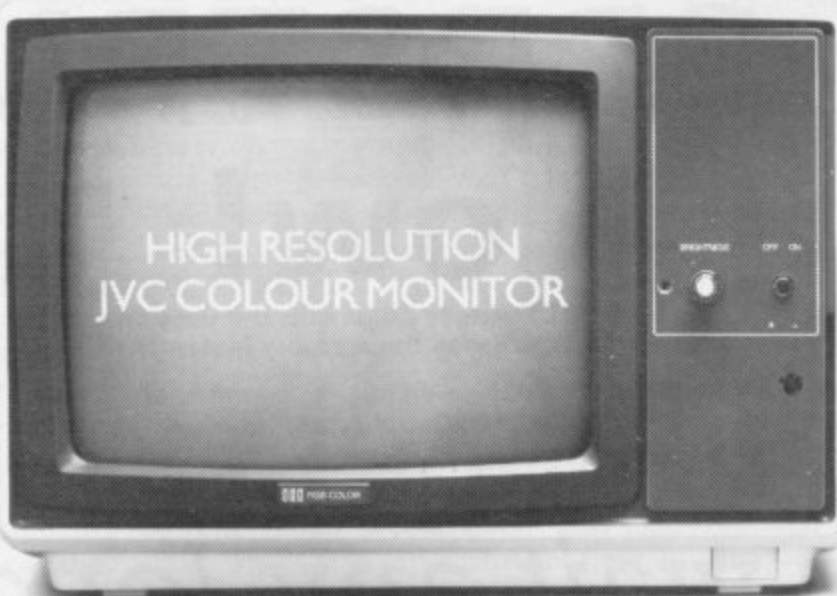

Our RGB high resolution colour monitors  $(580 \times 470 \text{ pixels})$  sell for £229.95 (excluding VAT)-a

saving of over £100 compared to other leading monitors of similar specifications.

That's a bargain we guarantee you won't see from any other micro retailer.

We've managed to acquire the sole distribution rights enabling us to offer these superb monitors at this unbeatable price.

And just because you're saving on price doesn't mean you're sacrificing quality. Here's what Personal Computer News had to say about our monitors.

"There is no doubt that the JVC range of ECM colour monitors is excellent value for money... there is no loss in quality of picture after long periods...remember as more and more resolution is available with new micros, the need for a better display will be that much greater."

For those who only require medium resolution we also have a model  $(370 \times 470)$  pixels) at £149.95 (excluding VAT) which is equally excellent value for money.

Both units have a 14" screen and are suitable for the BBC Micro, Spectrum QL, Lynx, Oric, Apple, IBM and

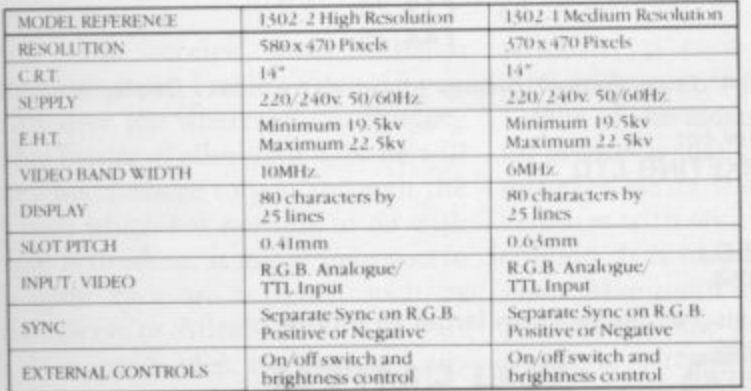

most other leading micros.

And naturally there's a years full guarantee. Another one of our commitments is to make certain we deliver your monitor by courier within ten days of receiving your order.

You can order by filling in the coupon below and posting to: Opus Supplies Ltd., 158 Camberwell Road, London SE5 0EE. Or bytelephoning 01-701 8668 quoting your credit card number. Or, of course, you can buy at our showroom between 9.00-6.00pm, Monday-Friday 9.00-1.30pm, Saturday.

Now available from John Menzies.

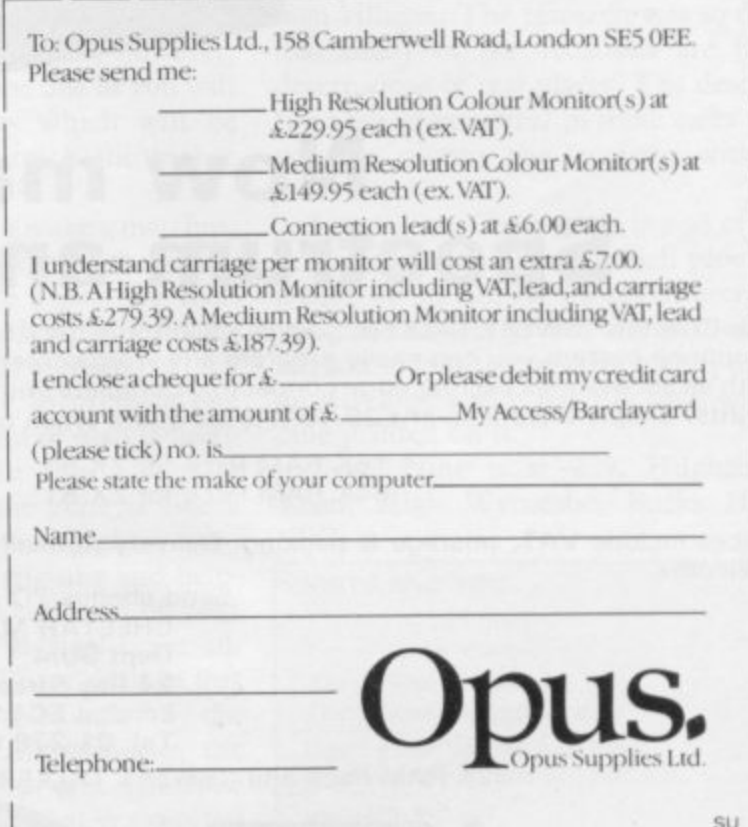

# **Upgrade your 16K ZX SPECTRUM Now!**

The CHEETAH 32K RAMPACK simply plugs into the user port at the rear of your computer and increases the memory instantly to 48K.

- \* Fully compatible with all accessories via rear edge connector
- No need to open computer and invalidate guarantee
- Why send your computer away and wait weeks for upgrade
- Fully cased tested and guaranteed.

# **Why wait any longer?**

## **Only E39.95 including VAT and P&P.**

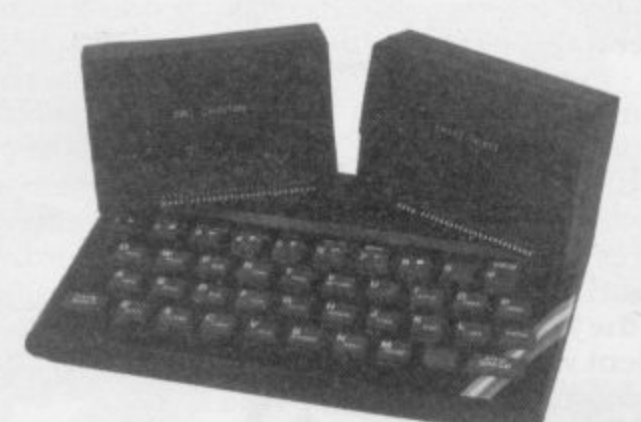

# **Now make your Spectrum and ZX-81 Talk**

The Cheetah "SWEET TALKER" just plugs into the back of the computer using the existing power supply. Based on an allophone system you can easily program any word sentence or phrase. Fully cased, tested guaranteed and compatible with all accessories via rear edge connector. Complete with demonstration cassette and full instructions. No more lonely nights! Simply incredible at £29.75 (Please quote when ordering whether Spectrum or ZX81 owner)

> 16K RAM Pack for ZX-81 119.75<br>64K RAM Pack for ZX-81 119.75 64K RAM Pack for ZX-81

Prices include VAT, postage & packing. Delivery normally 14 days. Export orders at no extra cost. Dealer enquiries<br>welcome.

Send cheque/PO now to: CHEETAH MARKETING LTD Dept SU/4 24 Ray Street London EC1 R3 DJ Tel: 01-278 6954

32K RAM Pack and "SWEET TALKER" also available from larger Branches of

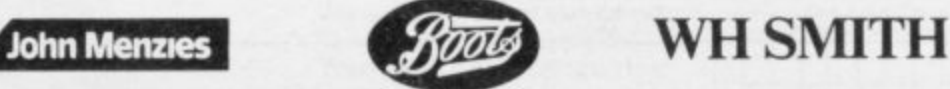

# **Mind Games**

# **Powerful pull of the evil timelords**

# **Quentin Heath finds that classic text-only adventures can still hold their own**

OME PEOPLE may wonder where the good old text-only ad-Venture games, such as those from Attic Computing, have gone. The advance of graphics and animated adventures, as explored in Mind Games in February, seem to have overshadowed this type of game.

Melbourne House started the move towards this type of game with The Hobbit last year and since then it has continued with the serious, from companies such as Digital Fantasia and Carnell, to the silly, from Automata **with its Pi-man and Uncle Groucho.**

Most of those graphics adventures are entertaining and worth the money but the textual adventure still holds a formidable place in the market. That is because, with graphics excluded, there is more memory with which to produce<br>complicated plots. Having no graphics facilities also makes the author concentrate on conveying the atmosphere of an adventure to the player and using psychological tricks to beguile the unwary adventurer,

A good example of the state of the art in textual adventures is Lords of Time, the first part of a saga of the same name, from Level Nine Computing. It also shows what can be achieved by somebody who has been designing computer games for only a few months.

Lords of Time, for the 48K Spectrum, is about a band of evil Timelords, with no connection with Dr Who, who want to warp the course of Earth's history. To defeat their evil aims the player must travel through time to collect nine objects which will, if used correctly, restore the flow of time to its correct path.

You will receive your mission instructions from Father Time, if you can discover his whereabouts. Finding him is a matter of elimination, as he will convey his message to you through the only item which has nothing to do with time, or is timeless. It might help you to look upon him as a figure such as Dorian Gray, or Alice.

It is a good idea to pick up any objects you may find during your quest.

At first you may have difficulty collecting all the items you need, as you can carry only a few items in your hands at one time. A pack on your back might help but you will soon realise that you need to act like a magpie and find a nest into which you can put the objects until you need them. The pack will not count as an object and you should find it at the end of a country lane.

Unlike the unfortunate Dr Who, you will have some control over your time machine.

The author provides you with nine cogs which make up a wheel of time. If

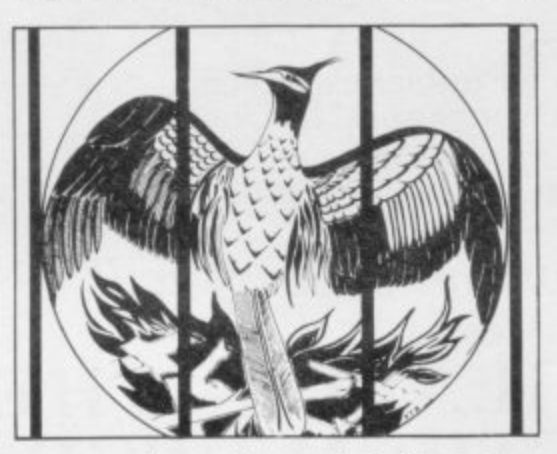

**•** you can learn to control them you **4** should be able to land in any of the nine time zones you desire. It is, however, best to start in time zone one as you will find objects and tests which will be important when you reach the higher time zones.

It would be useful to make a map but, because of the complexity of the game, it is better to produce a plan for each time zone, together with a page of notes for each of those subsections of the adventure than to try to produce one overall plan. Some kind of plan is needed if you are to take this adventure seriously, as each time zone is like a mini adventure in its own right.

One of the most intriguing and helpful aspects is that you can learn by your mistakes better than in most other adventures with which I have dealt in this column. It is helpful to be killed by the giant Mammoth or Allosaurus in the pre-historic time period, as it will show you how to react, and what is expected in the way of weapons the next time you

encounter either of those fearsome beasts.

I will endeavour to give some more clues to the solution of this mystery in Hints and Tips but it would take several months to give clues to them all.

The complexity of the plot is achieved partly by the data compilation and compression techniques used by Level Nine Computing in programming its games. That means that, to some extent, the bounds of memory availability become less important as data is squeezed into the memory available. Measuring information in the number of bytes or kilobytes it could, for instance, be possible to store 60K of data in only 40K, which is all you would have on a 48K Spectrum.

It is difficult to chart progress but as a general hint the timescape is structured so that you start when the earth was young, in the Ice Age, continue through Roman and Viking times, go through mediaeval and Tudor history and arrive in the present in a fairly battered state. The adventure does not finish in the present, however, as you will have to visit the near and far future to battle the Lords of Time.

If you know something about ancient history or archaeology you may be able to find your way round the adventure better than the player who knows little of house design during the Roman occupation of Britain.

The designer of both the plot and scenarios spent many months researching the finer points of scenic description with reference to such locations as Roman villages. The research was so deep that many of the locations are from descriptions of real places. The descriptions are so powerful in some cases that you can picture the locations without difficulty.

Level Nine Computing is one of the only companies I know which provides a back-up service for its adventurers. If you have difficulty with any part of the adventure you can send for a clue, using an envelope which has Fly back with a clue printed on it.

Level Nine is at 229, Hughenden Road, High Wycombe, Bucks HP13  $5PG.$ 

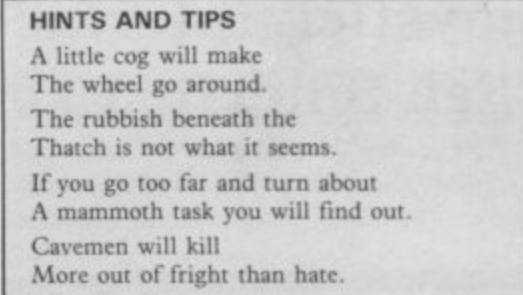

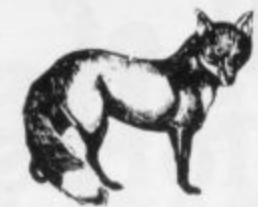

# **SPECTRUM USERS NOW AVAILABLE-THE ULTIMATE IN GAMES ACCESSORIES**

# **THE FOX PROGRAMMABLE JOYSTICK INTERFACE**

The Interface with:

- $\star$  Total compatibility with all games.
- ★ Proven compatibility with the Microdrive.<br>★ Built in memory to store up to 16 different
- Built in memory to store up to 16 different game keytops.
- $\star$  Battery back up so no loss of memory after power off.<br> $\star$  Trickle charge batteries used so they recharge whilst
- Trickle charge batteries used so they recharge whilst in use (no replacement needed).
- Only one two-position switch for simplicity of use (no loose wires or clips to attach).
- Accepts any Atari type joystick.
- $\star$  Fully cased with through port for
- $\star$  Can be used as a pseudo ROM for personal tool kit.

Just plug in switch on and play the game with Fox only £34.95 INCL.

Due to demand delivery will be 4 weeks

# **ALSO AVAILABLE-THE FOX 48K SPECTRUM UPGRADE UPGRADE YOUR 16K to 48K**

The kit reviewed as "Easiest to Fit" and "Best value for Money" Simple insertion, no soldering required, full instructions and guaranteed. Move on up to 48K

# only  $$20.99$  INCL

**The above interface was reviewed as the easiest program of all joystick interface on the market Feb Sinclair User.**

Send now to: **Fox Electronics Ltd,** 141 Abbey Road, Basingstoke,<br>Hants RG21 9ED Tel: 0256 20671.

Please send me E Interface □ Upgrade

Name..... **Address** 

I enclose £ or please debit my Barclaycard<br>No. Callers welcome by **VISA** Appointment

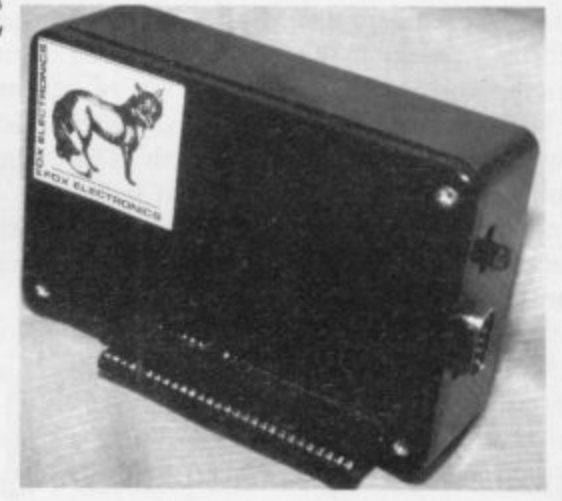

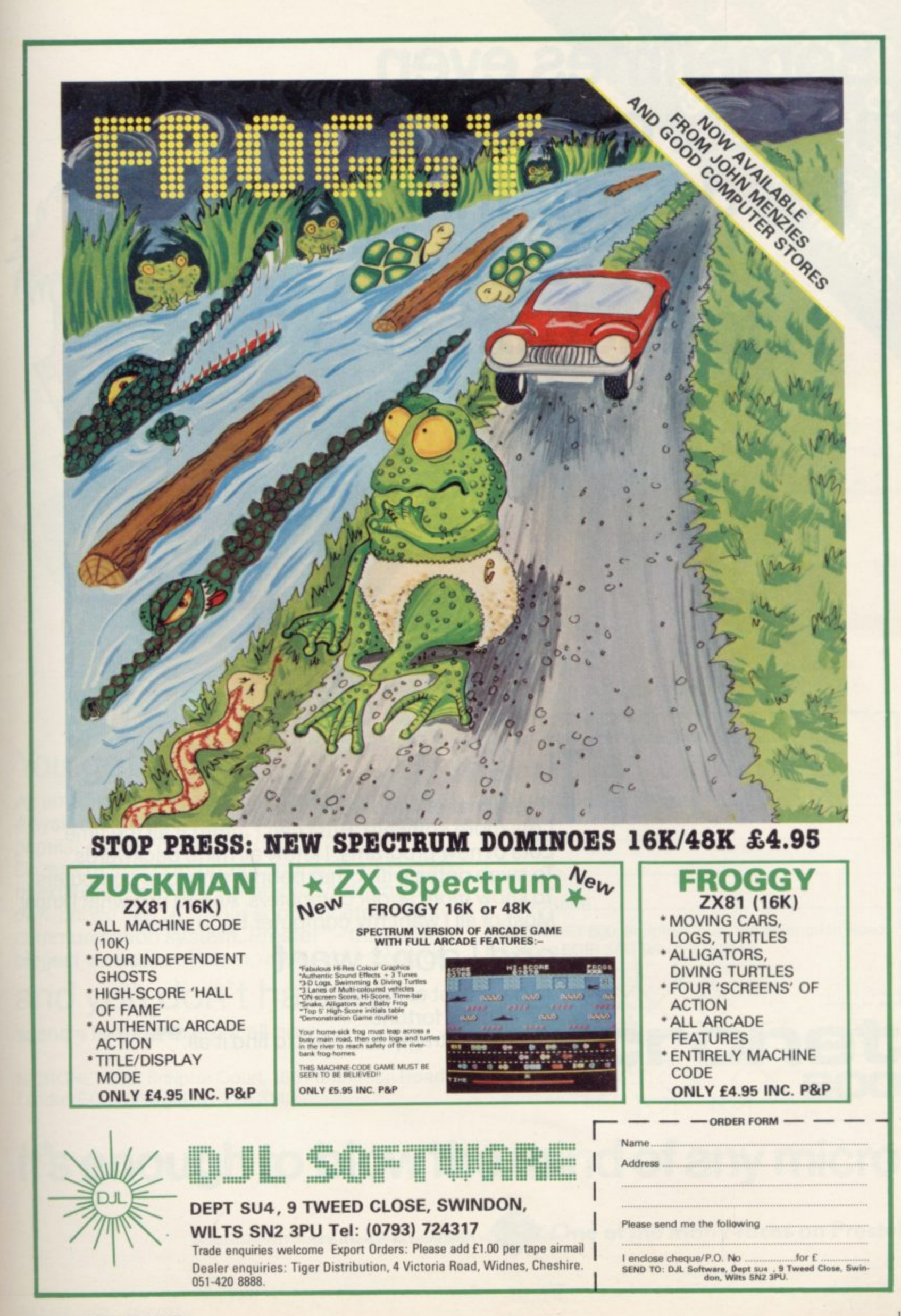

# **Sometimes even the best of friends need something** to each other...

# **" I want**

To get that excited feeling back again. Lots more software. But I can't afford it all the time. Lots of new programs. I know all mine backwards. To swap notes with other people who love computers. To know more about computers. And to use what I know. Most of all I want my computer to do more!

# **and I don't want**

To have a lot of hassle. Or spend a fortune. Or have to tramp for miles to find it all.<sup>99</sup>

# You get

An amazing new world of fun and learning. A system that puts more muscle into many popular makes of micro.

Dozens of free computer programs and scores of exclusive software bargains. Through your own 'phone line, A whole sophisticated 2-way communication system. Prestel<sup>®</sup>-the world's biggest viewdata system, under your control.

# and you don't have to

spend a fortune to get it all now.

MICRONET 800, Scriptor Court, 155 Farringdon Road, London EC1R 3AD Tel: 01-278 3143.

## Name

Spectruments to

Make/Model of Micro

Address

 $\frac{1}{1}$ : w o u l d l i k

Telephone

MICRONET 800, Scriptor Court, 155 Farringdon Road, London EC1R 3AD Tel: 01-278 3143,

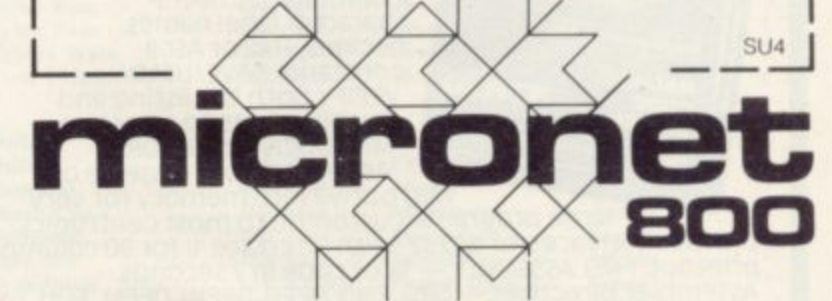

### t a **It's enough to blow the mind of any micro**

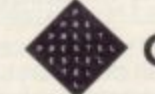

**• One of the many faces on Prestel**

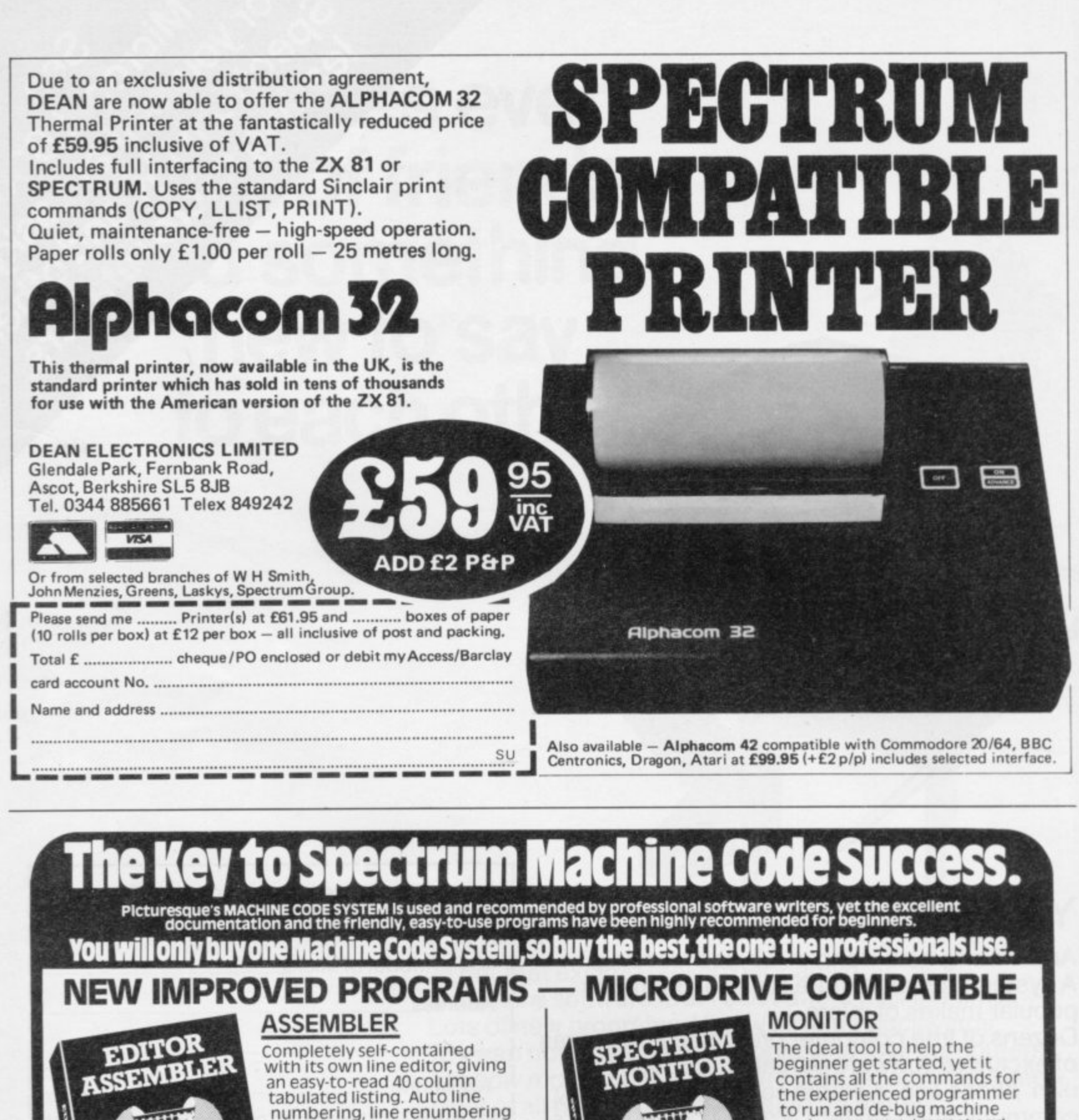

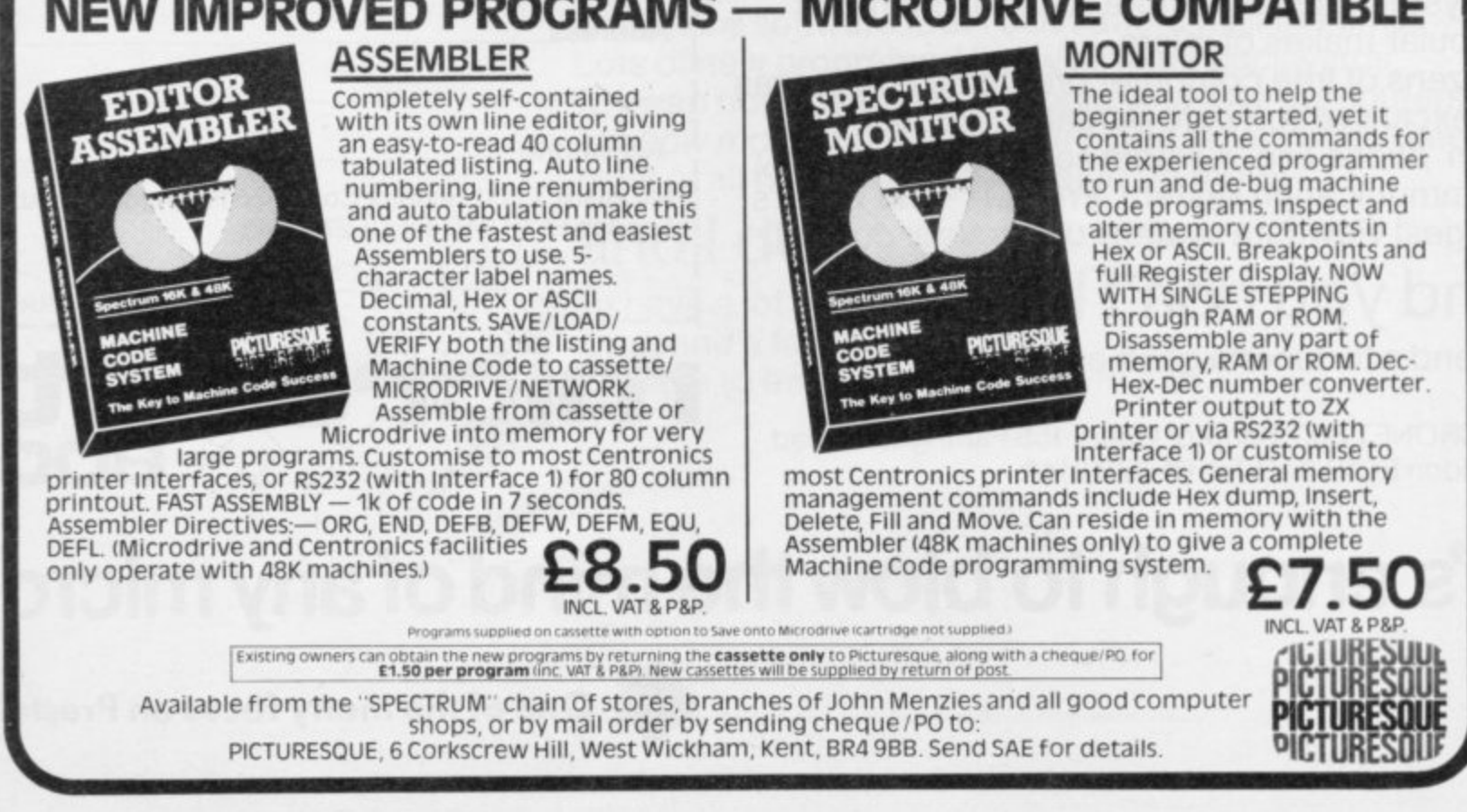

 $\overline{\phantom{a}}$ 

# Cassette Round-up

# SOFTWARE DIRECTO

If we have reviewed a cassette we have given it a rating known as the Gilbert Factor. That factor includes value for money, the screen layout, the conciseness and speed of the program, the accomplishment of the task it aims to achieve, and the use it makes of the machine.

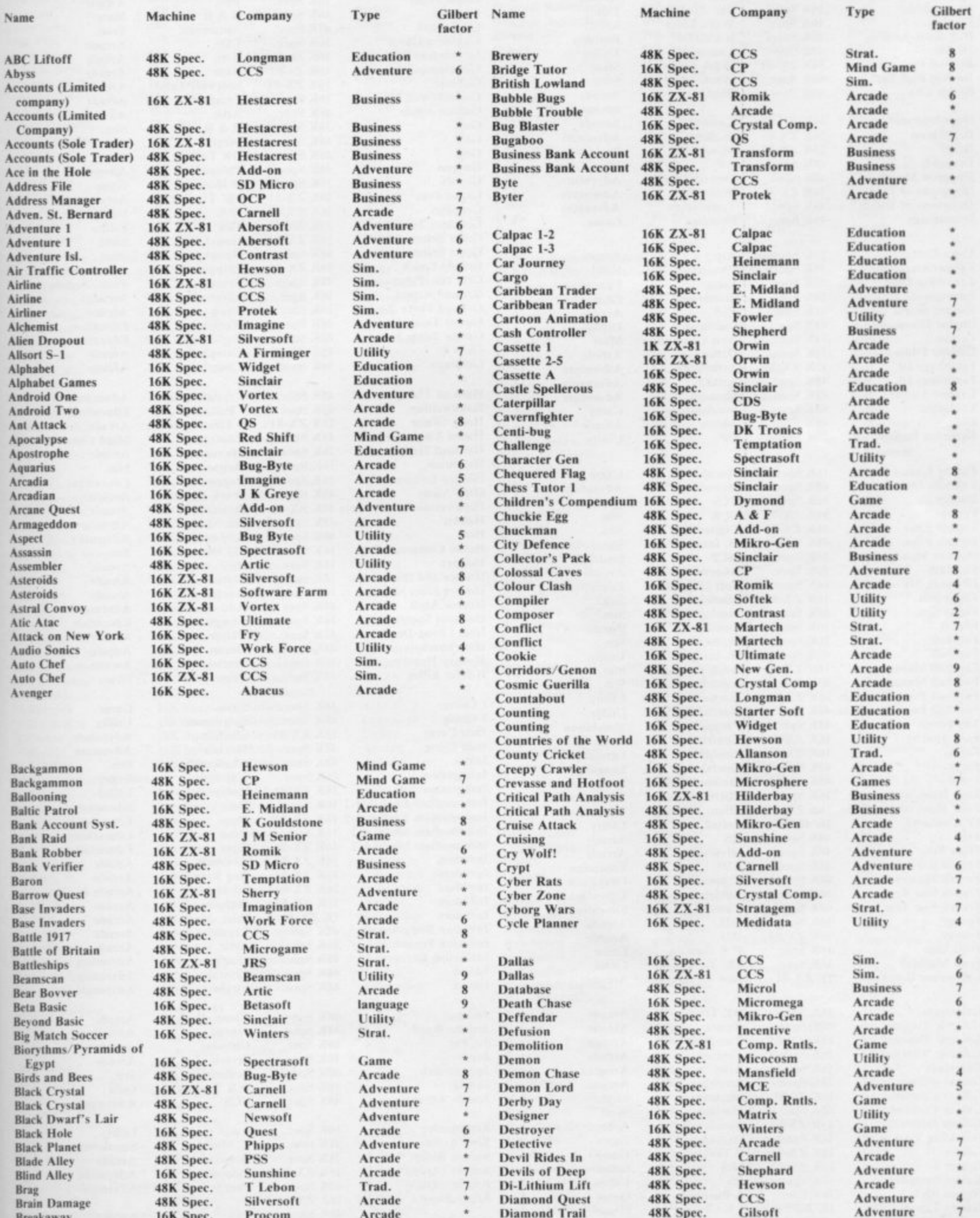

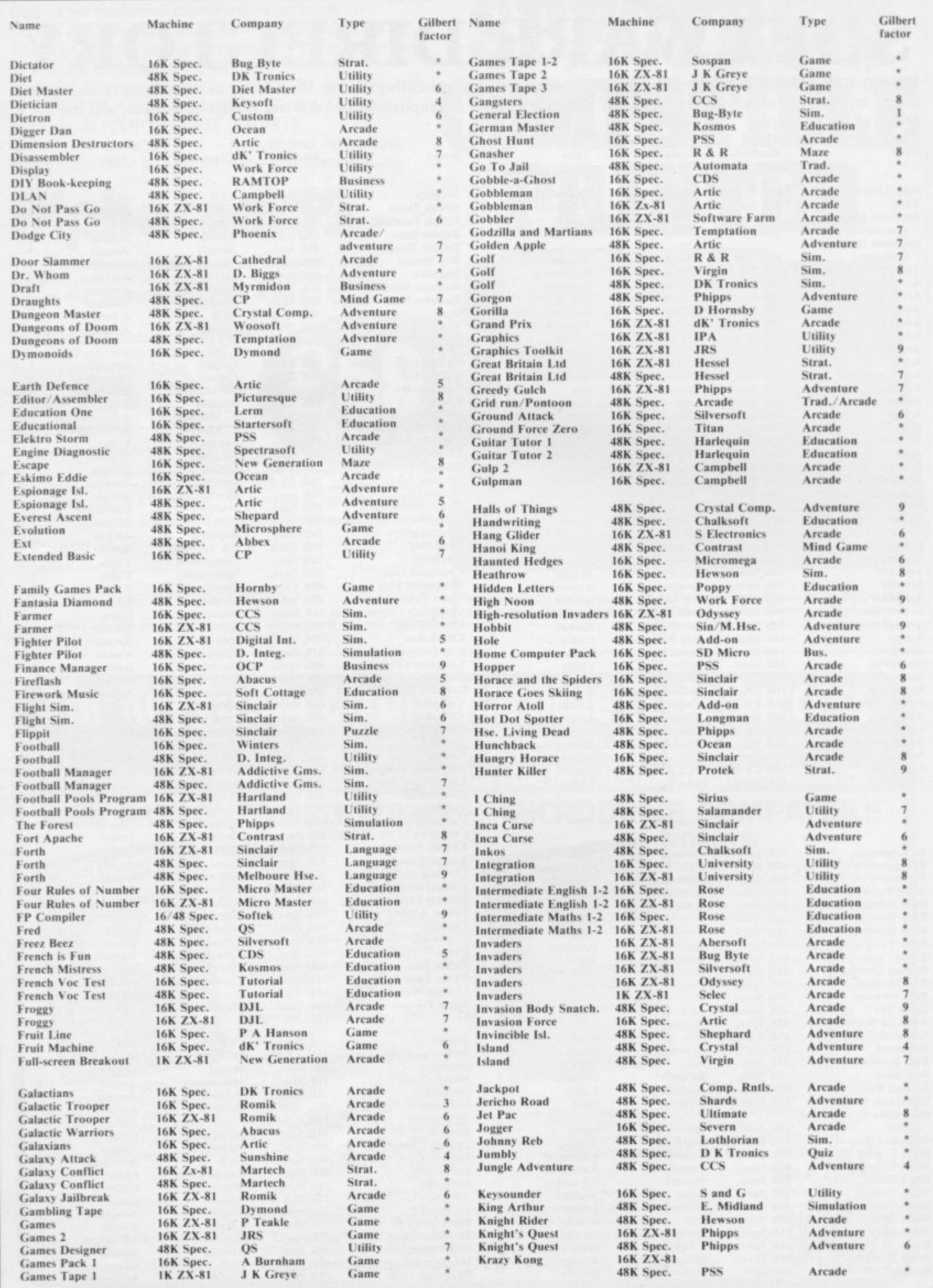

# Cassette Round-up

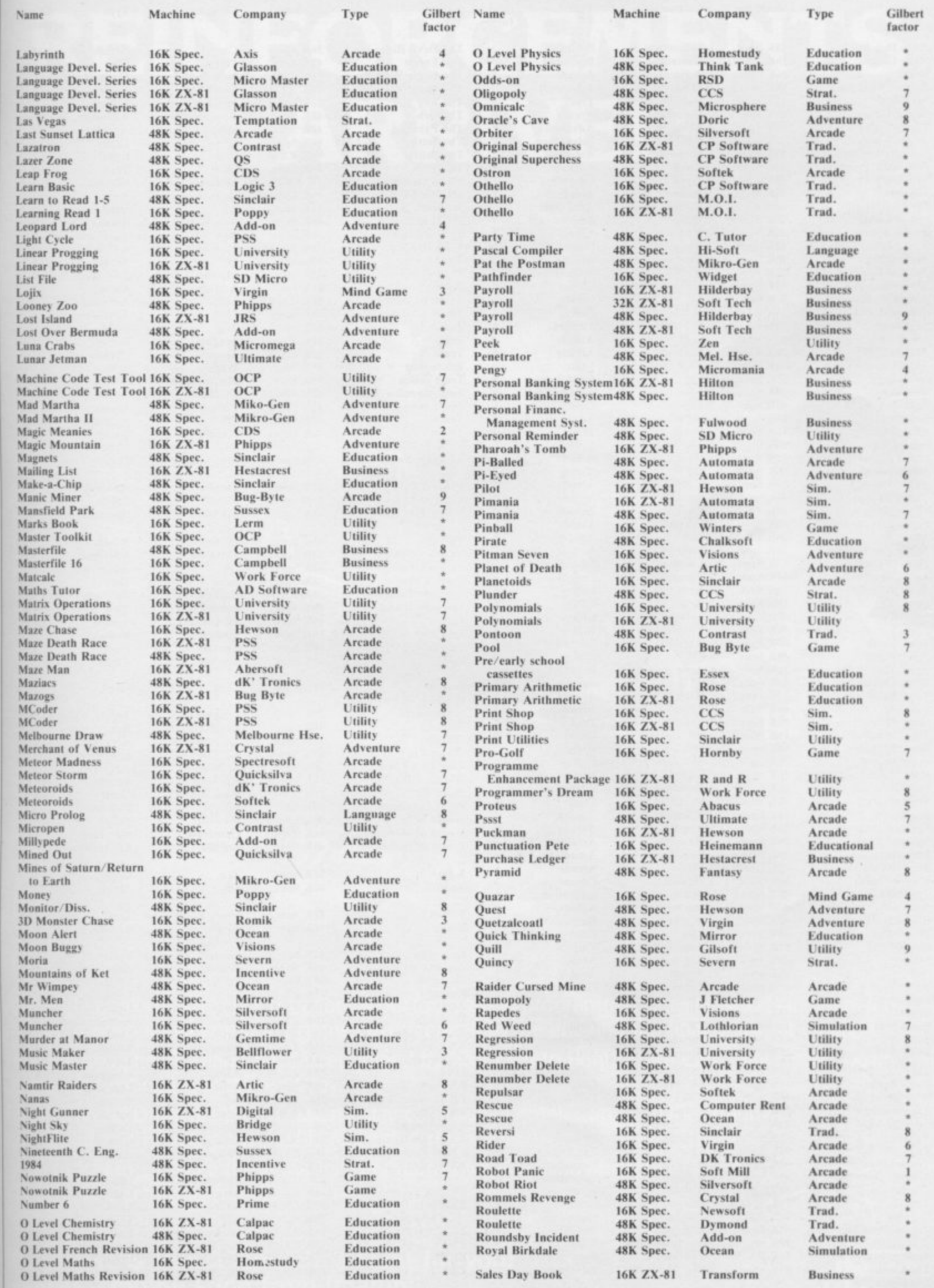

# Cassette Round-up

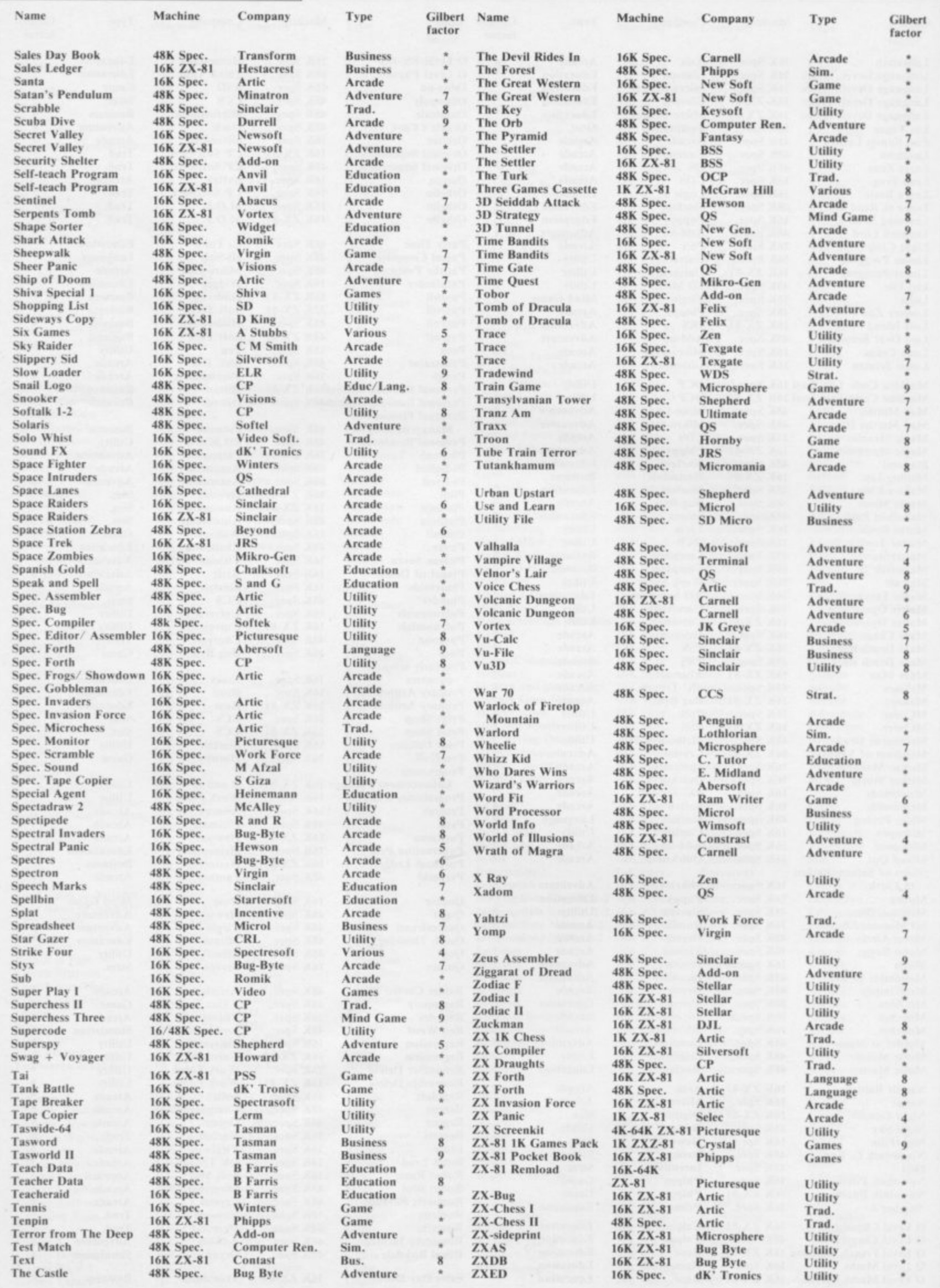

# **PSYCLAPSE & BANDERSNATCH E E REINFORCEMENTS ARRIVE!**

• 7.1. •• • • •

**• • EV • ••• • • .04 , ••• • ' ile•••• •••• ••••••, ••••••••P**

> **..the name of the game**

After eight weeks of total concentration by our four master programmers Psyclapse & Bandersnatch, the two most original computer games ever conceived are entering the final phase of creation. Now the Imagine 'A Team' have been joined by (from left to right) Steve Cain, Ally Noble, Dawn Jones, Abdul Ibrahim and Fred Gray.

Steve, Ally and Dawn are three of the most accomplished graphic artists in the country and Abdul and Fred are two highly respected musicians.

Their task is to enhance these magnificent games with dazzling animation, stunning effects and electrifying music.

**Psyclapse & Bandersnatch, a treat for your senses, coming soon from Imagine.**

**SMITHS** 

**T91** 

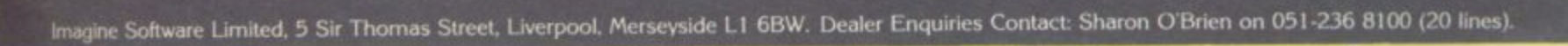

Here's a sure-fire way of making certain 1984 is packed full of fun for you and your friends. We've searched for brilliant new program sources throughout the U.K. and North America to find an exciting collection of new games-and business programs—many of which cannot be bought by mail order from any other source! These are our latest exclusive offerings.

This is the first of Visions' logic games. A host of teatures are offered to the player which will afford many hours of entertainment. Not an easy game to ARCTURUS put down and at the higher levels seemingly paracom and a till for the Spectrum 48K. Cassette price: £6.95 Ref. No: 2-55

THE PHILIP

**BENERALD** 

**FLIGHT SIMULATION® ISK RAM** You are the pilot of a light aircraft Pay careful attention to the many cockpit instruments to take off, bank, dive and climb. Touch a button, your display is a navigational chart: work out your flight path, choose a runway, prepare to Psion for a 48K RAM Spectrum.<br>
The Context of the Context RAM Spectrum. Cassette price: £7.95. Ref. No: 2-54

SOFTWARE BY PSION

**FLIGHT SIMULATION** 

IHF

 $T E N$ 

Order with

not entire. your pulle

days and

## **FREE BLANK C15 COMPUTER CASSETTE WITH EVERY TWO CASSETTES YOU ORDER!**

Remember there's no limit to the number of free cassettes you receive if your order justifies them - so why not get together with friends or user group members and share the freebies?

# **GREAT VALUE! TREMENDOUS SELECTION! PLUS A FREE OFFER EVERY TIME!**

Fill in the order form right away - we're guaranteeing fast delivery, quality and satisfaction [after all, we want you to come back for more!)

The Software Workshop, Yew Tree, Selborne, **Hants GU34 3JP** 

# WINNERS

#### **SNOOKER**<sup>®</sup>

Visions Snooker brings all the exclement and all the tension of big time tournaments to your TV set. With an advanced program written by a 19 year old undergraduate at Queens College Cambridge, it makes Pot Black look like a load of old balls. Visions Snooker for the 16K ZX Spectrum. It's an exciting test of your skills on the CUP

> Cassette price: £8.95 Ref. No: 2-53

#### 1994

The game has eight screens which get progressively more difficult. The object of the game is to take Smiffy from Screen 1 to Screen 8 and to get to and from each screen you must pick up the key which lies within the screen that will open the exit door. The hazards include stepping going over droids and avoiding plasma bolts that are constantly being fired at you. For the Spectrum 48K. Ref. No: 2-56

onto and off, up and down lifts Cassette price: £9.95

**JARANTEE** 

nd

ARS AFTERI

KEVIN BEZANT

complete confidence. If you are ly satisfied with the quality of tire chase return it to us within 7 we will provide a replacement. pur

# And here's a further selection of the latest games, the best value software for your Spectrum

## **Spectrum Software**

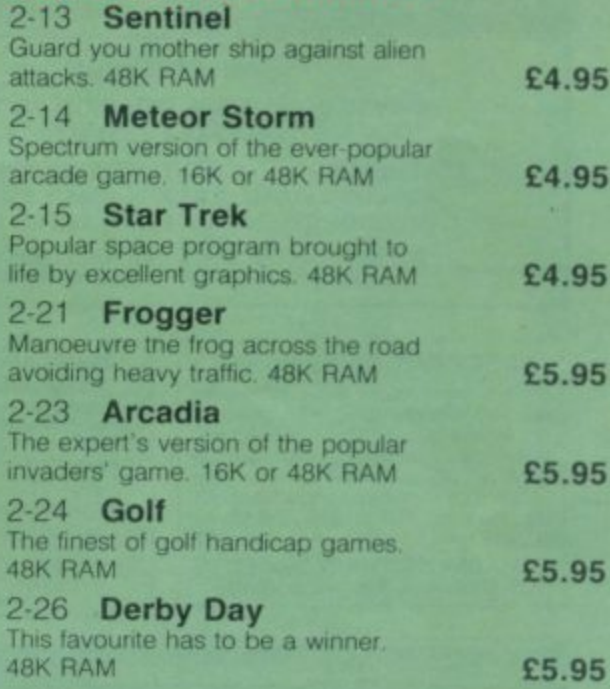

Am

# To: The Software Workshop, Yew Tree, Selborne, Hants GU34 3JP

I wish to order the following programs. I understand that:

\* I will receive a FREE blank cassette with every 2 programs ordered I can return products within seven days if not entirely satisfied and receive a replacement.

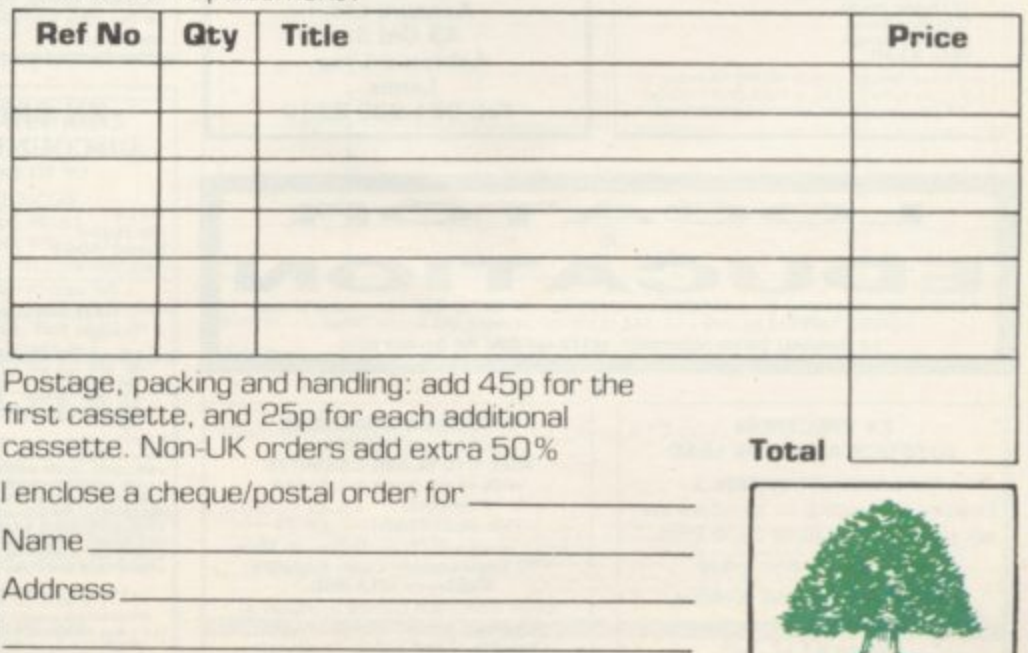

(Allow 28 days MAXIMUM FOR DELIVERY)

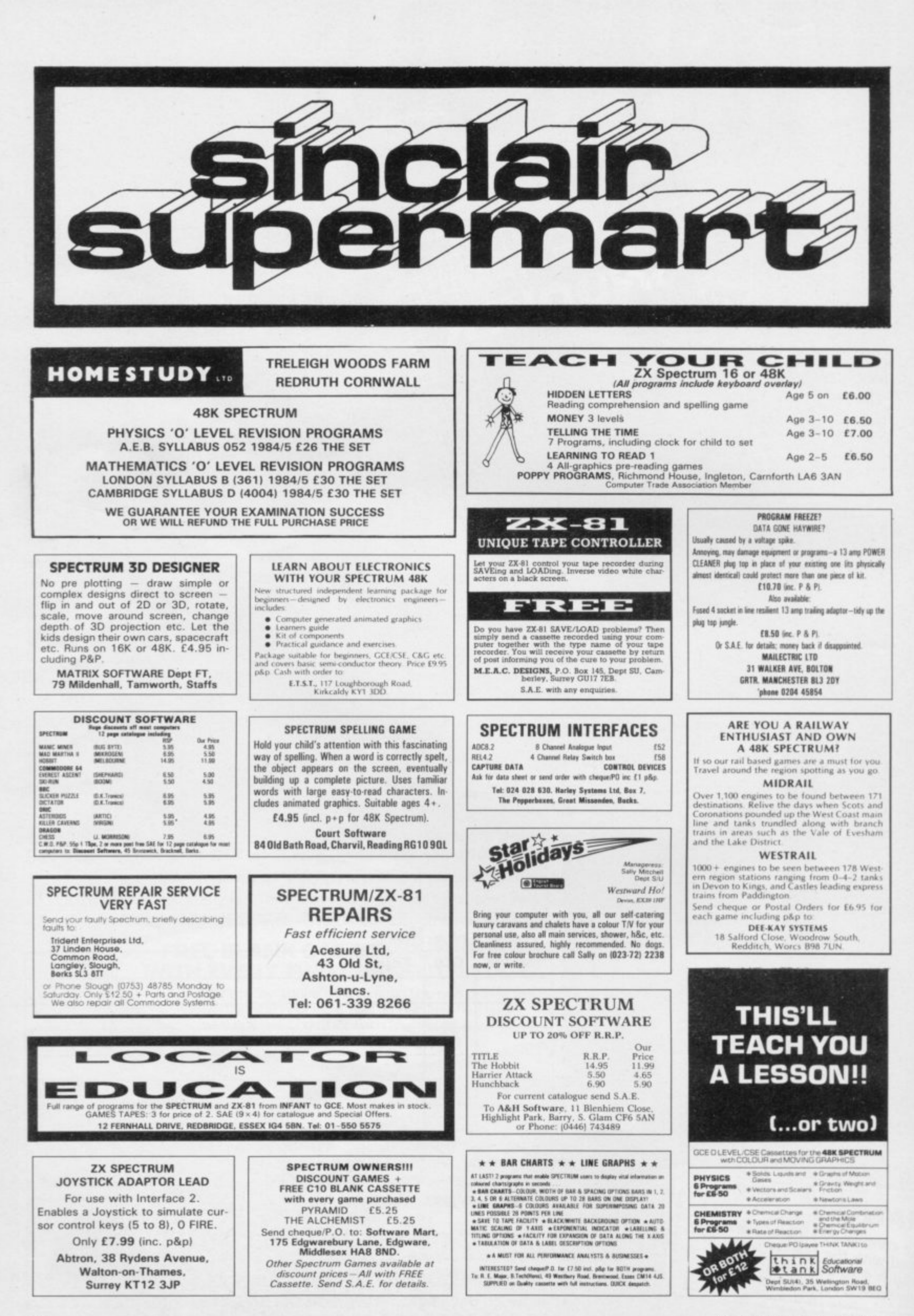
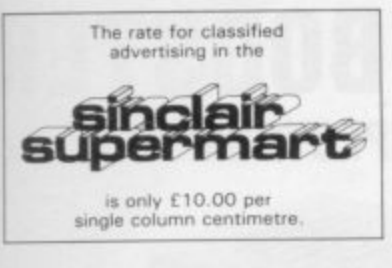

#### **DATASHEET** -a very easy to use full screen editor with<br>search and sort facilities: 48K Spectrum

- 1. You define the headings you want, eg hames addresses, dates, numbers, ages,
- 2. You type in the information in the appropri-
- ate columns. The matchine-code sort the columns alphabetically, numerically, scroll forwards, backwards; search for a key word or character string; disply from any lines:  $\ell$  You print or save your amended records, to ex
- 

Send cheque/PO for £6.95, or sae for details P.<br>B. Software, 8 Beechwood Road, Chippenham.<br>Wiltshire SN14 0EZ.

#### WINNER TAKES IT ALL!

Super quiz game for 48K Spectrum, supplied with one hundred 'reasonable' gen<br>eral knowledge questions. Easy to use. for 2 or more players 100's more questions available: Easy', 'reasonable' and 'very<br>hard' categories, more details with main<br>program only £4.45 inc P&P.

#### DJH SOFTWARE

179 Cornish Road, Chipping Norton,<br>Oxon OX7 5LA.

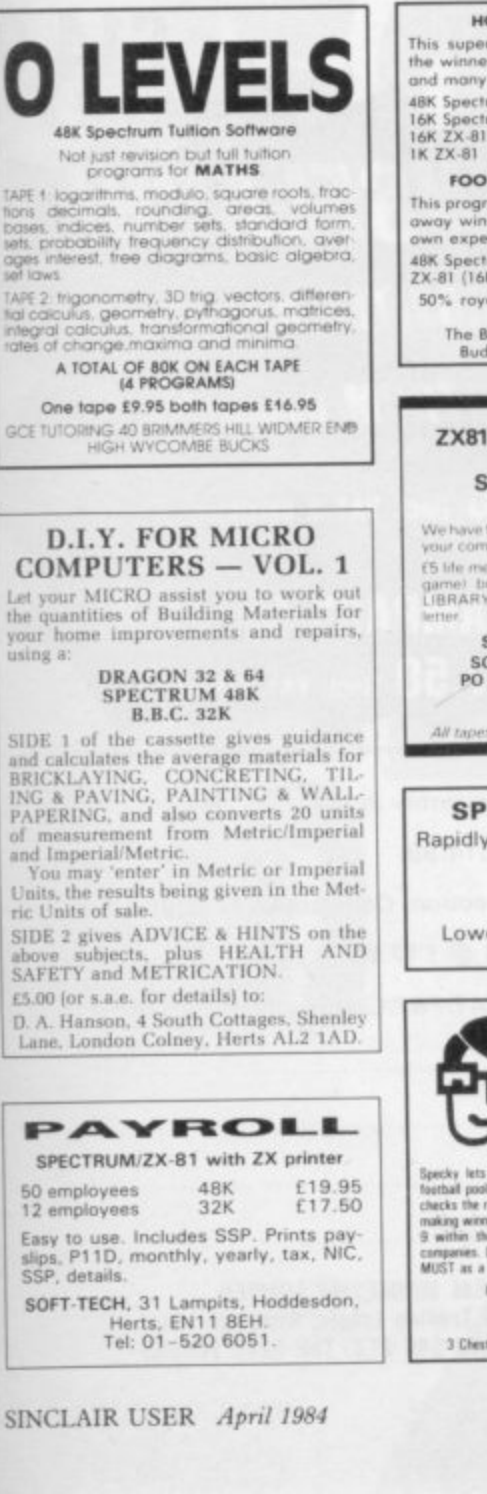

**AONEY FROM**<br>COUR MICRO Do you want to join the growing number<br>of people making a living from the com-<br>puter revolution? Our latest publication is<br>packed with ideas for you to consider.<br>Why not make money from your computer<br>knowledge? This book g "A LIVING FROM YOUR MICRO". £3.60

From: Scorby Soft, Main Street, Flixton, Scorborough YO11 3U8.

#### SPECTRUM M/C CODERS! DON'T READ THIS IF ALL YOUR<br>PROGRAMS WORK FIRST TIME

wever, the rest of us the make mistakes. But now, a dramatically reduce the<br>lugging time. OEMON contact the space built monitor that harmover vous<br> $\mathcal{MIC}$  of constant), the space built monitor deal harmover<br> $\mathcal{MICN}$  c

and debug simultaneously. DENUN teatures<br>-Break key and/or Beak points<br>-Step one instruction at a time, or run continuously<br>-Chinge registers/storage at any time<br>-Keep selected registers/storage on the screen con

 $\begin{tabular}{ll} \hline \textit{oushy}\\ \textit{OMON} & \textit{on-band address} & \textit{independent.} \textit{the 1,OMD's} \\ \textit{almost anywhere} & \textit{Computation} \\ \textit{Computation} & \textit{nononological data} \\ \textit{Simple to use mean panels (no need to keep flicking theough a length, manual \\ \textit{Show.} & \textit{Show.} & \textit{Show.} \\ \textit{Show.} & \textit{Show.} & \textit{How.} \\ \textit{Show.} & \textit{How.} & \textit{How.} \\ \textit{How.} & \textit{But.} & \textit{How.} & \textit{How.} \\ \text$ 

states realities actions was in accommoderation.<br>Hex at Decimal input display<br>-Dugnostics to any part of screen, or printer<br>-Switch DEMON on/off at will. Jump back to BASIC

All inclusive price of only £9.95 (16K or 48K Spectrum only).

**OICADCOSA** 

68 The Glade, Clayhall,<br>Illiord, Essex IGS ONF.

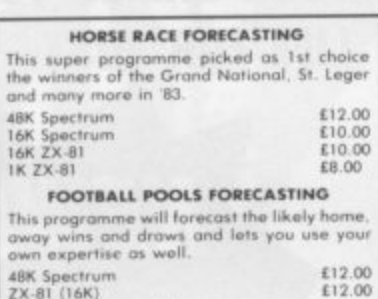

50% royalties paid for top programmes!!!<br>Send cheque or P.O. to<br>The Butronics Co., Penjerrick House.<br>Budock, Nr. Falmouth, Cornwall.

ZX81 SPECTRUM, DRAGON, BEC AND VIC<br>SOFTWARE LENDING **LIBRARY** We have for hire from 50p time. post! programs for

ES life membership lless than the cost of a single<br>game) brings you the SOFTWARE LENDING<br>LIBRARY membership kit, catalogue and news

Send cheque or PO for E5 to SOFTWARE LENDING LIBRARY PO Box 3, Castleford, West Yorks<br>Stating name, address and<br>computer type.

#### **SPECTRUM REPAIRS**

Rapidly fixed Spectrums £15 fully inclusive.

**RA ELECTRONICS** 50 Kimberley Road<br>Lowestoft, Suffolk NR33 0TZ<br>Tel: (0502) 66289

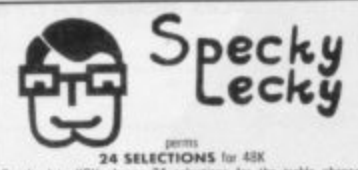

**24 SELECTIONS** for 48K<br>
THE TRIM SERVE TRIM SURFAIRS TO the conduct function point, Shows you have to actual pools, Shows you have to actual them, and then establish points in the results for you. Adds has to doing your

Cheques or Pastal Orders for £12.95 to: **NEW DIMENSION** 3 Chestnut Crescent, East Kilbride, Glasgow G75 9EL  $2X-81$  +  $16K$  + Games + Joystick Interface.<br>Also magazines no extra cost. Bargain at £65 ono. Leads etc included. Tel: 04946 71744<br>between 5pm and 7pm.

SPECTRUM TAPES - Cosmic Guerilla, Ground<br>Attack, 3D Tanx, Cyber Rats, Tunnel, Centi<br>pede, Knot in 3D, £4, ZX-81 - Mazogs £5<br>Kelwood BP2 Backpack £15, All post paid<br>Kelso (0573) 23242

HOMETEXT WORD processing for the 48K<br>Spectrum with LPrinter. Edit save/load and<br>wordwrap up to 150 lines of 96 characters.<br>Send E5.95 to D. Evans, 10 Ridgeway, Lisvane,<br>Cardiff CF4 5RS. Tel: 757956.

DK'TRONICS LIGHT pen for 16/48K Spectrum with interface, demo cassette and full instructions. Draw high-res pictures on your T.V<br>screen! Unwanted gift, hardly used, only £14.<br>Bookham 56327.

FOR SALE DK'Tronics Spectrum keyboard. As new £37 ono. Guildford 67799, after 5pm.

SPECTRUM SPEEDYLOAD. Halve your waiting<br>time! This short program lets you SAVE/LOAD<br>at 3000 BAUD, with any tape command. Cas-<br>sette (48K) £3.95. Ness Micro Systems, 100<br>Drakies Avenue, Inverness.

TURN YOUR SPECTRUM into a powerful home/<br>business management machine with our range<br>of utility programs, data bases, ledgers, stock<br>control etc. Send sae for details: SD Systems<br>(SU), PO Box 24, Hitchin, Herts.

16K SPECTRUM UPGRADE. Full details of how<br>to Upgrade 16K (Series 2) Spectrum to 48K.<br>Send 50p/sae - 13 Guadaloupe Avenue, Melton<br>Mowbray, Leics LE13 1HB.

WORDGAME - Spectrum 48K, 3 levels of word<br>difficulty, 3, 4, or 5, Letters deleted 2000<br>Words, £2,50, Robinsons Enterprises, 206 Litte Marlow Rd, Marlow, Bucks, SL7 1HX, Marlow 2505

16K ZX-81 DK Tronics keyboard 4K graphics<br>Rom and sound box £57 worth of software<br>including black, crystal, flight simulation<br>months old £115 o.n.o. Tel: 061 626 2385.

10 ASSORTED GAMES for 16K Spectrum inc.<br>Air Raid, U Boat, Snail Race, Tree Eater, etc:<br>only £2.75. C. Webb, 20 Bowen Road, Rusth-<br>all, Tunbridge Wells, Kent TN4 8ST.

SPECTRUM 16/48K YATZY The ancient 5 dice<br>game for up to 3 players. Full instructions<br>included. Only £4.95. Send cheque/P.O. to R.<br>Morgan, 14 Conygar Close, Clevedon, Avon iworgan, 1

box<sup>1</sup> on SALE ZX-81 with Memotech 32k, Key-<br>For SALE ZX-81 with Memotech 32k, Key-<br>board, Centronics, High resolution Graphics,<br>Code assembler, Word processor, 10<sup>°</sup> Seiko-<br>Porti-Case, Sotware, Bloks, Teaching Lab.<br>Over E

SPECTRUM 16/48K "Raquel" presents her<br>games pack for age 16 and over only istate age<br>when ordering), only £3.75. Cheques etc. to 1.<br>Brooks, 17 Malvern Coleman Streat, Southend,

16K ZX-81 £35. 18 games on 8 cassettes £20<br>(worth £40). Sinclair Learning Lab (easy book<br>with 6 tapes) £7 (worth £19). All £55. Tel:<br>Blackpool 0253 883628 (evenings only).

ZX-81 16K, New, 11 month guaranteed, books, games, £50, Tel: Swanley 66409.

MOREX RS232 Centronics Interface for Spectrum 16/48K for sale with RS232 lead. Uses<br>LLIST LPRINT etc. Complete with Manual and<br>Software. Almost new, very reliable £30 o.n.o.<br>Cardiff 757956.

**ORIGINAL SPECTRUM TAPES.** £3 Timegate.<br>Flight Simulation. £2 Leapfrog, Ground Attack.<br>Tanx, Zzoom. Arcadia, Invaders, Tunnel, Kong.<br>Avenger, Sentinel, Avenger, Star Trail. £5 Val-<br>ley plus some books. Details: York 490933

**GRAPHICS DESIGNER KIT!** Create graphics on wipe-clean sheet. Use soluble pen erasing your<br>design after use; E2 including p&p to G.P.M.<br>Print Services, 15 Kingswell Ride, Cuffley,<br>Herts, EN6 4LH.

FREE SOFTWARE EXCHANGE. Two free swaps<br>on joining Allchange. Software. Club. Relable.<br>efficient. low cost service. SAE please. All-<br>change Software Exchange Club, Dept S.U., 35<br>Foredyke Avenue, Hull HU8 0DS.

SPECTRUM TRADE Secrets. New booklet in<br>cludes making programs unstoppable, unlista<br>ble, invisible. How to reveal such. With hints<br>tips and Microdrive supplement, 13.2X-GUAR<br>ANTEED, 29 Chadderton Drive, Uniworth,<br>Bury, Lanc

16/48K CHARACTER-DESIGNER' Create own<br>GRAPHICS superb colour. SAVEing, LOADing<br>option E5.50 (P&P). 'MUSICASSETTE' - enjoy<br>MOZART Sonata K 545, BACH's Air an G<br>String - E4.50 (P&P) and NOTES (NCLUDED<br>CHIBUR, 3 Londsdale Str

WANTED ZX-B1 or Spectrum and hardware.<br>State fullest particulars. Must be very reason<br>ably priced. Mr M. Pawley, 9 Leicester Road.<br>Broughton, Astley, Nr Leicester.

Reach an estimated readership of over 200,000 users per month for as little as £2.00\*.

Or if you are starting your own small business advertise in the supermart for only £10.00.

Yes all you have to do is fill in the coupon below including your name, address and/or telephone number and send to: Supermart, Sinclair User, ECC Publications, 196-200 Balls Pond Road, London N1 4AQ.

Maximum 30 words.

Your advert will appear in the earliest possible edition.

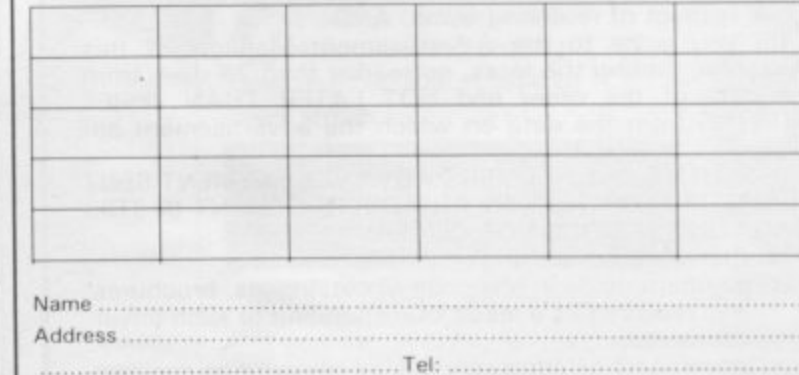

Have you included the fee of £2.00 or £10.00?

#### \*for second hand sales only

the anti-Manager reserves the right to able copiet of sympeted as a<br>discrete an expected subject to approximate of copy and no the right of the Adv<br>bood explanation. The Progressions are out hable for any long from any<br>cop instructure assigning any revision.<br>The Manager to alter, report or calibrat.<br>Satisfied modernies arriving out of

#### **Advertisement Index**

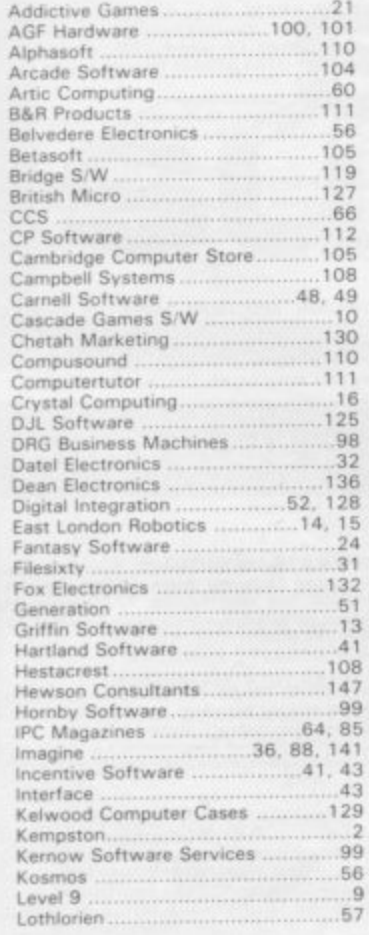

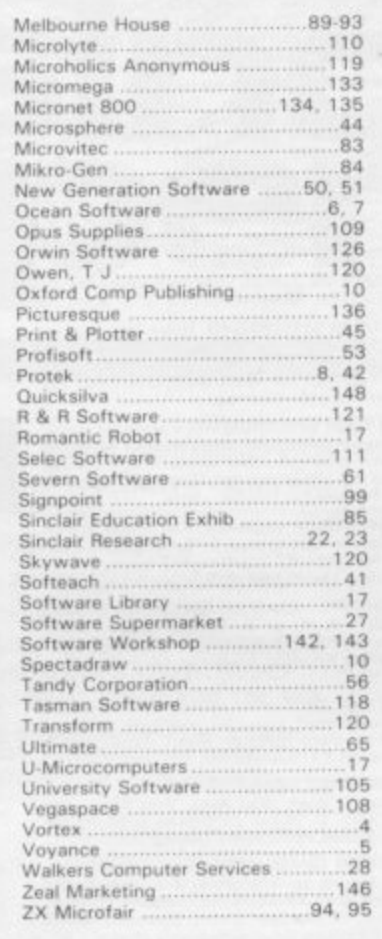

#### **MAIL ORDER PROTECTION SCHEME**

Advertisements in this magazine are required to conform to the British Code of Advertising Practice. In respect of mail order advertisements where money is sought in advance of the despatch of goods the Code requires the advertiser to despatch goods within 28 days, unless a longer period is stated. Where goods are returned to an advertiser, unda-<br>maged, within 7 days, the purchaser's money must be refunded, plus the cost of returning the goods. The reader should retain evidence of despatch.

If you order goods from mail order advertisements in this magazine and pay in advance of delivery you will be considered for compensation under the Scheme if the advertiser becomes insolvent or ceases to trade provided that:

(a) you have not received the goods, or a refund in respect of returning same, AND:<br>(b) you write to the Advertisement Manager of this

magazine, stating the facts, not earlier than 28 days from the date of the order and NOT LATER THAN THREE<br>MONTHS from the date on which the advertisement appeared.

THE SCHEME ONLY COVERS ADVANCE PAYMENT SENT<br>IN DIRECT RESPONSE TO AN ADVERTISEMENT IN THIS<br>MAGAZINE. IT DOES NOT COVER:-

- (a) Classified advertising;
- (b) payment made in response to catalogues, brochures, etc. received as a result of responding to such advertisements;
- (c) advertisers offering services as opposed to goods,
- (d) claims where payment is made with Access or Barclaycard and where the cost of the goods is over £30. In this case claims should be made to the Credit Card Company concerned.

Full details of the Scheme are available by sending a stamped and addressed envelope to Mail Order Protection Periodical Publishers Association, Imperial Scheme, House, Kingsway, London WC2B 6UN.

**ZEAL SOUND BOOSTER** FOR SPECTRUM

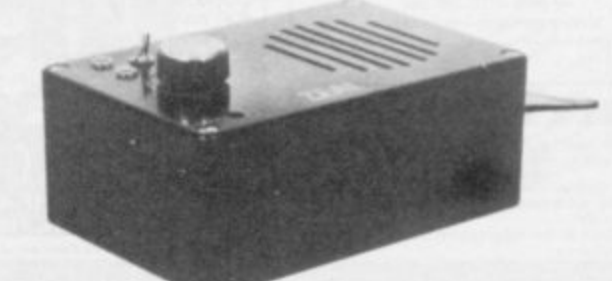

- Plug in and use-no internal connections
- No batteries needed
- **Good, clear sound**
- Output control
- Load/Save facility built in
- Fully guaranteed

#### **BRING THE SOUNDS OF YOUR GAMES TO EXCITING LIFE FOR JUST** (incl. VAT

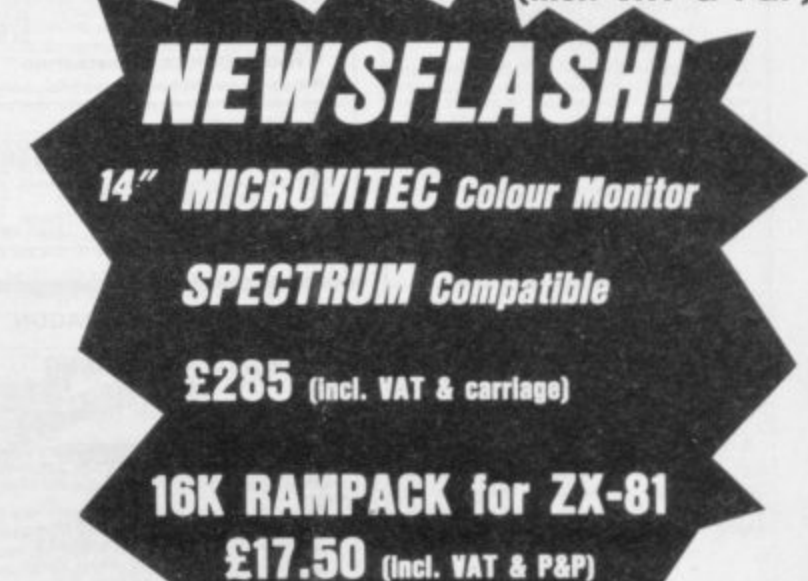

Please send me (enter quantity in box)

Sound Boosters @ £14.99

Colour Monitors (Spectrum Compatible) @ £285

Rampacks for ZX-81 @ £17.50

Above prices include VAT/P&P/Carriage

Address .........................

I enclose Cheque/P.O. for £.................

ZEAL MARKETING LIMITED Vanguard Trading Estate, Storforth Lane, Chesterfield S40 2TZ. Tel: 0246 208555

### **Will you accept this mission?**

n your Z5 Luna Hover Fighter you must penetrate the 3 successive Seiddab defensive zones and destroy their command base.

The state of your fighter and its armaments along with status reports of the Seiddab defences is given below.

Good luckl May the power be with you

> i Hull temperature status low. •**GAUGES**<br>
> • **GAUGES** L Status full. Combat shielded.

disdisdis

**1• S H I E L D S ·**<br>*i***-lithium powered. Combat** 

power level. Status all green.

D i -

**LUNA** FIGHTER 25

i

a

l

**• I LIAISIEIRI Si •** hort range weapon system. Iridium powered. Powered up and operational

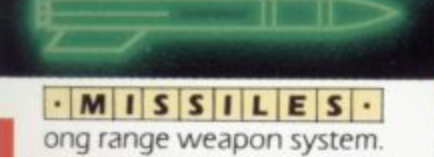

Radar homing duodec warhead. Armed and ready to fire.

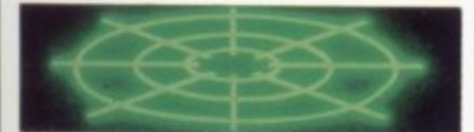

 $\cdot$ **RADAR** L o output of Seiddab hover fighters. sensors. Tuned to the plasma

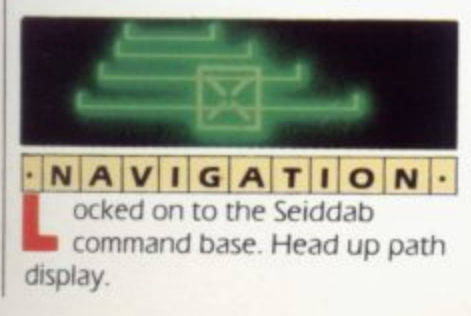

o w e . o m g r a p r o p **E7.95**

**E5.95 E5.95**

t ī **Conditional tension** in the long n running struggle against Seiddab aliens – are you prepared to accept t this mission? his is the latest and most

Available for 48K Spectrum from all leading n AvallaPle for 48K Spectrum from all leading Menzies, Spectrum Computer Centres, etc software dealers includrng Boots. John

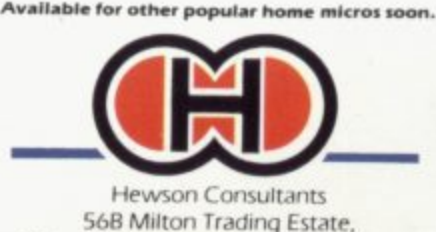

Milton, Abingdon, Oxon OX14 4RX.

obotically controlled. Ytsan missiles - armed. Susceptible to laser strikes

 $\cdot$ D A B  $\cdot$  T A N K S  $\cdot$ 

**KNOW YOUR ENEMY**

#### $\cdot$  SEID  $\cdot$  HOVER. **FIGHTERS** igh power, low manoeuvrability strike craft Plodium missiles armed. Susceptible to missile or laser strikes

**A**ERIAL MINES ontain proximity fuses, explodes on detecting C o hoverfighter Susceptible to laser strike

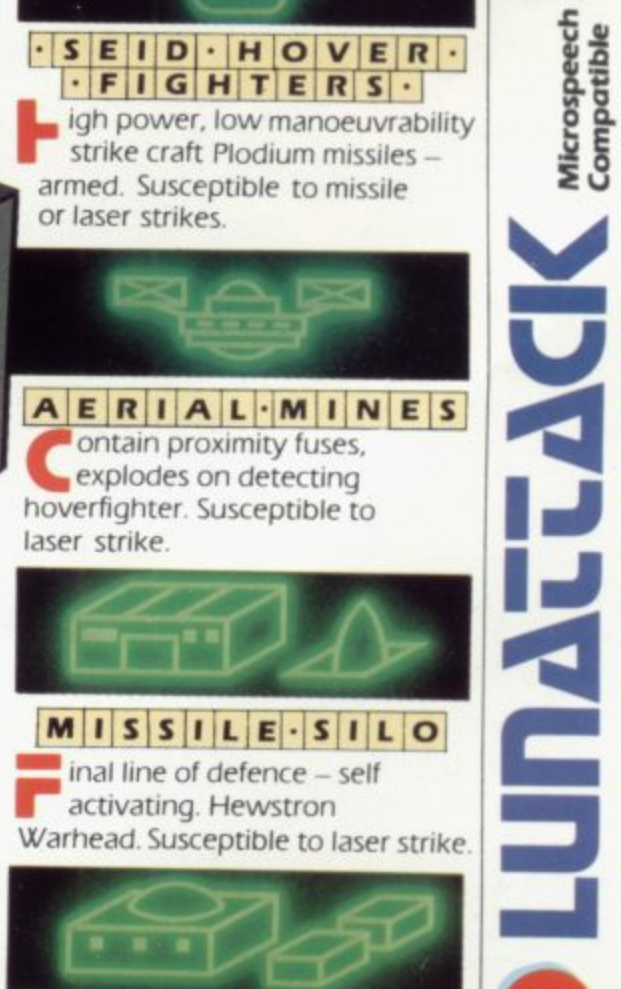

y <u>co</u> our objective - heavily s to de **0** to destroy – you must not fail. defended requires many strikes

u

# DRAGONS BANE ES.95 ... THE YEAR OF THE GAME LORDS.

## **THE SNOWMAN E6.95**<br>RAYMOND BRIGGS'<br>RAY SPECTRUM

E7.95<br>RUGABOO (THE FLEA)<br>COMMODORE 64

Cueen!<br>the invasing the mains, ballie<br>the invasing the high off<br>the care action of<br>the care action!<br>the care action!<br>the care action!

**UBUIXUIH UOIUV HOUINV**<br>S6'23 *b*9 DNILS

**MEM BETEVZEZI** 

COMMODORE 64

the exotic vegetation.<br>
put be a solution and the fears with bugged the fears of the series of the<br>
series with bugged of the fears of the<br>
text of the school of the<br>
text of the school of the<br>
text of the school of the<br>
t

poor<br>puouukey jo saposida punoue<br>pased amap punoue<br>pased amap punoue uy

ANT AFFECTRUM

Author: David Shea

**Sandy White<br>Hange the Son Sandy White<br>School Sandy Americans**  $B<sub>ll</sub>$ 

38. and the GENERAL AND CONDITIONS AND CONDITIONS OF SAME AND CONDITIONS OF SAME AND CONDITIONS OF SAME AND CONDITIONS OF SAME AND CONDITIONS OF SAME AND CONDITIONS OF SAME AND CONDITIONS OF SAME AND CONDITIONS OF SAME AND

All titles available from Quicksilva Mall Order<br>P.O. Box 6, Wimborne Dorset BA21 7PY.

Quicksilva programs are available from Dions, W.H. Smiths, J. Menzies, Microdealer,<br>Hamleys, John Lewis, Computers for All and all reputable<br>stockists.

Paula<br>
Bushamman and the peak of the pay of the state of the proponer<br>
Skeletons, Sphors and<br>
Skeletons, Sphors and<br>
Skeletons, Sphors and<br>
Skeletons, Sphors and<br>
Shors and<br>
Shors and<br>
Shors and<br>
Shors and<br>
Shors and<br>
Shor expect of the state of the state of the state of the state of the state of the state of the state of the state of the state of the state of the state of the state of the state of the state of the state of the state of the

**HRED EG.33**<br>WURTSPECTRUM

 $50<sub>n</sub>$ 

┫

**AUTA** 

YOH